# Autonomes Fahren mit Hilfe der Magnetnageltechnik

Vom Fachbereich Elektrotechnik und Informationstechnik der Universität Hannover zur Erlangung des akademischen Grades

**Doktor-Ingenieur**

genehmigte **Dissertation** 

von

Dipl.-Ing. Carsten Markgraf geboren am 03.12.1970 in Hannover

2002

1. Referent: Prof. Dr.-Ing. H. Haase 2. Referent: Prof. Dr.-Ing. B. Wagner Tag der Promotion: 11.04.2002

## Kurzfassung

Markgraf, Carsten

#### Autonomes Fahren mit Hilfe der Magnetnageltechnik

Bei der Magnetnageltechnik werden zylinderförmige Permanentmagnete senkrecht in die Mitte einer Fahrbahn eingelassen. Sie bilden zusammen eine Referenzlinie, an der sich das autonome Fahrzeug orientieren und entlang fahren soll. Vorn an der Stoßstange befestigte Magnetfeldsensoren messen den Vektor der magnetischen Flussdichte. Dieser wird digitalisiert und von einem Prozessrechner zur Berechnung der Relativposition des Sensors zum nächsten Magnetnagel verwendet. Grundlage der Berechnung sind entweder ein mathematisches Ersatzmodell, das das Magnetfeld der verwendeten Magnete ausreichend genau beschreibt oder eine gemessene Feldkarte, aus der der richtige Relativabstand in Abhängigkeit vom Feld herausgesucht wird. Um ausschließlich das Feld der Magnete für die Berechnung übrig zu behalten, müssen Störfelder wie z. B. das Erdmagnetfeld aus dem quasikontinuierlichen Messsignal herausgefiltert werden. Aus der Relativposition wird der Lenkwinkelverlauf in Echtzeit generiert. Dazu wird ein geeignetes Regelverfahren entwickelt, das das Fahrzeug stabil auf Kurs hält. Hierfür ist eine Untersuchung der Fahrzeugdynamik erforderlich, die den Zusammenhang zwischen Lenkwinkel und Fahrzeugbewegung bei gegebener Geschwindigkeit beschreibt. Zur Modellierung der Fahrzeugdynamik wird das lineare Einspurmodell verwendet. Abschließend wird ein alternatives Verfahren zur Lenkwinkelgenerierung vorgestellt, welches den Regelverfahren deutlich überlegen ist. Bei diesem "Bahnplanungsverfahren" wird der zukünftige Streckenverlauf über eine wählbare Länge, "Virtuelle Vorausschau" genannt, geschätzt und der entsprechende Lenkwinkelverlauf erzeugt, der zum Endpunkt der prognostizierten Strecke führt. Bei jedem weiteren Magnetnagel werden sowohl Prognose, als auch Lenkwinkelverlauf korrigiert. Die Einstellung der Lenkdynamik, d. h. der Kompromiss zwischen kleiner Abweichung von der Sollbahn und Lenkruhe, erfolgt mit Hilfe des einen Parameters "Virtuelle Vorausschau", der dem Abstand vom Sensor zum prognostizierten Zielpunkt entspricht. Der gewünschte Lenkwinkel und die Geschwindigkeit werden per CAN-Bus zum Fahrroboter übertragen, der in der Lage ist, Lenkrad, Gas-, Brems-, Kupplungspedal und Schalthebel zu bedienen.

 $<sup>0</sup>$  Schlagworte: Autonomes Fahren, Magnetnagel, Lineares Einspurmodell, Bahnplanung, Navigation</sup>

## **Abstract**

Markgraf, Carsten

### Autonomous Driving by Magnetic Nails

The magnetic nail technology uses cylindrical permanent magnets that are buried in the center of the track, perpendicular to the surface. All magnets together build a reference line to drive along that serves as an orientation for the autonomous vehicle. Magnetic sensors, fixed at the front bumper, measure the vector of the magnetic flux density. The digitalized vector is used by a computer to calculate the relative position between the sensor and the next magnet. The calculation is either based on a mathematical model that fits the magnetic field sufficiently, or on a look - up - table where you find the right position as a function of the measured field. To get the unbiased field of the magnets for the calculation, disturbing fields like the earth magnetic field have to be filtered out of the quasicontinuous signal. A controler is developed to generate the steering angle that keeps the vehicle stable on the track. Therefore it is necessary to analyse the vehicle dynamics describing the relationship between the steering angle and the motion of the vehicle for a given velocity. The linear bicycle model is used to examine the vehicle dynamics. Finally, an alternative process is introduced to generate the steering angle which is superior to the controler. This "path - tracking" process predicts the future course of the reference line over a variable length, the "Virtual Look-Ahead-Distance", and generates the necessary steering angle to reach the end of the predicted course. A correction of the prediction and the steering angle is made at every magnet. The adjustment of the steering dynamic, that means the compromise between small deviation from the reference line and calm steering is made with the only parameter "Virtual Look-Ahead-Distance", the distance from the sensor to the predicted destination. The desired steering angle and the velocity are transmitted via CAN-bus to the driving robot that is capable to operate the steering wheel, accelerating- , breaking-, coupling pedal and gear - lever.

 $3<sup>0</sup>$  Keywords: Autonomous driving, magnetic nail, linear bicyle - model, path - tracking, navigation

### Vorwort

Die vorliegende Arbeit entstand während meiner Tätigkeit als wissenschaftlicher Assistent am Institut für Grundlagen der Elektrotechnik und Messtechnik der Universität Hannover.

Ich bedanke mich sehr herzlich bei Herrn Prof. Dr.-Ing. H. Haase, der mich durch seine stete Diskussionsbereitschaft und durch seine wertvollen Hinweise dabei unterstützte. Herrn Prof. Dr.-Ing. B. Wagner danke ich für das freundliche Interesse, das er dieser Arbeit als Referent entgegenbrachte.

Allen Mitarbeiterinnen und Mitarbeitern des Instituts und auch des Instituts für Leistungselektronik gilt mein Dank für die freundliche Arbeitsatmosphäre, die Hilfsbereitschaft und die angenehme Zusammenarbeit.

Meiner Freundin Martina, meiner Familie und vor allem meinem Großvater danke ich für die tatkräftige Unterstützung, Ermunterung und Motivation.

# **Inhaltsverzeichnis**

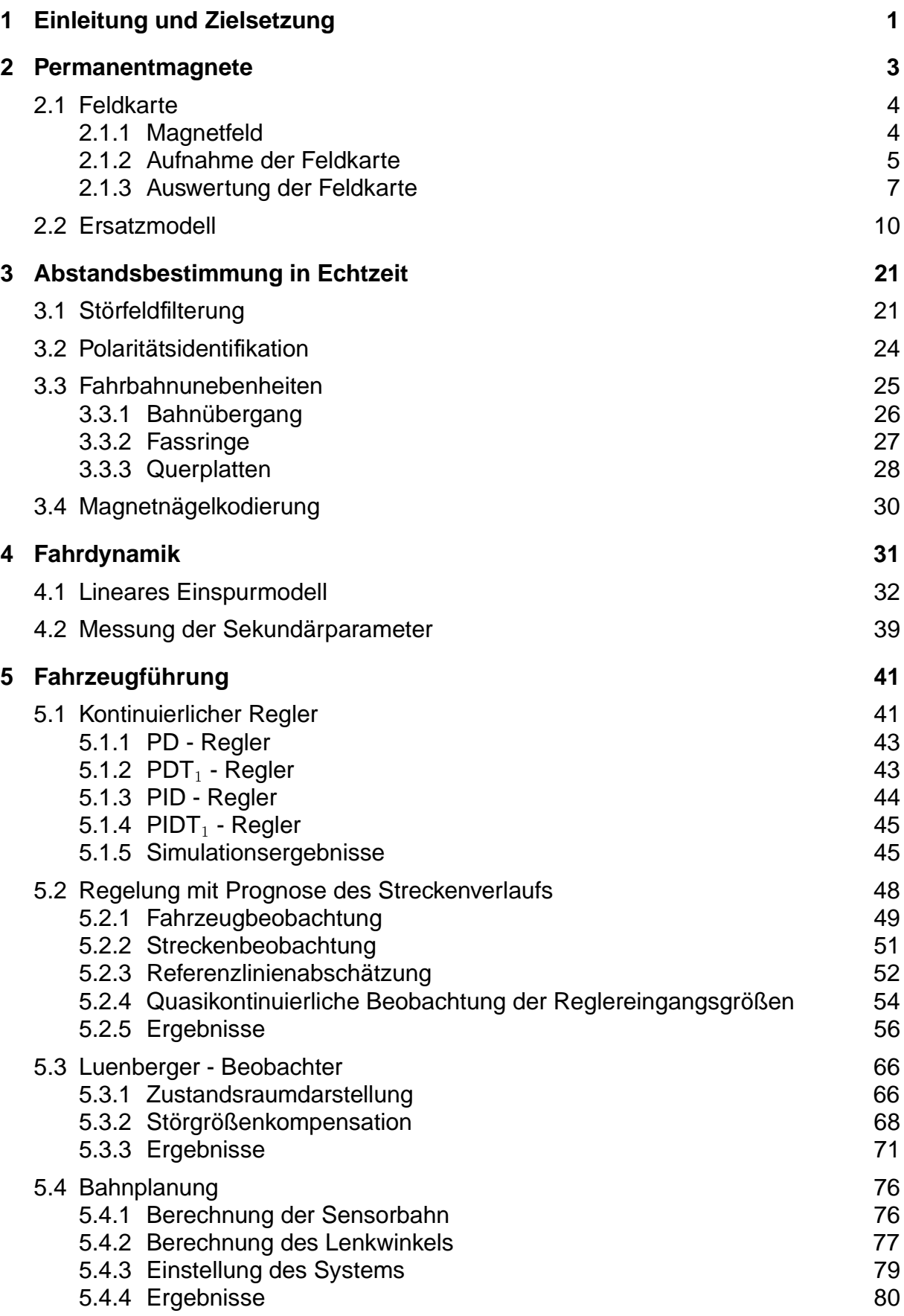

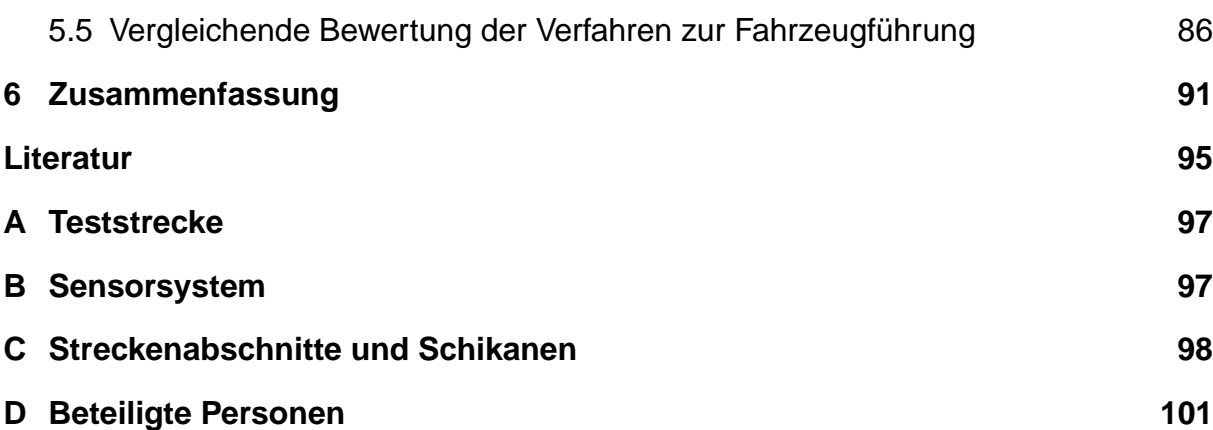

# **Formelzeichen**

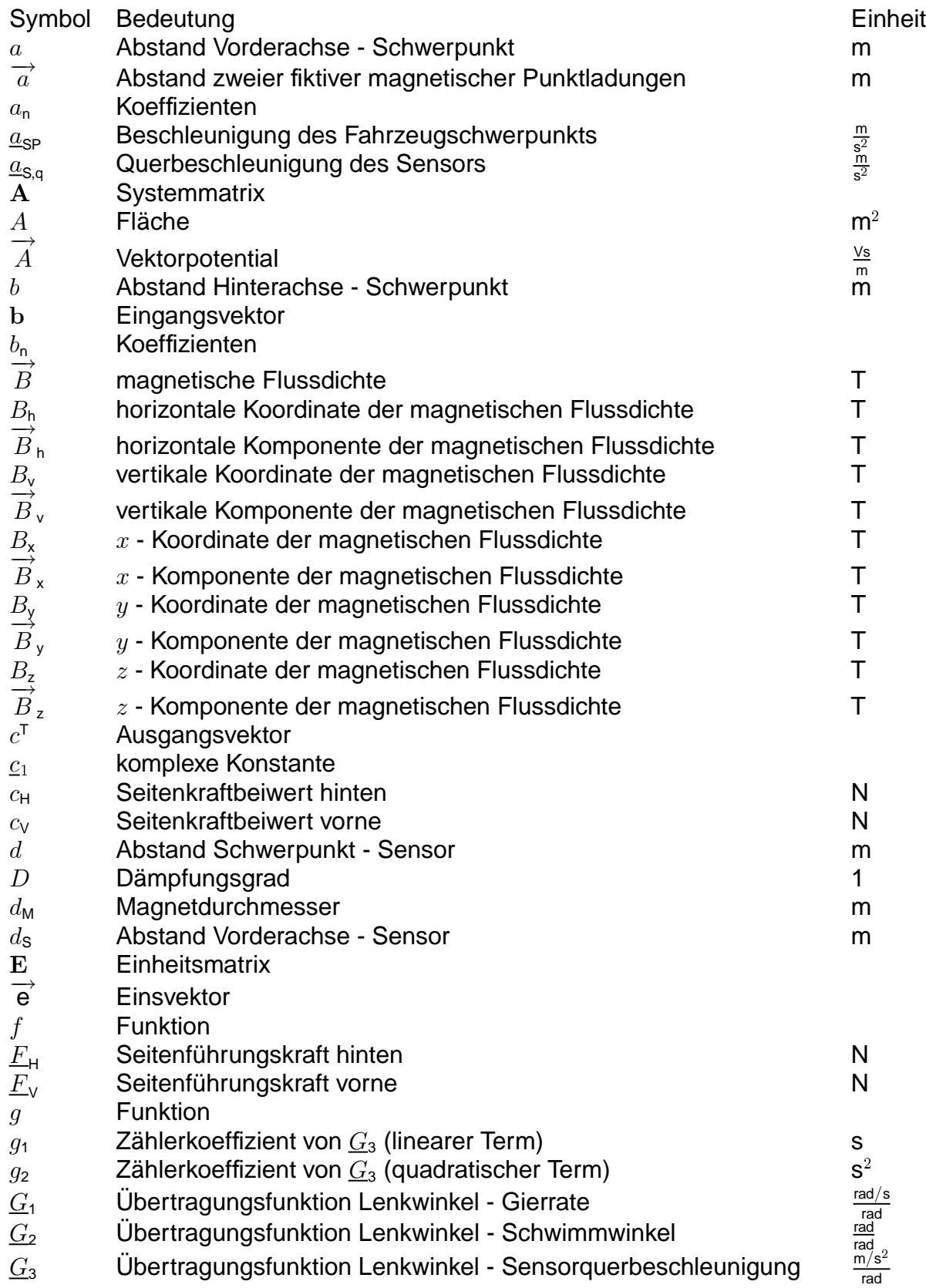

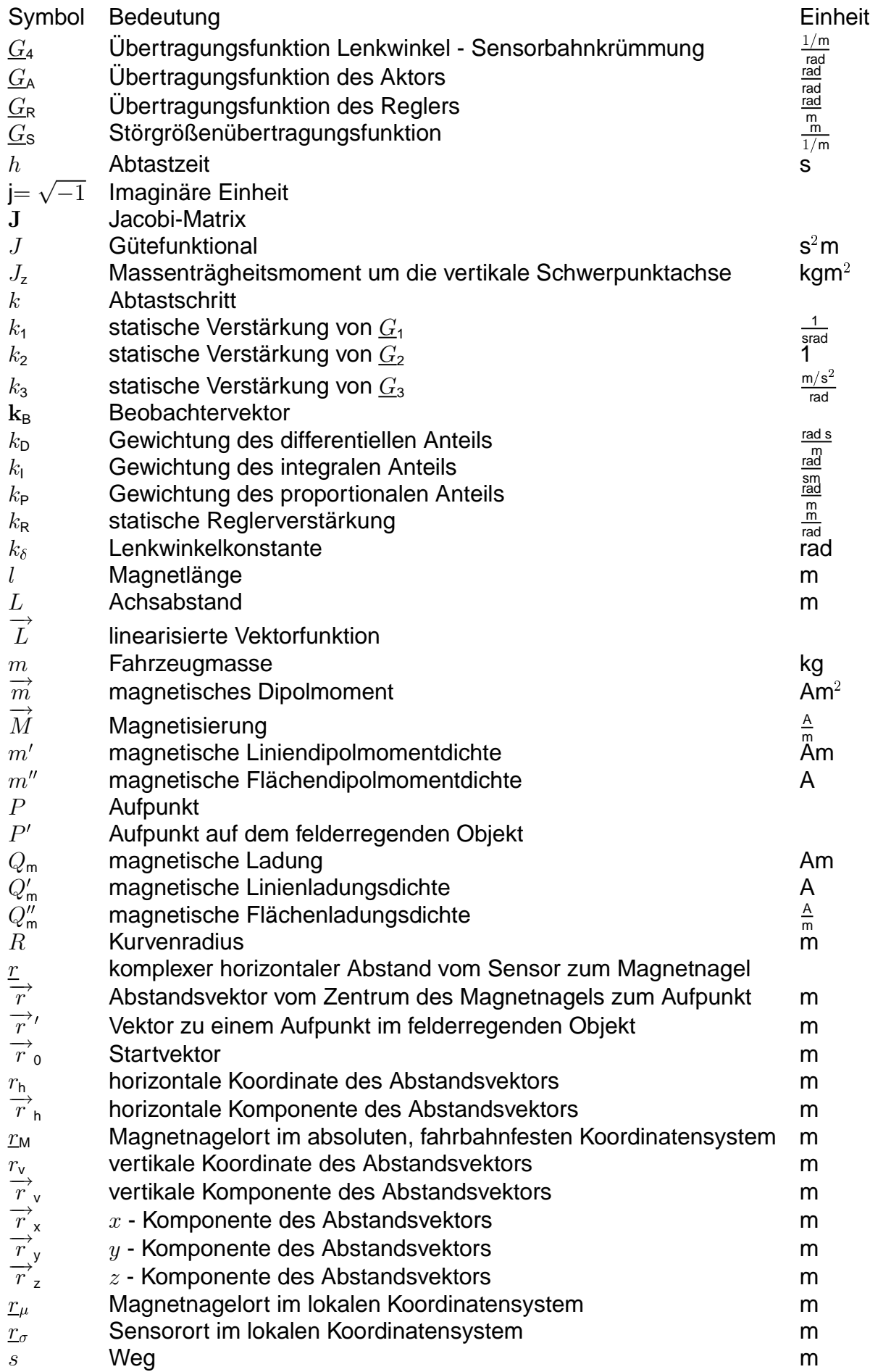

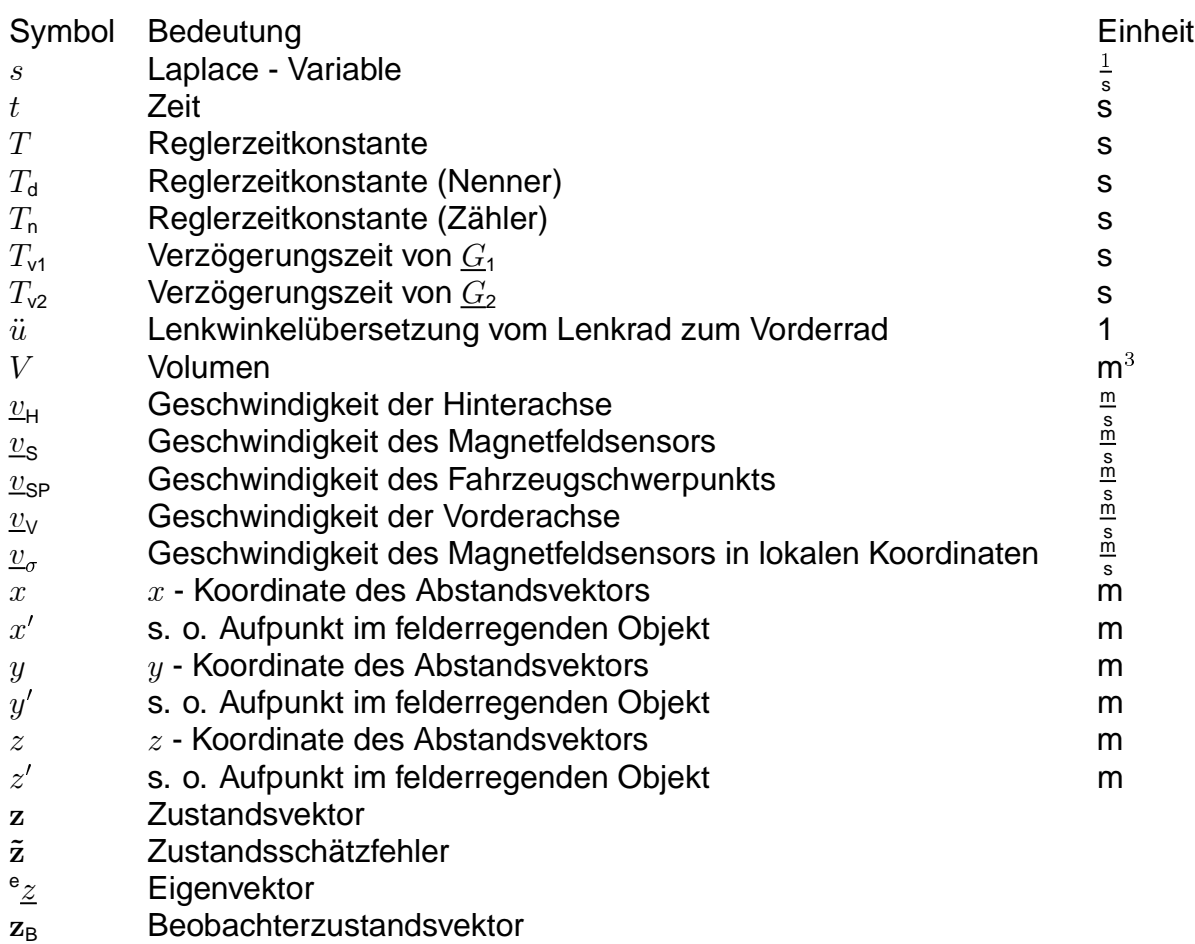

### **Grichische Formelzeichen**

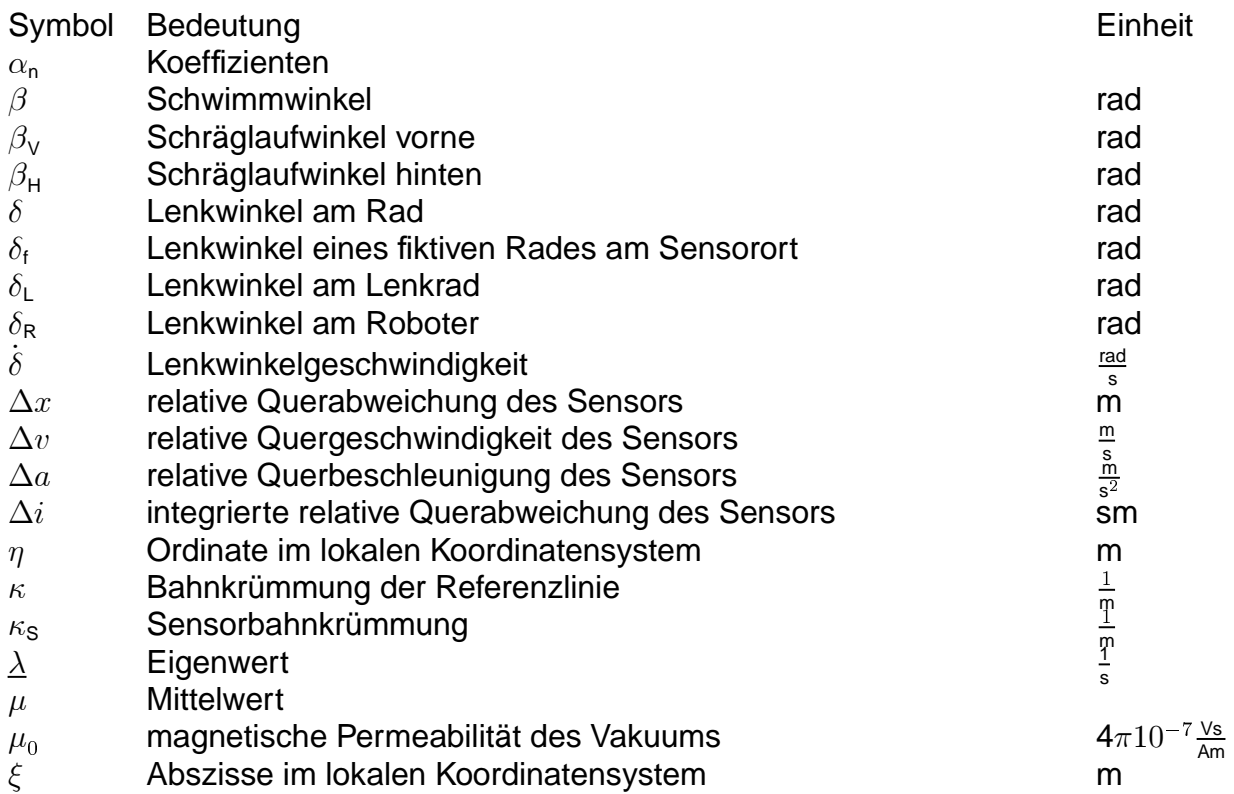

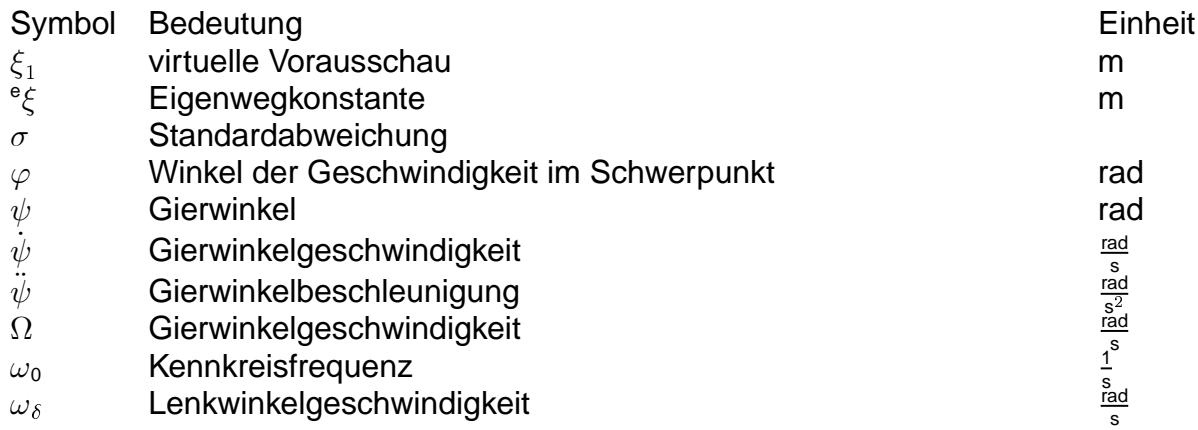

## **Konventionen zur Schreibweise**

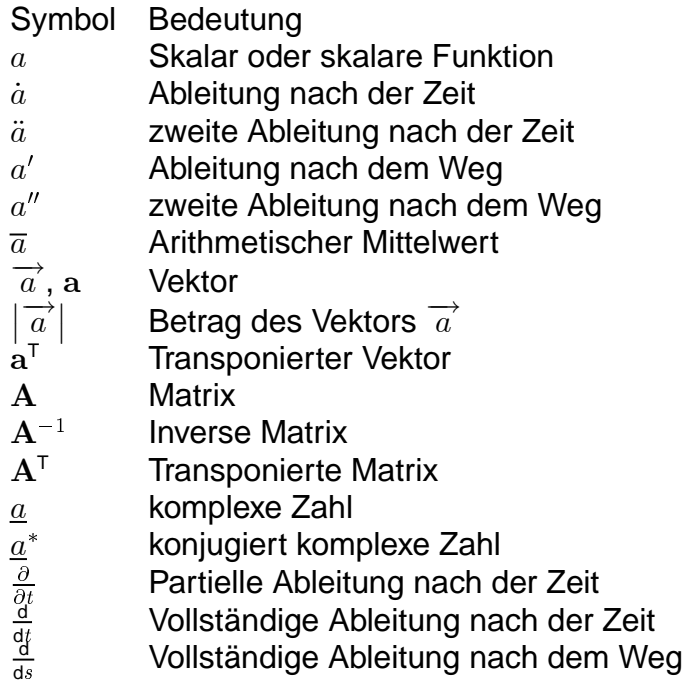

# **Verwendete Indizes**

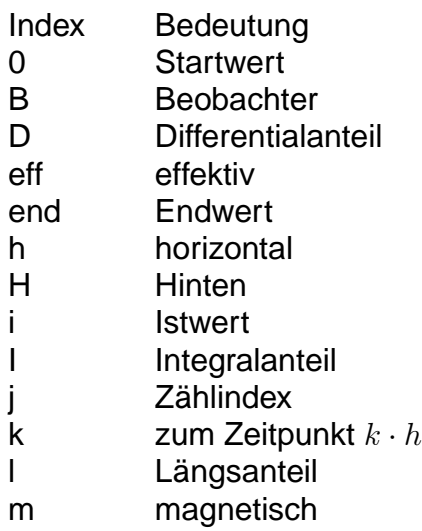

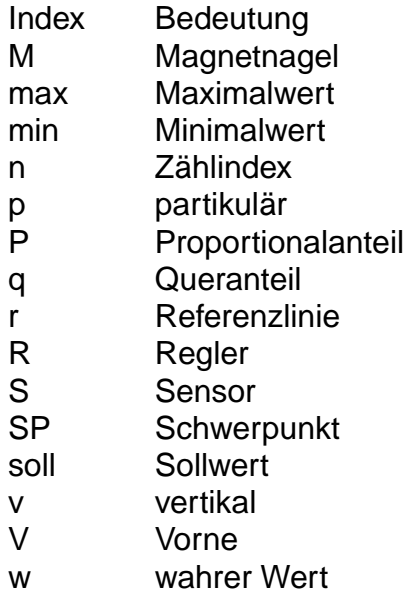

#### **Koordinatensysteme**

Es werden für die folgenden Untersuchungen vier verschiedene kartesische Koordinatensysteme verwendet. Dies sind

1. ein  $x - y - z$  - Koordinatensystem im Zentrum eines isolierten Magneten, was nur zur Untersuchung des Magnetfeldes dient,

2. ein fahrbahnfestes, absolutes  $x - y - z -$  Koordinatensystem<sup>1</sup> zur Beobachtung der Fahrzeugbewegungen,

3. ein sensorfestes  $x_s - y_s - z_s$  - Koordinatensystem, in dem die magnetische Flussdichte gemessen wird und

4. ein ebenes lokales  $\xi$  -  $\eta$  - Koordinatensystem zur quasikontinuierlichen Bestimmung der Reglereingangsgrößen.

Im Kapitel 5 werden zur besseren Unterscheidung Größen im absoluten, fahrbahnfesten  $x - y - z$  - Koordinatensystem mit lateinischen und Größen im lokalen magnetnagelspezifischen  $\xi - \eta$  - Koordinatensystem mit den entsprechenden grichischen Indizes versehen.

# **1 Einleitung und Zielsetzung**

Ein Ziel automobiler Forschung ist die Entwicklung von intelligenten Transportsystemen. Hierzu gehört nach [32] auch die Untersuchung von elektronischen Copiloten, die den Fahrer in kritischen Situationen unterstützen sollen. Die Entwicklung solcher Systeme ist jedoch aus heutiger Sicht sehr komplex. Auf dem Weg zu diesem ehrgeizigen Ziel bietet das niedersächsische Gemeinschaftsprojekt "Autonomes Fahren" eine ideale Testanwendung. Das Projekt steht unter der Führung der Volkswagen AG und wird vom Ministerium für Wirtschaft, Technologie und Verkehr gefördert, um den Strukturwandel in Niedersachsen zu unterstützen. Die Aufgabe ist die Automatisierung belastender Dauertests von Serienfahrzeugen auf einer speziellen Strecke im VW - Prüfgelände Ehra. Hierzu sollen bis zu zehn Fahrzeuge mittels Präzisionsortung, Abstandssensorik und Fahrroboter auf dem so genannten "Verschärften Kurs" automatisch fahren können. Damit sollen die Erprobungszeiten verkürzt, die Arbeitsplätze humanisiert und reproduzierbare Testergebnisse ohne individuellen Fahrereinfluss gewonnen werden.

Zur Präzisionsortung wird das Satellitennavigationssystem GPS verwendet. Um kurzzeitige Signalabschattungen überbrücken zu können, wird dieses zusätzlich mit einem Trägheitsnavigationssystem kombiniert. Weiterhin werden ein Bildverarbeitungssystem für die Straßenrand- und Objekterkennung, mehrere Laserscanner ebenfalls für die Objekterkennung und ein Radar für die Abstandsregelung eingesetzt. Die Fahrzeugführung nutzt neben der von der Präzisionsortung gewonnenen absoluten Position eine digitale Karte der zu befahrenden Strecke, um einen Lenkwinkel zu generieren, der das Fahrzeug auf Kurs hält. Da sich das System in dieser Art zwar als funktionsfähig, jedoch auch als sehr kostspielig erwiesen hat, ist man bestrebt kostengünstigere Alternativen zu finden. Eine solche Alternative ist die Magnetnageltechnik, die der Gegenstand dieser Arbeit ist.

Magnetnägel sind nach [35] zylinderförmige Permanentmagnete. Diese werden äquidistant senkrecht in die Mitte einer Fahrbahn eingelassen und bilden zusammen eine Referenzlinie, an der sich das autonome Fahrzeug orientieren und enlang fahren soll. Im Gegensatz zum Satellitennavigationssystem wird hier nicht die absolute, sondern die relative Position des Fahrzeugs bzgl. der Referenzlinie ermittelt. Zur Entwicklung und Erprobung dieser Technik ist eine ca. 1,7 km lange in sich geschlossene Strecke, die so genannte "Straße 8", auf dem Prüfgelände Ehra mit Magnetnägeln ausgerüstet worden. Auf dieser Strecke befinden sich genau wie auf dem "Verschärften Kurs" verschiedene Schikanen, die dazu dienen, die Fahrzeuge starken mechanischen Beanspruchungen auszusetzen. Als Testfahrzeuge stehen zwei VW - T4 - Busse, einer mit Automatik und einer mit Schaltgetriebe, zur Verfügung. Die zum Fahren notwendigen Tätigkeiten werden von einem zur Verfügung stehenden, auf dem Fahrersitz montierbaren Fahrroboter ausgeführt, der in der Lage ist, das Lenkrad, das Gas-, das Brems- und das Kupplungspedal sowie den Schalthebel zu bedienen. Die vom Roboter einzustellenden Sollwerte werden je nach Bedarf entweder von einem Handbediengerät mit Joystick, mit dem das Fahrzeug in die Startposition gebracht werden kann oder von einem Steuerrechner für den autonomen Betrieb geliefert und per CAN - Bus übertragen. Aus Sicherheitsgründen sind die Fahrzeuge mit einer zweiten Pedalerie auf der Beifahrerseite wie in einem Fahrschulwagen ausgestattet, um ein eventuelles Eingreifen bei Fehlfunktion des Systems in der Erprobungsphase zu ermöglichen. In der Mitte der vorderen Stoßstange werden ein Drei - Achsen - Magnetfeldsensor zur vektoriellen Messung der magnetischen Flussdichte sowie ein Gierratensensor zur Messung der Verdrehgeschwindigkeit um die Achse orthogonal zur Fahrbahnebene befestigt. Weiterhin steht die Fahrzeuglängsgeschwindigkeit, die mit Hilfe eines Drehzahlgebers an der Hinterachse gemessen wird, auf dem CAN - Bus zur Verfügung. Die Auswertung der Messdaten und die Berechnung des Lenkwinkels erfolgt mit Hilfe des Steuerrechners in Echtzeit unter dem Betriebssystem QNX. Die Erstellung sämtlicher Programme wird in der Programmiersprache C/C++ unter Verwendung des Watcom Compilers vorgenommen. Für die Energieversorgung der verschiedenen Systemkomponenten befinden sich im hinteren Teil des Fahrzeugs Batterien mit den Spannungsebenen 12V, 24V und 120V. Aufgrund der hohen mechanischen Belastungen, der die Fahrzeuge ausgesetzt werden, sind alle Systemkomponenten schock- und vibrationsfest ausgeführt.

Das Ziel dieser Arbeit ist es, geeignete Verfahren zu entwickeln, die in der Lage sind, mit Hilfe der wenigen Messgrößen einen Lenkwinkelverlauf zu generieren, der eine sichere Querführung der Fahrzeuge gewährleistet und diese auf der "Strasse 8" zu erproben. Schließlich ist zu beurteilen, in wie weit die Magnetnageltechnik den Anforderungen einer Automatisierung des "Verschärften Kurses" gerecht werden kann.

# **2 Permanentmagnete**

Zum Aufbau der für die Bestimmung der Relativposition des Fahrzeugs benötigten Infrastruktur werden anisotrope Ferritmagnete mit einem Durchmesser von  $d = 2$  cm benutzt. Ein Magnetnagel besteht aus sieben axial magnetisierten Einzelstücken der Höhe 1,4 cm, so dass sich eine Gesamthöhe von  $l = 9,8$  cm ergibt (Bild 1). Dieses Kapitel beschäftigt sich damit, wie mit Hilfe des vorn an der Stoßstange kontinuierlich gemessenen Vektors der magnetischen Flussdichte der Abstandsvektor Sensor - Magnet berechnet werden kann.

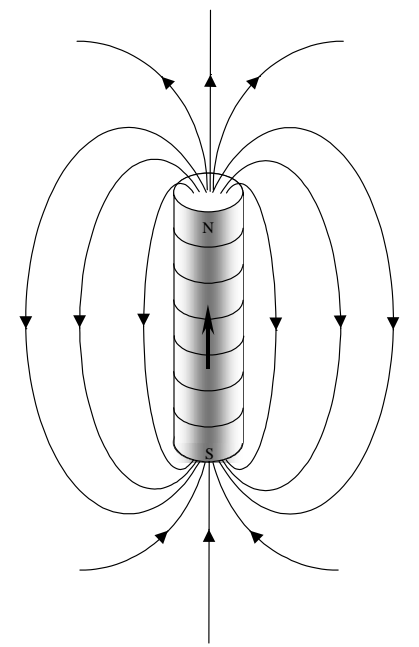

Bild 1: Qualitatives Feldlinienbild eines zylinderförmigen Magnetnagels (rotationssymmetrisch).

Es werden verschiedene Verfahren vorgestellt, die es ermöglichen den Abstandsvektor zu berechnen. Das in Abschnitt 2.1 vorgestellte Verfahren verwendet die gemessene Feldkarte eines Magnetnagels als Grundlage für die Abstandsberechnung, wohingegen das in Abschnitt 2.2 vorgestellte Verfahren auf einem mathematischen Ersatzmodell, das eine analytische Beschreibung des Zusammenhangs zwischen Abstand und Magnetfeld ermöglicht, beruht. Eine Voraussetzung beider Verfahren ist, dass die Magnetnägel soweit voneinander entfernt sind, dass sich ihre Felder nicht signifikant beeinflussen und somit als isoliert betrachtet werden können. Bei dem verwendeten Abstand von 1,25 m kann man in der Mitte zwischen zwei Magneten das Feld von beiden näherungsweise vernachlässigen.

### **2.1 Feldkarte**

Nach [35] besteht die Möglichkeit, dass man den gemessenen Feldvektor mit einer digital gespeicherten, messtechnisch ermittelten Feldkarte eines Magnetnagels vergleicht und den horizontalen Abstand  $\overrightarrow{r}_{\text{Sh}}$  in Sensorkoordinaten vom Messpunkt zur Magnetnagelachse unabhängig von der Sensorhöhe ermittelt. Der horizontale Abstand kann dann in seine Komponenten in Fahrtrichtung  $\overrightarrow{r}_{s_y}$  und quer dazu  $\overrightarrow{r}_{s_x}$  zerlegt und in der Nähe eines Magnetnagels teilkontinuierlich bestimmt werden.

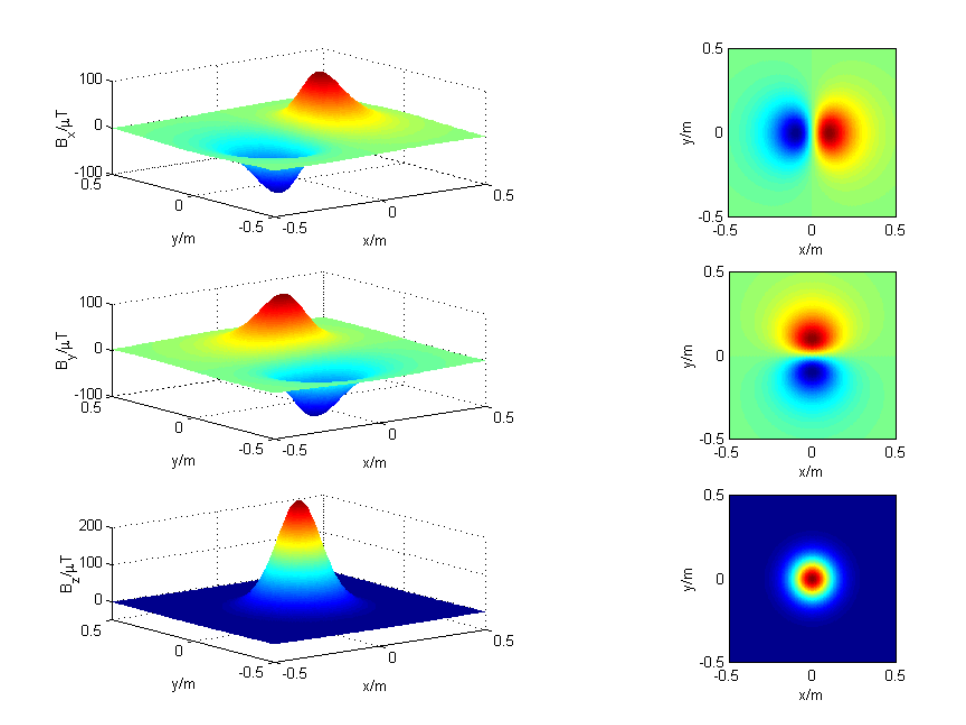

#### **2.1.1 Magnetfeld**

Bild 2: Links: Qualitativer Verlauf der drei Koordinaten der magnetischen Flussdichte eines Magnetnagels in einer Ebene (z = konst.) über dem Nagel (Nordpol oben). Rechts: Farben gleicher Flussdichte.

Das Magnetfeld eines zylinderförmigen Magnetnagels ist rotationssymmetrisch zur vertikalen Achse (Bild 1). Sein Fernfeld entspricht qualitativ näherungsweise dem eines magnetischen Dipols, der sich im Zentrum des Magnetnagels befindet. Jeder Vektor der magnetischen Flussdichte ist im den Magnetnagel umgebenden Raum genau zweimal vorhanden. Bei einem im Zentrum des Magnetnagels liegenden kartesischen Koordinatensystem befinden sich nach Richtung und Betrag identische Feldvektoren jeweils in den Raumpunkten mit den Ortsvektoren  $\vec{r}_1 = (x, y, z)$  und  $\vec{r}_2 =$  $(-x, -y, -z)$ . Da Abstandsvektoren mit negativer  $z$  - Koordinate (unterhalb der Fahrbahnebene) nicht relevant sind, ist die Zuordnung von Feldvektor zu Abstandsvektor

umkehrbar eindeutig. In einer beliebigen Ebene über dem Magnetnagel erreicht die vertikale Komponente  $\overrightarrow{B}_{\mathsf{z}}$  der magnetischen Flussdichte ihren maximalen Betrag direkt über dem Nagel. Bewegt man einen Sensor in konstanter Höhe  $z$  am Magnetnagel vorbei, wird  $\left|\overrightarrow{B}_z\right|$  maximal, wenn der horizontale Abstand  $\left|r_{\mathsf{h}}\right|=\sqrt{x^2+y^2}$  minimal wird. Bei einem bestimmten horizontalen Abstand  $r_{h,1}$  wechselt  $\overrightarrow{B}_z$  das Vorzeichen. Die horizontalen Komponenten  $\overrightarrow{B}_{\mathsf{x}}$  und  $\overrightarrow{B}_{\mathsf{y}}$  verschwinden direkt über dem Magnetnagel und haben ihr Maximum etwas von der Nagelachse entfernt (Bild 2).

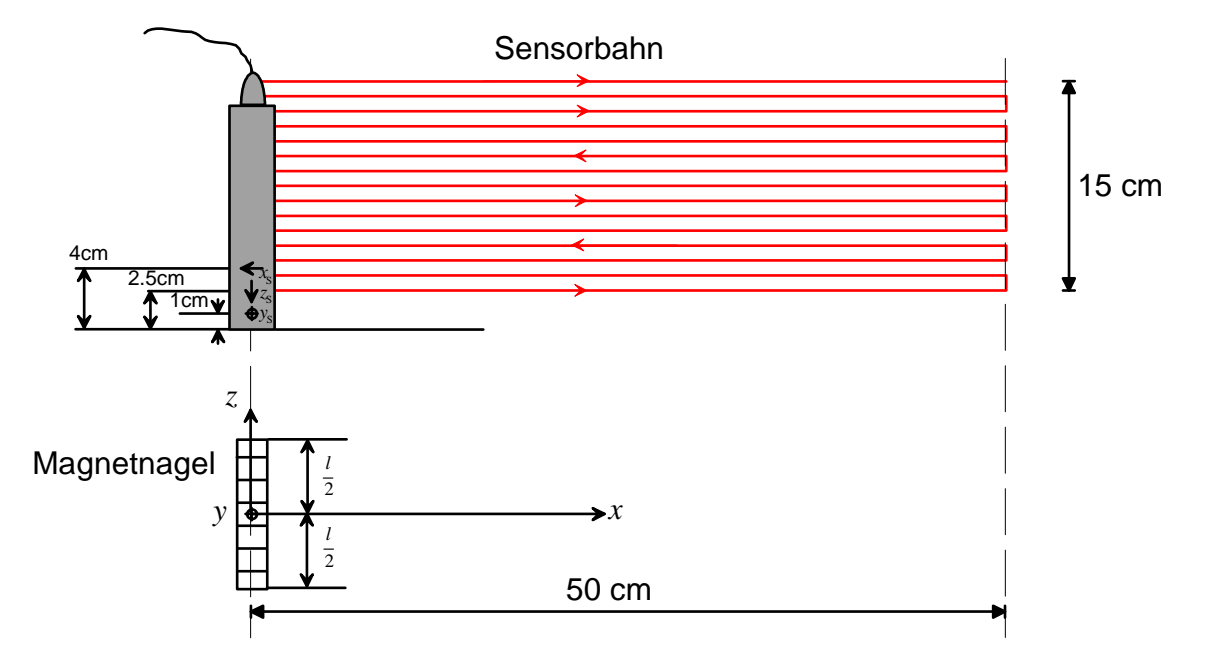

#### **2.1.2 Aufnahme der Feldkarte**

Bild 3: Aufnahme der Feldkarte mit Hilfe einer Drei - Achsen - Koordinatenmessmaschine.

Die Aufnahme der Feldkarte erfolgt mit Hilfe des an einer Koordinatenmessmaschine befestigten Magnetfeldsensors, der in der senkrechten Schnittebene des Magnetnagels das Magnetfeld vektoriell in Sensorkoordinaten vermisst (Bild 3). Aufgrund der Symmetrie des Feldes ist es ausreichend, nur eine Viertelebene zu vermessen. Dies geschieht für einen horizontalen Abstand (hier nur in  $x$  - Richtung) von 0...50 cm und einen vertikalen Abstand des Sensors zur Magnetoberkante von 10...25 cm in Schritten von einem Zentimeter. Auf welcher Seite der Referenzlinie man sich befindet, wird mit Hilfe der Vorzeichen von  $B<sub>h</sub>$  und  $B<sub>v</sub>$  bestimmt. Sind beide Vorzeichen identisch, so befindet man sich rechts der Linie sonst links. Dies ist unabhängig davon, ob beim Magnetnagel der Nord- oder der Südpol oben ist<sup>2</sup>. Aufgrund des räumlichen Versatzes

Der  $x$  - Wert, für den die vertikale Feldkomponente ihr Vorzeichen wechselt, ist größer als die maximal zulässige Abweichung während des Betriebs.

der einzelnen Sensoren für die drei Feldkoordinaten von 1,5 cm in  $z_{\rm s}$  - Richtung (Bild 3, oben) ist es notwendig, insgesamt vier Messreihen aufzunehmen. Es wird die in Bild 3 eingezeichnete Sensorbahn zunächst mit dem Sensor durchfahren, der die  $x_S$  - Koordinate des Magnetfeldes misst. Dies geschieht einmal zur Aufnahme des Störfeldes und einmal zur Aufnahme des Gesamtfeldes. Danach wird die gleiche Messung mit dem Sensor für die  $z_s$  - Koordinate wiederholt. Durch Subtraktion des Störfeldes vom Gesamtfeld erhält man schließlich näherungsweise das Feld des Magnetnagels.

Trägt man die vertikale Koordinate des Flussdichtevektors über der horizontalen Koordinate auf und variiert die Höhe  $z$  bei konstanter horizontaler Abweichung  $x$  ergeben sich Kurven, die mit wachsendem  $z$  mit leichter Krümmung sternförmig in den Koordinatenursprung laufen. Die Kurven gleicher Höhe  $z$  haben bei Variation von  $x$  eine ellipsenähnliche Form. Bild 4 zeigt eine Feldkarte, in der die eingezeichneten Punkte jeweils einem gemessenen Wertepaar  $(B_h, B_v)$  entsprechen. Die Abweichung in  $y$  -Richtung blieb während der gesamten Messung null.

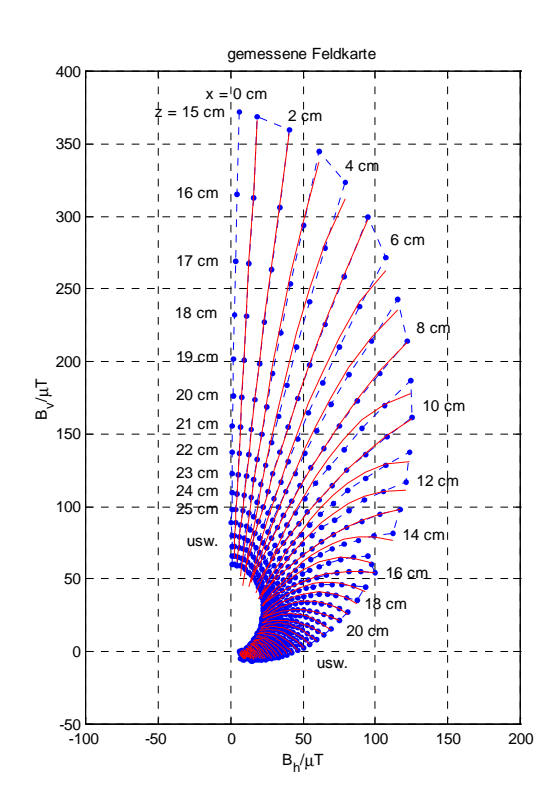

Bild 4: Gemessene Feldkarte (blaue Punkte) mit ihren Ausgleichskurven (rot) bei quadratischem Regressionsansatz.

Durch einen geeigneten Regressionsansatz besteht die Möglichkeit für jede Abweichung  $x$  einen funktionalen Zusammenhang zwischen  $B_h$  und  $B_v$  zu finden, der deren

Abhängigkeit näherungsweise beschreibt<sup>3</sup>. Verwendet werden also für das jeweilige x die  $k = 16$  Wertepaare  $(B_h, B_v)$  in k verschiedenen Höhen z. Es wird die Annahme getroffen, dass die noch bleibende Differenz zwischen den Messwerten und der Ausgleichskurve ausschließlich durch einen Fehler der  $B<sub>v</sub>$  - Werte hervorgerufen wird und  $B<sub>h</sub>$  fehlerfrei ist, und gefordert, dass die Summe der Abweichungsquadrate der Messwerte von der Funktion minimal wird. Damit ergibt sich der Ansatz

$$
\sum_{j=1}^{k=16} [B_{\nu,j} - f(B_{\mathsf{h},j})]^2 = \min. \tag{1}
$$

Wählt man als Funktion ein Polynom der Form

$$
B_{\mathsf{v}} = f(B_{\mathsf{h},j}) = a_0 + a_1 B_{\mathsf{h},j} + a_2 B_{\mathsf{h},j}^2 + \dots + a_{\mathsf{m}} B_{\mathsf{h},j}^m,\tag{2}
$$

sind die Parameter  $a_n$  unbekannt. Diese können dadurch ermittelt werden, dass man die partiellen Ableitungen bildet und diese gleich null setzt. Man erhält schließlich das Gleichungssystem mit  $m$  Gleichungen und  $m$  Unbekannten

$$
\frac{\partial \min}{\partial a_{\mathsf{n}}} = 0. \tag{3}
$$

Es hat sich gezeigt, dass ein quadratischer Polynomansatz die Kurven ausreichend gut beschreibt. Die Lösung für den Koeffizientenvektor lautet

$$
\begin{pmatrix} a_0 \\ a_1 \\ a_2 \end{pmatrix} = \begin{pmatrix} \frac{1}{B_{h,j}} & \frac{\overline{B_{h,j}}}{B_{h,j}^2} & \frac{\overline{B_{h,j}^2}}{B_{h,j}^3} \\ \frac{\overline{B_{h,j}}}{B_{h,j}^2} & \frac{\overline{B_{h,j}^3}}{B_{h,j}^4} \end{pmatrix}^{-1} \begin{pmatrix} \frac{\overline{B_{v,j}}}{B_{h,j}B_{v,j}} \\ \frac{\overline{B_{h,j}B_{v,j}}}{B_{h,j}^2B_{v,j}} \end{pmatrix}.
$$
 (4)

#### **2.1.3 Auswertung der Feldkarte**

Die Regressionsparameter  $a_n$  werden mit Hilfe von Gl. 4 einmalig berechnet und zusammen mit der zugehörigen horizontalen Abweichung  $r_{h,n}$  in einer Datei abgespeichert. In der Initialisierungsphase des Fahrbetriebs werden die Daten aus dieser Datei eingelesen. Jeder gemessene Vektor der magnetischen Flussdichte wird um das Störfeld bereinigt, so dass näherungsweise nur noch das Feld des Magneten übrigbleibt (s. Abschnitt 3.1). Zur Ermittlung des Intervalls in dem der Betrag des horizontalen Istabstands  $|r<sub>hi</sub>|$  liegt, wird irgendein Abstand angenommen. Der Betrag der horizontalen Koordinate  $|B_{h,i}|$  wird dann zusammen mit den entsprechenden Koeffizienten  $a_n$ 

 $3$  Die gesuchte Kurve ist als eine Ausgleichskurve zu verstehen und nicht als Interpolation.

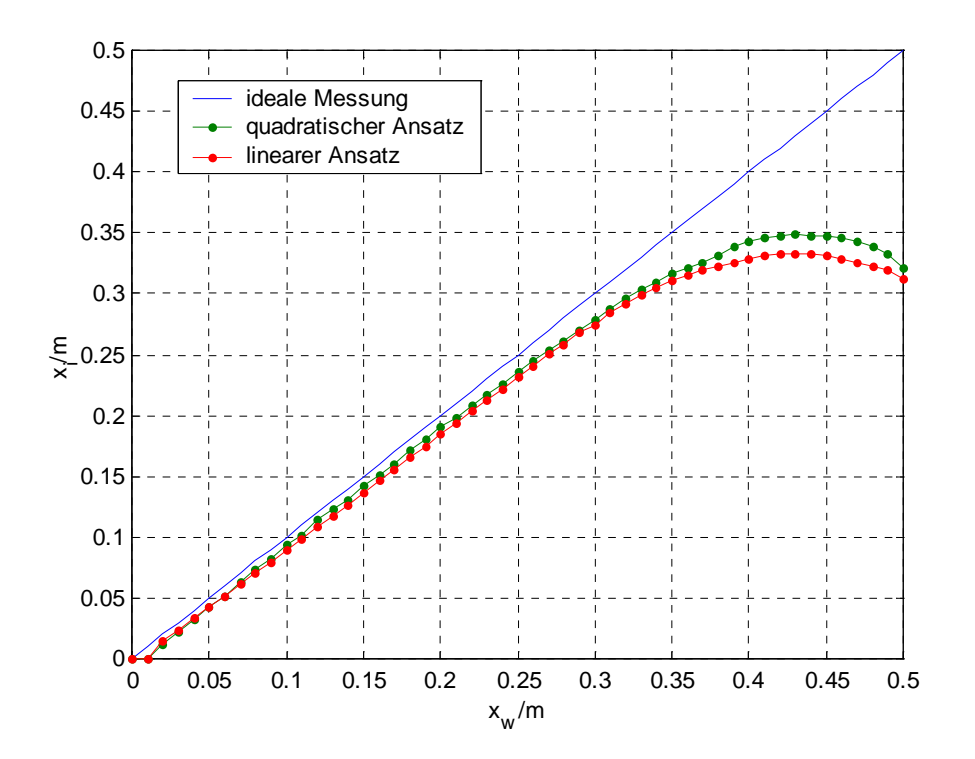

Bild 5: Berechnete horizontale  $x$  - Koordinate (Querabstand) in Abhängigkeit vom wahren Querabstand.

in Gl. 2 eingesetzt und das zugehörige  $B_{v,n}$  berechnet. Dieses wird dann mit dem gemessenen  $|B_{\rm vi}|$  verglichen. Ist das berechnete  $B_{\rm v,n}$  größer als das gemessene  $|B_{\rm vi}|$ , war der angenommene Abstand zu klein, andernfalls zu groß. Das Suchverfahren beginnt in der Mitte der Feldkarte. Durch eine systematische Einschachtelung des Messwertepaares  $(|B_{h,i}|, |B_{v,i}|)$  hat man bei 64 oder weniger Feldkarteneinträgen nach maximal sechs Iterationsschritten die beiden Kurven gefunden, zwischen denen es liegt. Das Ergebnis dieses Verfahrens lautet

$$
r_{h,n} \le |r_{h,i}| \le r_{h,n+1}.\tag{5}
$$

Den Betrag des Istabstandes erhält man dann durch lineare Interpolation mit der magnetischen Flussdichte zu

$$
|r_{\mathsf{h},\mathsf{i}}| = \frac{r_{\mathsf{h},\mathsf{n}+1} - r_{\mathsf{h},\mathsf{n}}}{B_{\mathsf{v},\mathsf{n}+1} - B_{\mathsf{v},\mathsf{n}}}\left(|B_{\mathsf{v},\mathsf{i}}| - B_{\mathsf{v},\mathsf{n}+1}\right) + r_{\mathsf{h},\mathsf{n}+1}.\tag{6}
$$

Aufgrund der Symmetrie des Feldes wurde die Feldkarte nur im ersten Quadranten der  $x - z$  - Ebene aufgenommen. Folglich konnte zunächst nur der Betrag des horizontalen Abstands ermittelt werden. Die beiden vorzeichenbehafteten Koordinaten in Fahrtrichtung und quer dazu sind für den Fall, dass der Nordpol oben ist

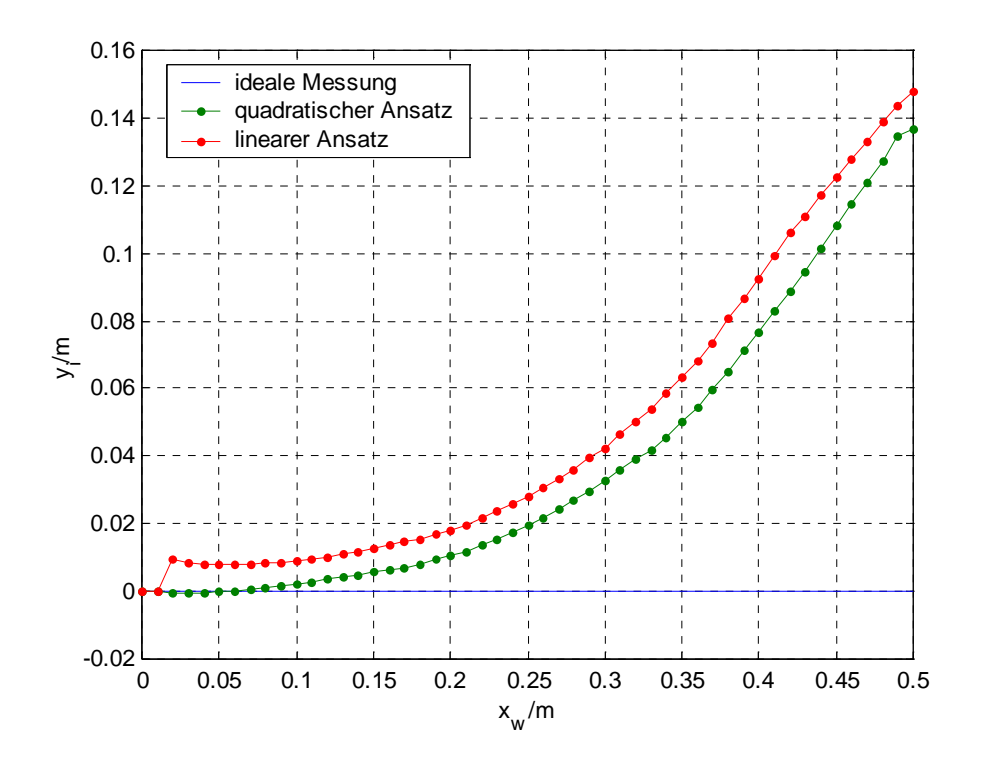

Bild 6: Berechnete horizontale  $y$  - Koordinate (Längsabstand) in Abhängigkeit vom wahren Längsabstand. Tatsächlich ist  $y$  immer identisch null.

$$
x = -\frac{B_{\mathsf{x}}}{|B_{\mathsf{h}}|} r_{\mathsf{h},\mathsf{i}} \tag{7}
$$

und

$$
y = \frac{B_{\mathsf{y}}}{|B_{\mathsf{h}}|} r_{\mathsf{h},\mathsf{i}}.\tag{8}
$$

Der Sensor wird so am Fahrzeug befestigt, dass die  $y_s$  - Achse des Sensorkoordinatensystems auf der Fahrzeugachse nach hinten und die  $z_{\rm s}$  - Achse nach unten gerichtet ist (Bild 3). Dadurch ergibt sich automatisch, dass ein positives  $x$  einer Abweichung des Sensors nach links entspricht. Ein positives  $y$  bedeutet, dass sich der Sensor noch vor dem Magnetnagel befindet. Ist der Südpol oben, müssen die Ergebnisse aus Gl. 7 und Gl. 8 mit -1 multipliziert werden.

Zur Verifikation des Verfahrens im Labor werden mit Hilfe der Koordinatenmessmaschine horizontale Abweichungen von 0 cm bis 50 cm in  $x$  - Richtung angefahren. Dabei wird ein konstantes Störfeld vorausgesetzt und jeweils vom gemessenen Flussdichtevektor abgezogen. Das Ergebnis ist, dass der Fehler bei diesem Verfahren zur Abstandsmessung stark ansteigt, sobald der Sensor im Betrieb des Systems einen Fahrkorridor von  $\pm 30$ cm verlässt (Bild 5 und Bild 6). Um einen breiteren Fahrkorridor

zulassen zu können, müssten mehrere Sensoren an der Stoßstange nebeneinander angebracht werden. Verlässt der mittlere Sensor dann den Fahrkorridor, kann die Abstandsbestimmung vom jeweils nächsten Sensor übernommen werden. Die Koordinate  $y_w$  blieb während der ganzen Messung konstant null. Aufgrund der Messung von  $B_{x}$  und  $B_{y}$  in unterschiedlichen Höhen entsteht ein zusätzlicher Fehler immer dann, wenn die Abstandskoordinate  $y$  und somit das Magnetfeld in  $y_s$  - Richtung ungleich null ist. Deutlich erkennbar ist auch, dass das Verfahren bei Verwendung des quadra-

tischen Ansatzes einen kleineren Fehler aufweist als bei einem linearen Ansatz.

## **2.2 Ersatzmodell**

Für einen räumlich ausgedehnten, axial magnetisierten zylinderförmigen Permanentmagneten existiert kein handhabbarer geschlossener analytischer Ausdruck zur Berechnung der magnetischen Flussdichte als Funktion des Ortes. Eine Möglichkeit den vollständigen Abstandsvektor  $\vec{r}$  zu bestimmen, besteht darin, ein geeignetes mathematisches Modell zu finden, das den Zusammenhang zwischen Flussdichtevektor  $\overrightarrow{B}$  und Abstandsvektor  $\vec{r}$  ausreichend genau beschreibt. Es bieten sich hierfür zwei Grundbausteine an, nämlich der magnetische Punktdipol und die magnetische Punktladung. Unter der Annahme, dass die Magnetisierung des Magnetmaterials näherungsweise konstant über der magnetischen Feldstärke ist, ist es zulässig den Überlagerungssatz zu verwenden und die Einzelfelder mehrerer magnetischer Dipole oder magnetischer Punktladungen zu überlagern. Bei den folgenden Überlegungen reicht es aufgrund der Symmetrie wiederum aus, den ersten Quadranten der Darstellung in der  $x - z - z$ Ebene zu betrachten. Allen Modellen ist gemeinsam, dass die fiktive magnetische Gesamtladung  $Q_m = 0$  ist.

**Magnetischer Punktdipol** Eine erste Näherung für das Magnetfeld erreicht man dadurch, dass man den Magnetnagel durch einen magnetischen Punktdipol ersetzt. Dieser wird in den Koordinatenursprung im Zentrum des Magnetnagels gelegt. Die magnetische Flussdichte eines in  $z$  - Richtung orientierten Dipols berechnet sich laut [33] zu

$$
\vec{B} = \frac{\mu_0 m}{4\pi r^3} \left[ 3\frac{z}{r^2} \vec{r} - \vec{e}_z \right].
$$
 (9)

Darin sind  $\mu_{0}$  die Permeabilität des Vakuums $^{4},\,m$  der Betrag des magnetischen Dipol-

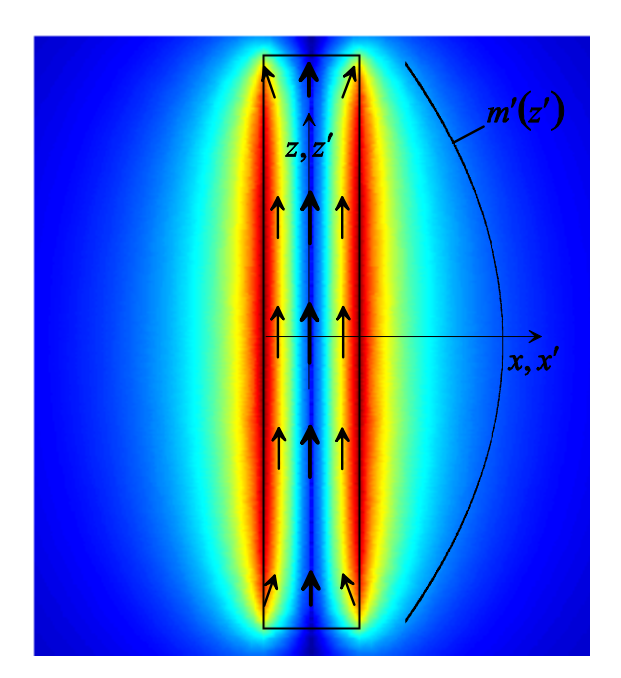

Bild 7: Die Farben zeigen den Verlauf des Betrags des Vektorpotentials A des Permannentmagneten, das immer senkrecht zur Zeichenebene gerichtet ist. Die Pfeile zeigen den Verlauf der Magnetisierung  $M$  im Inneren des Magneten.

moments und  $\vec{r}$  der Vektor vom Dipol zum Aufpunkt. Für einen räumlich ausgedehnten, magnetisierten Körper berechnet sich das magnetische Dipolmoment durch Integration der Magnetisierung  $\vec{M}$  über das Volumen zu

$$
\vec{m} = \iiint\limits_{V_{\text{Nage}}} \vec{M}dV. \tag{10}
$$

Mit Hilfe von Gl. 9 wird nur das Fernfeld eines Magnetnagels ausreichend genau angenähert. d. h., Gl. 9 gilt für Aufpunkte  $P$ , deren Abstände  $r$  vom Magnetnagel sehr viel größer als dessen Abmessungen sind. Der einzig freie Parameter zur Anpassung des berechneten an das gemessene Magnetfeld ist in diesem Fall der Betrag des magnetischen Dipolmoments  $m$ .

**Magnetischer Liniendipol** Die magnetische Flussdichte eines magnetischen Liniendipols berechnet sich zu

$$
\overrightarrow{B} = \frac{\mu_0}{4\pi} \int\limits_{-l/2}^{l/2} \frac{m'(z')}{r^3} \left[ 3\frac{z}{r^2} \overrightarrow{r} - \overrightarrow{\mathbf{e}}_z \right] dz' \tag{11}
$$

mit der magnetischen Liniendipolmomentdichte

$$
m' = \frac{dm}{dz'}
$$
 (12)

und dem Abstandsvektor vom gerade betrachteten Punktdipol  $dm \overrightarrow{e}_z$  zum Aufpunkt:

$$
\overrightarrow{r} = \begin{pmatrix} x \\ y \\ z - z' \end{pmatrix}.
$$
 (13)

Die magnetische Liniendipolmomentdichte kann hierbei eine Funktion des Ortes  $P^{\prime}\left(0,z^{\prime}\right)$ auf dem Liniendipol der Länge  $l$  sein. Laut [16] ist es sinnvoll, eine quadratisch verlaufende Dipolmomentdichte anzunehmen, die symmetrisch zur  $x$  - Achse (Bild 7) verläuft, ihr Maximum in der Mitte des Liniendipols hat und zu den Enden hin abnimmt. Die entsprechende Funktion lautet daher

$$
m'(z') = a_0 + a_1 z'^2.
$$
 (14)

**Magnetischer Flächendipol** Die magnetische Flussdichte eines magnetischen Flächendipols berechnet sich zu

$$
\overrightarrow{B} = \frac{\mu_0}{4\pi} \int_{-l/2-d/2}^{l/2} \int_{r^3} \frac{m''(x',z')}{r^3} \left[3\frac{z}{r^2} + \overrightarrow{e}_z\right] dx'dz'
$$
 (15)

mit der Flächendipolmomentdichte

$$
m'' = \frac{dm}{dx'dz'}
$$
 (16)

und dem Abstandsvektor vom gerade betrachteten Punktdipol  $dm \overrightarrow{e}_z$  zum Aufpunkt

$$
\overrightarrow{r} = \begin{pmatrix} x - x^{\epsilon} \\ y \\ z - z^{\epsilon} \end{pmatrix}.
$$
 (17)

In diesem Fall kann die magnetische Flächendipolmomentdichte als Funktion des Ortes  $P'(x', z')$  auf dem Flächendipol der Länge l und der Breite d angegeben werden.

$$
m'' = f\left(x', z'\right) \tag{18}
$$

**Magnetischer Dipol mit endlichem Abstand** Denkt man sich den magnetischen Punktdipol mit dem Dipolmoment  $\overrightarrow{m}$  analog zum elektrischen Dipol zusammengesetzt aus zwei fiktiven magnetischen Punktladungen  $\pm Q_{\rm m}$ , die um die Länge  $\overrightarrow{a}$  voneinander entfernt sind, so ergibt sich der Zusammenhang

$$
\overrightarrow{m} = Q_{\mathsf{m}} \overrightarrow{a}.\tag{19}
$$

Die magnetische Flussdichte ergibt sich aus der Überlagerung der Punktladungsfelder zu

$$
\overrightarrow{B} = \frac{\mu_0 Q_{\rm m}}{4\pi} \left[ \frac{\overrightarrow{r}_1}{r_1^3} - \frac{\overrightarrow{r}_2}{r_2^3} \right]
$$
 (20)

mit dem Abstandsvektor von der positiven Ladung zum Aufpunkt

$$
\overrightarrow{r}_1 = \begin{pmatrix} x \\ y \\ z - \frac{a}{2} \end{pmatrix}
$$
 (21)

und dem Abstandsvektor von der negativen Ladung zum Aufpunkt

$$
\overrightarrow{r}_2 = \begin{pmatrix} x \\ y \\ z + \frac{a}{2} \end{pmatrix} .
$$
 (22)

Zur Anpassung des Feldes an die gemessene Feldkarte stehen der Betrag der magnetischen Punktladung  $Q_m$  und der Abstand  $a$  zur Verfügung. Laut [7] erzielt man die besten Ergebnisse, wenn man den Abstand  $a$  zu  $5/6$  der Magnetlänge  $l$  wählt. Dies gilt aber nur für Aufpunkte auf der Magnetachse, nicht im ganzen Raum.

**Magnetische Linienladung** Die magnetische Flussdichte einer magnetischen Linienladung ergibt sich zu

$$
\overrightarrow{B} = \frac{\mu_0}{4\pi} \int\limits_{-l/2}^{l/2} Q'(z, z') \frac{\overrightarrow{r}}{r^3} dz'
$$
 (23)

mit der magnetischen Linienladungsdichte

$$
Q'_{\mathsf{m}} = \frac{dQ_{\mathsf{m}}}{dz'}\tag{24}
$$

und dem Abstandsvektor von der Punktladung  $dQ_m$  zum Aufpunkt

$$
\overrightarrow{r} = \begin{pmatrix} x \\ y \\ z - z^t \end{pmatrix}.
$$
 (25)

In diesem Fall kann die magnetische Linienladungsdichte als Funktion des Ortes  $P^{\prime}\left(0,z^{\prime}\right)$ auf der Linienladung der Länge  $l$  angegeben und durch entsprechende Wahl des Ansatzes auch gewährleistet werden, dass die über der Länge  $l$  aufintegrierte magnetische Gesamtladung null ist. Es gilt also

$$
Q'_{\mathsf{m}} = f(z'). \tag{26}
$$

**Magnetische Flächenladung** Die magnetische Flussdichte einer magnetischen Flächenladung ergibt sich zu

$$
\overrightarrow{B} = \frac{\mu_0}{4\pi} \int_{-l/2 - d/2}^{l/2} Q''_{\mathsf{m}}(x', z') \frac{\overrightarrow{r}}{r^3} dx' dz'
$$
 (27)

mit der magnetischen Flächenladungsdichte

$$
Q''_{\mathsf{m}} = \frac{dQ_{\mathsf{m}}}{dx'dz'}\tag{28}
$$

und dem Abstandsvektor von der Punktladung  $dQ_m$  zum Aufpunkt

$$
\overrightarrow{r} = \begin{pmatrix} x - x' \\ y \\ z - z' \end{pmatrix}.
$$
 (29)

Wie bei den Modellen zuvor kann in diesem Fall die magnetische Flächenladungsdichte als Funktion des Ortes  $P'(x', z')$  auf der Flächenladung der Länge  $l$  und der Breite  $d$  angegeben werden. Somit gilt

$$
Q''_{\mathsf{m}} = f\left(x', z'\right). \tag{30}
$$

Bei Verwendung symmetrischer Ansätze für die verschiedenen Dichten ist allen Modellen gemeinsam, dass mögliche Verdrehungen der physikalisch im Magnet vorhandenen Dipole, insbesondere zu den Rändern hin, nicht berücksichtigt werden können (Bild 7). Modelle, die in der Lage sind, dies zu tun, sind auch dementsprechend rechenintensiv. Da es hier nur darauf ankommt, das vorhandene Feld des ausgedehnten Per-

| <b>Bezeichnung</b>                  | <b>Modell</b>              | mag. Flussdichte                                                                                                    |
|-------------------------------------|----------------------------|----------------------------------------------------------------------------------------------------|
| mag. Punktdipol                     | $m\prime$                  | $B_{\rm x}=\frac{3\mu_0m_{\rm x}xz}{4\pi r^5}$<br>$B_{z} = \frac{\mu_0 m_z}{4\pi r^3} \left[ 3\frac{z^2}{r^2} - 1 \right]$                                                                                                    |
| mag. Liniendipol                    | $m\sqrt{\frac{1}{2}}$      | $B_{x} = \frac{\mu_{0}}{4\pi} \int_{1}^{\sqrt{2}} \frac{3m'_{x}(z',z)xz}{r^{5}} dz'$<br>$B_z = \frac{\mu_0}{4\pi} \int_{1}^{2} \frac{m'_z(z',z)}{r^3} \left[ 3 \frac{z(z-z')}{r^2} - 1 \right] dz'$                                                                                                    |
| mag. Flächendipol                   |                            | $B_{x} = \frac{\mu_{0}}{4\pi} \int_{-\frac{1}{2}}^{\frac{7}{2}} \int_{\frac{4}{2}}^{\frac{9}{2}} \frac{3m_{x}''(x',z',z)z(x-x')}{r^{5}} dx'dz'$<br>$B_z = \frac{\mu_0}{4\pi} \int_{1}^{\frac{\pi}{2}} \int_{1}^{\frac{d_2}{2}} \frac{m''_z(x',z',z)}{r^3} \left[ 3 \frac{z(z-z')}{r^2} - 1 \right] dx' dz'$ |
| mag. Dipol mit<br>endlichem Abstand | $+Q_m$<br>$-Q_m$<br>$+Q_m$ | $B_{x} = \frac{\mu_0 Q_{\text{mx}}}{4\pi} \left  \frac{x}{r^3} - \frac{x}{r^3} \right $<br>$B_{z} = \frac{\mu_0 Q_{\rm mz}}{4\pi} \left[ \frac{z - a/2}{r^3} - \frac{z + a/2}{r^3} \right]$                                                                                                    |
| mag. Linienladung                   | $Q_{\rm m}'$               | $B_r = \frac{\mu_0}{\mu_0} \int_{0}^{\frac{\pi}{2}} \frac{Q'_{\rm mx}(z',z)x}{z} dz'$<br>$4\pi \frac{J}{-\frac{1}{2}}$<br>$B_z = \frac{\mu_0}{4\pi} \int_{-l}^{l_2} \frac{Q'_{\rm mz}(z',z)(z-z')}{r^3} dz'$                                                                                                |
| mag. Flächenladung                  |                            | $B_{x} = \frac{\mu_0}{4\pi} \int_{-1/\sqrt{2}}^{1/\sqrt{2}} \int_{-d/\sqrt{2}}^{d/\sqrt{2}} \frac{Q''_{\text{mx}}(x',z',z)(x-x')}{r^3} dx'dz'$<br>$B_z = \frac{\mu_0}{4\pi} \int_{1/2}^{1/2} \int_{2/2}^{d/2} \frac{Q''_{\text{mz}}(x',z',z)(z-z')}{r^3} dx' dz'$                                           |

Tabelle 1: Ersatzmodelle für einen Magnetnagel

manentmagneten mathematisch mit ausreichend kleinem Fehler zu beschreiben, ist es gar nicht unbedingt erforderlich, das physikalische Innere des Magneten so genau zu modellieren. Unzulänglichkeiten der o. a. Modelle kann man beispielsweise auch dadurch kompensieren, dass man die einzelnen Komponenten der Vektorgleichungen Gl. 9, Gl. 11, Gl. 15, Gl. 20, Gl. 23 und Gl. 27 bei einer Regressionsanalyse mit den gemessenen Werten entkoppelt betrachtet, d. h. je eine Regression pro Koordinate durchführt. Bei einem Regressionsansatz unter Verwendung des Modells mit dem magnetischen Punktdipol erhält man z. B. unterschiedliche Dipolmomente  $m<sub>x</sub>$  und  $m<sub>z</sub>$ für die jeweilige Berechnung der  $x$  - bzw.  $z$  - Koordinate der magnetischen Flussdichte. Man kann sogar noch weiter gehen und  $m<sub>x</sub>$  und  $m<sub>z</sub>$  als Funktion der Sensorhöhe  $z$ betrachten, muss dann auch dementsprechend viele Regressionen durchführen. Auf den ersten Blick ist kein physikalischer Hintergrund dieser Maßnahmen zu erkennen. Nimmt man sich jedoch die Freiheit, sie zu ergreifen, wird man mit einer Verkleinerung des Fehlers bei der Modellierung des Feldes belohnt. Durch Spiegelung des berechneten Feldes an der vertikalen Achse des Magneten erhält man das Feld in der oberen Halbebene. Eine anschließende Spiegelung an der horizontalen Mittelachse mit Vorzeichenumkehr ergibt das Feld in der kompletten Ebene. Durch Rotation um die vertikale Achse erhält man schließlich das Feld im ganzen Raum. Eine Zusammenfassung aller Modelle zeigt Tabelle 1. Bei der Auswertung der beiden Flächenmodelle wird immer stillschweigend davon ausgegangen, dass sich die Modellfläche in der Ebene befindet, die durch die vertikale Magnetachse und die vertikale Sensorachse gebildet wird. Die beiden orthogonal gemessenen horizontalen Feldkomponenten werden dann nach Pythagoras zu einer resultierenden zusammengefasst. Somit kann dann der Abstandsvektor in der Modellebene berechnet und dessen Horizontalkomponente anschließend wieder in ihre beiden Anteile zerlegt werden.

Bei der Auswahl eines der eben vorgestellten Verfahren muss ein Kompromiss zwischen Rechenintensität und Modellgenauigkeit gemacht werden. Beiden Kriterien genügt das Liniendipolmodell in ausreichender Weise. Deshalb werden die Ergebnisse dieses Modells im Folgenden exemplarisch dargestellt. Es werden die  $x$  - und die  $z$  -Koordinate der magnetischen Flussdichte voneinander entkoppelt betrachtet.

$$
B_{x} = \frac{\mu_{0}}{4\pi} \int_{-l/2}^{l/2} \frac{m'_{x}(z', z)}{r^{3}} \left[ 3 \frac{z x}{r^{2}} \right] dz'
$$
 (31a)

$$
B_{z} = \frac{\mu_{0}}{4\pi} \int_{-l/2}^{l/2} \frac{m'_{z}(z', z)}{r^{3}} \left[ 3 \frac{z (z - z')}{r^{2}} - 1 \right] dz'
$$
 (31b)

Für die magnetische Liniendipolmomentdichten wird der quadratische Ansatz aus Gl. 14 verwendet.

$$
m'_{x}(z', z) = a_{0x}(z) + a_{1x}(z) z'^2
$$
 (32a)

$$
m'_{z}(z', z) = a_{0z}(z) + a_{1z}(z) z'^2
$$
 (32b)

Die entsprechenden Regressionen liefern die optimalen Koeffizienten  $a_{\text{ox}}$ ,  $a_{\text{1x}}$ ,  $a_{\text{0z}}$  und  $a_{1z}$  in Abhängigkeit von der gerade betrachteten Höhe  $z$  (Bild 8 und Bild 9). Unter Verwendung dieser Koeffizienten ergibt sich eine sehr gute Anpassung des Modells an die Feldkarte (Bild 10).

Um endgültig einen mathematischen Ausdruck für den Zusammenhang zwischen Aufpunkt und Magnetfeld zu erhalten, muss eine weitere Regression für die Koeffizienten durchgeführt werden. Auch hier ist wiederum ein quadratischer Ansatz ausreichend.

$$
a_{0x} (z) = a_{00x} + a_{01x}z + a_{02x}z^2
$$
\n
$$
a_{1x} (z) = a_{10x} + a_{11x}z + a_{12x}z^2
$$
\n
$$
a_{0z} (z) = a_{00z} + a_{01z}z + a_{02z}z^2
$$
\n
$$
a_{1z} (z) = a_{10z} + a_{11z}z + a_{12z}z^2
$$
\n(33a)

Setzt man schließlich Gl. 33a in Gl. 32a und die wiederum in Gl. 31a ein, erhält man das analytische Endergebnis, mit dessen Hilfe die gemessenen Punkte der Feldkarte nicht mehr ganz so gut wie mit den diskreten  $a_{i \times z}$  (Bild 10) jedoch ausreichend genau getroffen werden (Bild 11).

**Bestimmung des Positionsvektors** Bei dieser Art der Modellbildung erhält man ein nichtlineares Gleichungssystem der Form

$$
\vec{B} = g(\vec{r}) = g(x, y, z). \tag{34}
$$

Dieses Gleichungssystem ist nicht explizit nach  $\vec{r}$  auflösbar. Um von den gemessenen Werten  $(B_x, B_y, B_z)$  auf die Position  $(x, y, z)$  rückschließen zu können, muss ein iteratives Verfahren verwendet werden. In Frage kommen hier z.B. das LEVENBERG - MARQUARDT - und das NEWTON - KANTOROWITSCH - Verfahren.

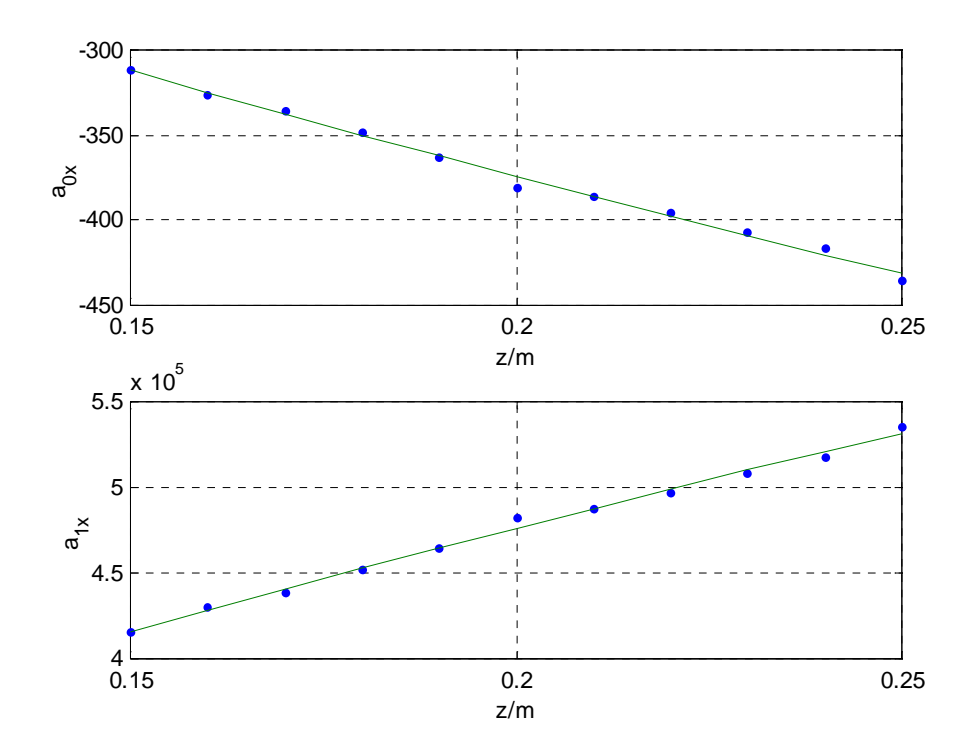

Bild 8: Koeffizienten zur Berechnung der x-Koordinate der magnetischen Flussdichte in Abhängigkeit von der Höhe  $z.$ 

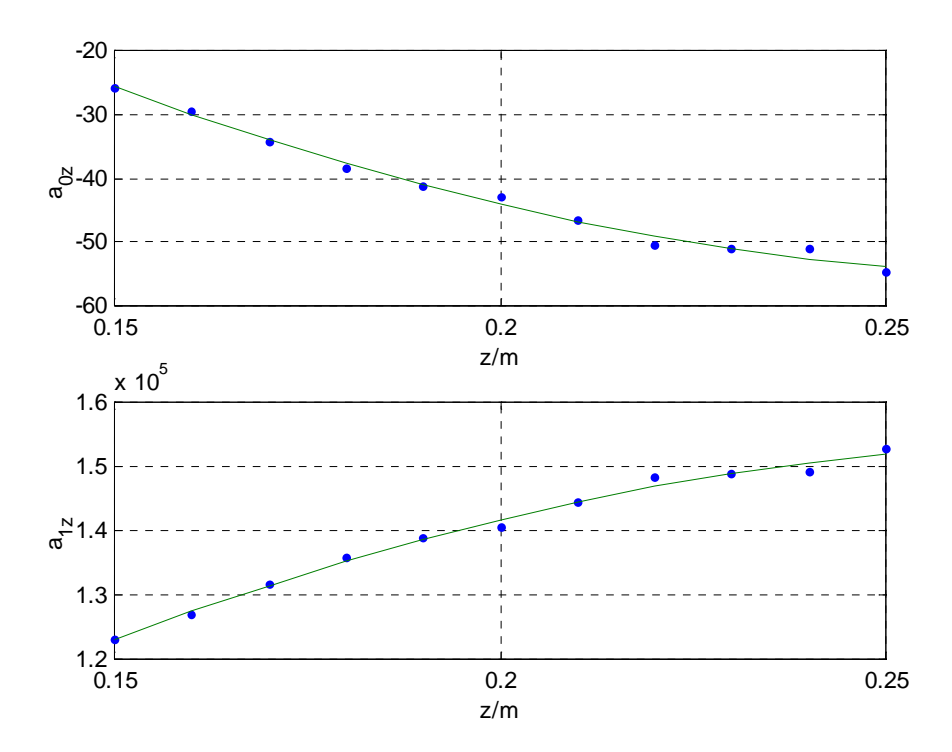

Bild 9: Koeffizienten zur Berechnung der z-Koordinate der magnetischen Flussdichte in Abhängigkeit von der Höhe  $z.$ 

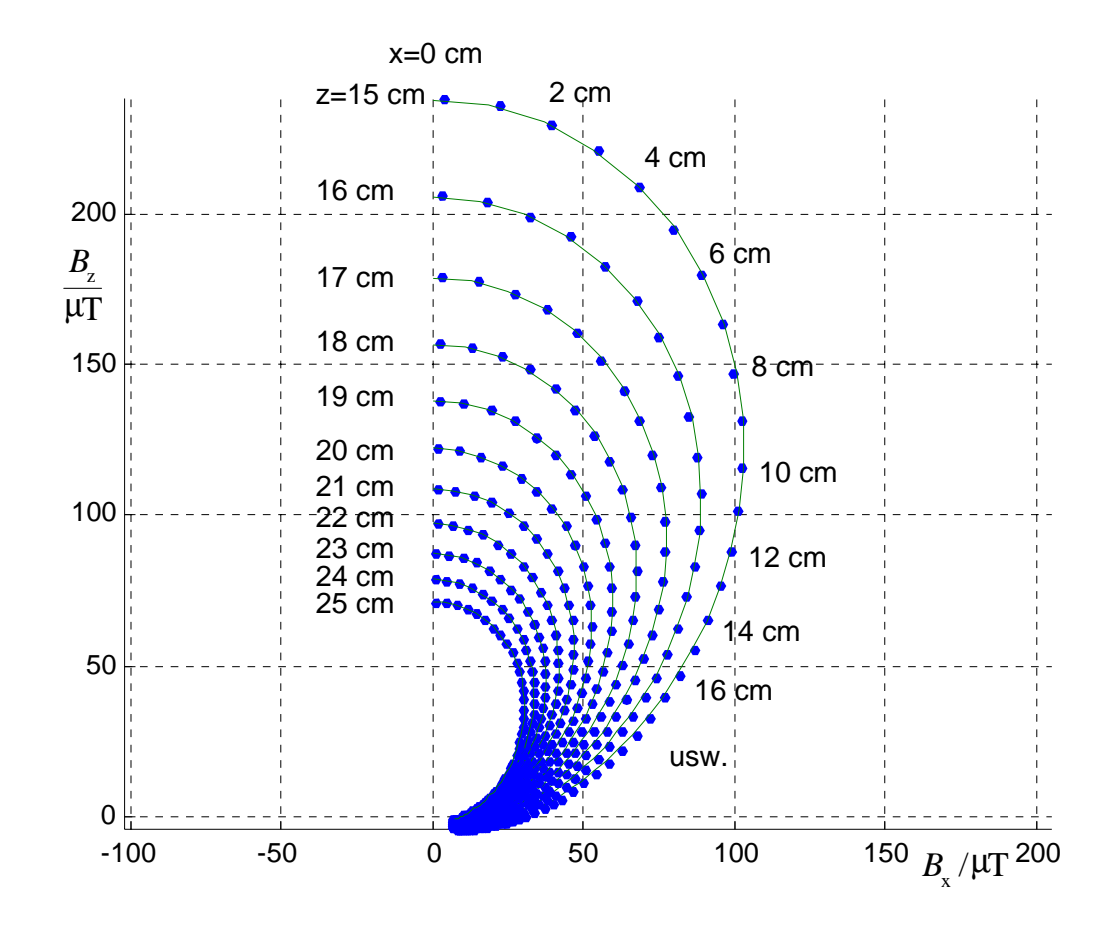

Bild 10: Gemessene und mit dem Liniendipol berechnete Feldkarte.

Bei dem Verfahren von NEWTON - KANTOROWITSCH wird das Gleichungssystem laut [4] durch eine Taylorentwicklung linearisiert. Dazu wird es zunächst in die Form  $\vec{f}(\vec{r}) = \vec{0}$  gebracht. Für die verschiedenen Modelle ergibt sich

$$
\vec{f}(\vec{r}) = \vec{B}_{i} - \vec{B} = \vec{0}.
$$
 (35)

Der Vektor  $\vec{B}_i$  wird gemessen. Das linearisierte Gleichungssystem hat die Form

$$
\vec{L}(\vec{r}) = \mathbf{J}(\vec{r} - \vec{r}_0) + \vec{f}(\vec{r}_0) = \vec{0}.\tag{36}
$$

Dabei ist J die JACOBI - Matrix. Sie ist regulär, wenn  $\vec{f}(\vec{r})$  in einer Umgebung des Startvektors  $\vec{r}_0$  eindeutig lösbar ist.

$$
\mathbf{J} = \begin{pmatrix} \frac{\delta f_{\mathbf{X}}}{\delta x} & \frac{\delta f_{\mathbf{X}}}{\delta y} & \frac{\delta f_{\mathbf{X}}}{\delta z} \\ \frac{\delta f_{\mathbf{Y}}}{\delta x} & \frac{\delta f_{\mathbf{Y}}}{\delta y} & \frac{\delta f_{\mathbf{Y}}}{\delta z} \\ \frac{\delta f_{\mathbf{Z}}}{\delta x} & \frac{\delta f_{\mathbf{Z}}}{\delta y} & \frac{\delta f_{\mathbf{Z}}}{\delta z} \end{pmatrix} \Big|_{\vec{r}_0}
$$
(37)

Bei diesem Verfahren muss also zunächst ein Startvektor  $\vec{r}_0$  als Näherung für  $\vec{r}$  gefun-

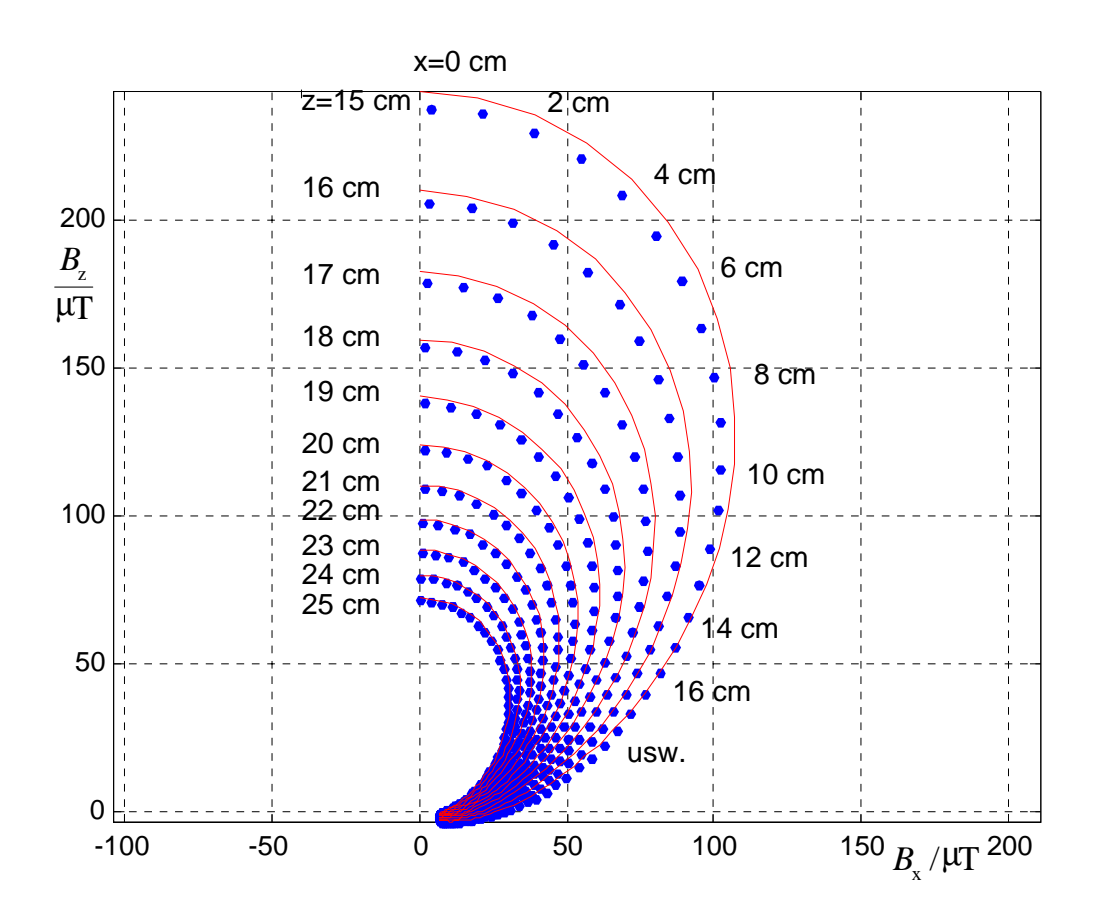

Bild 11: Mit dem Liniendipol berechnete Feldkarte. Die Koeffizienten sind eine Funk-<br>tion von der Höhe z.

den werden. Mit diesem Startvektor werden dann die JACOBI - Matrix  $J(\vec{r}_0)$  sowie der Funktionswert  $\vec{f}(\vec{r}_0)$  berechnet. Die Lösung des linearisierten Gleichungssystems Gl. 36 ergibt schließlich den Startvektor für den neuen Iterationszyklus

$$
\vec{r}_{0,\text{neu}} = -\mathbf{J}^{-1}\vec{f}(\vec{r}_0) + \vec{r}_0. \tag{38}
$$

Dieser Prozess wiederholt sich dann bis der Betrag des Funktionswertes  $\left| \vec{f}(\vec{r}_{0,\text{neu}}) \right|$  $\overline{\phantom{a}}$ einen vorher festzulegenden Schwellwert  $\varepsilon$  unterschreitet. Als Startvektor wird im Betrieb des Sensorsystems zweckmäßigerweise der jeweils zuvor ermittelte Vektor  $\vec{r}$  benutzt. Da im Dipolfeld jeder Vektor der magnetischen Flussdichte doppelt vorhanden ist, gibt es zwei Lösungen des Gleichungssystems. Nur die Lösung mit positiver  $z$  -Koordinate ist sinnvoll, die Lösung mit negativer  $z$  - Koordinate muss mit -1 multipliziert werden.

# **3 Abstandsbestimmung in Echtzeit**

Die Abstandsbestimmung muss während der Fahrt in Echtzeit vorgenommen werden. Dazu muss das in Sensorkoordinaten gemessene Magnetfeld analysiert werden, das wegen der Fahrzeugbewegung transient ist. Als Analyseinstrument wird ein Industrierechner der Firma PEP Modular Computers mit dem Betriebssystem QNX benutzt. Es ist zu beachten, dass sich dem Magnetfeld Störfelder überlagern, die bei Nichtberücksichtigung zu Fehlern in der Abstandsbestimmung führen würden. Zu nennen sind hier insbesonders das örtlich konstante Erdmagnetfeld und höherfrequente Felder, die von der Fahrzeugelektronik und dem Fahrroboter sowie dessen Leistungselektronik hervorgerufen werden.

In diesem Kapitel wird beschrieben, wie das zeitabhängige Magnetfeld in Echtzeit analysiert und die charakteristischen Merkmale ausgewertet werden. In Abschnitt 3.1 wird gezeigt, wie die Störfelder aus dem Magnetfeld herausgefiltert werden. Abschnitt 3.2 beschreibt, wie der Moment des Vorbeifahrens<sup>5</sup> am Magnetnagel erkannt und die oben liegende Polarität identifiziert werden. Wie eingangs erwähnt, befinden sich auf der Teststrecke verschiedene Schikanen, um die Fahrzeuge erhöhten mechanischen Beanspruchungen auszusetzen. An diesen Schikanen wird auch der Magnetfeldsensor zu starken Schwankungen angeregt, was die Magnetfeldanalyse erschwert. In Abschnitt 3.3 wird dargestellt, in welcher Weise sich diese Schwankungen auf die Magnetfeldmessung und deren Auswertung auswirken. Schließlich wird in Abschnitt 3.4 erläutert, wie mit Hilfe der Magnetnägel Informationen über die vor dem Fahrzeug liegende Strecke gewonnen und ausgenutzt werden können.

# **3.1 Störfeldfilterung**

Zur Digitalisierung der gemessenen Magnetfeldkoordinaten wird die A/D - Umsetzerkarte ME3000 der Firma Meilhaus Electronic verwendet, die eine Auflösung von 12 Bit bei einer Samplingrate von 500 kHz hat. Die Übertragung der analogen Messspannungen vom Sensor zur A/D - Umsetzerkarte erfolgt nach dem Prinzip der Differenzübertragung, wodurch vor allem induktiv eingekoppelte Störungen minimiert werden, die durch den Fahrroboter und seine Leistungselektronik verursacht werden. Einzelheiten dazu werden in [15] behandelt.

Zur Dokumentation der Magnetfeldmessung und der damit berechneten Querabweichung des Sensors von der Referenzlinie werden die Ergebnisse einer instabilen, auf-

 $5$  Das ist der Moment, in dem der Abstand vom Sensor zur Magnetachse minimal ist.

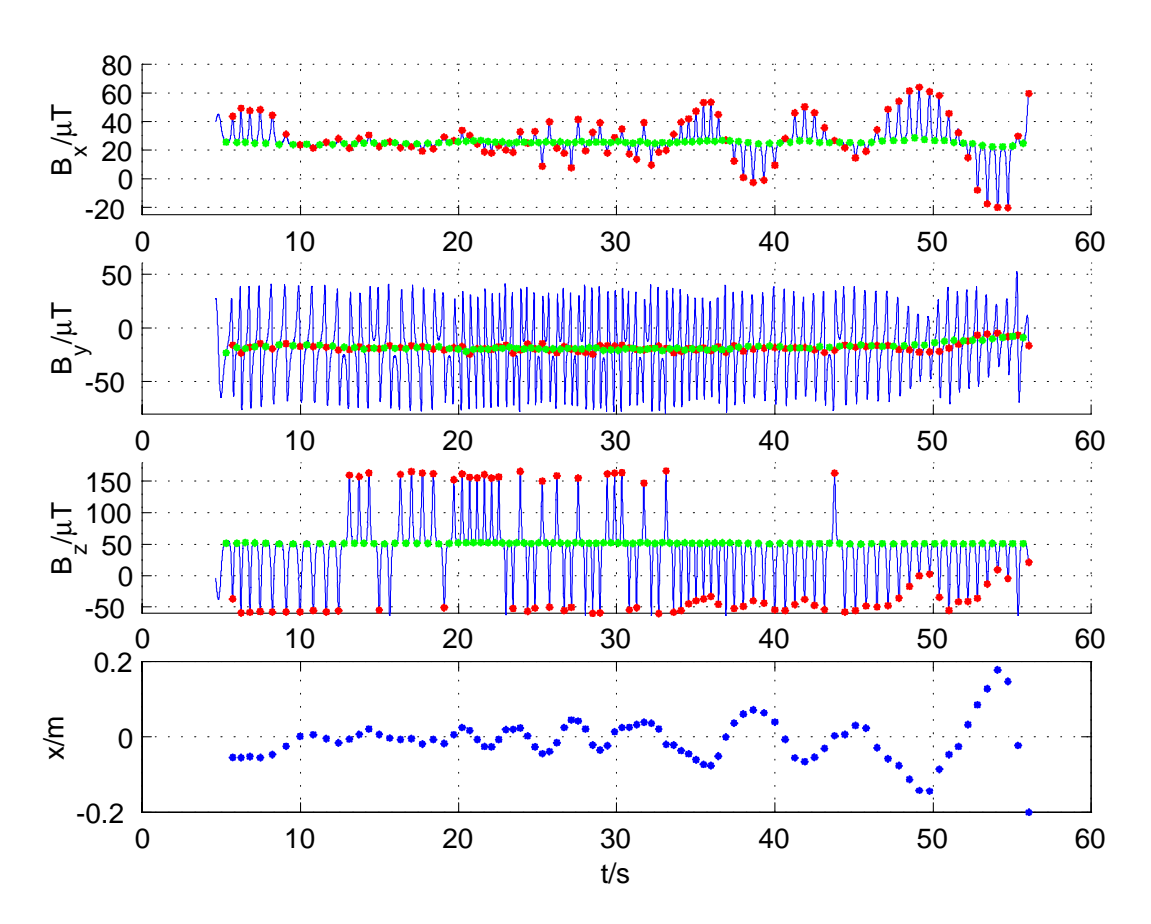

Bild 12: Dargestellt sind die Zeitverläufe der drei Feldkoordinaten und die zugehörige Querabweichung. Besonders gekennzeichnet sind die detektierten Vorbeifahrten (rot) und die ermittelten Störfeldwerte (grün).

klingenden Fahrt mit 7 km/h verwendet (Bild 12 und Bild 13). Auf diese Weise können die Zusammenhänge zwischen der Querabweichung und den Feldverläufen transparenter gemacht werden. Bei einer Mittelung über 50 Messwerte ergeben sich Signalverläufe mit einer Auflösung von ca. 0.5  $\mu$ T. Da nur alle 5 ms ein Lenkwinkel zum Roboter übertragen wird ergibt sich durch die Mittelung keine zusätzliche Zeitverzögerung. Die glatten Verläufe der drei Koordinaten der magnetischen Flussdichte dokumentieren den störsicheren Aufbau der Messvorrichtung. Die roten Punkte kennzeichnen die Momente der Vorbeifahrt des Sensors an den Magnetnägeln, die grünen dazwischen den Moment der Störfeldmessung. Die zugehörige, mit dem Feldkartenverfahren berechnete Querabweichung ist der Anteil des horizontalen Abstands (Sensor - Magnet) senkrecht zur Fahrzeuglängsachse. Die Sensorsignale weisen einen erheblichen konstanten Störanteil auf, der hauptsächlich aus dem Erdmagnetfeld besteht. Alle Koordinaten des Erdmagnetfelds sind von der jeweiligen Sensor -, bzw. Fahrzeuglage abhängig und deshalb auf unebenen, nicht geraden Strecken variabel. Die Messung des konstanten Störfeldes muss aus diesem Grund ständig aktualisiert werden. Da die Magnete so weit auseinander gesetzt worden sind, dass in der Mitte

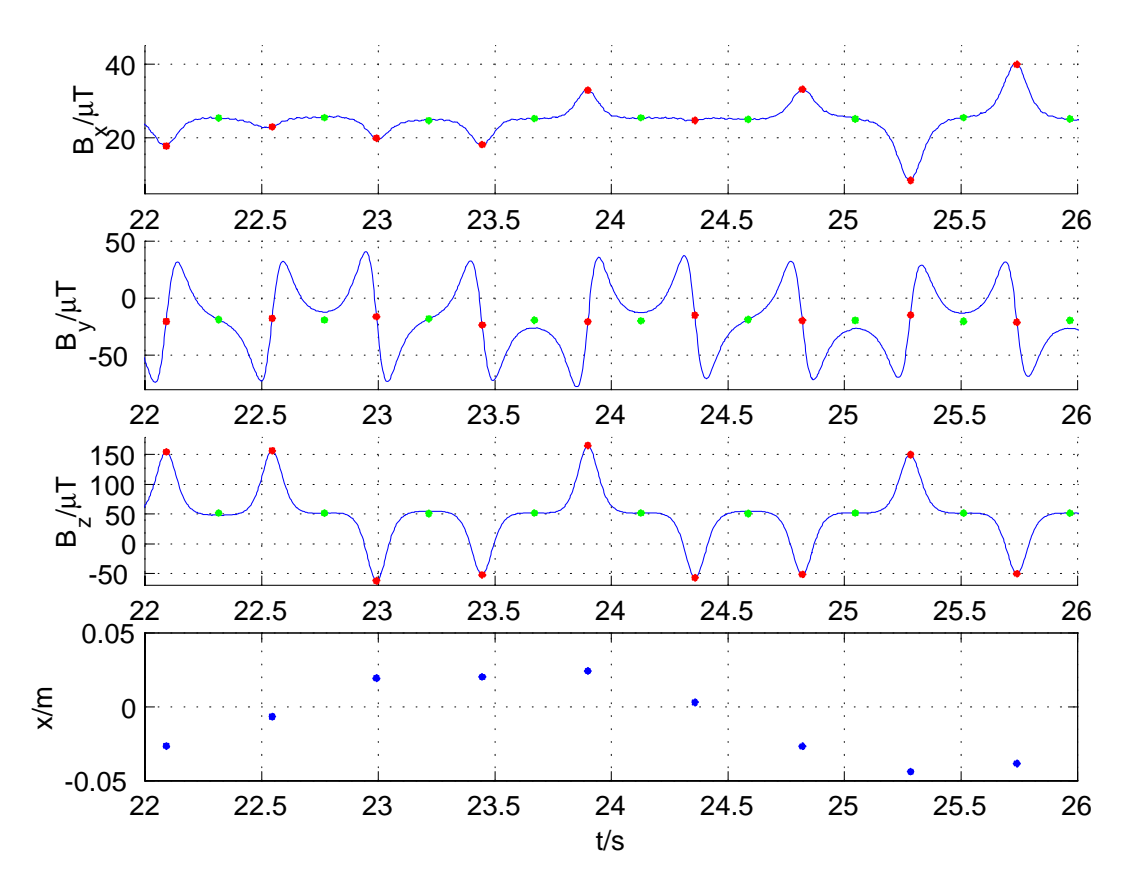

Bild 13: Dargestellt sind die Zeitverläufe der drei Feldkoordinaten und die zugehörige Querabweichung (Ausschnitt aus Bild 12). Besonders gekennzeichnet sind die detektierten Vorbeifahrten (rot) und die ermittelten Störfeldwerte (grün).

zwischen ihnen näherungsweise nur noch das konstante Erdmagnetfeld übrigbleibt, kann in diesem Bereich eine Störfeldmessung gemacht werden. Um diesen Bereich zu erkennen, werden die Ableitungen der Magnetfeldkoordinaten nach dem Weg gebildet und ausgewertet (Bild 14). In der Mitte zwischen den Magneten, wo nur noch das konstante Störfeld vorhanden ist, bleiben alle Koordinaten auf einer Länge von ca. 36 cm näherungsweise konstant und somit die Ableitungen nach dem Weg klein. Zur Erkennung des Störfeldes wird eine Fensterung vorgenommen, d. h. der zurückgelegte Weg immer dann akkumuliert, wenn die Ableitung der  $B<sub>z</sub>$  - Koordinate nach dem Weg kleiner als der Schwellwert 100  $\mu$ T/m und die Ableitung der  $B_{v}$  - Koordinate nach dem Weg kleiner als der Schwellwert 200  $\mu$ T/m sind. Der Zwischenbereich gilt als erkannt, wenn erstens der Abstand zum letzten Magnetnagel größer als 62 cm ist und wenn zweitens auf einer Länge von 18 cm eben genannte Bedingung immer erfüllt war. Diese Bedingung kann vor allem dann auch im Zwischenbereich einmal nicht erfüllt sein, wenn das Fahrzeug und somit der Sensor durch Fahrbahnunebenheiten zu starken Schwankungen angeregt wird. Auf diese Art und Weise wird dann eine Störfeldfehlmessung vermieden.

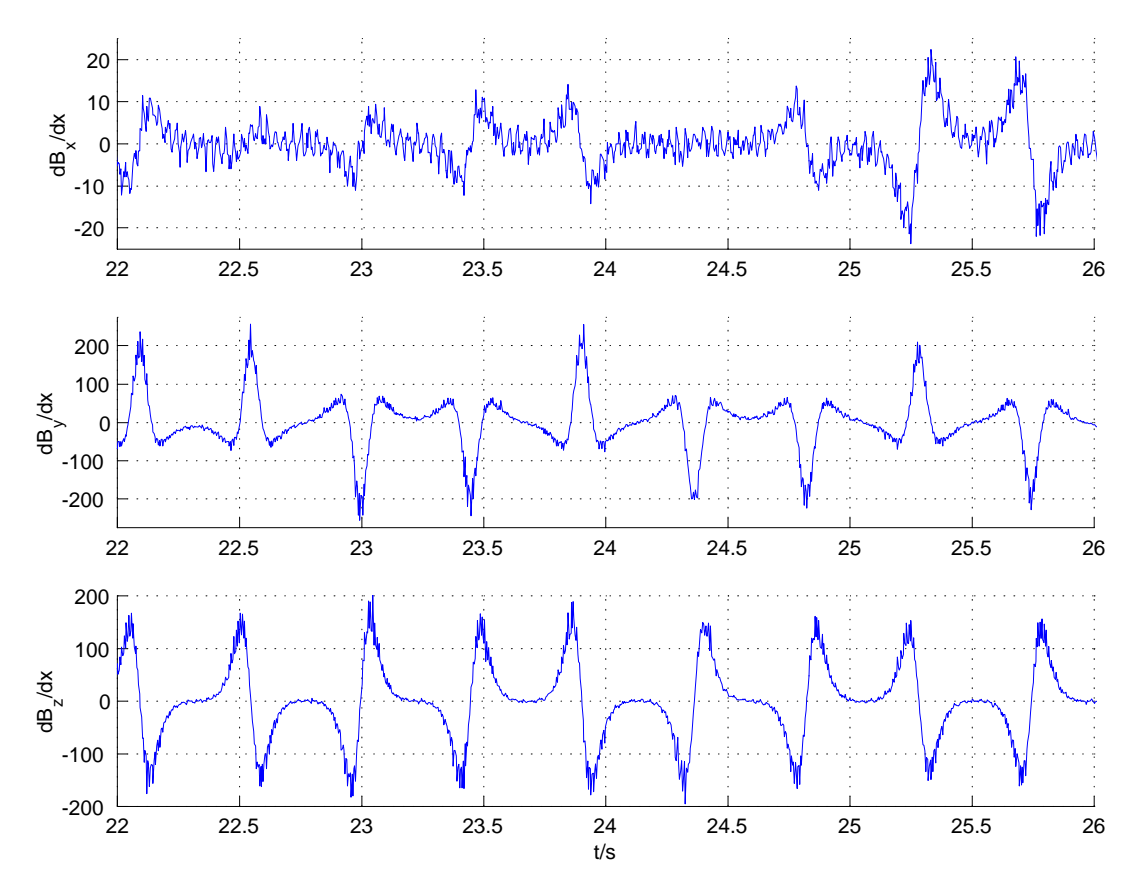

Bild 14: Ableitungen der Magnetfeldkoordinaten nach dem Weg.

### **3.2 Polaritätsidentifikation**

Nachdem der Störfeldvektor bestimmt worden ist, können die weiteren Magnetfeldmessungen zur Bestimmung der Querabweichung verwendet werden. Dies reicht einmal pro Magnetnagel aus. Da der Fehler bei der Positionsbestimmung mit zunehmendem Abstand größer wird (Bild 5), ist es sinnvoll, die Berechnung immer dann durchzuführen, wenn der Abstand am kleinsten ist. Dies ist dann der Fall, wenn der Sensor den Magnetnagel passiert, d. h. Geschwindigkeitsvektor am Sensor und horizontaler Abstandsvektor senkrecht aufeinander stehen. In diesem Moment erreicht die vertikale Koordinate des Magnetfeldes ihren Extremwert, je nachdem, ob der Nord- oder Südpol oben ist, ein Maximum oder ein Minimum. Zur Identifikation des Moments der Vorbeifahrt wird folgende Bedingung aufgestellt. Es muss erstens die Ableitung der  $B_z$ - Koordinate des Magnetfeldes nach dem Weg das Vorzeichen wechseln und zweitens der Betrag der Ableitung der  $B_{v}$  - Koordinate nach dem Weg einen Schwellwert von 80  $\mu$ T/m überschreiten. Um unsinnige Positionsberechnungen auszuschließen, wird weiterhin gefordert, dass der Betrag der  $B_z$  - Koordinate 3  $\mu$ T übersteigt und mindestens ein Weg von 1 m nach dem letzten Magnetnagel zurückgelegt wurde. Ist die ermittelte  $B<sub>z</sub>$  - Koordinate positiv, so handelt es sich um einen oben liegenden Südpol, andern-
falls um einen Nordpol (vgl. Sensorkoordinatensystem in Bild 3). Die detektierten Vorbeifahrten sind rot gekennzeichnet (Bild 12 und Bild 13). Nachdem die oben liegende Polarität identifiziert wurde und es sich um die gleiche wie zuvor handelt, werden die ermittelten  $y$  - und  $z$  - Koordinaten des Störfeldes nochmal korrigiert. Dadurch werden die Feldanteile der beiden Magnete, die auch in der Mitte nicht ganz null sind, berücksichtigt. Bei wechselnder Polarität muss keine Korrektur durchgeführt werden, da sich die Anteile der beiden Magnete näherungsweise gegenseitig kompensieren. Von dem bei der Vorbeifahrt gemessenen Feldvektor wird das korrigierte Störfeld abgezogen und das Ergebnis zur Berechnung der Position mit einem der Verfahren aus den Abschnitten 2.1 und 2.2 verwendet.

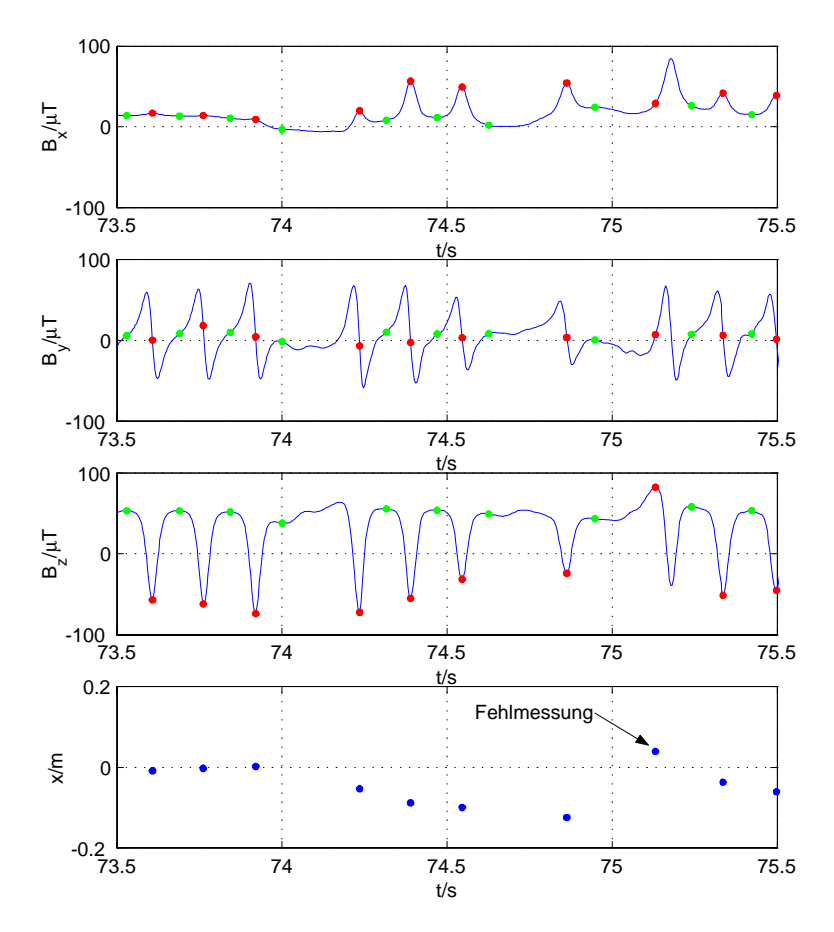

# **3.3 Fahrbahnunebenheiten**

Bild 15: Magnetfeldkoordinaten und Abstand bei der Überfahrt über den Bahnübergang. Mit dem Pfeil ist eine Fehlmessung gekennzeichnet.

Auf der Teststrecke, die zur Erprobung der Magnetnageltechnik dient, sind drei verschiedene Schikanen vorhanden, die eine ordnungsgemäße Positionsmessung dadurch erschweren, dass sie das Fahrzeug und somit den Magnetfeldsensor zu starken Schwankungen anregen. Bilder der Schikanen sind im Anhang C zu finden.

#### **3.3.1 Bahnübergang**

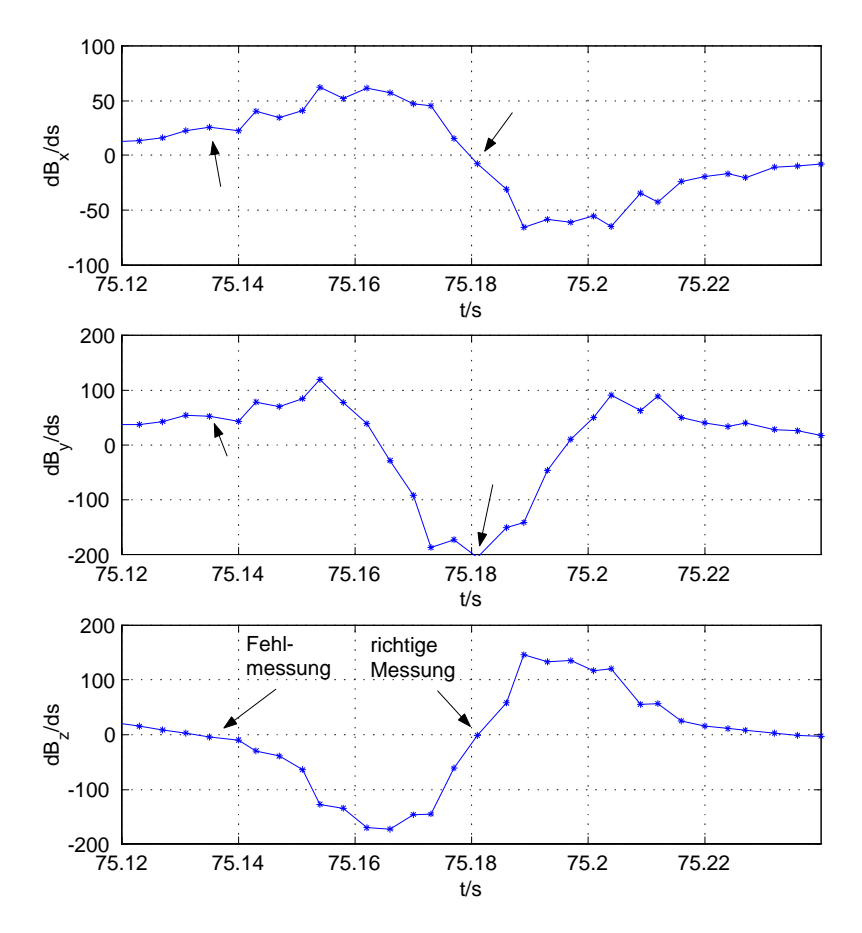

Bild 16: Ableitungen der Feldkoordinaten nach dem Weg bei der Fehlmessung am Bahnübergang.

Beim so genannten Bahnübergang handelt es sich um drei quer in die Straße eingelassene Stahlbalken mit ringförmigen Aussparungen, in die das Fahrzeug zuerst mit den Vorder- und dann mit den Hinterrädern hineinfährt. Da die Balken schräg über die Fahrbahn verlaufen, geraten die Räder einzeln in die Löcher und bringen das Fahrzeug nicht nur zum Nicken, sondern auch zum Wanken. Um nicht zu dicht an das ferromagnetische Material heranzukommen, mussten die Magnetnägel hier z. T. weiter als 1,25 m auseinandergesetzt werden. In den für die Berechnung der Querabweichung benötigten Feldverläufen ist eine durch den Pfeil gekennzeichnete Fehlmessung zu erkennen (Bild 15). Diese ist dadurch zu erklären, dass ein durch die Sensorschwankungen hervorgerufener falscher Extremwert detektiert wurde, der nicht der Vorbeifahrt am Magnetnagel entspricht, zu der es erst wenig später kommt. Zur Berechnung einer falschen Querabweichung kommt es, weil Sensor und Magnetachse nicht mehr parallel sind. Man erkennt an den Feldableitungen nach dem Weg bei dieser Fehlmessung, dass die in Abschnitt 3.2 genannten Bedingungen für eine Vorbeifahrt erfüllt sind, wenn u. a. der Schwellwert für die Ableitung der  $B_{v}$  - Koordinate unter 50  $\mu$ T/m, d. h. unter dem zum Zeitpunkt der Fehlmessung gemessenen Wert liegt (Bild 16). Dieser Schwellwert war hier also zu niedrig eingestellt. Auf der anderen Seite möchte man den Schwellwert aber möglichst niedrig haben, um auch noch Vorbeifahrten mit großem Abstand und kleinem Feld detektieren zu können. Man muss hier also einen Kompromiss zwischen der Störsicherheit bei Hindernissen und der Breite des Messkorridors eingehen, in dem der Sensor während der Fahrt bleiben muss. Der Messkorridor könnte leicht dadurch verbreitert werden, dass mehrere Sensoren nebeneinander an der Stoßstange angeordnet werden. Eine tiefere Aufhängung des Sensors, um auch in größerer Entfernung noch ein auswertbares Magnetfeld messen zu können, ist wegen der Gefahr des Aufsetzens ausgeschlossen.

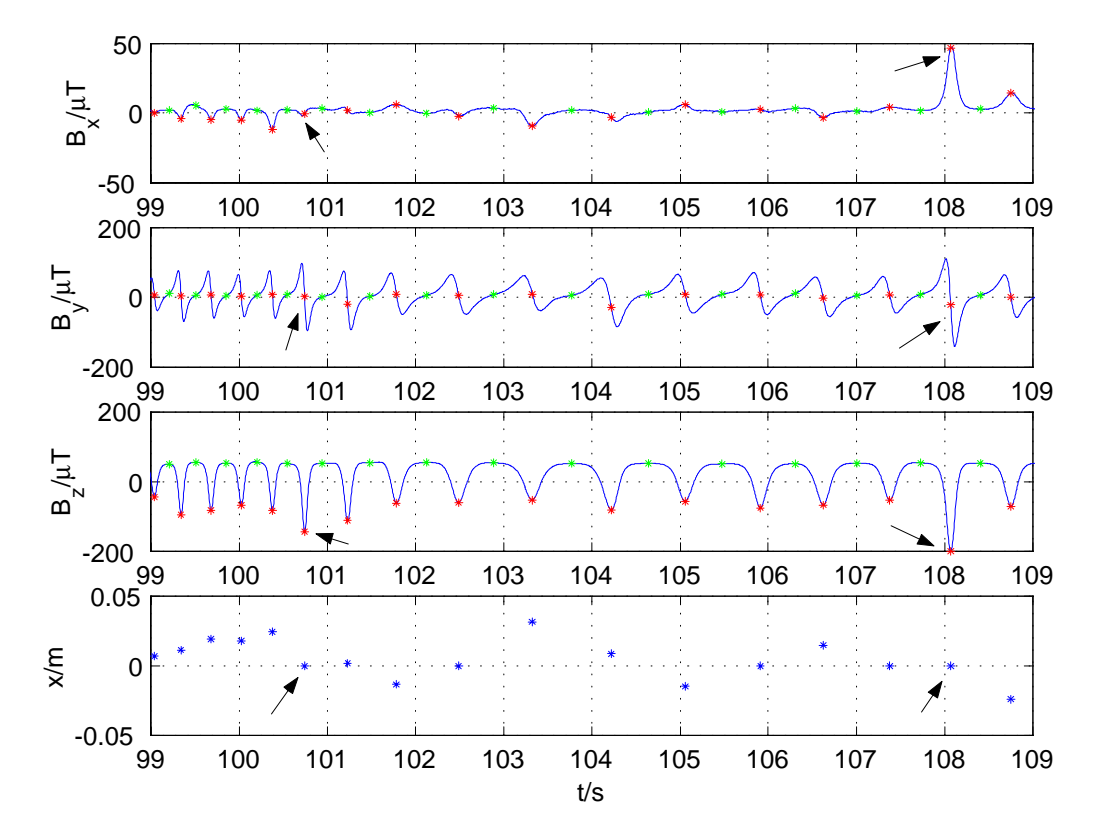

#### **3.3.2 Fassringe**

Bild 17: Magnetfeldkoordinaten und Querabstand bei einer Fahrt durch die Fassringe. Die Pfeile kennzeichnen durch Sensorschwankungen hervorgerufene Größenunterschiede im Magnetfeld.

Bei den Fassringen handelt es sich um Stahlringe, die in großer Anzahl über eine Länge von ca. 30 m in die Fahrbahn zufällig verteilt eingelassen sind. Der Innenbereich der Ringe ist mehrere Zentimeter tief abgesenkt, um das Fahrzeug zum Schwanken zu bringen. Durch das starke Auf- und Abwippen des Fahrzeugs und die daraus re-

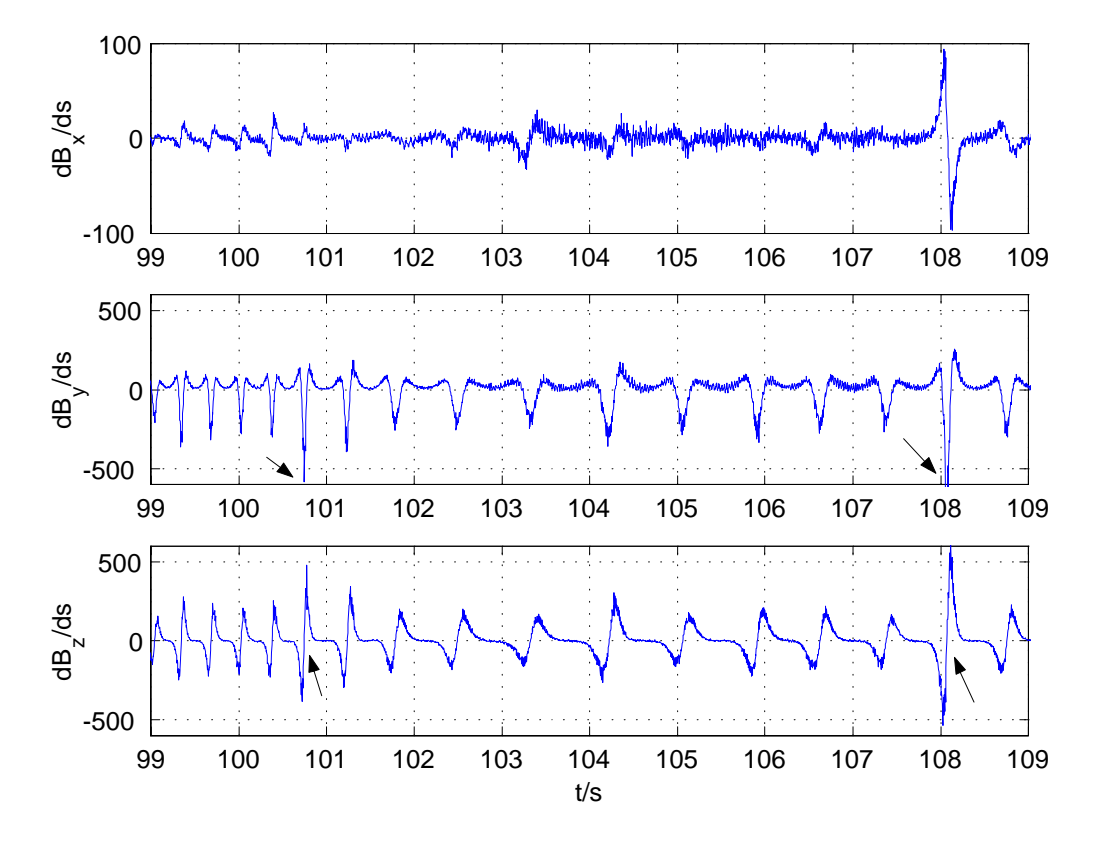

Bild 18: Ableitungen der Magnetfeldkoordinaten nach dem Weg bei einer Fahrt durch die Fassringe.

sultierende, variable Sensorhöhe kommt es zu unterschiedlichen Größenordnungen beim Magnetfeld (Bild 17). Dies hatte in diesem Fall jedoch keine Fehlmessung zur Folge, da das Feldkartenverfahren unabhängig von der Sensorhöhe ist und das Ersatzmodellverfahren die Sensorhöhe mitberechnet. Es traten in diesem Fall offensichtlich nur Auf- und Abwärtsbewegungen, jedoch keine Rotationen um die Fahrzeuglängsoder -querachse auf. Die unterschiedlichen Größenordnungen sind auch bei den Feldableitungen erkennbar (Bild 18). Je nach Anordnung der Fassringe und Fahrgeschwindigkeit sind auch hier eventuelle Fehlmessungen nicht auszuschließen, wenn die Schwellwerte mit unzureichender Sicherheit bemessen sind.

#### **3.3.3 Querplatten**

Die Querplatten sind ca. 30 cm breite und 2 - 3 cm hohe Stahlplatten, die quer über die Straße gelegt sind. Beim Überfahren der Querplatten kommt es vor allem zu Nickbewegungen des Fahrzeugs, die wiederum zu Fehlmessungen führen können. Ist der Schwellwert beim Überfahren der Querplatten für die Ableitung der  $B_{\nu}$  - Koordinate des Magnetfeldes nach dem Weg zu klein eingestellt, kommt es wiederum zu Fehlmessungen (Bild 19). Die mit den Pfeilen gekennzeichneten Extremwerte erfüllen alle Bedingungen einer Vorbeifahrt, was durch die Verläufe der Ableitungen der Feldkoordinaten

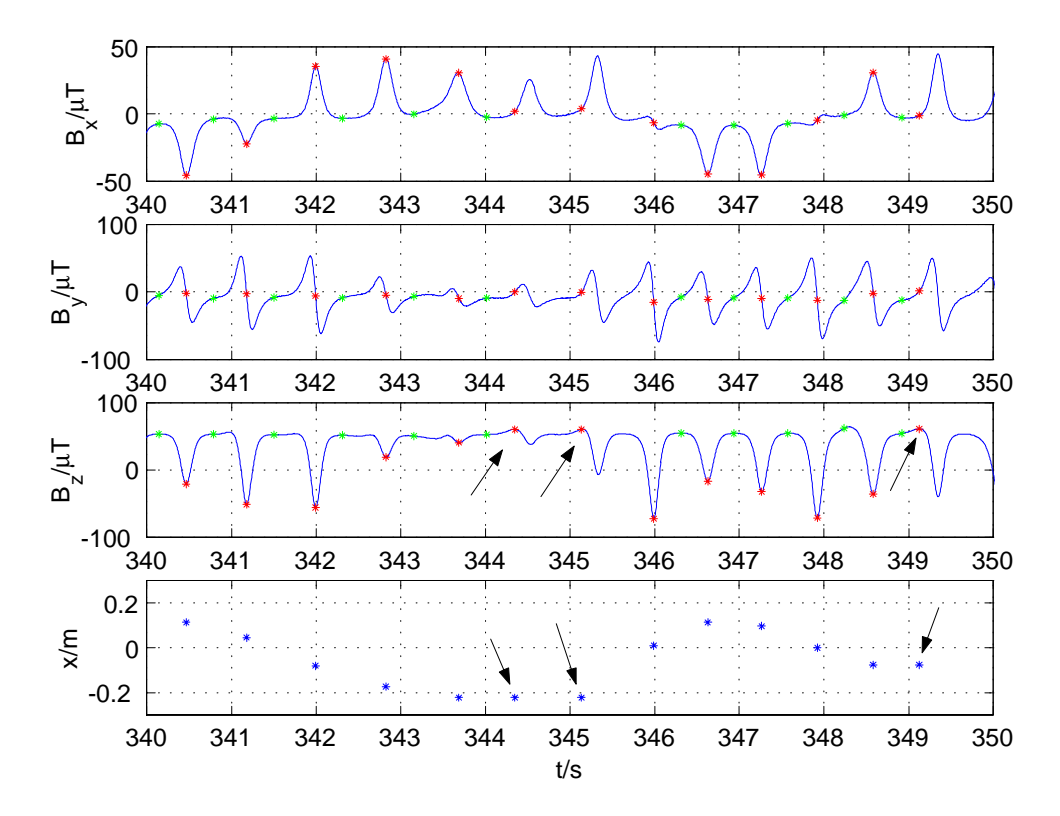

Bild 19: Magnetfeldkoordinaten und Querabstand bei einer Fahrt über die Querplatten.

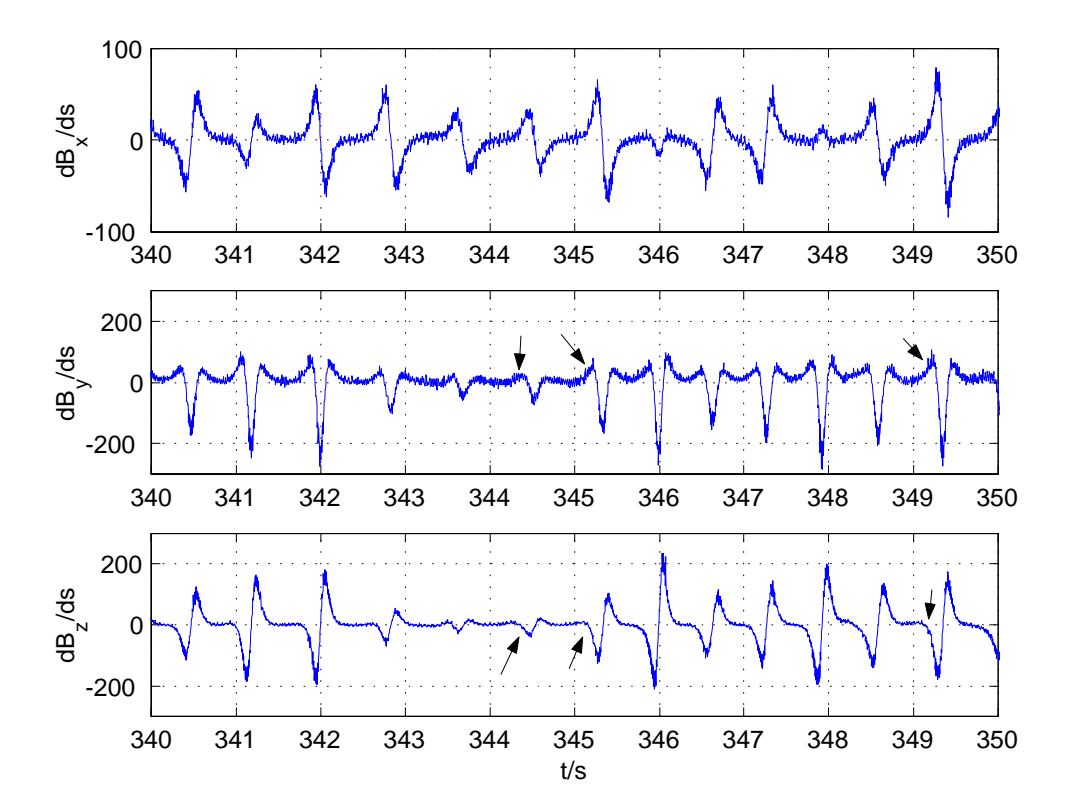

Bild 20: Ableitungen der Magnetfeldkoordinaten nach dem Weg bei einer Fahrt über die Querplatten.

nach dem Weg bestätigt wird (Bild 20). Die beschriebenen Fehlmessungen führen, von der Fehlberechnung der Querabweichung einmal abgesehen, auch zu Fehlern bei der Polaritätsidentifikation. Solche Fehler haben unmittelbare Konsequenzen für die Dekodierung der Streckeninformationen (s. Abschnitt 3.4).

# **3.4 Magnetnägelkodierung**

Neben der Messung des Abstands vom Sensor zu den Magnetnägeln mit o. a. Methoden, besteht während des Betriebs noch eine weitere Möglichkeit, zusätzliche Informationen in das Fahrzeug einzuspeisen. Dadurch, dass man bei der Verlegung der Magnetnägel die Möglichkeit hat, die oben liegende Polarität (Nord- oder Südpol) auszuwählen, kann man Bitmuster in die Strasse legen, die während der Fahrt eingelesen werden. Auf diese Weise sind wichtige Straßendaten rechtzeitig zugänglich und auswertbar. In diesem Projekt werden die stärker gekrümmten Kurvenabschnitte kodiert. Dabei wird unterstellt, dass sich die Kurven aus Klotoidenabschnitten, d. h. Abschnitten mit linear zunehmender Krümmung, zusammensetzen. Kodiert werden für jede Klotoide der Startpunkt, die Länge sowie ihre Endkrümmung bzw. der Endradius. Es können bis zu vier Klotoiden gleichzeitig eingelesen werden, die dann nacheinander abgearbeitet werden. Auf die Details bei der Kodierung und Dekodierung wird hier nicht weiter eingegangen. Sie sind in [18] zu finden. Hier wird im folgenden davon ausgegangen, dass o. a. Informationen bei Bedarf zur Verfügung stehen. Die Geschwindigkeit des Fahrzeugs wird automatisch der kommenden Straßenkrümmung angepasst. Mit dieser Erweiterung wird aus dem reinen Look - Down - System ein System, dass teilweise ein vorausschauendes Fahren gewährleistet.

# **4 Fahrdynamik**

Kennt man die Position des Fahrzeugs bzgl. der Referenzlinie, geht es im nächsten Schritt darum, einen Lenkwinkelverlauf zu generieren, der eventuelle Abweichungen von der Solllinie ausgleicht und das Fahrzeug für verschiedene Geschwindigkeiten stabil auf Kurs hält. Um einen geeigneten Regler entwerfen zu können, bedarf es zunächst einer genauen Analyse der Regelstrecke. Die eigentliche Regelstrecke ist in diesem Fall das Fahrzeug selbst, speziell dessen Fahrdynamik, die die Fahrzeugbewegungen in Abhängigkeit von Lenk-, Brems- und Beschleunigungsvorgängen beschreibt. Beim Reglerentwurf müssen außerdem die Übertragungsfunktionen des Fahrroboters und der Messeinrichtung berücksichtigt werden. Die Untersuchungen in diesem Kapitel widmen sich der Querführung des Fahrzeugs bei langsam veränderlichen, also quasistationären Geschwindigkeiten. Der Abschnitt 4.1 befasst sich mit dem so genannten linearen Einspur - Modell, das eine recht einfache aber zunächst ausreichende mathematische Beschreibung des Fahrverhaltens ermöglicht. Es werden die entsprechenden Übertragungsfunktionen hergeleitet.

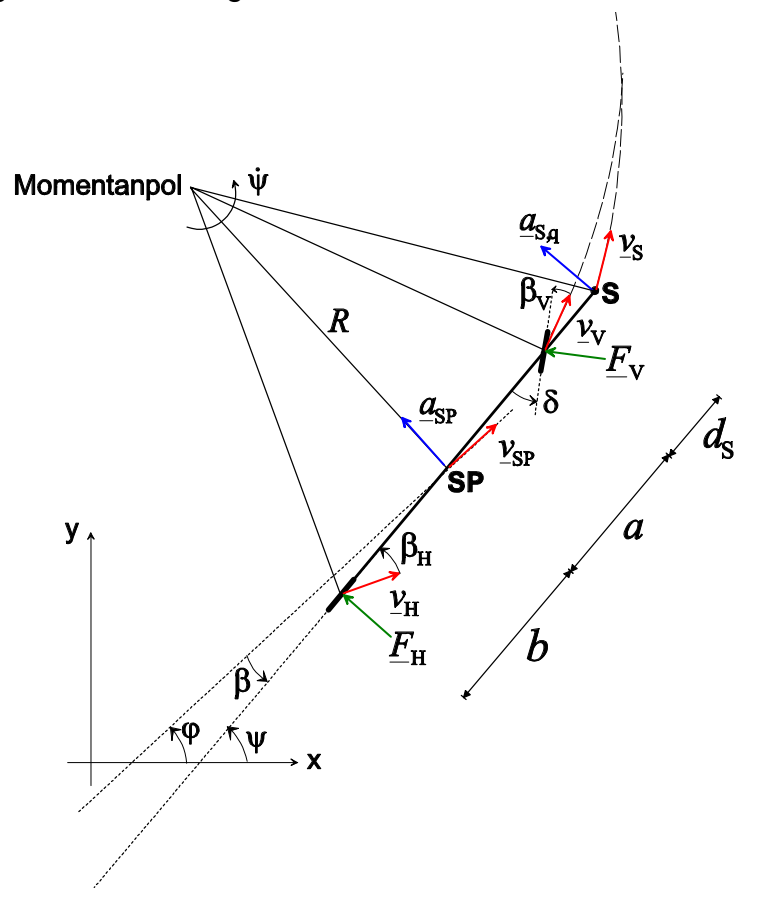

Bild 21: Lineares Einspurmodell.

# **4.1 Lineares Einspurmodell**

Beim linearen Einspurmodell nach [26] werden die vier Räder zu zwei Rädern auf der Mittelachse des Fahrzeugs zusammengefasst (Bild 21). Weiterhin geht man davon aus, dass sich der Fahrzeugschwerpunkt in der Fahrbahnebene befindet, weshalb Nick- und Wankbewegungen mit diesem Modell nicht erfasst werden können. Bei der Berechnung des Einspurmodells spielen die Seitenführungskräfte der schräglaufenden Räder die entscheidende Rolle. Diese ergeben sich bei vorgegebener Schwerpunktsgeschwindigkeit  $v_{SP}$  und vorgegebenem Lenkwinkel  $\delta$  durch die Modellkonstanten Fahrzeugmasse  $m$ , Trägheitsmoment um die vertikale Achse  $J_z$ , Abstand Schwerpunkt -Vorderachse  $a$ , Abstand Schwerpunkt - Hinterachse  $b$ , Seitenkraftbeiwert vorn  $c_V$  und Seitenkraftbeiwert hinten  $c_H$ . Die Konstanten des hier verwendeten Fahrzeugs sind in Tabelle 2 zu finden. Da es sich um ein ebenes Modell handelt, bietet sich die komplexe Schreibweise zur Beschreibung der Kinematik an. In der Momentaufnahme des linearen Einspurmodells im fahrbahnfesten  $x - y$  - Koordinatensystem sind der Schwerpunkt **SP**, der Sensor **S** und der Momentanpol besonders gekennzeichnet (Bild 21). Auf das Hinterrad wirkt bei Kurvenfahrt die Seitenführungskraft  $F_H$ , auf das um den Lenkwinkel  $\delta$  verdrehte Vorderrad die Seitenführungskraft  $F_V$ . Da das Einspurmodell als starr angesehen wird, drehen sich alle zu ihm gehörenden Punkte mit derselben Gierrate  $\dot{\psi}$  um den Momentanpol. Der Gierwinkel  $\psi$  wird als der Winkel zwischen der  $x$ - Achse und der Fahrzeuglängsachse definiert. Das Ziel der folgenden Berechnungen ist es, die Übertragungsfunktion herzuleiten, die den Zusammenhang zwischen dem Lenkwinkel  $\delta$  und der Sensorquerbeschleunigung  $a_{s,q}$  beschreibt. Es gilt für die Summe der Kräfte senkrecht zur Fahrzeuglängsachse

$$
ma_{\mathsf{SP}}\cos\left(\beta\right) = F_{\mathsf{H}} + F_{\mathsf{V}}\cos\left(\delta\right). \tag{39}
$$

Darin bezeichnen  $m$  die Gesamtmasse des Fahrzeugs,  $a_{SP}$  die Beschleunigung des Schwerpunkts und  $\beta$  den so genannten Schwimmwinkel, der als Winkel zwischen der Fahrzeuglängsachse und der Schwerpunktsgeschwindigkeit  $v_{\text{SP}}$  definiert ist. Die Summe der Momente um den Fahrzeugschwerpunkt ergibt

$$
J_z \ddot{\psi} = F_V \cos(\delta) a - F_H b \tag{40}
$$

mit dem Trägheitsmoment  $J<sub>z</sub>$  des Fahrzeugs um die zur Fahrbahnebene orthogonalen Achse, der Gierbeschleunigung  $\ddot{\psi}$  und den Abständen vom Vorderrad zum Schwerpunkt  $a$  bzw. vom Hinterrad zum Schwerpunkt  $b$ . Die Kräfte in Richtung der Fahrzeuglängsachse haben bei eingeschlagenem Lenkrad abbremsende Wirkung und werden im folgenden aber vernachlässigt. Die Summe der Kräfte in Längsrichtung lautet

$$
ma_{\mathsf{SP}}\sin\left(\beta\right) = F_{\mathsf{V}}\sin\left(\delta\right). \tag{41}
$$

Nach [26] sind die Seitenführungskräfte proportional zu den entsprechenden Schräglaufwinkeln vorn  $\beta_{\rm V}$  und hinten  $\beta_{\rm H}$ 

$$
F_{\rm V} = c_{\rm V} \beta_{\rm V} \tag{42a}
$$

$$
F_{\rm H} = c_{\rm H} \beta_{\rm H}.
$$
 (42b)

Die Seitenkraftbeiwerte  $c_V$  und  $c_H$  berücksichtigen die Schräglaufsteifigkeit der Reifen, die Reibung zwischen Fahrbahn und Reifen sowie Einflüsse der Achskinematik und der Achselastizitäten. Mit der Annahme, es handle sich grundsätzlich nur um kleine Winkel, werden die Cosinusterme in Gl. 39 und Gl. 40 zu eins und es entsteht ein lineares Gleichungssystem, in dem die Schräglaufwinkel vorn  $\beta_V$  und hinten  $\beta_H$  sowie die Schwerpunktbeschleunigung  $a_{SP}$  eliminiert werden müssen, um Bestimmungsgleichungen für die Gierrate und den Schwimmwinkel zu erhalten. Der Zusammenhang zwischen dem absoluten Gierwinkel  $\psi$  und dem fahrzeugfesten Schwimmwinkel  $\beta$  ergibt sich zu

$$
\psi = \varphi + \beta \tag{43}
$$

mit dem absoluten Winkel der Schwerpunktsgeschwindigkeit  $\varphi$ . Geht man davon aus, dass die Schwimmwinkelgeschwindigkeit  $\beta$  klein ist, ergibt sich für die Ableitungen nach der Zeit

$$
\dot{\varphi} = \frac{v_{\rm SP}}{R} = \dot{\psi} - \dot{\beta} \approx \dot{\psi}.\tag{44}
$$

Da auch der Schwimmwinkel  $\beta$  selbst klein ist, ist die Annahme gerechtfertigt, dass die Schwerpunktsbeschleunigung näherungsweise senkrecht auf der Fahrzeuglängsachse steht. Es gilt dann näherungsweise

$$
\frac{a}{R} \approx \tan\left(\beta + \delta - \beta_{\rm V}\right) \approx \beta + \delta - \beta_{\rm V}.\tag{45}
$$

Ersetzt man den Kurvenradius  $R$  des Schwerpunkts mit Hilfe von Gl. 44 ergibt sich schließlich für den Schräglaufwinkel vorne

$$
\beta_{\mathsf{V}} = \delta + \beta - a \frac{\dot{\psi}}{v_{\mathsf{SP}}}.\tag{46}
$$

Mit denselben Annahmen lässt sich die Bestimmungsgleichung für den Schräglaufwinkel hinten angeben

$$
\frac{b}{R} \approx \tan\left(\beta_{\mathsf{H}} - \beta\right) \approx \beta_{\mathsf{H}} - \beta. \tag{47}
$$

Dieser ergibt sich dann zu

$$
\beta_{\rm H} = \beta + b \frac{\dot{\psi}}{v_{\rm SP}}.\tag{48}
$$

Für die Beschleunigung im Schwerpunkt gilt

$$
a_{\rm SP} = \frac{v_{\rm SP}^2}{R} = \dot{\varphi} v_{\rm SP} = \left(\dot{\psi} - \dot{\beta}\right) v_{\rm SP}.
$$
 (49)

Setzt man Gl. 46, Gl. 48 und Gl. 49 in Gl. 39 und Gl. 40 ein, erhält man ein Differentialgleichungssystem 1. Ordnung mit den beiden Zustandsgrößen Giergeschwindigkeit  $\dot{\psi}$ und Schwimmwinkel  $\beta$ . Es lautet

$$
\begin{pmatrix}\n\dot{\Omega} \\
\dot{\beta}\n\end{pmatrix} = \begin{pmatrix}\n-\frac{a^2c_V + b^2c_H}{v_{\text{SP}}J_z} & \frac{ac_V - bc_H}{J_z} \\
1 + \frac{ac_V - bc_H}{mv_{\text{SP}}^2} & -\frac{c_V + c_H}{mv_{\text{SP}}}\n\end{pmatrix} \begin{pmatrix}\n\Omega \\
\beta\n\end{pmatrix} + \begin{pmatrix}\n\frac{ac_V}{J_z} \\
-\frac{c_V}{mv_{\text{SP}}}\n\end{pmatrix} \delta\n\tag{50}
$$

mit der Substitution

$$
\Omega = \dot{\psi}.\tag{51}
$$

Der Betrag  $v_{SP}$  der Schwerpunktsgeschwindigkeit wird als konstant vorausgesetzt. Transformiert man das System nach Laplace in den Bildbereich, lassen sich die einzelnen Übertragungsfunktionen berechnen, die den Schwimmwinkel  $\beta$ , bzw. die Giergeschwindigkeit  $\dot{\psi} = \Omega$  mit dem Lenkwinkel  $\delta$  verbinden. Beide haben PDT<sub>2</sub> - Struktur. Sie lauten

$$
\underline{G}_{1}(s) = \frac{\Omega(s)}{\underline{\delta}(s)} = k_{1} \frac{1 + T_{\mathsf{v1}}s}{1 + \frac{2D}{\omega_{0}}s + \frac{1}{\omega_{0}^{2}}s^{2}}
$$
(52)

| <b>Fahrzeug-</b><br>masse | <b>Vorderachse</b>  | <b>Hinterachse</b> | Abstand SP -   Abstand SP -   Trägheitsmoment   SKB<br>u. d. vert. Achse | vorn                  | <b>SKB</b><br>hinten | <b>Abstand SP -</b><br><b>Sensor</b>         |
|---------------------------|---------------------|--------------------|--------------------------------------------------------------------------|-----------------------|----------------------|----------------------------------------------|
| $\mathbf{m}$<br>kg        | $\overline{a}$<br>m | m                  | $\overline{\text{kgm}^2}$                                                | $c_{\rm U}$<br>kN/rad | kN/rad               | $\frac{a_{\mathsf{S}}}{a_{\mathsf{S}}}$<br>m |
| 2500                      | 465                 | 855                | $8175\,$                                                                 | 129                   | 100.2                | 1.04                                         |

Tabelle 2: Konstanten des linearen Einspurmodells.

$$
\underline{G}_{2}(s) = \frac{\beta(s)}{\underline{\delta}(s)} = k_{2} \frac{1 + T_{\sqrt{2}}s}{1 + \frac{2D}{\omega_{0}}s + \frac{1}{\omega_{0}^{2}}s^{2}}.
$$
\n(53)

Beide Übertragungsfunktionen haben unterschiedliche Sekundärparameter im Zähler. Dies sind die statischen Verstärkungen  $k_1$  und  $k_2$  sowie die Zählerzeitkonstanten  $T_{\rm v1}$ und  $T_{v2}$ . Sie berechnen sich in Abhängigkeit der Primärparameter zu

$$
k_1 = \frac{v_{SP}c_Vc_H(a+b)}{c_Vc_H(a+b)^2 - mv_{SP}^2(ac_V - bc_H)} \approx \frac{v_{SP}}{a+b} = \frac{v_{SP}}{L}
$$
 (54)

$$
k_2 = \frac{ac_V \left(mv_{SP}^2 - bc_H\right) - b^2 c_V c_H}{c_V c_H \left(a + b\right)^2 - m v_{SP}^2 \left(ac_V - bc_H\right)}
$$
(55)

$$
T_{\rm v1} = \frac{m v_{\rm SP} a}{c_{\rm H} \left(a+b\right)}\tag{56}
$$

$$
T_{\rm v2} = \frac{-v_{\rm SP}J_{\rm z}}{a\left(mv_{\rm SP}^2 - bc_{\rm H}\right) - b^2c_{\rm H}}.\tag{57}
$$

Die beiden Nenner der Übertragungsfunktionen Gl. 52 und Gl. 53 sind identisch. Es errechnet sich der Dämpfungsgrad  $D$  zu

$$
D = \frac{1}{2} \sqrt{\frac{\left[J_{z} \left(c_{V} + c_{H}\right) + m \left(a^{2} c_{V} + b^{2} c_{H}\right)\right]^{2}}{J_{z} m \left[c_{V} c_{H} \left(a+b\right)^{2} - m v_{\text{SP}}^{2} \left(a c_{V} - b c_{H}\right)\right]}}.
$$
(58)

Die Kennkreisfrequenz  $\omega_0$  ergibt sich zu

$$
\omega_0 = \sqrt{\frac{\left[c_{\rm V}c_{\rm H}\left(a+b\right)^2 - mv_{\rm SP}^2\left(ac_{\rm V} - bc_{\rm H}\right)\right]}{J_zmv_{\rm SP}^2}}.
$$
\n(59)

Sämtliche Sekundärparameter sind Funktionen der Schwerpunktsgeschwindigkeit  $v_{SP}$ . Um den Zusammenhang zwischen der Messgröße Querabweichung und dem Lenkwinkel herstellen zu können, muss die Sensorquerbewegung senkrecht zur Fahrzeuglängsachse genauer untersucht werden. Die Sensorquerbeschleunigung  $a_{s,q}$  ergibt sich aus dem Anteil der Schwerpunktsbeschleunigung normal zur Fahrzeugachse und

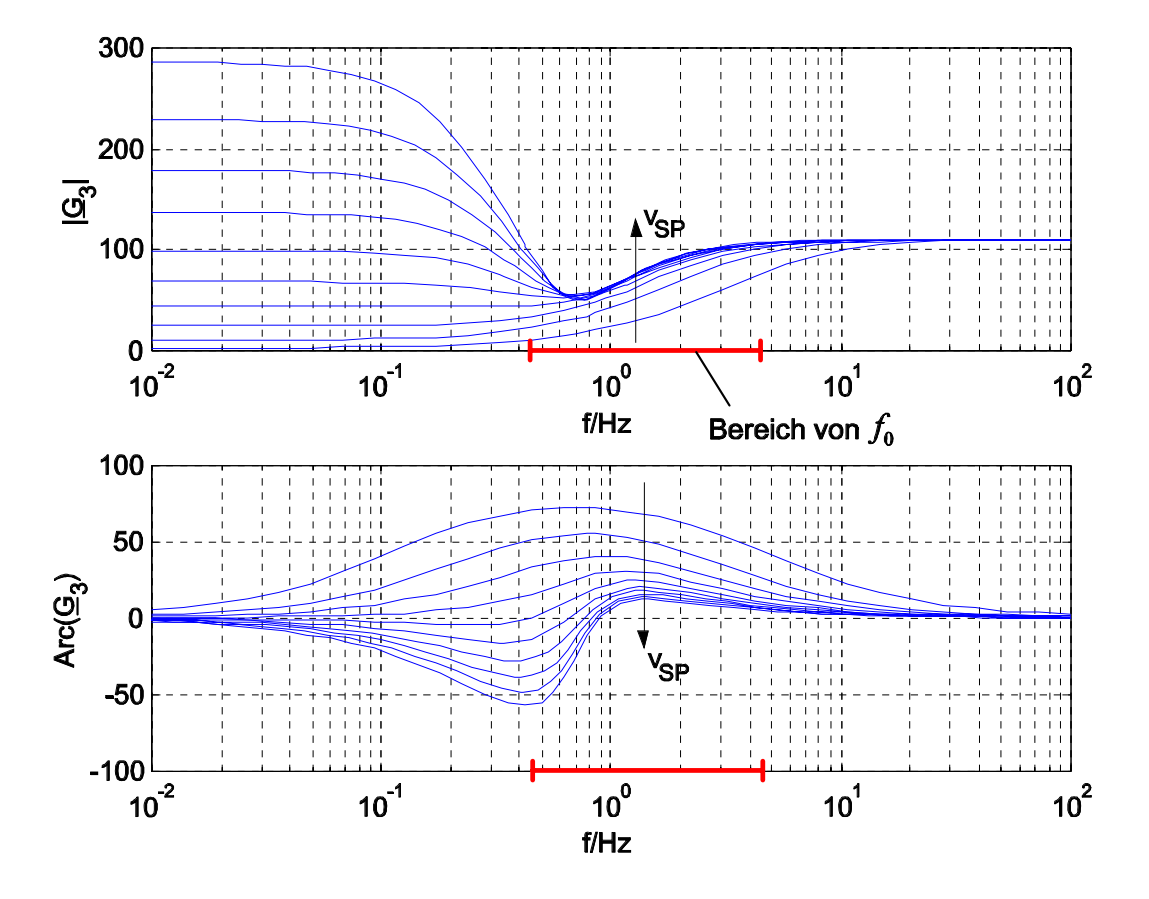

Bild 22: Frequenzgang der Übertragungsfunktion  $G_3(s)$  mit der Geschwindigkeit als Parameter. Die Pfeile kennzeichnen ansteigende Geschwindigkeit (3-30 m/s) in Schritten von 3 m/s. Der Bereich der Kennkreisfrequenz ist rot markiert.

dem Anteil der Winkelbeschleunigung um den Schwerpunkt mit dem Hebelarm  $d =$  $a + d_S$ , d. h. dem Abstand vom Schwerpunkt zum Sensor, zu

$$
a_{\mathsf{S},\mathsf{q}} = a_{\mathsf{SP},\mathsf{q}} + d\ddot{\psi} \approx \left(\dot{\psi} - \dot{\beta}\right)v_{\mathsf{SP}} + d\ddot{\psi}.\tag{60}
$$

Transformiert man Gl. 60 nach Laplace in den Bildbereich und setzt die Ergebnisse aus Gl. 52 und Gl. 53 ein, ergibt sich

$$
\underline{G}_{3}(s) = \frac{\underline{a}_{S,q}(s)}{\underline{\delta}(s)} = k_3 \frac{1 + g_1 s + g_2 s^2}{1 + \frac{2D}{\omega_0} s + \frac{1}{\omega_0^2} s^2}.
$$
\n(61)

Diese Übertragungsfunktion besitzt  $PDD_2T_2$  - Struktur mit der statischen Verstärkung

$$
k_3 = v_{\rm SP} k_1 = \frac{v_{\rm SP}^2 c_{\rm V} c_{\rm H} (a+b)}{c_{\rm V} c_{\rm H} (a+b)^2 - m v_{\rm SP}^2 (a c_{\rm V} - b c_{\rm H})} \approx \frac{v_{\rm SP}^2}{L}.
$$
 (62)

Die beiden Parameter im Zähler lauten in Abhängigkeit der Primärparameter

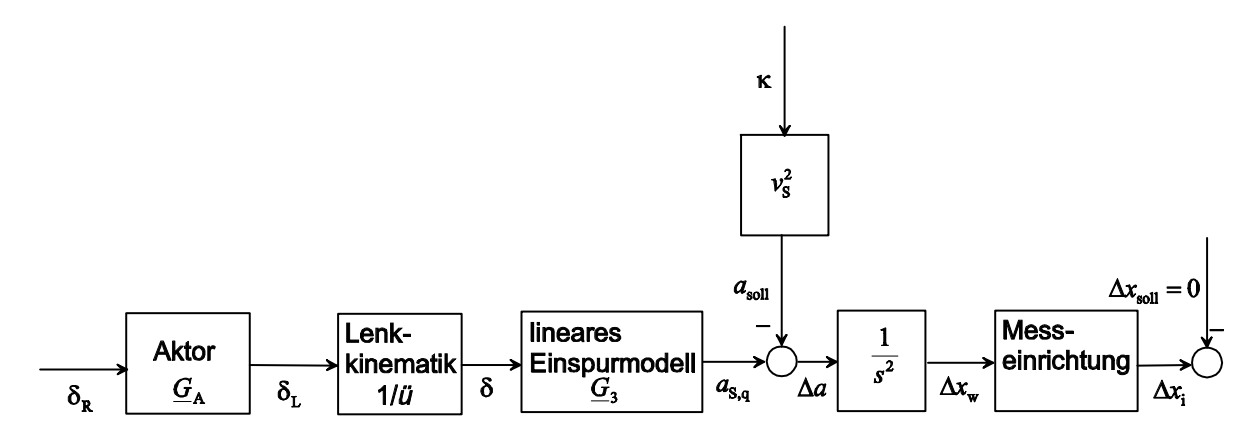

Bild 23: Übertragungsstrecke vom Lenkwinkel am Lenkrad zur Querabweichung des Sensors inklusive Messeinrichtung.

$$
g_1 = \frac{k_1 (d + T_{\rm v1} v_{\rm SP}) - k_2 v_{\rm SP}}{v_{\rm SP} k_1} = \frac{d + b}{v_{\rm SP}}
$$
(63)

und

$$
g_2 = \frac{k_1 T_{\rm v1} d - v_{\rm SP} k_2 T_{\rm v2}}{v_{\rm SP} k_1} = \frac{mad + J_z}{c_{\rm H} (a + b)}.
$$
(64)

Der Nenner von Gl. 61 stimmt mit denen in Gl. 52 und Gl. 53 überein. Der Amplitudengang (Bild 22 oben) verdeutlicht die Abhängigkeit der Verstärkung von der Geschwindigkeit bei kleinen Frequenzen. Bei großen Frequenzen ist die Verstärkung unabhängig von der Frequenz konstant. Bei einer Steigerung der Geschwindigkeit über 15 m/s hinaus bildet sich um die Kennkreisfrequenz herum eine Notch - Filter - Charakteristik aus, d. h. die Verstärkung fällt mit zunehmender Frequenz stark ab und geht dann gegen den Wert für  $f \to \infty$ . Der Phasengang (Bild 22 unten) wird allmählich negativ und geht in der Nähe der Kennkreisfrequenz  $\omega_0$  steil gegen null. Die Kennkreisfrequenz selbst fällt mit wachsender Schwerpunktsgeschwindigkeit  $v_{SP}$ hyperbelförmig von  $\omega_0 = 2\pi \cdot 4, 5$  1/s bei  $v_{SP} = 3$  m/s auf  $\omega_0 = 2\pi \cdot 0, 5$  1/s bei  $v_{SP} = 30$ m/s ab. Da auf der Kraftfahrzeugteststrecke Geschwindigkeiten von maximal 60 km/h gefahren werden, ist hier nur das Verhalten für geringere Geschwindigkeiten von Interesse. Die Frequenzgänge  $G_3(j\omega)$  (Bild 22) sind für Geschwindigkeiten von 3 - 30 m/s in Schritten von 3 m/s dargestellt. Der Pfeil kennzeichnet die Richtung zunehmender Geschwindigkeit. Es wurden für diese Darstellung die Primärparameter in Tabelle 2 benutzt, die näherungsweise für die verwendeten VW - T4 - Busse gelten.

Die angestellten Überlegungen führen schließlich zu einem Blockschaltbild der Übertragungsstrecke (Bild 23). Die Eingangsgröße ist der vom Regler kommende Lenkwinkel  $\delta_{\rm R}$ , der vom Aktor entsprechend seiner Übertragungsfunktion  $\underline{G}_{\rm A} = \delta_{\rm L}/\delta_{\rm R}$  am

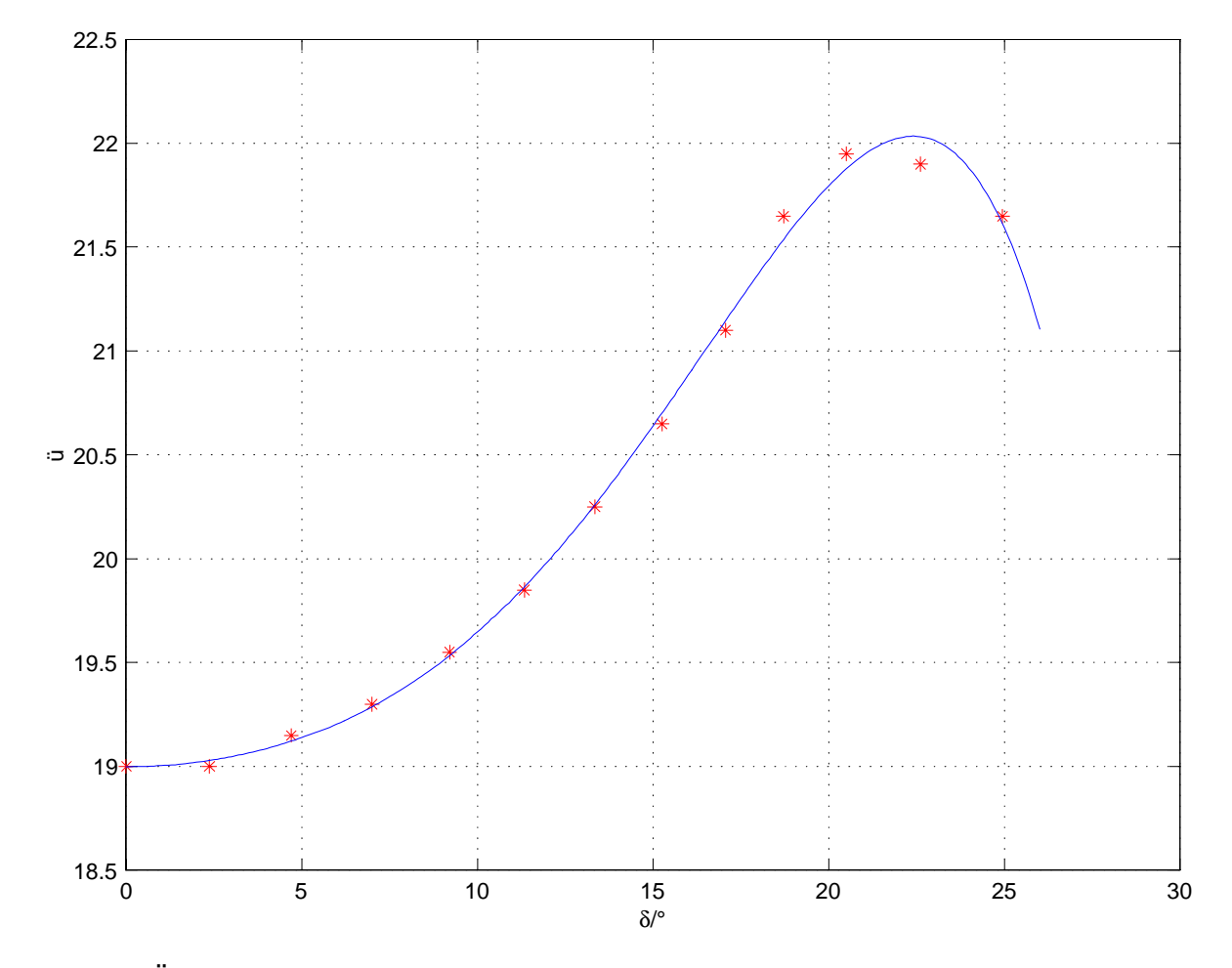

Bild 24: Übersetzungsfaktor  $\ddot{u}$  der Lenkkinematik in Abhängigkeit vom Lenkwinkel. Dargestellt sind die Stützpunkte (rot) und deren Ausgleichskurve (blau).

Lenkrad eingestellt wird. Der Lenkwinkel der Räder  $\delta$  ergibt sich entsprechend der Übersetzung  $\ddot{u}$  des Lenkgestänges, die eine nichtlineare Abhängigkeit vom Lenkwinkel am Lenkrad  $\delta_{\rm L}$  aufweist. Mit Hilfe einer Regression nach dem Verfahren der kleinsten Quadrate ergibt sich der in Bild 24 dargestellte Zusammenhang

$$
\ddot{u}(\delta) = 18.9985 + 0.0052\delta^2 + 1.5350 \cdot 10^{-5} \delta^4 - 2.7321 \cdot 10^{-8} \delta^6 \tag{65}
$$

wobei der Lenkwinkel in <sup>o</sup> eingesetzt werden muss. Da der Fahrroboter das Lenkrad bedient, müssen Lenkwinkel am Rad mit Hilfe von Gl. 65 auf das Lenkrad umgerechnet werden. Es gilt

$$
\delta_{\mathsf{L}} = \ddot{u}(\delta)\,\delta. \tag{66}
$$

Das Fahrzeug reagiert auf den Lenkwinkel näherungsweise wie das lineare Einspurmodell mit der Sensorquerbeschleunigung nach Gl. 61. Verglichen mit der durch die Referenzlinienkrümmung  $\kappa$  und die Sensorgeschwindigkeit  $v_s$  vorgegebenen Sollquer-

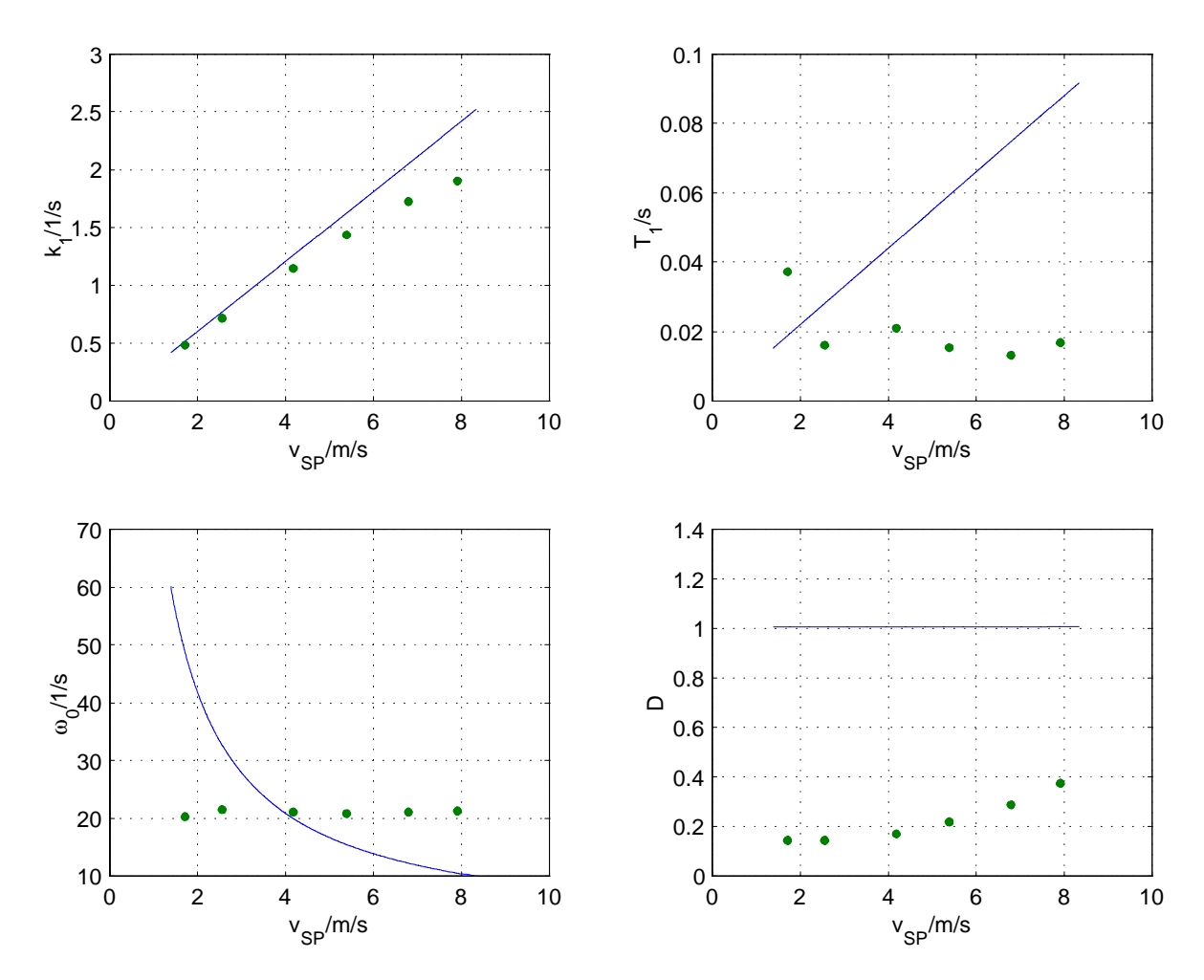

Bild 25: Vergleich der gemessenen (grüne Punkte) und der berechneten (blaue Linien) Sekundärparameter der Übertragungsfunktion, die die Gierrate mit dem Lenkwinkel verknüpft, in Abhängigkeit von der Schwerpunktsgeschwindigkeit.

beschleunigung ergibt sich die relative Querbeschleunigung  $\Delta a$ , aus der unter Berücksichtigung der Anfangswerte durch zweimalige Integration die wahre Querabweichung  $\Delta x_{w}$  wird. Gemessen wird die fehlerbehaftete Istquerabweichung  $\Delta x_{i}$ , welche von einem Regler immer auf den Sollwert null eingeregelt werden soll.

# **4.2 Messung der Sekundärparameter**

Für eine vernünftige Reglerauslegung ist die Kenntnis der in den Übertragungsfunktionen Gl. 52, Gl. 53 und Gl. 61 benutzten Sekundärparameter von Bedeutung, die je nach Beladung des Fahrzeugs und Bodenbeschaffenheit noch variieren können. Zur Überprüfung der Primärparameter in Tabelle 2 wurden Versuche auf einer  $500 \cdot 500$  m<sup>2</sup> großen Dynamikfläche durchgeführt ([15]). Dabei wurde für verschiedene Geschwindigkeiten (5 km/h - 30 km/h) nach kurzer Geradeausfahrt das Lenkrad mit der maximalen Lenkwinkelgeschwindigkeit von 600  $\degree$ /s von 0 $\degree$  auf 360 $\degree$  verdreht und die Gierrate gemessen. Eine Analyse der Zeitfunktionen von Lenkwinkel und Gierrate ergab

die Sekundärparameter der Übertragungsfunktion Gl. 52. Das gemessene stationäre Übertragungsverhalten stimmt gut mit dem unter Verwendung der o. a. Primärparameter berechneten überein (Bild 25 oben links). Im dynamischen Bereich sind jedoch Abweichungen zu erkennen, die sich in Form von deutlichen Unterschieden zwischen den berechneten und gemessenen Dämpfungsgraden  $D$  (Bild 25 unten rechts), zwischen den berechneten und gemessenen Kennkreisfrequenzen  $\omega_0$  (Bild 25 unten links) und zwischen den berechneten und gemessenen Verzögerungszeiten  $T_1$  (Bild 25 oben rechts) zeigen. Eine mögliche Ursache dafür ist, dass z. B. Wankbewegungen des Fahrzeugs bei Verwendung des linearen Einspurmodells nicht berücksichtigt werden, bei den Dynamikversuchen jedoch ziemlich ausgeprägt waren.

# **5 Fahrzeugführung**

In diesem Kapitel wird der geschlossene Regelkreis behandelt. Dazu wird in Abschnitt 5.1 zunächst idealerweise davon ausgegangen, dass sämtliche Reglereingangsgrößen kontinuierlich und fehlerfrei zur Verfügung stehen. Dies geschieht, um abschätzen zu können, wo die Grenzen des Systems liegen. In Abschnitt 5.2 wird diese Idealisierung aufgegeben und gezeigt, wie die Reglereingangsgrößen mit Hilfe einer Beobachtung der gefahrenen Strecke und einer Prognose des zukünftigen Streckenverlaufs quasikontinuierlich beschafft werden. In Abschnitt 5.3 werden die Reglereingangsgrößen mit Hilfe eines Luenberger - Beobachters quasikontinuierlich geschätzt. In jedem Fall wird der Abstand Sensor - Magnetnagel nur einmal pro Magnet gemessen. Der vorletzte Abschnitt 5.4 dieses Kapitels befasst sich mit einer Alternative zum Regler, nämlich mit der Bahnplanung. Hier wird ebenfalls eine Prognose über den kommenden Streckenverlauf gemacht und dann ein Lenkwinkelverlauf generiert, der zu einem definierten Punkt auf der vorhergesagten Strecke führt. Schließlich wird im Abschnitt 5.5 das Bahnplanungsverfahren mit den Regelverfahren verglichen und beurteilt.

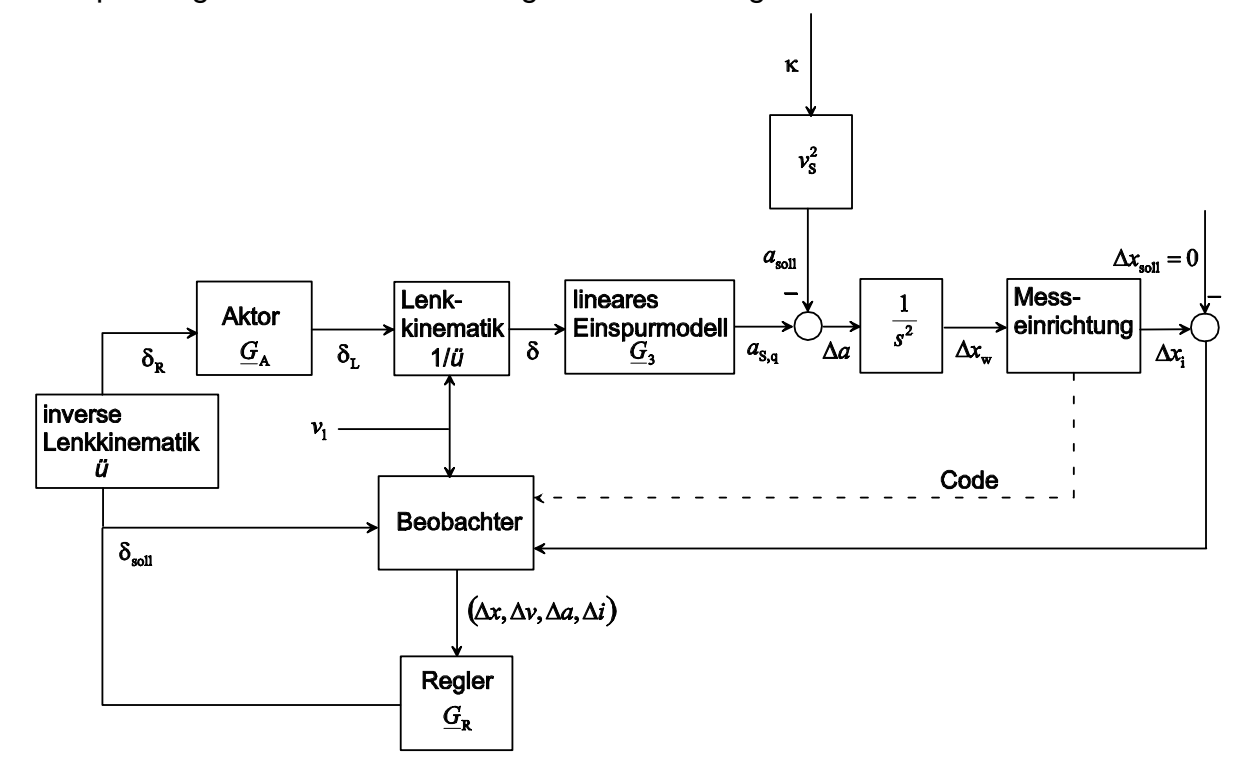

Bild 26: Geschlossener Regelkreis mit Beobachter.

# **5.1 Kontinuierlicher Regler**

Die ersten Untersuchungen des geschlossenen Regelkreises (Bild 26) befassen sich mit dem kontinuierlichen System, wobei die später vom Beobachter gelieferten Reglereingangsgrößen Querabweichung  $\Delta x$ , Quergeschwindigkeit  $\Delta v$ , Querbeschleunigung  $\Delta a$  und integrierte Querabweichung  $\Delta i$  zunächst als kontinuierlich messbar angenommen werden<sup>6</sup>. Die Quergeschwindigkeit ist ein Maß dafür, wie schnell sich der Sensor auf die Referenzlinie zubewegt und die Querbeschleunigung ein Maß für die Differenz von Sensorbahnkrümmung  $\kappa_{\rm s}$  und Referenzlinienkrümmung  $\kappa$ . Auf einen von der Zeit abhängigen Verlauf des Lenkwinkels  $\delta(t)$  reagiert das Fahrzeug, wie in Kapitel 4 erläutert, mit einer entsprechenden Sensorquerbeschleunigung  $a_{s,a}(t)$ . Vergleicht man diese mit der durch die Referenzlinienkrümmung vorgegebenen Sollquerbeschleunigung  $a_{sol}$ , ergibt sich eine Relativbeschleunigung  $\Delta a$ , die bei Berücksichtigung der Anfangswerte durch zweimalige Integration zur Querabweichung  $\Delta x$ wird. Diese wird einmal pro Magnetnagel gemessen. Der Regler hat die Aufgabe, einen Lenkwinkelverlauf zu generieren, der die Sensorquerabweichung zu null macht. Fasst man die Krümmung  $\kappa = 1/R$  der durch die Magnetnägel vorgegebenen Kurven als Störgröße des Systems und die Querabweichung als Ausgangsgröße auf, so ergibt sich die Störgößenübertragungsfunktion des geschlossenen Kreises zu

$$
\underline{G}_{\mathbf{S}}\left(s\right) = \frac{\underline{\Delta x}\left(s\right)}{\underline{\kappa}\left(s\right)} = -\frac{v^2}{s^2 - \underline{G}_{\mathbf{R}}\underline{G}_{\mathbf{A}}\underline{G}_3}.\tag{67}
$$

Hierbei ist der eliminierte Lenkwinkel  $\delta_{sol}$  die Reglerausgangsgröße und gleichzeitig Stellgröße des Gesamtsystems. Zur Auslegung des Reglers genügt es bei kleineren Lenkwinkelgeschwindigkeiten  $\dot{\delta}$  anzunehmen, dass die Übertragungsfunktion  $\underline{G}_3$ statisch ist. Vernachlässigt man also den dynamischen Anteil ergibt sich  $\underline{G}_3 \approx k_3 = 1$  $f(v_{SP})$ . Weiterhin wird zunächst angenommen, dass der Aktor ideales Verhalten aufweist und die Ubertragungsfunktion  $G_A = \delta_L/\delta_R \approx 1$  besitzt. Die Umrechnung des Lenkwinkels auf das Lenkrad braucht bei der Reglerauslegung nicht weiter berücksichtigt zu werden, da sie durch das Lenkgestänge wieder rückgängig gemacht wird. Aus der Übertragungsfunktion Gl. 67 wird dann

$$
\underline{G}_{\rm S} = -\frac{v^2}{s^2 - \underline{G}_{\rm R} k_3}.
$$
\n(68)

Da eine Abstandsmessung nicht mehr möglich ist, sobald der Sensor bei der Vorbeifahrt an einem Magnetnagel mehr als 30 cm entfernt ist, muss der Regler so eingestellt sein, dass dieser maximal zulässige Abstand auch im Extremfall, d. h. bei der stärksten Kurvenkrümmungsänderung nicht überschritten wird. Zu beachten ist

Das  $\Delta$  soll betonen, dass es sich hierbei um Größen handelt, die die Relativbewegung vom Sensor bezogen auf die Referenzlinie beschreiben.

außerdem, dass die Lenkwinkelgeschwindigkeit am Lenkrad  $\dot{\delta}_\mathsf{L}$  die maximal mögliche Stellgeschwindigkeit des Aktors von 600°/s nicht übersteigen darf. Eine Untersuchung im kontinuierlichen Bereich ist trotz der diskreten Datenverarbeitung deshalb sinnvoll, weil die Abtastzeit von fünf Millisekunden sehr viel kleiner als die kleinste Eigenzeitkonstante des Systems ist. Die Ergebnisse stimmen aus diesem Grund näherungsweise mit denen der diskreten Rechnung überein. Zunächst werden die verschiedenen Standardregler bzgl. ihrer Tauglichkeit für diese Aufgabe untersucht.

#### **5.1.1 PD - Regler**

Die Übertragungsfunktion eines PD - Reglers lautet

$$
\underline{G}_{\mathsf{R}} = k_{\mathsf{R}} \left( 1 + sT \right). \tag{69}
$$

Zur Stabilisierung des geschlossenen Systems muss man sicherstellen, dass alle Pole der sich aus Gl. 68 und Gl. 69 ergebenden Übertragungsfunktion

$$
\underline{G}_{\rm S} = -\frac{v^2}{s^2 - k_{\rm R}k_3Ts - k_{\rm R}k_3} \tag{70}
$$

in der linken s - Halbebene liegen. Dies kann man mit Hilfe einer Polvorgabe erreichen. Ein allgemeines Polynom 2. Ordnung hat die Form

$$
(s - \underline{\lambda}_1) (s - \underline{\lambda}_2) = s^2 - (\underline{\lambda}_1 + \underline{\lambda}_2) s + \underline{\lambda}_1 \underline{\lambda}_2
$$
\n(71)

mit den Eigenwerten  $\lambda_1$  und  $\lambda_2$ . Ein Koeffizientenvergleich mit dem Nenner von Gl. 70 liefert damit die Bestimmungsgleichungen für die gesuchten Reglerparameter statische Verstärkung  $k_R$  und Vorhaltzeit  $T$  bei vorgegebenen Eigenwerten. Diese lauten

$$
k_r = -\frac{\underline{\lambda_1 \lambda_2}}{k_3} \tag{72a}
$$

$$
T = \frac{(\underline{\lambda}_1 + \underline{\lambda}_2)}{k_R k_3}.
$$
 (72b)

### **5.1.2 PDT - Regler**

Um den Lenkwinkelverlauf etwas sanfter zu machen, d. h. Knicke zu vermeiden, empfiehlt [11], einen PDT $_1$  - Regler zu verwenden. Dessen Übertragungsfunktion lautet

$$
\underline{G}_{\mathsf{R}} = k_{\mathsf{R}} \frac{(1 + sT_{\mathsf{n}})}{(1 + sT_{\mathsf{d}})}.\tag{73}
$$

Es ergibt sich damit die resultierende Übertragungsfunktion mit einem Nennerpolynom dritter Ordnung

$$
\underline{G}_{\rm S} = -\frac{v^2 \left(s + \frac{1}{T_{\rm d}}\right)}{s^3 + \frac{1}{T_{\rm d}} s^2 - k_{\rm R} k_3 \frac{T_{\rm h}}{T_{\rm d}} s - \frac{k_{\rm R} k_3}{T_{\rm d}}}.
$$
(74)

Wiederum durch Polvorgabe berechnen sich die drei unbekannten Parameter  $k_R$ ,  $T_n$ und  $T_{d}$  zu

$$
T_{\mathsf{d}} = \frac{-1}{\left(\underline{\lambda}_1 + \underline{\lambda}_2 + \underline{\lambda}_3\right)}\tag{75a}
$$

$$
k_{\rm R} = \frac{\underline{\lambda}_1 \underline{\lambda}_2 \underline{\lambda}_3 T_{\rm d}}{k_3} \tag{75b}
$$

$$
T_{\rm n} = -\frac{\underline{\lambda}_1 \underline{\lambda}_2 + \underline{\lambda}_1 \underline{\lambda}_3 + \underline{\lambda}_2 \underline{\lambda}_3}{k_3 k_{\rm R}} T_{\rm d}.
$$
 (75c)

Bei beiden Reglern ohne integrierenden Anteil ist von Nachteil, dass in Kurvenfahrten eine bleibende Regelabweichung der Größe

$$
\Delta x = \frac{v_{\rm SP}^2}{k_{\rm R} k_3} \kappa \tag{76}
$$

besteht. Dieses Problem kann man umgehen, indem man einen PID - Regler verwendet.

# **5.1.3 PID - Regler**

Die Übertragungsfunktion des PID - Reglers lautet

$$
\underline{G}_{\mathsf{R}} = k_{\mathsf{P}} + k_{\mathsf{I}} \frac{1}{s} + k_{\mathsf{D}} s. \tag{77}
$$

Wieder erhält man eine Störgrößenübertragungsfunktion mit einem Nennerpolynom 3. **Ordnung** 

$$
\underline{G}_{\rm S} = -\frac{v^2 s}{s^3 - k_3 k_{\rm D} s^2 - k_3 k_{\rm P} s - k_3 k_{\rm I}}.\tag{78}
$$

Eine Polvorgabe liefert in diesem Fall die drei Reglerparameter  $k_{\text{P}}$ ,  $k_{\text{I}}$  und  $k_{\text{D}}$ . Sie ergeben sich zu

$$
k_{\rm D} = \frac{(\underline{\lambda}_1 + \underline{\lambda}_2 + \underline{\lambda}_3)}{k_3} \tag{79a}
$$

$$
k_{\rm P} = -\frac{\underline{\lambda}_1 \underline{\lambda}_2 + \underline{\lambda}_1 \underline{\lambda}_3 + \underline{\lambda}_2 \underline{\lambda}_3}{k_3} \tag{79b}
$$

$$
k_1 = \frac{\underline{\lambda}_1 \underline{\lambda}_2 \underline{\lambda}_3}{k_3}.
$$
 (79c)

Das gleiche Verhalten erhält man im kontinuierlichen Bereich, wenn man statt des Lenkwinkels  $\delta$  dessen Ableitung  $\dot{\delta}$  als Reglerausgang wählt und einen PDD $_2$  - Regler verwendet.

### **5.1.4 PIDT - Regler**

Auch beim PID - Regler besteht die Möglichkeit, den Lenkwinkelverlauf durch ein Verzögerungsglied erster Ordnung zu glätten. Der damit entstehende  $PIDT<sub>1</sub>$  - Regler hat die Übertragungsfunktion

$$
\underline{G}_{\mathsf{R}} = \frac{k_{\mathsf{P}} + k_{\mathsf{I}} \frac{1}{s} + k_{\mathsf{D}} s}{1 + T_{\mathsf{d}} s}.
$$
\n(80)

Bei Einsatz eines solchen Reglers ergibt sich die Übertragungsfunktion des geschlossenen Regelkreises zu

$$
\underline{G}_{\rm S} = -\frac{v^2 s \left(\frac{1}{T_{\rm d}} + s\right)}{s^4 + \frac{1}{T_{\rm d}} s^3 - \frac{k_3 k_{\rm D}}{T_{\rm d}} s^2 - \frac{k_3 k_{\rm P}}{T_{\rm d}} s - \frac{k_3 k_1}{T_{\rm d}}}.
$$
(81)

Bestimmt man die Dynamik des geschlossenen Regelkreises wiederum mit Hilfe der Polvorgabe, so ist neben den Reglerparametern  $k_D$ ,  $k_P$  und  $k_I$  auch die Zeitkonstante des Verzögerungsgliedes eine Funktion der Eigenwerte. Das Ergebnis für die Einstellung der Dynamik des Systems lautet

$$
T_{\mathsf{d}} = -\frac{1}{\left(\underline{\lambda}_1 + \underline{\lambda}_2 + \underline{\lambda}_3 + \underline{\lambda}_4\right)}\tag{82a}
$$

$$
k_{\rm D} = -\frac{T_{\rm d} \left(\underline{\lambda}_{1} \underline{\lambda}_{2} + \underline{\lambda}_{1} \underline{\lambda}_{3} + \underline{\lambda}_{1} \underline{\lambda}_{4} + \underline{\lambda}_{2} \underline{\lambda}_{3} + \underline{\lambda}_{2} \underline{\lambda}_{4} + \underline{\lambda}_{3} \underline{\lambda}_{4}\right)}{k_{3}}
$$
(82b)

$$
k_{\rm P} = \frac{T_{\rm d} \left( \underline{\lambda}_{1} \underline{\lambda}_{2} \underline{\lambda}_{3} + \underline{\lambda}_{1} \underline{\lambda}_{2} \underline{\lambda}_{4} + \underline{\lambda}_{1} \underline{\lambda}_{3} \underline{\lambda}_{4} + \underline{\lambda}_{2} \underline{\lambda}_{3} \underline{\lambda}_{4} \right)}{k_{3}}
$$
(82c)

$$
k_1 = -\frac{T_{d}\lambda_1\lambda_2\lambda_3\lambda_4}{k_3}.
$$
 (82d)

#### **5.1.5 Simulationsergebnisse**

Um einen Vergleich der verschiedenen Regler vornehmen zu können, wird eine Fahrsituation simuliert, bei der die Bahnkrümmung  $\kappa$  den folgenden Verlauf hat (Bild 27). Nach einer kurzen Geraden (1m) schließt sich eine Linkskurve mit dem Kurvenradius

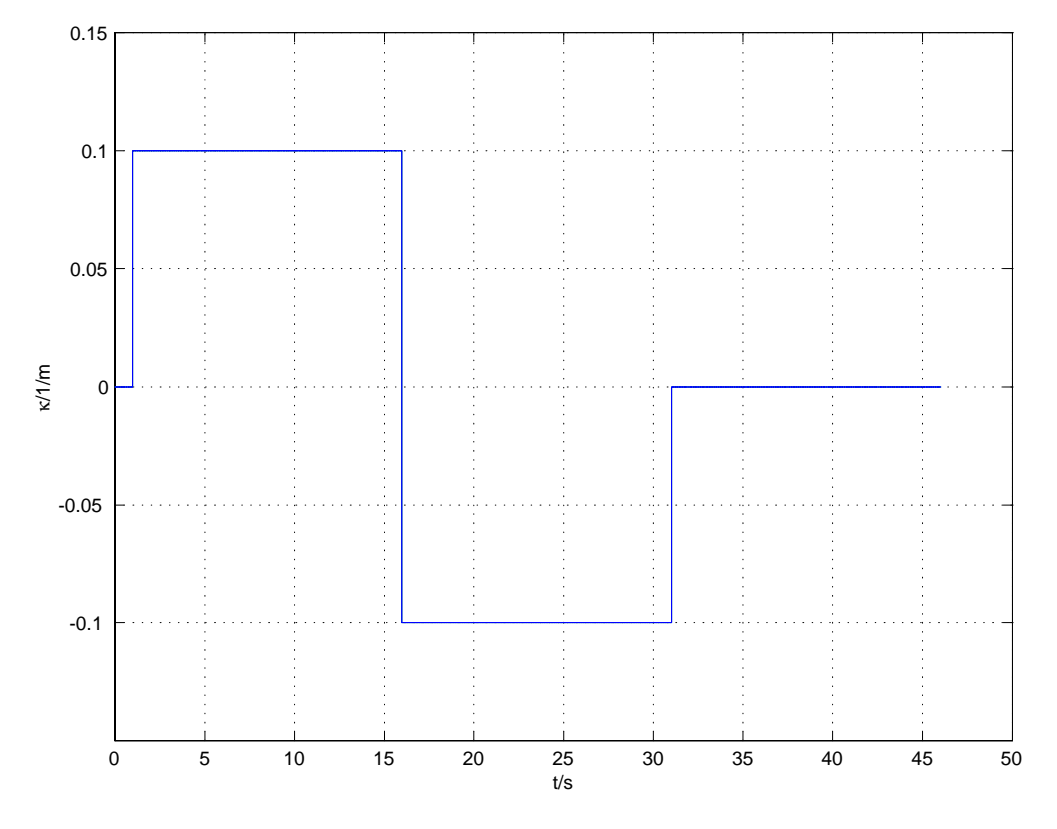

Bild 27: Krümmungsverlauf der simulierten Strecke.

 $R = 10$  m an. Nach 15m erreicht das Fahrzeug einen Punkt, an dem die Linkskurve sprungartig in eine Rechtskurve, ebenfalls mit einem Kurvenradius von  $R = 10$  m, übergeht. Schließlich mündet die Strecke nach 31m wieder in einer Geraden. Diese relativ kleinen Kurvenradien wurden für die Simulation gewählt, weil sie in dieser Größenordnung auch auf der Teststrecke vorkommen. Für die Fahrzeugdynamik wird die Übertragungsfunktion  $G_3$  verwendet. Bei der Modellierung des Aktors wird berücksichtigt, dass der Betrag der Lenkwinkelgeschwindigkeit am Lenkrad 600°/s und der Betrag des Lenkwinkels am Lenkrad 540° nicht übersteigt. Da der Messkorridor in dem sich der Sensor immer befinden muss, 60 cm breit ist, darf die maximale Regelabweichung 30 cm nicht übersteigen. Aus diesen Randbedingungen lässt sich die maximale Geschwindigkeit  $v_{SP}$  ermitteln, mit der das Fahrzeug mit der jeweiligen Regelung diese Simulationsstrecke durchfahren kann. Verglichen werden der PDT<sub>1</sub>- und der PIDT<sub>1</sub>-Regler. Die bleibende Regelabweichung beim Regler ohne integrierenden Anteil sollte 10 cm nicht übersteigen, da die Messunsicherheit mit zunehmender Querabweichung wächst. Aufgrund der Messunsicherheit kommt es bei Verwendung der ungefilterten Regler (PD und PID) zu einer großen Lenkunruhe, weshalb sie nicht weiter untersucht werden.

Bei der Simulation startet das Fahrzeug mit einer Geschwindigkeit von  $v_\mathsf{SP} = 4\frac{\mathsf{m}}{\mathsf{s}}$  genau

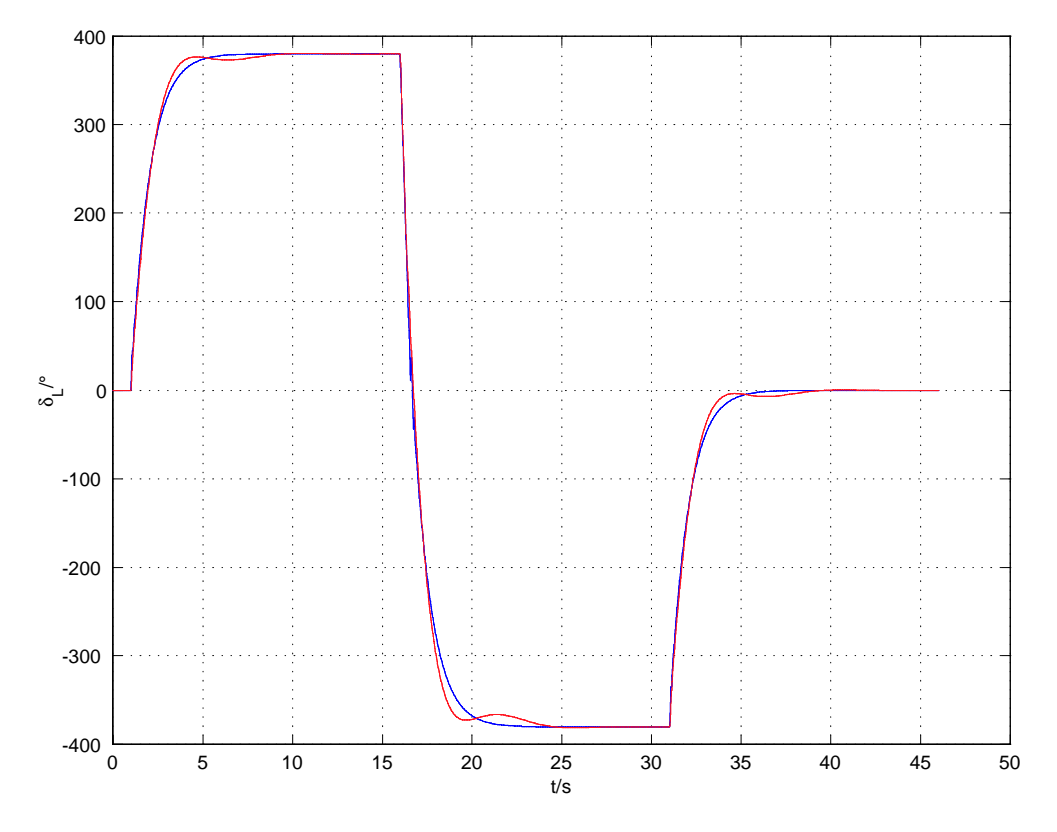

Bild 28: Lenkwinkelverlauf am Lenkrad für  $PDT_1$ -Regler (blau) und  $PIDT_1$ -Regler (rot).

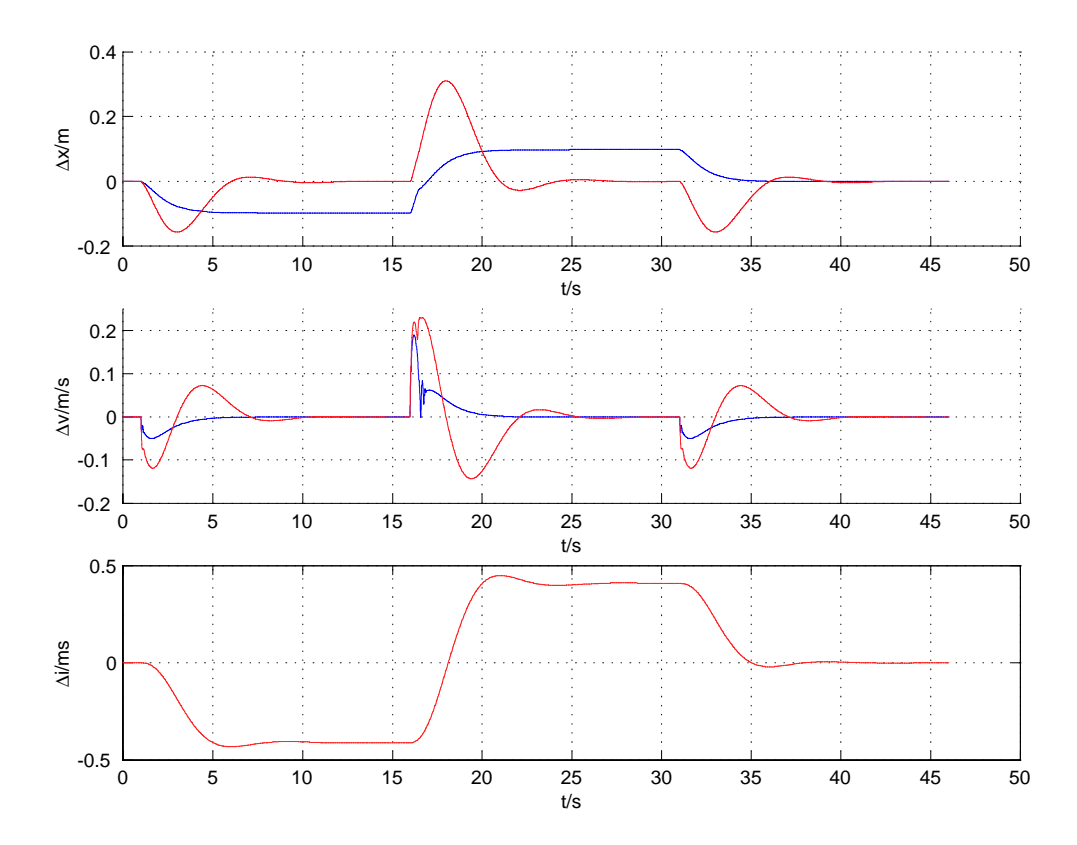

Bild 29: PDT<sub>1</sub>-Regler (blau) mit dreifachem Eigenwert  $\lambda = -7$  s<sup>-1</sup>. PIDT<sub>1</sub>-Regler (rot) mit vierfachem Eigenwert  $\lambda = -2.5 \text{ s}^{-1}$ .

auf der Strecke und fährt auch in die richtige Richtung, d. h. Anfangsquerabweichung, Anfangsquergeschwindigkeit und Anfangslenkwinkel sind null. Um die bleibende Regelabweichung in den Kurven klein zu halten, wird beim  $PDT_1$  - Regler der dreifache Eigenwert  $\Delta = -7$  s<sup>-1</sup> benutzt. Beim PIDT<sub>1</sub> - Regler reicht der vierfache Eigenwert  $\lambda = -2.5$  s<sup>-1</sup> aus, um die maximale Querabweichung innerhalb des Messkorridors zu halten. Bei einem Vergleich der Lenkwinkelverläufe am Lenkrad sind nur feine Unterschiede zwischen den Reglern zu erkennen (Bild 28). Deutliche Unterschiede treten dagegen bei den Reglereingangsgrößen auf (Bild 29). Beim PIDT $<sub>1</sub>$  - Regler tritt eine</sub> Querabweichung  $\Delta x$  (Proportionalanteil) immer dann auf, wenn sich die Bahnkrümmung ändert. Diese und damit auch die Quergeschwindigkeit  $\Delta v$  (Differentialanteil) gehen nach kurzer Zeit gegen null, so dass sich der richtige Lenkwinkel in der Kurve nur noch aus der integrierten Querabweichung  $\Delta i$  (Integralanteil) berechnet. Beim  $PDT_1$  - Regler ist kein Integralanteil vorhanden, weshalb eine bleibende Regelabweichung in der Kurve existieren muss, aus der sich der benötigte Lenkwinkel berechnet.

Bei Geschwindigkeiten, die größer als  $4\frac{\mathsf{m}}{\mathsf{s}}$  sind, wird das System aufgrund der bei der Berechnung der Reglerparameter nicht berücksichtigten Dynamik von  $G_3$  instabil. Wollte man dies verhindern, müsste man in den Regler eine Dynamikkompensation integrieren. Demnach benötigt man einen Regler mit der Übertragungsfunktion

$$
G_{\mathsf{R},\mathsf{k}} = \underline{G}_{\mathsf{R}} \frac{k_3}{\underline{G}_3}.\tag{83}
$$

Setzt man Gl. 83 in Gl. 67 ein, erhält man tatsächlich die vereinfachte ÜTF nach Gl. 68, mit der die Regler ausgelegt wurden. Praktisch erweist sich diese Kompensation jedoch als problematisch, da zum einen noch weitere Ableitungen als Reglereingangsgrößen benötigt werden und zum anderen die Parameter von  $G_3$  zu unsicher sind.

# **5.2 Regelung mit Prognose des Streckenverlaufs**

In Abschnitt 5.1 wurde gezeigt, welche herkömmlichen Regler für die Fahrzeugführung geeignet sind und wie die entsprechenden Reglerparameter bestimmt werden. Die Voraussetzung dafür ist die kontinuierliche Kenntnis der Reglereingangsgrößen, d. h. die Kenntnis der Querabweichung und deren Ableitungen. Bei der Magnetnageltechnik wird die Querabweichung jedoch nur einmal pro Nagel diskret gemessen. In diesem Abschnitt wird gezeigt, wie mit Hilfe eines Beobachters und einer Prognose des zukünftigen Streckenverlaufs die Reglereingangsgrößen quasikontinuierlich geschätzt werden.

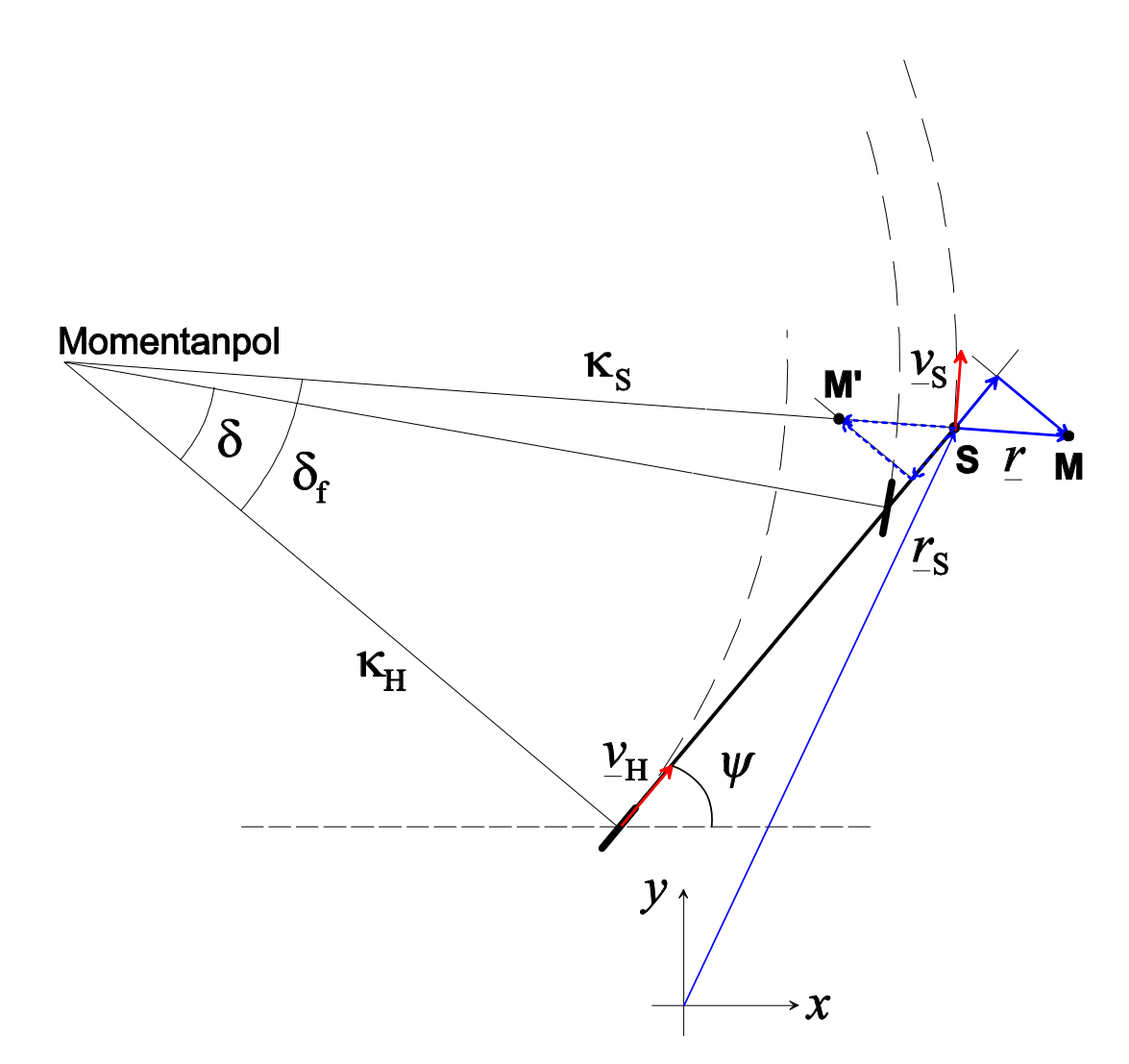

Bild 30: Magnetnageldetektion (M: Magnet). Bei dem dargestellten vereinfachten Fahrzeugmodell werden die Schräglaufwinkel  $\beta_V$  und  $\beta_H$  vernachlässigt.

#### **5.2.1 Fahrzeugbeobachtung**

Ausgangspunkt für die Fahrzeugbeobachtung sind die Fahrdynamikgleichungen des linearen Einspurmodells aus Kapitel 4. Beobachtereingangsgrößen sind der Lenkwinkel  $\delta$  und die Fahrzeuglängsgeschwindigkeit  $v_1$  (Bild 26), die mit Hilfe eines Drehzahlgebers an den Hinterrädern gemessen wird. Das Ziel ist es, die Sensorbahn  $r_{\rm s}(t)$  in einem absoluten  $x - y$  - Koordinatensystem zu beobachten. Da dieser Prozess mit Hilfe eines Rechners vollzogen wird, müssen die Differentialgleichungen in Differenzengleichungen umgewandelt werden. Mit dem Euler - Rückwärtsschrittverfahren [12] ergibt sich für die Giergeschwindigkeit aus Gl. 52 die Bestimmungsgleichung für den & - ten Abtastzeitpunkt zu

$$
\dot{\psi}_{\mathbf{k}} = \frac{k_1 \left( \delta_{\mathbf{k}} + T_{\mathbf{v}1} \frac{\delta_{\mathbf{k}} - \delta_{\mathbf{k}} \cdot \mathbf{1}}{h} \right) + \dot{\psi}_{\mathbf{k} \cdot \mathbf{1}} \left( \frac{2D}{\omega_0 h} + \frac{2}{\omega_0^2 h^2} \right) - \dot{\psi}_{\mathbf{k} \cdot 2} \frac{1}{\omega_0^2 h^2}}{1 + \frac{2D}{\omega_0 h} + \frac{1}{\omega_0^2 h^2}}.
$$
(84)

Dabei ist  $h$  die Abtastzeit. Der Gierwinkel selbst wird durch Integration zu

$$
\psi_{\mathbf{k}} = \dot{\psi}_{\mathbf{k}} h + \psi_{\mathbf{k} \cdot \mathbf{1}}.\tag{85}
$$

Das gleiche gilt für den Schwimmwinkel  $\beta$ . Dieser berechnet sich zu

$$
\beta_{k} = \frac{k_{2} \left(\delta_{k} + T_{\nu 2} \frac{\delta_{k} - \delta_{k-1}}{h}\right) + \beta_{k-1} \left(\frac{2D}{\omega_{0}h} + \frac{2}{\omega_{0}^{2}h^{2}}\right) - \beta_{k-2} \frac{1}{\omega_{0}^{2}h^{2}}}{1 + \frac{2D}{\omega_{0}h} + \frac{1}{\omega_{0}^{2}h^{2}}}.
$$
 (86)

Damit ergibt sich die komplexe Geschwindigkeit im Fahrzeugschwerpunkt SP zu

$$
\underline{v}_{\text{SPk}} = \frac{v_{\text{I,k}}}{\cos\left(\beta_{\text{k}}\right)} e^{j(\psi_{\text{K}} + \beta_{\text{K}})}.
$$
\n(87)

Durch Integration der Schwerpunktgeschwindigkeit erhält man den Ort des Schwerpunkts zum  $k$  - ten Abtastzeitpunkt

$$
\underline{r}_{\text{SPk}} = \underline{v}_{\text{SPk}} h + \underline{r}_{\text{SPk-1}}.\tag{88}
$$

Da man das Fahrzeug als starr ansehen kann, ergeben sich schließlich der Sensorort und die Sensorgeschwindigkeit zu

$$
\underline{r}_{\mathsf{S},\mathsf{k}} = \underline{r}_{\mathsf{S} \mathsf{P},\mathsf{k}} + (a + d_{\mathsf{s}}) \,\mathsf{e}^{\mathsf{j}(\psi_{\mathsf{k}})} \tag{89}
$$

$$
\underline{v}_{\mathsf{S},k} = \frac{\underline{r}_{\mathsf{S},k} - \underline{r}_{\mathsf{S},k\text{-}1}}{h}.\tag{90}
$$

Für Plausibilitätsbetrachtungen sind die folgenden Größen ebenfalls interessant. Zum einen ergeben sich der Ort des Vorder- bzw. des Hinterrades zu

$$
\underline{r}_{V,k} = \underline{r}_{\text{SP},k} + a\mathbf{e}^{j(\psi_k)} \tag{91a}
$$

$$
\underline{r}_{\mathsf{H},\mathsf{k}} = \underline{r}_{\mathsf{SP},\mathsf{k}} - b \mathsf{e}^{\mathrm{j}(\psi_{\mathsf{k}})}.
$$
\n(91b)

Die Schräglaufwinkel vorn und hinten lauten entsprechend Gl. 46 und Gl. 48

$$
\beta_{V,k} = \delta_k + \beta_k - a \frac{\dot{\psi}_k}{v_{\text{SP},k}}
$$
\n(92a)

$$
\beta_{\mathsf{H},\mathsf{k}} = \beta_{\mathsf{k}} + b \frac{\dot{\psi}_{\mathsf{k}}}{v_{\mathsf{SP},\mathsf{k}}}.
$$
\n(92b)

Die komplexen Geschwindigkeiten von Vorder- und Hinterrad berechnen sich damit zu

$$
\underline{v}_{V,k} = \frac{v_{l,k}}{\cos(\beta_{V,k})} e^{j(\psi_k + \beta_{V,k})}
$$
(93a)

$$
\underline{v}_{\mathsf{H},\mathsf{k}} = \frac{v_{\mathsf{I},\mathsf{k}}}{\cos\left(\beta_{\mathsf{H},\mathsf{k}}\right)} \mathsf{e}^{\mathsf{j}\left(\psi_{\mathsf{k}} + \beta_{\mathsf{H},\mathsf{k}}\right)}.
$$
\n(93b)

Für die Sensorquerbeschleunigung ergibt sich wiederum mit dem Euler - Rückwärtsschrittverfahren

$$
a_{\mathsf{S},\mathsf{q},\mathsf{k}} = \frac{k_3 \left( \delta_{\mathsf{k}} + g_1 \frac{\delta_{\mathsf{k}} - \delta_{\mathsf{k}} \cdot 1}{h} + g_2 \frac{\delta_{\mathsf{k}} - 2 \delta_{\mathsf{k}} \cdot 1 + \delta_{\mathsf{k}} \cdot 2}{h^2} \right) + a_{\mathsf{S},\mathsf{q},\mathsf{k} \cdot 1} \left( \frac{2D}{\omega_0 h} + \frac{2}{\omega_0^2 h^2} \right) - a_{\mathsf{S},\mathsf{q},\mathsf{k} \cdot 2} \frac{1}{\omega_0^2 h^2}}{1 + \frac{2D}{\omega_0 h} + \frac{2}{\omega_0^2 h^2}}.
$$
 (94)

Mit Hilfe der o. a. Gleichungen ist es nun möglich, die Fahrzeugbewegungen näherungsweise in einem absoluten  $x - y$  - Koordinatensystem zu beobachten.

#### **5.2.2 Streckenbeobachtung**

Für eine Referenzlinienabschätzung, die ebenfalls zur Beobachtung der Reglereingangsgrößen erforderlich ist, müssen die Orte der detektierten Magnetnägel im selben Koordinatensystem berechnet werden, in dem der Sensorort beobachtet wird. Im Moment der Vorbeifahrt des Fahrzeugs an einem Magnetnagel M, das ist der Moment in dem der Abstand  $r$  des Sensors S zum Magnet minimal und die Geschwindigkeit  $v<sub>S</sub>$  orthogonal zu  $r$  ist, wird dieser Abstand gemessen und in seine Komponenten in Längsrichtung und in Querrichtung zerlegt (Bild 30). Der Ort des Magnetnagels im absoluten  $x - y$  - Koordinatensystem ergibt sich dann zu

$$
\underline{r}_{\mathsf{M}} = \underline{r}_{\mathsf{S}} + \underline{r} \tag{95}
$$

mit dem komplexen Abstand vom Sensor zum Magnetnagel

$$
\underline{r} = r \cdot \frac{v_{\rm s}}{v_{\rm s}} e^{-j\pi/2}.
$$
 (96)

Dabei ist zu beachten, dass der Abstand  $r$  vorzeichenbehaftet ist. Befindet sich die Fahrzeugachse links vom Magnet (M), ist das Vorzeichen positiv, sonst negativ (M'). Der Winkel  $\delta_f$  ist im vereinfachten Einspurmodell (Bild 30) der Lenkwinkel eines fiktiven Rades am Sensorort.

## **5.2.3 Referenzlinienabschätzung**

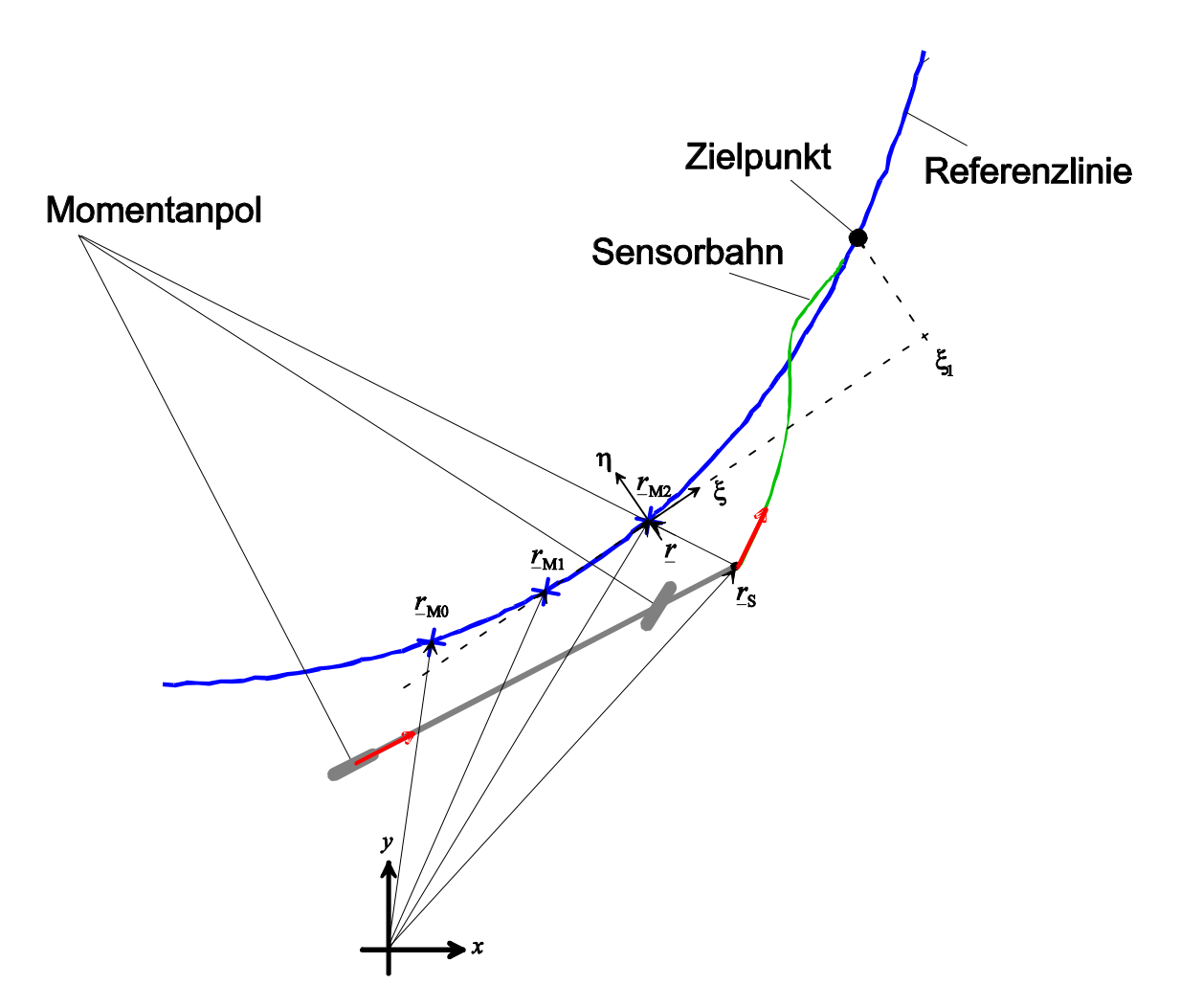

Bild 31: Verlauf der prognostizierten Referenzlinie im lokalen Koordinatensystem (blau) und Verlauf der geplanten Sensorbahn (grün) beim Bahnplanungsverfahren (s. Abschnitt 5.4).

Immer wenn ein neuer Magnet detektiert wurde, wird der kommende Verlauf der Referenzlinie prognostiziert. Dazu werden die Position des aktuellen  $(\underline{r}_{M2})$ , letzten  $(\underline{r}_{M1})$ und vorletzten ( $r_{\text{M0}}$ ) Magneten sowie die Sensorposition ( $r_{\text{s}}$ ) und -geschwindigkeit ( $v_{\text{s}}$ ) zunächst in ein lokales  $\xi$  -  $\eta$  - Koordinatensystem transformiert (Bild 31). Dieses wird jeweils so platziert, dass  $\underline{r}_{M2}$  auf den  $\xi$  -  $\eta$  - Ursprung und  $\underline{r}_{M2} - \underline{r}_{M1}$  in Richtung  $\xi$  - Achse zeigen. Die transformierten Größen sind mit grichischen Indizes gekennzeichnet. Sie berechnen sich dann zu

Magnetnagelposition : 
$$
r_{\mu i} = (r_{\text{Mi}} - r_{\text{M2}}) \frac{(r_{\text{M2}} - r_{\text{M1}})^{\star}}{|r_{\text{M2}} - r_{\text{M1}}|}
$$
 (97a)

$$
\text{Sensorposition} \quad : \quad \underline{r}_{\sigma} = (\underline{r}_{\text{S}} - \underline{r}_{\text{M2}}) \, \frac{(\underline{r}_{\text{M2}} - \underline{r}_{\text{M1}})^{\star}}{|\underline{r}_{\text{M2}} - \underline{r}_{\text{M1}}|} \tag{97b}
$$

Sensorgeschwindigkeit : 
$$
\underline{v}_{\sigma} = \underline{v}_{\rm s} \frac{(r_{\rm M2} - r_{\rm M1})^*}{|r_{\rm M2} - r_{\rm M1}|}.
$$
 (97c)

Hat man keinerlei Vorkenntnisse über den Streckenverlauf, die man z. B. mit Hilfe einer Magnetnagelkodierung gewinnen könnte, wird angenommen, dass die Referenzlinie  $\eta_{r}(\xi)$  entsprechend einer Parabel durch die letzten drei Magnete verläuft. Es gilt also der Ansatz

$$
\eta_{r}(\xi) = a_0 + a_1 \xi + a_2 \xi^2 \tag{98}
$$

mit den Randbedingungen

$$
\eta_{\rm r}(0) = 0 = a_0 \tag{99a}
$$

$$
\eta_{r} \left( \xi_{r1} = \text{real} \left( \underline{r}_{\mu 1} \right) \right) = 0 = a_{1} \xi_{r1} + a_{2} \xi_{r1}^{2}
$$
\n(99b)

$$
\eta_{r}(\xi_{r0} = \text{real}(\underline{r}_{\mu 0})) = \eta_{r0} = \text{imag}(\underline{r}_{\mu 0}) = a_{1}\xi_{r0} + a_{2}\xi_{r0}^{2}
$$
(99c)

aus denen sich die drei Koeffizienten  $a_0$ ,  $a_1$  und  $a_2$  ergeben.

Alternativ kann die Referenzlinienabschätzung nach [15] statt mit der Parabel auch mit Kreisbögen erfolgen, wobei für die Prognose davon ausgegangen wird, dass sich die Krümmung linear ändert. Es werden dazu die beiden zuletzt gemessenen Krümmungen linear extrapoliert und auf diese Weise die Krümmung des kommenden Kreisbogens geschätzt. Bei dieses Verfahren werden also pro Krümmungsschätzung vier Magnetnägel benötigt. Der Rechenaufwand ist dabei etwas größer als bei der hier vorgestellten Methode.

Hat man Vorkenntnisse über den Streckenverlauf, wie z. B. Länge und Endkrümmung einer kommenden Klotoide, kann die Prognose durch eine entsprechende Auswertung der bekannten Daten ersetzt werden. Hat man einen Abschnitt mit konstanter Krümmung  $\kappa$  kodiert, ergibt sich durch zweimalige Integration<sup>7</sup> ein parabelförmiger Referenzlinienverlauf der Form

$$
\eta_{\rm r}(\xi) = \frac{1}{2}\kappa \xi^2. \tag{100}
$$

Bei linear zunehmender Krümmung erhält man eine Referenzlinie der Gestalt

$$
\eta_{\rm r}(\xi) = \frac{1}{2}\kappa_0 \xi^2 + \frac{1}{6} \frac{\kappa_{\rm end}}{\xi_{\rm end}} \xi^3. \tag{101}
$$

Hier sind  $\kappa_0$  die Anfangskrümmung jedes Teilabschnitts und  $\kappa_{end}$  die Endkrümmung, die die Referenzlinie an der Stelle  $\xi_{\text{end}}$  des ersten lokalen Koordinatensystems hat.

<sup>:</sup> Wegen der ständigen Aktualisierung des lokalen Koordinatensystems ist es zulässig mit der Näherung  $\kappa \approx \eta''$  zu arbeiten.

Jeder kodierte Abschnitt hat so lange Gültigkeit, bis durch eine Erkennungsmarke (ein Südpol) der nächste eingeleitet wird.

#### **5.2.4 Quasikontinuierliche Beobachtung der Reglereingangsgrößen**

Um den Querabstand zur prognostizierten Referenzlinie quasikontinuierlich beobachten zu können, müssen auch der beobachtete Sensorort und die beobachtete Sensorgeschwindigkeit ständig in das jeweils aktuelle lokale  $\xi$  -  $\eta$  - Koordinatensystem transformiert werden (Bild 31). Bestimmt werden muss nun der jeweilige Ort auf der Referenzlinie, mit dem der Sensorort verglichen werden muss. Den Ansatz dafür liefert die Tatsache, dass während der Sensorpassage Sensorgeschwindigkeit und Abstandsvektor zu einem fiktiven Magnetnagel auf der Referenzlinie im Punkt  $P(\xi_r, \eta_r(\xi_r))$  senkrecht aufeinander stehen, deren Skalarprodukt also null ergeben muss. Es gilt also

$$
\begin{pmatrix} v_{\sigma\xi} \\ v_{\sigma\eta} \end{pmatrix} \begin{pmatrix} r_{\xi} \\ r_{\eta} \end{pmatrix} \stackrel{!}{=} 0 = v_{\sigma\xi} (\xi_{\mathsf{r}} - \xi_{\sigma}) + v_{\sigma\eta} (\eta_{\mathsf{r}} - \eta_{\sigma}). \tag{102}
$$

Die Indizes  $\xi$  und  $\eta$  kennzeichnen die Anteile der Vektoren in Richtung der  $\xi$  - bzw.  $\eta$  - Achse. Setzt man das Ergebnis für  $\eta_r(\xi)$  aus Gl. 98 in Gl. 102 ein, erhält man eine quadratische Bestimmungsgleichung für  $\xi$ ,, bei der nur das betragsmäßig kleinere Ergebnis<sup>8</sup> sinnvoll ist. Es lautet

$$
\xi_{\mathsf{r}} = -\frac{v_{\sigma\xi} + a_1 v_{\sigma\eta}}{2v_{\sigma\eta} a_2} \pm \sqrt{\left(\frac{v_{\sigma\xi} + a_1 v_{\sigma\eta}}{2v_{\sigma\eta} a_2}\right)^2 + \frac{v_{\sigma\eta} \eta_{\sigma} + v_{\sigma\xi} \xi_{\sigma}}{v_{\sigma\eta} a_2}}.
$$
(103)

Um zu verhindern, dass bei einer Fahrt parallel zur  $\xi$  - Achse ( $v_{\sigma\eta} = 0$ ) durch null geteilt wird, muss dieser Fall gesondert behandelt werden. Unterschreitet  $v_{\sigma n}$  einen Schwellwert, so gilt näherungsweise  $\xi_i = \xi_i$ . Eingesetzt in Gl. 98 ergibt sich  $\eta_i$  und damit auch der komplexe Abstand zum fiktiven Magnetnagel. Er lautet

$$
\underline{r} = (\xi_{\mathsf{r}} - \xi_{\sigma}) + \mathsf{j} \left( \eta_{\mathsf{r}} - \eta_{\sigma} \right). \tag{104}
$$

Schließlich muss von diesem Relativabstand noch die Querkomponente senkrecht zur Fahrzeugachse (Bild 30) berechnet werden. Sie ergibt sich zu

$$
\Delta x = -\operatorname{sign}(\operatorname{imag}(r)) r \cos(\text{Arc}(\underline{v}_{\mathsf{S}}) - \psi) \tag{105}
$$

und ist damit positiv, wenn die Fahrzeuglängsachse rechts vom Magnet ist. Der Imag-

<sup>;</sup> Das Ergebnis muss natürlich kleiner als der Magnetnagelabstand sein. Eins der beiden Ergebnisse ist bei den möglichen Krümmungen immer wesentlich größer.

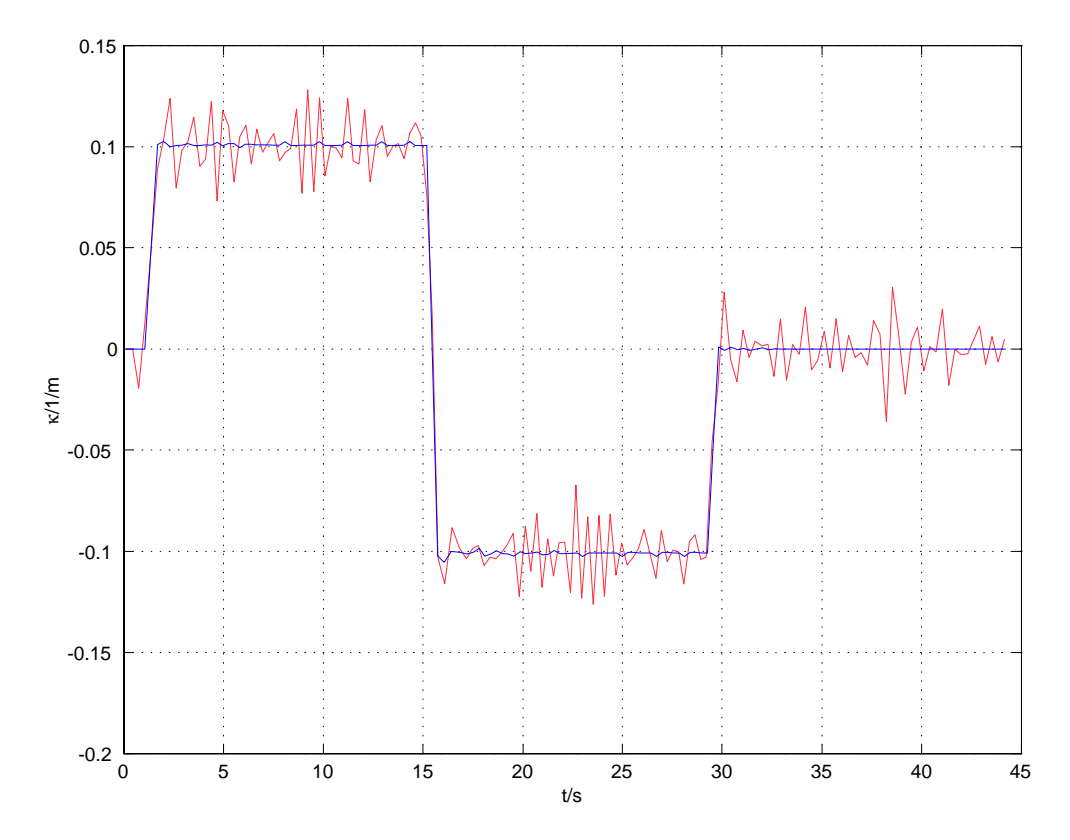

Bild 32: Während der Fahrt geschätzte Krümmung  $\kappa$  bei fehlerfreier (blau) und fehlerbehafteter Messung (rot).

inärteil von  $\underline{r}$  ist im lokalen Koordinatensystem zu bilden. Die relative Quergeschwindigkeit des Sensors gegenüber dem jeweiligen fiktiven Magnetnagel auf der Referenzlinie ist demnach die diskrete Ableitung

$$
\Delta v_{\mathsf{k}} = \frac{\Delta x_{\mathsf{k}} - \Delta x_{\mathsf{k-1}}}{h} \tag{106}
$$

und die relative Querbeschleunigung die zweite Ableitung

$$
\Delta a_{k} = \frac{\Delta v_{k} - \Delta v_{k-1}}{h}.
$$
\n(107)

Bei jedem weiteren Magnetnagel wird die prognostizierte Referenzlinie korrigiert. D. h., es können Sprünge in der beobachteten Querabweichung auftreten, die durch verschiedene Ursachen hervorgerufen werden. Dies sind Prognosefehler bei unbekannter Streckenführung, Fehler bei der Beobachtung der Sensorbahn, hervorgerufen durch Modellungenauigkeiten und Messfehler bei der Abstandsmessung. Diese treten jedoch immer nur einmal bei jeder erneuten Abstandsmessung auf. Die Ableitungen werden deshalb zu diesem Zeitpunkt nicht mit Hilfe der Differenzenquotienten nach Gl. 106 und Gl. 107 gebildet, sondern konstant gehalten. Um Sprünge im Lenkwinkel zu vermeiden, wird deshalb ein  $PDD_2T_1$  - Regler verwendet, dessen Ausgangsgröße die

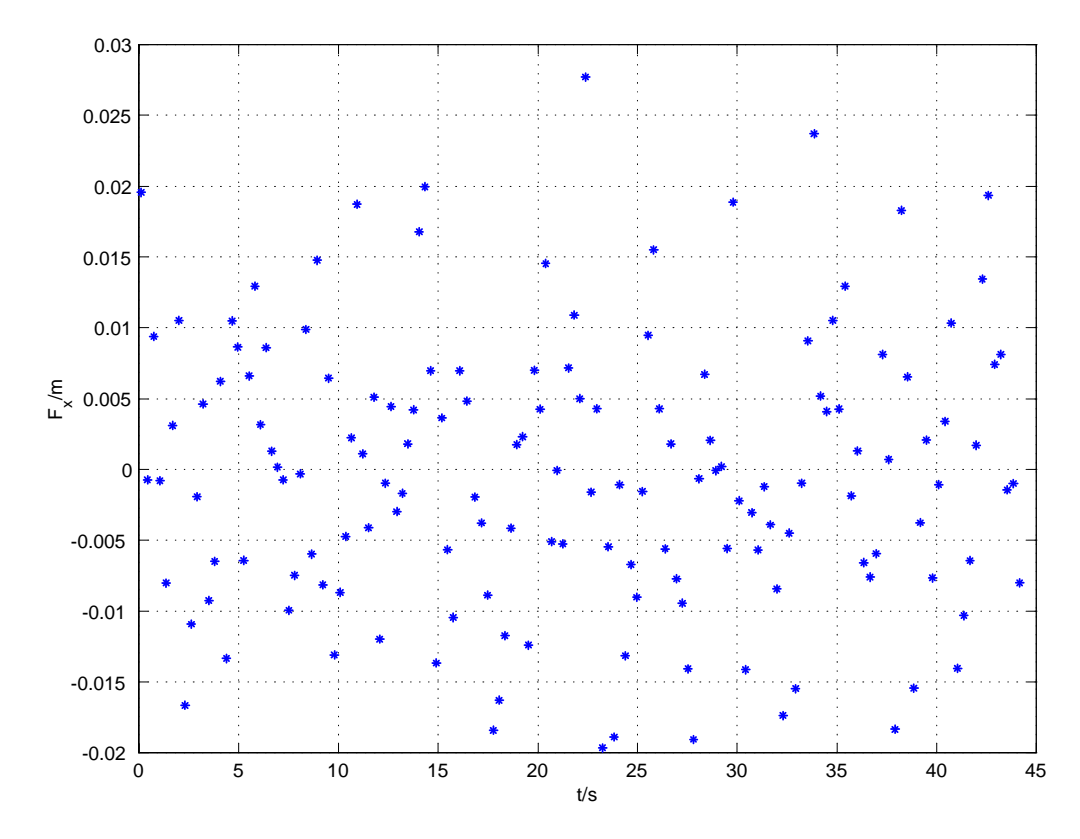

Bild 33: Mit Zufallsgenerator erzeugter, normalverteilter, absoluter Fehler bei der Messung der Querabweichung ( $\mu = 0$  m,  $\sigma = 0.01$  m).

Lenkwinkelgeschwindigkeit ist. Dieser Regler entspricht in seinem Verhalten grundsätzlich dem  $PIDT_1$  - Regler.

### **5.2.5 Ergebnisse**

Im folgenden werden die Ergebnisse der Simulationen und Testfahrten dokumentiert. Dazu wird zunächst wieder, wie in Abschnitt 5.1, eine S - Kurve simuliert und mit der Geschwindigkeit  $v = 4$  m/s durchfahren. Dadurch, dass die Referenzlinie während der Fahrt ständig mit Parabelstücken abgeschätzt wird, bietet sich eine einfache Möglichkeit, die Krümmung (Bild 32) zu berechnen. Man erhält sie durch zweimalige Ableitung von Gl. 98 zu

$$
\kappa = 2a_2. \tag{108}
$$

Dabei wird zunächst eine fehlerfreie Messung der Querabweichung angenommen. Um die Auswirkungen von Messfehlern beurteilen zu können, werden die Querabweichungsmessungen künstlich mit einem per Zufallsgenerator erzeugten, normalverteilten Fehler kontaminiert, dessen Mittelwert  $\mu = 0$  m und dessen Standardabweichung  $\sigma = 0.01$  m beträgt. Dieser in diesem Fall bis zu 2,8 cm große Fehler (Bild 33) wird zur gemessenen Querabweichung addiert. Die fehlerhafte Messung an den

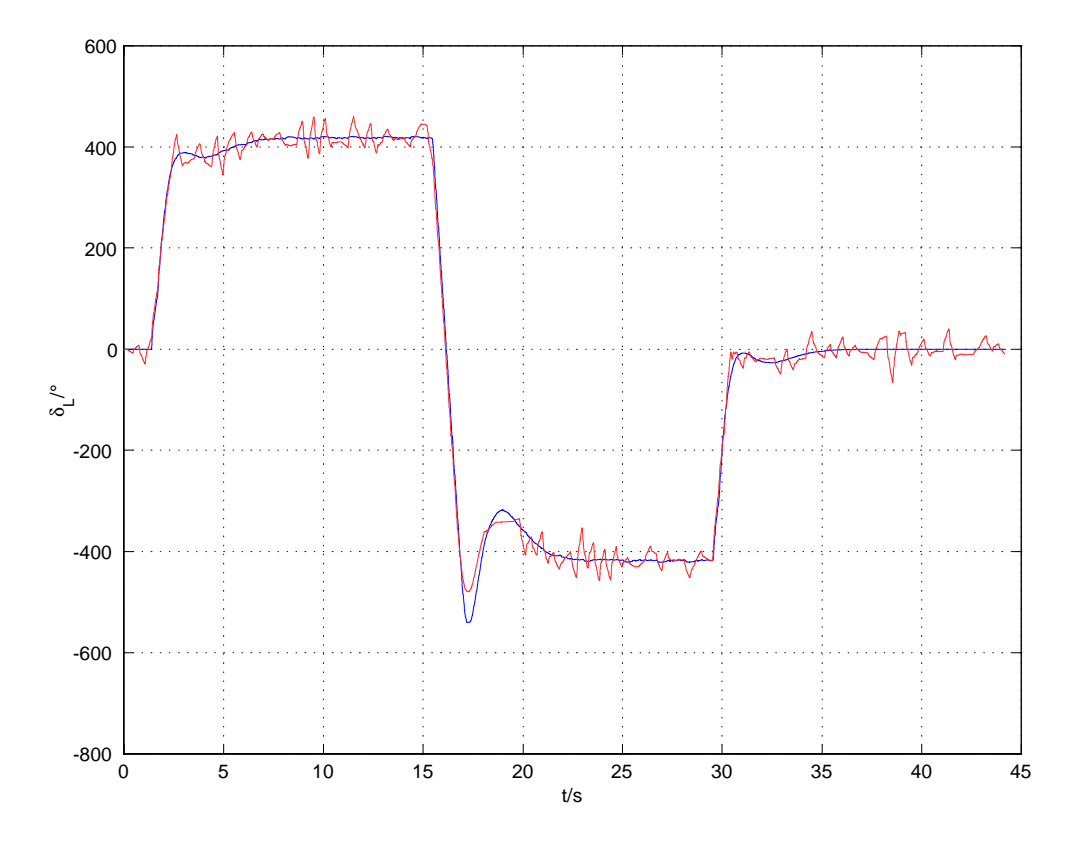

Bild 34: Lenkwinkel am Lenkrad bei fehlerfreier (blau) und fehlerbehafteter Messung (rot) unter Verwendung eines  $PDD_2T_1$ -Reglers mit vierfachem Eigenwert  $\lambda = -4$  1/s und einer Geschwindigkeit  $v = 4$  m/s.

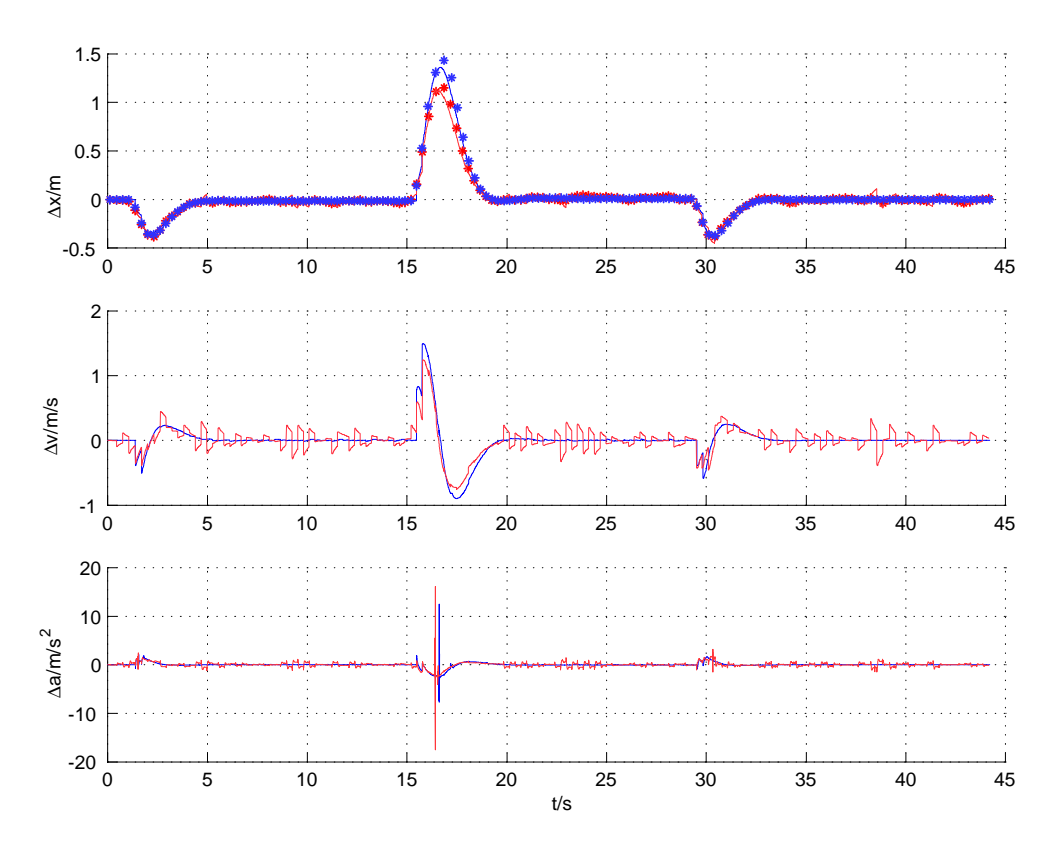

Bild 35: Reglereingangsgrößen  ${\Delta x}$ ,  ${\Delta v}$  und  ${\Delta a}$  für die fehlerfreie (blau) und die fehlerbehaftete Fahrt (rot) durch die S-Kurve mit  $v = 4$  m/s.

Magnetnägeln wirkt sich direkt auf das Lenkverhalten des Fahrzeugs aus, das deutlich unruhiger wird (Bild 34). Auch die Krümmungsabschätzung (Bild 32) zeigt ein deutlich stärkeres Rauschen. Die Auswirkung des Fehlers auf die maximale Querabweichung bei der Einfahrt in die Linkskurve, im Wendepunkt und bei der Ausfahrt aus der Rechtskurve ist zufällig und kann diese im Einzelfall auch verkleinern (Bild 35). Deutlich erkennbar ist jedoch, dass die Querabweichung die maximal zulässige Abweichung von 30 cm beim Krümmungswechsel von +0.1/m auf -0.1/m weit übersteigt. Diese Verschlechterung gegenüber dem Fall mit kontinuierlicher Messung der Querabweichung (Bild 29) ist darauf zurückzuführen, dass eine Krümmungsänderung der Referenzlinie immer erst beim nächsten Magnetnagel erkannt wird, d. h. das Fahrzeug muss erst in eine Kurve einfahren, um zu erkennen, dass durch die Krümmungsänderung eine plötzliche Querabweichung auftritt. Die prognostizierte Referenzlinie hat sogar erst beim zweiten Magnetnagel in der Kurve die tatsächliche Krümmung. Dies führt dazu, dass bei großen Krümmungsänderungen oder großen Geschwindigkeiten der Messkorridor nicht ausreicht und eine Fahrt ohne Streckeninformationen, die eine Vorausschau ermöglichen, nicht durchführbar ist.

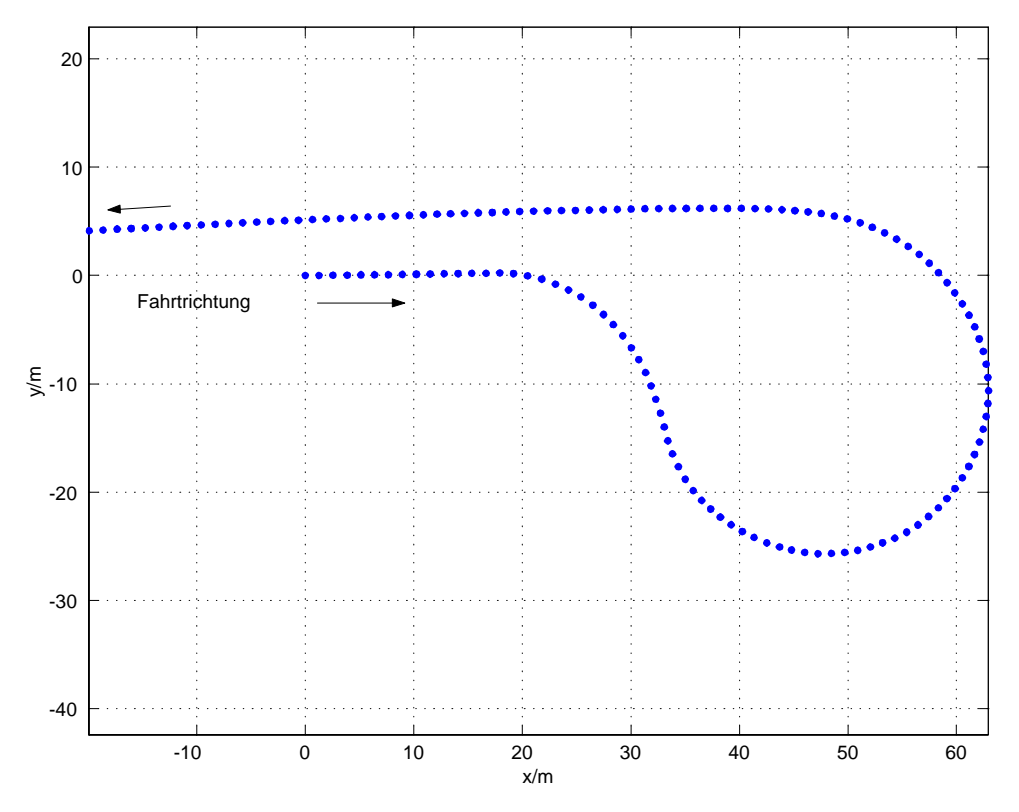

Bild 36: Südliche Wendeschleife. Bei einer Testfahrt rekonstruierte Magnetnägel in fahrbahnfesten Koordinaten.

Auf der mit Magnetnägeln ausgerüsteten Strecke (Straße8) auf dem VW - Prüfgelände Ehra gibt es drei markante Abschnitte die Grundlage der folgenden Untersuchungen sind. Dies sind die nördliche und die südliche Wendeschleife sowie eine S - Kurve mit den Kurvenradien 100 m und 200 m. Die Orte sämtlicher Magnetnägel wurden im Zuge einer Testfahrt gemessen und können somit auch für Simulationen verwendet werden. Die Teststrecke wird grundsätzlich gegen den Uhrzeigersinn durchfahren.

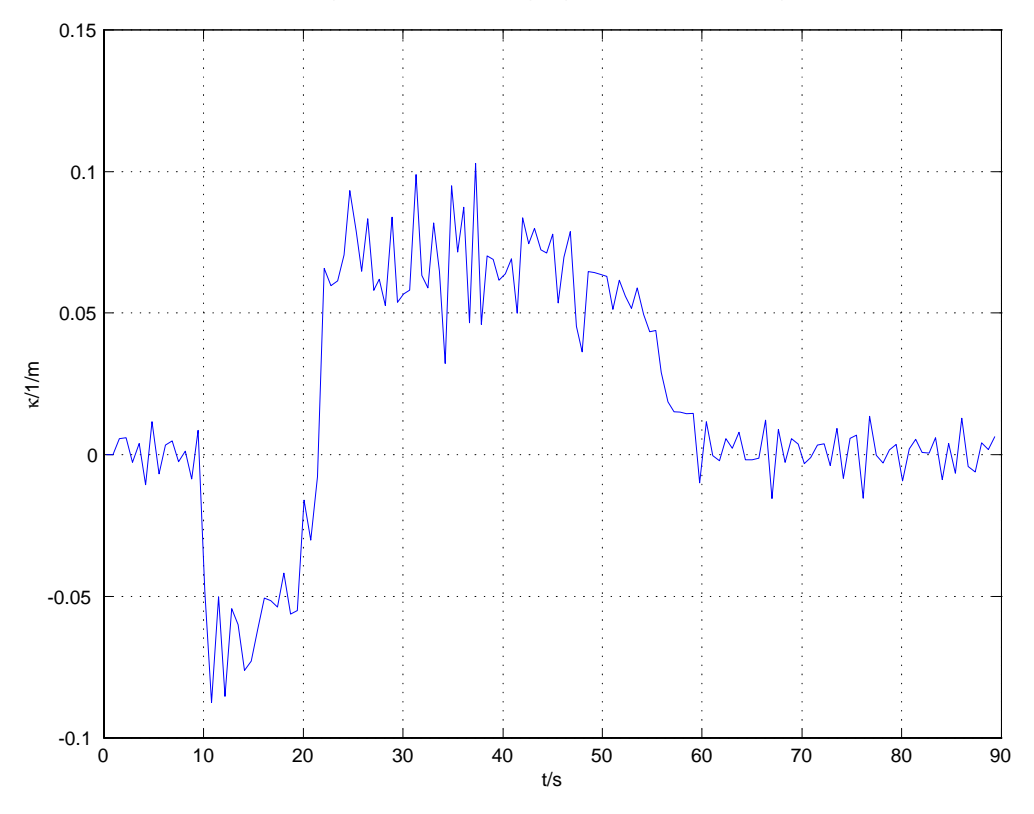

Bild 37: Während der Fahrt geschätzte Krümmung.

**Südliche Wendeschleife** Die südliche Wendeschleife beginnt mit einer Rechtskurve mit dem Kurvenradius 15 m, geht über in eine Linkskurve des gleichen Radius und mündet schließlich wieder in einer Geraden (Bild 36). Das Rauschen der während der Fahrt mit Schrittgeschwindigkeit ( $v = 7$  km/h) geschätzten Krümmung (Bild 37) deutet darauf hin, dass der Fehler, der durch die Verlegung der Magnetnägel und die Messeinrichtung entsteht, in etwa in der gleichen Größenordnung liegt, wie bei obiger Simulation angenommen (vgl. Bild 32). Das gleiche ist auch im Lenkwinkelverlauf bei einer Simulation mit den rekonstruierten Magnetnägeln zu erkennen (Bild 38). Tatsächlich konnte die Wendeschleife nur mit Vorsteuerung durchfahren werden. Deshalb ist zum Vergleich der dabei entstandene Lenkwinkelverlauf aufgetragen. Bei den Reglereingangsgrößen ist zu erkennen, dass die Querabweichung im Wendepunkt der Kurve nicht innerhalb des Messkorridors bleibt (Bild 39). Eine Vergrößerung des Realteils der Eigenwerte und damit eine Erhöhung der Dynamik führt zu unzulässig hohen Lenkwinkelgeschwindigkeiten, was ein Durchfahren der Wendeschleife ohne zusätzli-

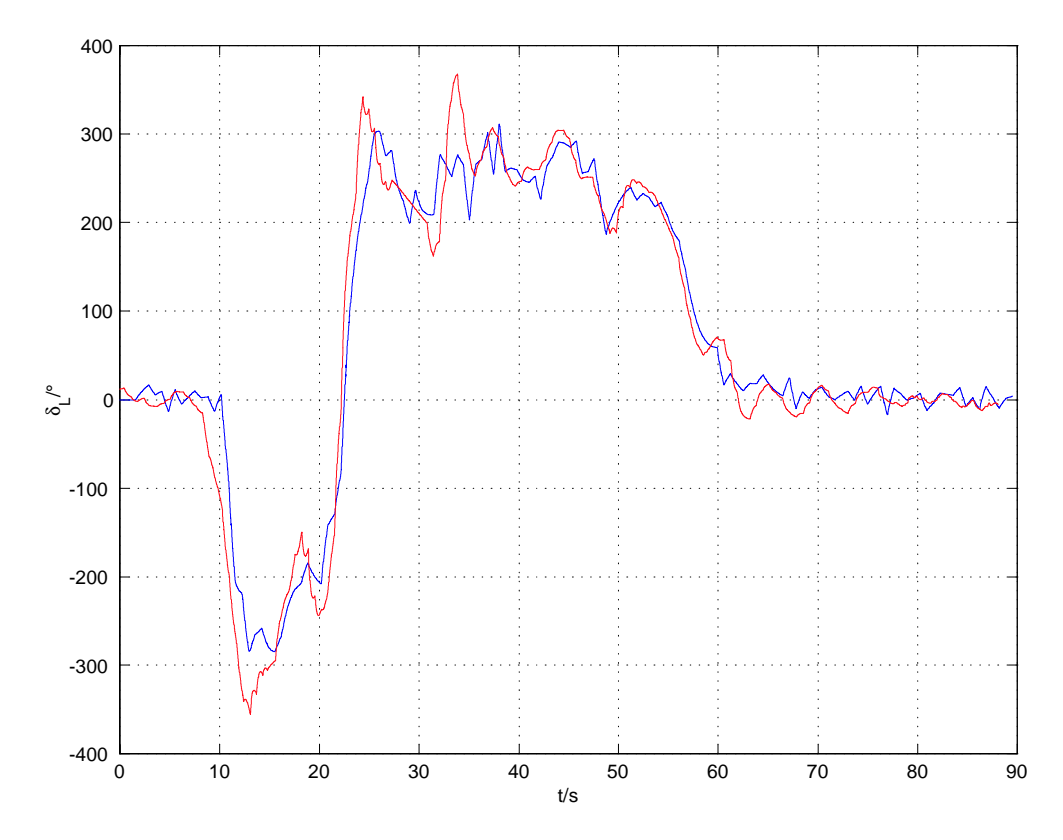

Bild 38: Lenkwinkel am Lenkrad bei einer Simulation (blau) mit  $v = 7$  km/h, PDD<sub>2</sub>T<sub>1</sub>-Regler mit vierfachem Eigenwert  $\lambda = -1.5$  1/s. Zum Vergleich Lenkwinkel bei einer Testfahrt mit Vorsteuerung (rot).

che Streckeninformationen ausschließt. Die Punkte in Bild 39 kennzeichnen die einmal pro Magnetnagel gemessene Querabweichung. Die durchgezogenen Linien sind die mit o. a. Verfahren ermittelten quasikontinuierlichen Querabweichungen.

**Nördliche Wendeschleife** Die nördliche Wendeschleife beginnt mit einer Linkskurve mit dem Kurvenradius 20 m. Auf der sich anschließenden kurzen Gegengeraden befinden sich die metallischen Querplatten. Aus diesem Grund konnte dort der Abstand von 1,25 m zwischen den Magnetnägeln nicht konstant eingehalten werden, sondern ist vereinzelt größer. Es schließt sich eine S - Kurve an, deren Kurvenradius im Wendepunkt von +13 m auf -14 m wechselt und die am Ende in der Gegengeraden mündet (Bild 40). Im während der Fahrt mit Schrittgeschwindigkeit ( $v = 7$  km/h) geschätzten Krümmungsverlauf ist wiederum ein Rauschen der gleichen Größenordnung wie bei der südlichen Wendeschleife festzustellen (Bild 41). Auch hier war ein Durchfahren der Wendeschleife ohne Vorsteuerung nicht möglich. Die Unterschiede zwischen dem Lenkwinkelverlauf der Simulation mit den rekonstruierten Magnetnägeln und dem der Testfahrt mit Vorsteuerung sind gering (Bild 42), ihre Auswirkungen auf die Reglereingangsgrößen jedoch deutlich erkennbar (Bild 43). Bei der Simulation bleibt die Querabweichung nicht innerhalb der geforderten Grenzen, weshalb die Testfahrt
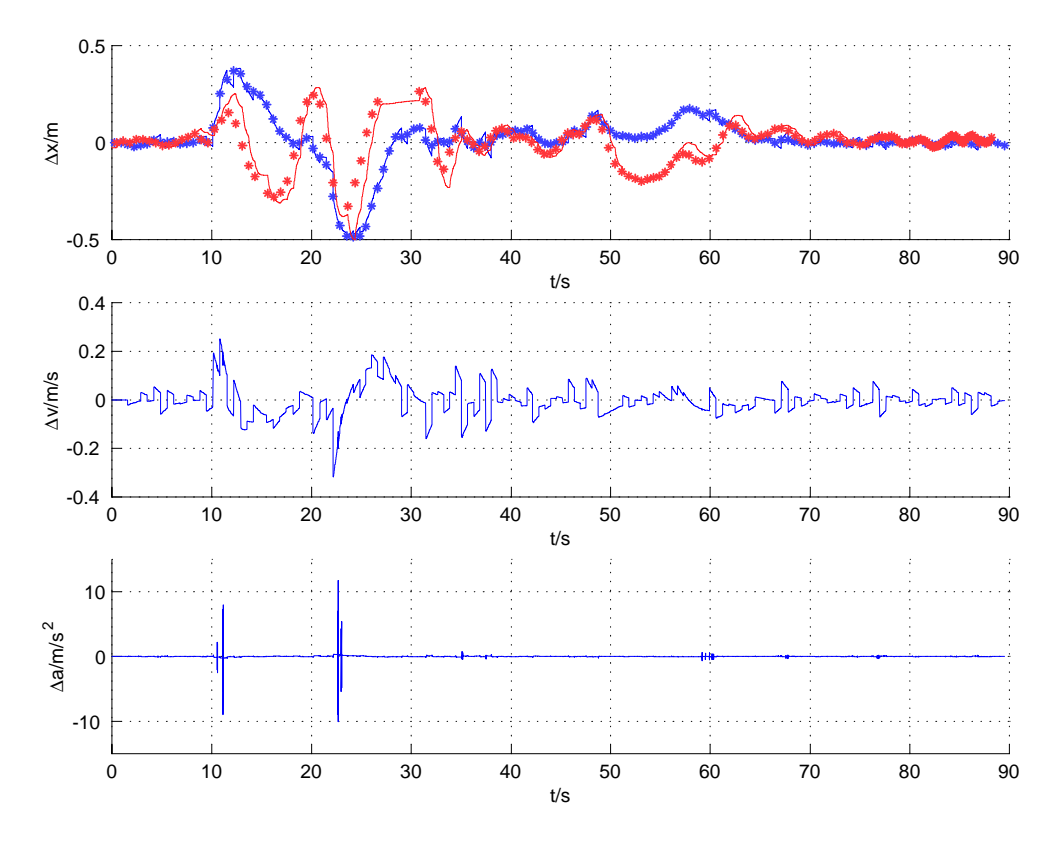

Bild 39: Querabweichung  $\Delta x$ , Quergeschwindigkeit  $\Delta v$  und Querbeschleunigung  $\Delta a$ für Simulation (blau). Zum Vergleich Querabweichung bei einer Testfahrt (rot).

nur mit Vorsteuerung erfolgreich sein konnte.

**S - Kurve** Ein weiterer charakteristischer Streckenabschnitt ist die S - Kurve (Bild 44). Sie beginnt mit einer Rechtskurve mit dem Radius 200 m, geht dann relativ weich in eine Linkskurve mit dem Radius 100 m über und mündet schließlich in einer Geraden. Auf diesem Abschnitt wurden Testfahrten aus Sicherheitsgründen wegen sehr geringer Abstände vom Fahrzeug zur Leitplanke und zu diversen Verkehrsschildern mit maximal 40 km/h durchgeführt. Der bei einer Fahrt mit 30 km/h geschätzte Krümmungsverlauf (Bild 45) lässt erkennen, dass der Übergang von der Rechts- in die Linkskurve relativ weich ist. Sowohl bei der Testfahrt ohne Vorsteuerung als auch bei der Simulation (nicht ganz so stark ausgeprägt) ist eine Schwingung der Frequenz von ca. 0,4 Hz im Lenkwinkelverlauf (Bild 46) zu erkennen. Die Querabweichung (Bild 47) bleibt bei der Testfahrt auch ohne Vorsteuerung innerhalb der geforderten Grenzen. Auch hier ist die niederfrequente Schwingung wiederzufinden.

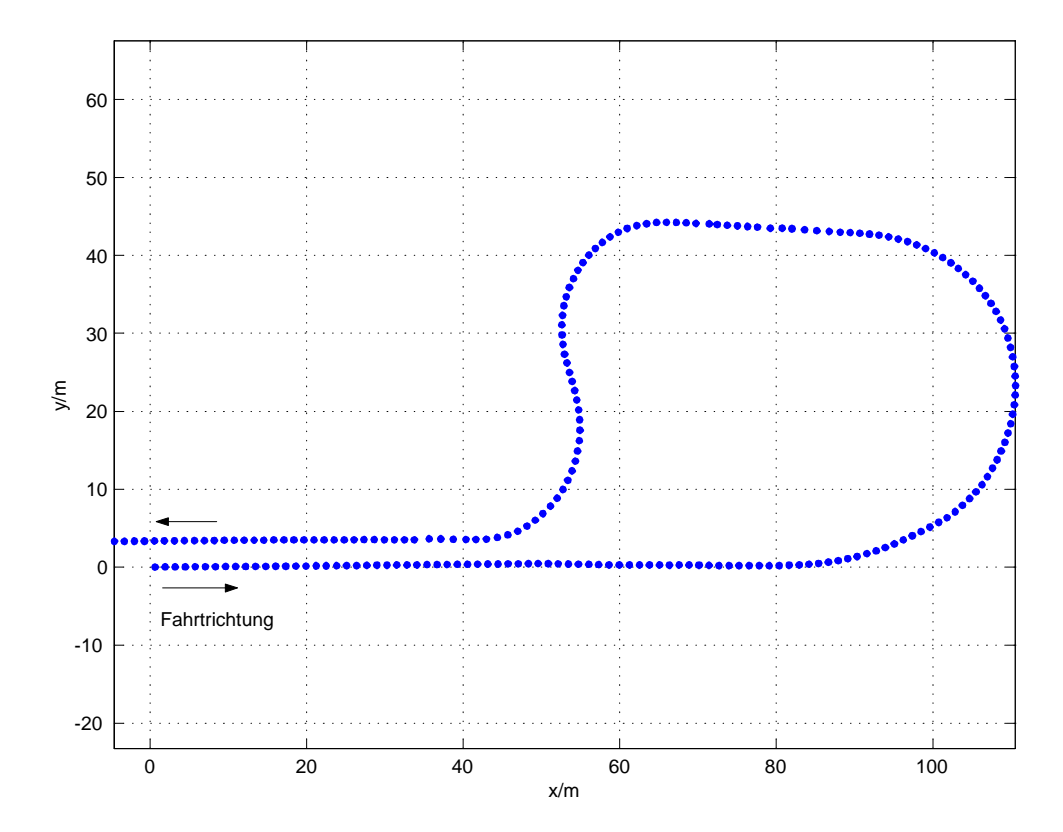

Bild 40: Nördliche Wendeschleife. Während einer Testfahrt rekonstruierte Magnetnägel. Die unregelmäßige Teilung auf der Gegengeraden entsteht wegen der dort liegenden Querplatten.

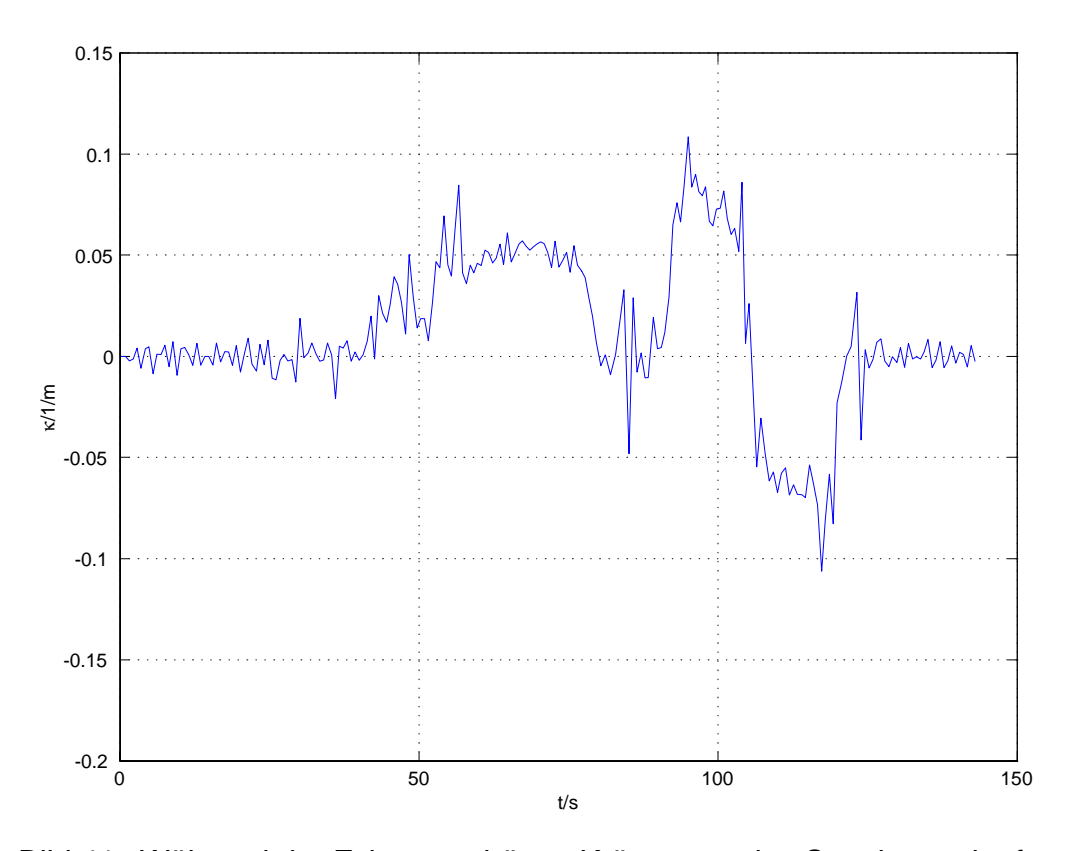

Bild 41: Während der Fahrt geschätzte Krümmung des Streckenverlaufs.

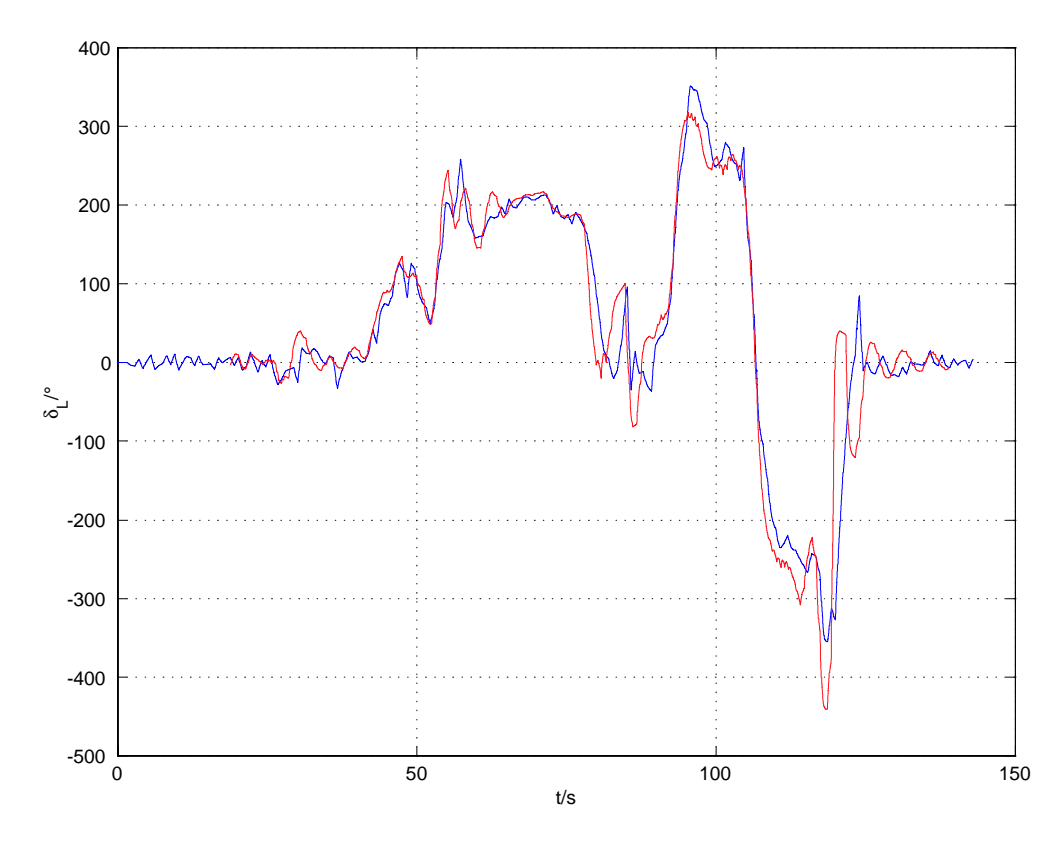

Bild 42: Lenkwinkel am Lenkrad bei der Simulation (blau) mit dem  $PDD<sub>2</sub>T<sub>1</sub>$ -Regler bei vierfachem Eigenwert  $\lambda = -1.5$  1/s und  $v = 7$  km/h. Zum Vergleich Lenkwinkel bei einer Testfahrt mit Vorsteuerung (rot).

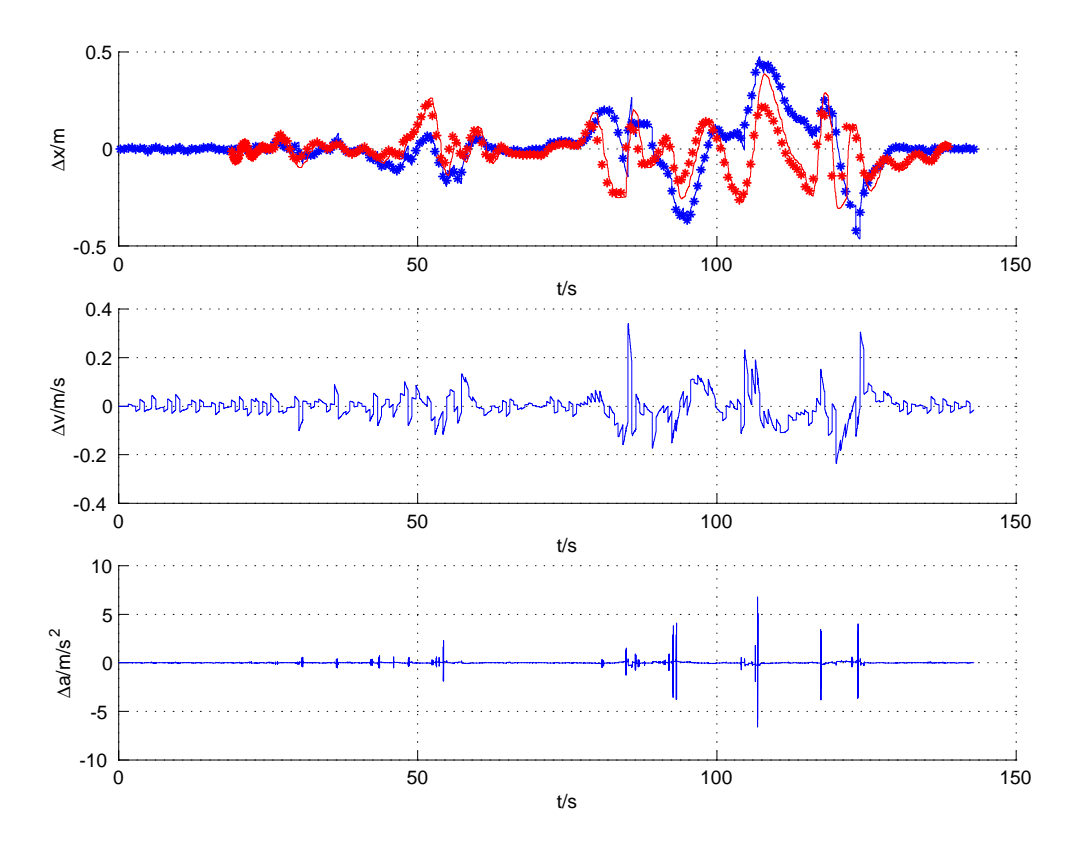

Bild 43: Verlauf der Reglereingangsgrößen  $\Delta x$ ,  $\Delta v$  und  $\Delta a$ . Simulation (blau) und Testfahrt (rot) mit Vorsteuerung.

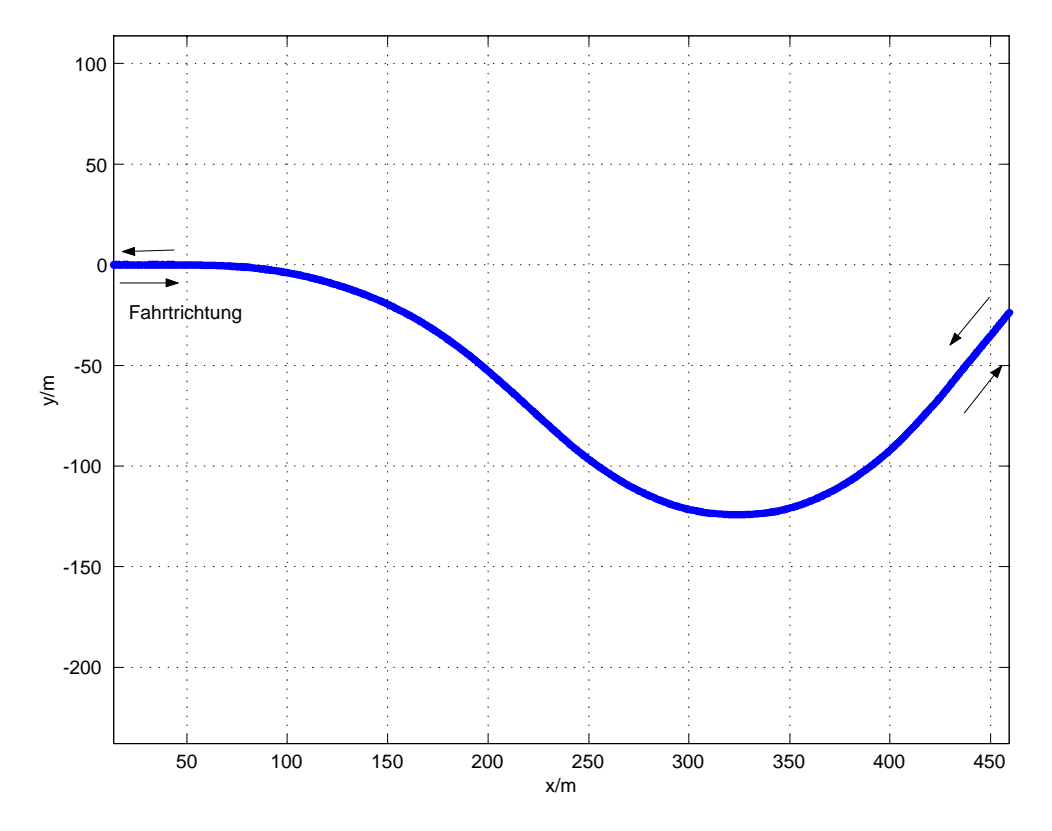

Bild 44: Bei einer Testfahrt rekonstruierte Magnetnägel der S - Kurve (R=100 m,R=200 m). Die S - Kurve ist bidirektional befahrbar.

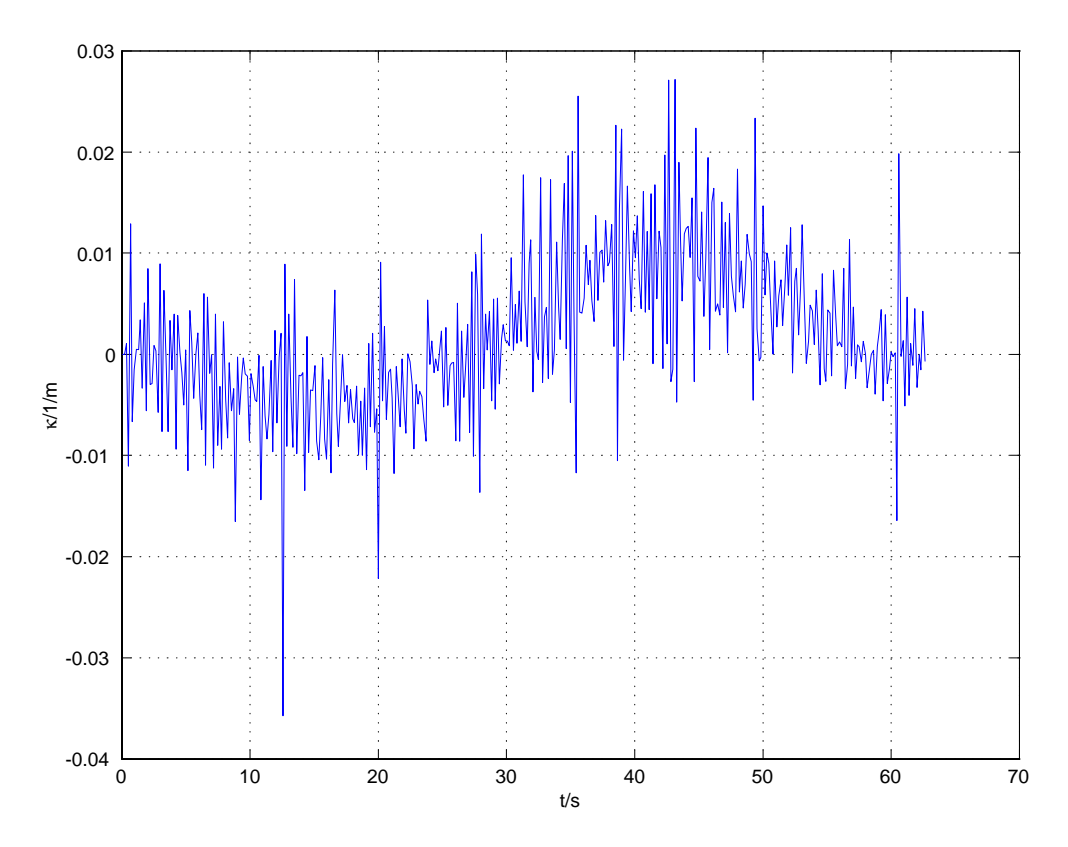

Bild 45: Während der Fahrt geschätzte Krümmung des Streckenverlaufs.

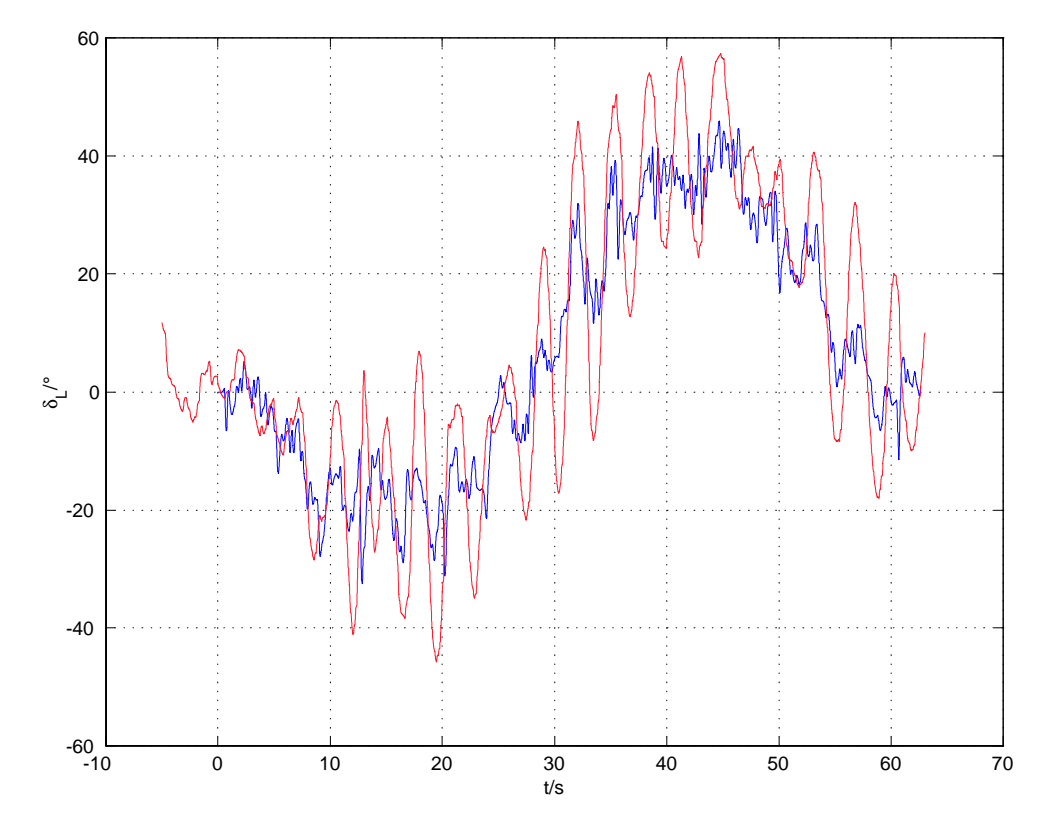

Bild 46: Lenkwinkel am Lenkrad bei der Simulation (blau) mit dem PDD $_2$ T<sub>1</sub>-Regler bei vierfachem Eigenwert  $\lambda = -1.5$  1/s und bei der Testfahrt ohne Vorsteuerung (rot).

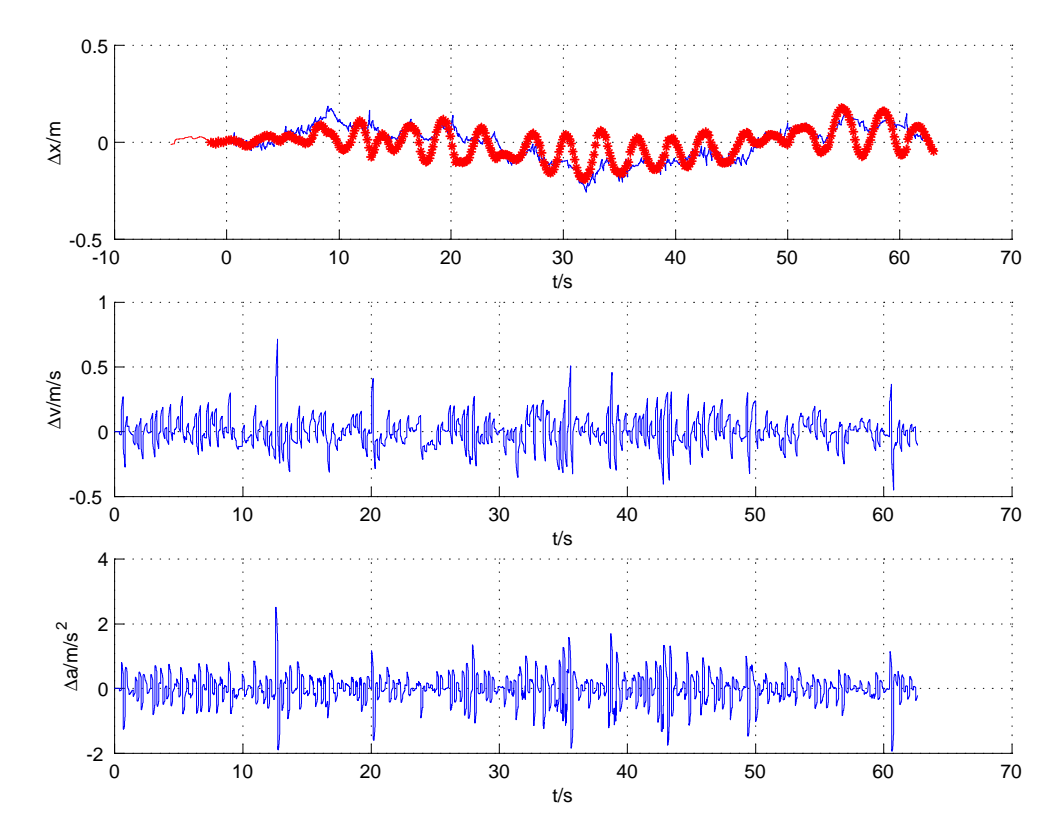

Bild 47: Verlauf der Reglereingangsgrößen  $\Delta x$ ,  $\Delta v$  und  $\Delta a$ . Simulation (blau) und Testfahrt (rot) ohne Vorsteuerung.

## **5.3 Luenberger - Beobachter**

Die relativ unruhigen Lenkbewegungen, die in den Ergebnissen des Abschnitts 5.2 zu sehen sind, resultieren aus den Fehlern bei der Magnetnagelerkennung. Diese Fehler haben zum einen ihre Ursache in fehlerhaft verlegten Magnetnägeln und sind zum anderen durch Messfehler begründet. Weiterhin führen die großen Fertigungstoleranzen bei den verwendeten Magnetnägeln zu unterschiedlichen Magnetfeldern, aus deren Abweichungen von der verwendeten Feldkarte oder vom verwendeten Modell ebenfalls Fehler resultieren. Für o. a. Regler werden neben der Querabweichung auch deren erste und zweite Ableitung gebraucht, die bisher durch einfaches Bilden der Differenzenquotienten gewonnen wurden. Bei jeder Ableitung wird das Messrauschen weiter verstärkt, weshalb in diesem Abschnitt die Quergeschwindigkeit und die Querbeschleunigung mit Hilfe eines Luenberger Beobachters bestimmt werden.

## **5.3.1 Zustandsraumdarstellung**

Die Ausgangsbasis für die folgenden Überlegungen ist das Prinzipschaltbild in Bild 48. Wandelt man den Doppelintegrator 1/s<sup>2</sup> der Strecke in eine Zustandsraumdarstellung um, ergibt sich

$$
\dot{\mathbf{z}} = \mathbf{A}\mathbf{z} + \mathbf{b}\Delta a \tag{109a}
$$

$$
y = \Delta x = \mathbf{c}^{\mathsf{T}} \mathbf{z}.\tag{109b}
$$

Dabei sind z der Zustandsvektor, A die Systemmatrix, b der Eingangs- und  $c^T$  der Ausgangsvektor. Für den Doppelintegrator ergibt sich ein System 2. Ordnung mit

$$
z = \begin{pmatrix} \Delta x \\ \Delta v \end{pmatrix}
$$
 (110a)

$$
\mathbf{A} = \left(\begin{array}{cc} 0 & 1 \\ 0 & 0 \end{array}\right) \tag{110b}
$$

$$
\mathbf{b} = \begin{pmatrix} 0 \\ 1 \end{pmatrix} \tag{110c}
$$

$$
\mathbf{c}^{\mathsf{T}} = (1 \ 0).
$$
 (110d)

Mit Hilfe des Beobachters mit Prognose werden u.a. die Querabweichung  ${\Delta x}$  und die Referenzlinienkrümmung  $\kappa$  wie bereits beschrieben quasikontinuierlich bestimmt und können somit als Messgrößen für einen Luenberger Beobachter verwendet werden. Die Eingangsgröße ist der Lenkwinkel  $\delta$ . Mit Hilfe von Gl. 94 wird die absolute Sensorquerbeschleunigung beobachtet, so dass sich die beobachtete relative Querbeschleu-

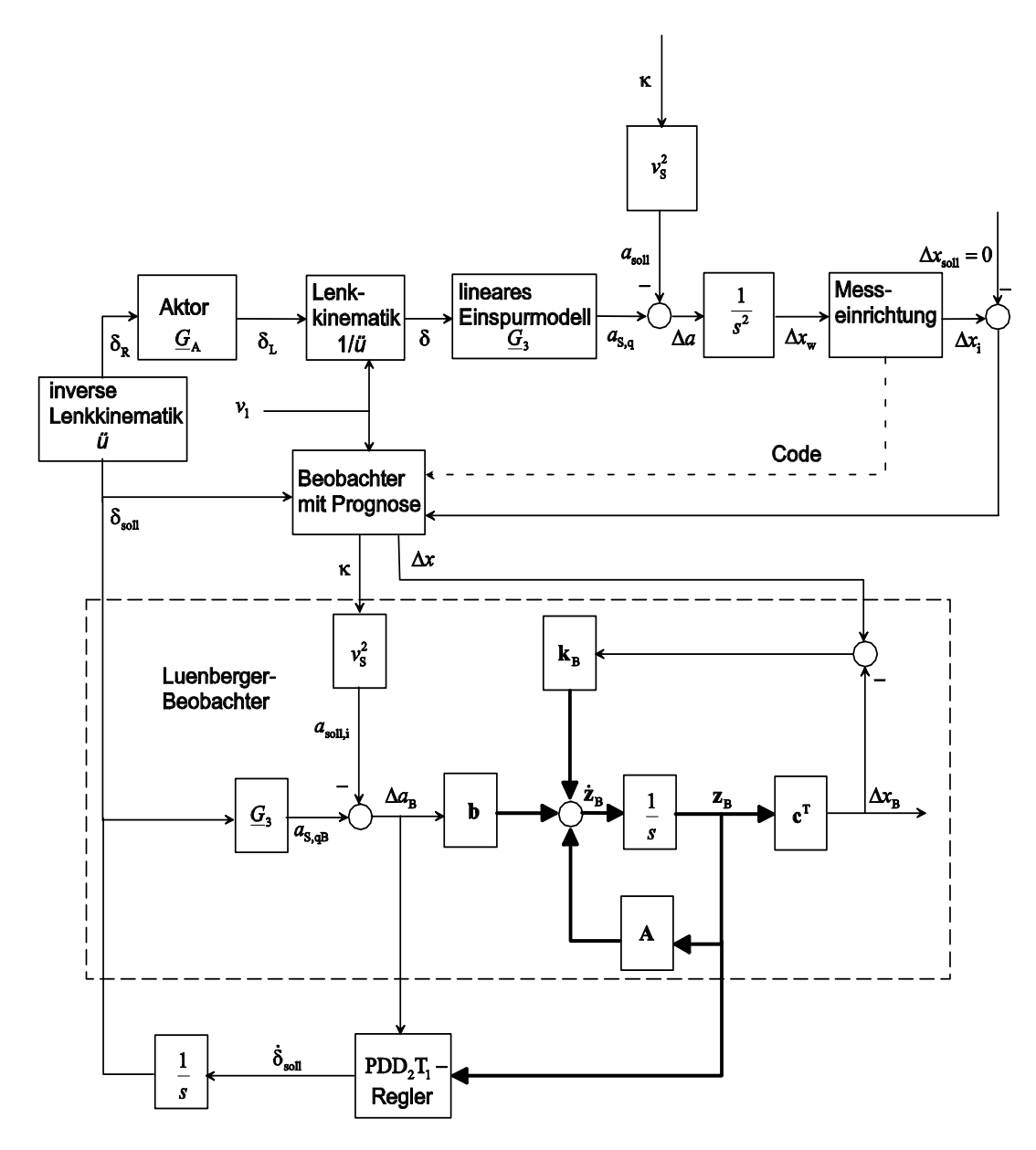

Bild 48: Geschlossener Regelkreis mit Luenberger-Beobachter.

nigung bzgl. der Referenzlinie zu

$$
\Delta a_{\mathsf{B}} = a_{\mathsf{S},\mathsf{q}} - v_{\mathsf{S}}^2 \kappa \tag{111}
$$

ergibt. Der Luenberger - Beobachter ist eine genaue Nachbildung der Regelstrecke, mit dem einzigen Unterschied, dass das System um den Beobachterzweig ergänzt wird. Die Beobachtergleichungen lauten dann

$$
\dot{\mathbf{z}}_{\mathsf{B}} = \mathbf{A}\mathbf{z}_{\mathsf{B}} + \mathbf{b}\Delta a_{\mathsf{B}} + \mathbf{k}_{\mathsf{B}}\mathbf{c}^{\mathsf{T}}(\mathbf{z} - \mathbf{z}_{\mathsf{B}})
$$
(112a)

$$
y_{\mathsf{B}} = \Delta x_{\mathsf{B}} = \mathbf{c}^{\mathsf{T}} \mathbf{z}_{\mathsf{B}} \tag{112b}
$$

mit dem beobachteten Zustandsvektor

$$
\mathbf{z}_{\mathsf{B}} = \left(\begin{array}{c} \Delta x_{\mathsf{B}} \\ \Delta v_{\mathsf{B}} \end{array}\right). \tag{113}
$$

Der Schätzfehler ist die Differenz vom realen und beobachteten Zustandsvektor

$$
\tilde{\mathbf{z}} = \mathbf{z} - \mathbf{z}_{\mathsf{B}}.\tag{114}
$$

Zieht man Gl. 112a von Gl. 109a ab, erhält man das Differentialgleichungssystem für den Schätzfehler. Für den Fall, dass  $\Delta a_B \approx \Delta a$  ist, lautet es

$$
\tilde{\tilde{\mathbf{z}}} = \left(\mathbf{A} - \mathbf{k}_{\mathsf{B}} \mathbf{c}^{\mathsf{T}}\right) \tilde{\mathbf{z}}.\tag{115}
$$

Man erkennt, dass das Eigenverhalten des Schätzfehlers von der Wahl des Beobachtervektors  $k_B$  abhängt. Beeinflusst man die Eigenwerte der Schätzfehlermatrix

$$
\tilde{\mathbf{A}} = \mathbf{A} - \mathbf{k}_{B} \mathbf{c}^{\mathsf{T}}
$$
 (116)

mittels des Beobachtervektors  $k_B$  dermaßen, dass sie in der linken s - Halbebene liegen, klingt der Schätzfehler ab und der beobachtete konvergiert gegen den realen Zustandsvektor. Für den PDD<sub>2</sub>T<sub>1</sub> - Regler stehen jetzt die beobachteten Größen  $\Delta x_{\text{B}}$ ,  $\Delta v_{\rm B}$  und  $\Delta a_{\rm B}$  zur Verfügung.

Alternativ besteht die Möglichkeit, die durch Bildung des Differenzenquotienten gewonnene Quergeschwindigkeit ebenfalls als Messgröße aufzufassen. Durch diese Maßnahme ändern sich der Ausgangsvektor  $c<sup>T</sup>$  und der Beobachtervektor  $k_B$  zu

$$
\mathbf{c}^{\mathsf{T}} = \left(\begin{array}{cc} 1 & 0 \\ 0 & 1 \end{array}\right) \tag{117}
$$

und

$$
\mathbf{k}_{\mathsf{B}} = \left( \begin{array}{cc} k_{\mathsf{B11}} & k_{\mathsf{B12}} \\ k_{\mathsf{B21}} & k_{\mathsf{B22}} \end{array} \right). \tag{118}
$$

#### **5.3.2 Störgrößenkompensation**

Bei einer Variante des o. a. Luenberger - Beobachters, die sich auf der nächst niedrigeren Ableitungsebene bewegt, ist die Eingangsgröße nicht der Lenkwinkel  $\delta$ selbst, sondern seine Ableitung nach der Zeit  $\dot{\delta}$  (Bild 49). Damit ergibt sich zunächst

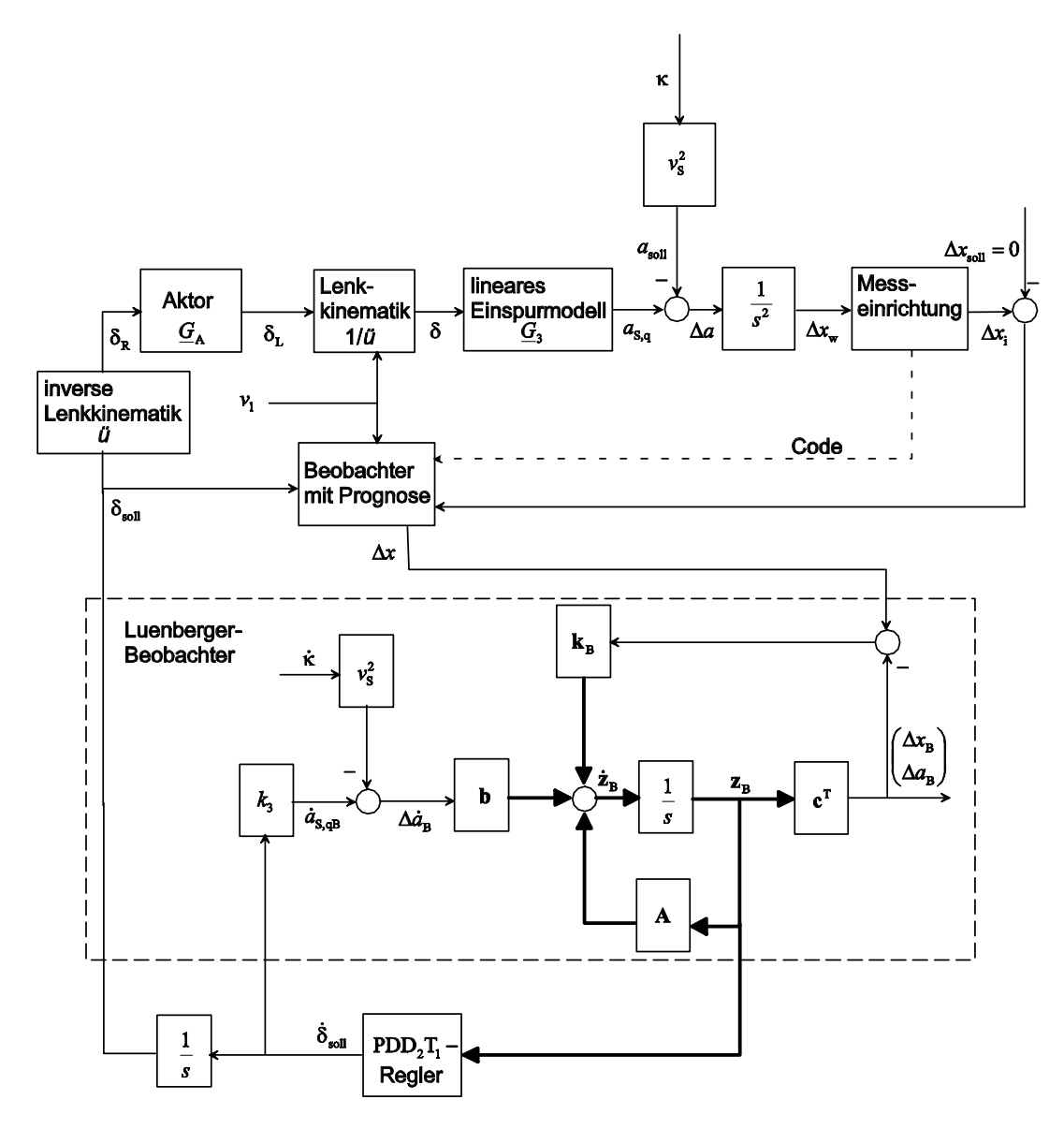

Bild 49: Geschlossener Regelkreis mit Luenberger-Beobachter und Störgrößenkompensation.

ein System dritter Ordnung

$$
\dot{\mathbf{z}}_{\mathrm{B}} = \mathbf{A}\mathbf{z}_{\mathrm{B}} + \mathbf{b}\left(k_3\dot{\delta} - v^2\dot{\kappa}\right) + \mathbf{k}_{\mathrm{B}}\mathbf{c}^{\mathsf{T}}(\mathbf{z} - \mathbf{z}_{\mathrm{B}})
$$
(119a)

$$
y_{B} = c^{T} z_{B} \tag{119b}
$$

mit den Größen

$$
\mathbf{z}_{\mathsf{B}} = \begin{pmatrix} \Delta x_{\mathsf{B}} \\ \Delta v_{\mathsf{B}} \\ \Delta a_{\mathsf{B}} \end{pmatrix}
$$
 (120a)

$$
\mathbf{A} = \begin{pmatrix} 0 & 1 & 0 \\ 0 & 0 & 1 \\ 0 & 0 & 0 \end{pmatrix}
$$
 (120b)

$$
\mathbf{b} = \begin{pmatrix} 0 \\ 0 \\ 1 \end{pmatrix} \tag{120c}
$$

$$
\mathbf{c}^{\mathsf{T}} = (1 \ 0 \ 0). \tag{120d}
$$

Eine unbekannte Größe in Gl. 119a ist jetzt noch die Änderung der Referenzlinienkrümmung mit der Zeit  $\kappa$ . Trifft man die zulässige Annahme, dass sich die Referenzlinienkrümmung linear ändert, dann bedeutet das, dass ihre erste Ableitung konstant und die zweite Ableitung null ist. Diese Tatsache eröffnet die Möglichkeit, die Krümmungsänderung als weiteren Zustand in die Differentialgleichung aufzunehmen und vom Beobachter schätzen zu lassen. Die Ordnung des Systems erhöht sich um eins und es ergibt sich

$$
\dot{\mathbf{z}}_{\text{B}} = \mathbf{A}\mathbf{z}_{\text{B}} + \mathbf{b}k_3\dot{\delta} + \mathbf{k}_{\text{B}}\mathbf{c}^{\text{T}}(\mathbf{z} - \mathbf{z}_{\text{B}})
$$
 (121a)

$$
y_{B} = c^{T} z_{B} \tag{121b}
$$

mit den Größen

$$
\mathbf{z}_{\mathsf{B}} = \begin{pmatrix} \Delta x_{\mathsf{B}} \\ \Delta v_{\mathsf{B}} \\ \Delta a_{\mathsf{B}} \\ \vdots \end{pmatrix} \tag{122a}
$$

$$
\mathbf{A} = \begin{pmatrix} 0 & 1 & 0 & 0 \\ 0 & 0 & 1 & 0 \\ 0 & 0 & 0 & -v^2 \\ 0 & 0 & 0 & 0 \end{pmatrix}
$$
 (122b)

$$
\mathbf{b} = \begin{pmatrix} 0 \\ 0 \\ 1 \\ 0 \end{pmatrix} \tag{122c}
$$

$$
\mathbf{c}^{\mathsf{T}} = (1 \ 0 \ 0 \ 0).
$$
 (122d)

Da die Beobachtung zeitdiskret abläuft, wird aus dem Differentialgleichungssystem wieder ein Differenzengleichungssystem nach dem Euler - Rückwärtsschrittverfahren gemacht. Der Zustandsvektor  $z_B(k)$  zum k - ten Abtastzeitpunkt ergibt sich dann zu

$$
\mathbf{z}_{\mathsf{B}}\left(k\right)=\left(\mathbf{E}-h\left(\mathbf{A}+\mathbf{k}_{\mathsf{B}}\mathbf{c}^{\mathsf{T}}\right)\right)^{-1}\left[h\left(\mathbf{b}k_{3}\dot{\delta}+\mathbf{k}_{\mathsf{B}}\mathbf{c}^{\mathsf{T}}\mathbf{z}\left(k\right)\right)+\mathbf{z}_{\mathsf{B}}\left(k-1\right)\right].
$$
 (123)

Hierbei ist  $k_B$  der Beobachtervektor

$$
\mathbf{k}_{\mathsf{B}} = (k_{\mathsf{B1}} \ k_{\mathsf{B2}} \ k_{\mathsf{B3}} \ k_{\mathsf{B4}})^{\mathsf{T}}
$$
 (124)

und

$$
y(k) = \mathbf{c}^{\mathsf{T}} \mathbf{z}(k) = \Delta x(k)
$$
\n(125)

der Messwert zum k - ten Abtastzeitpunkt. Die Einstellung der Dynamik des Schätzfehlers wird mit Hilfe einer Polvorgabe vorgenommen. Es gilt für das charakteristische Polynom der Schätzfehlermatrix

$$
\det\left(s\mathbf{E} - \tilde{\mathbf{A}}\right) = \det\left(s\mathbf{E} - \mathbf{A} - \mathbf{k}_{\mathsf{B}}\mathbf{c}^{\mathsf{T}}\right) = \det\begin{pmatrix} s - k_{\mathsf{B}11} & 1 & 0 & 0 \\ -k_{\mathsf{B}21} & s & 1 & 0 \\ -k_{\mathsf{B}31} & 0 & s & -v^2 \\ -k_{\mathsf{B}41} & 0 & 0 & s \end{pmatrix} = 0. \tag{126}
$$

Ein Koeffizientenvergleich liefert, wie bereits erläutert, die Bestimmungsgleichungen für die  $k_{\text{Bi}}$  des Beobachtervektors. Auch hier besteht die Möglichkeit, den Beobachter mit Hilfe der durch Bildung der Differenzenquotienten gewonnenen Ableitungen der Querabweichung zu variieren. Der Ausgangsvektor und die Beobachtermatrix ändern sich entsprechend.

#### **5.3.3 Ergebnisse**

Zur Beurteilung des Nutzens dieses Verfahrens werden die effektive Lenkwinkelgeschwindigkeit als Maß für die Lenkunruhe sowie die effektive und die maximale Abweichung als Maß für die Präzision herangezogen. Als Teststrecke dient die S - Kurve der Straße 8 (Bild 44). Für die Simulation werden zunächst die während der Testfahrt rekonstruierten Magnetnagelorte verwendet. Zum Vergleich werden nachträglich die Magnetnagelorte so korrigiert, dass sie ausschließlich auf Kurvenabschnitten mit linear veränderlicher oder konstanter Krümmung liegen. Diese ideal verlegten Magnete dienen dazu, den Einfluss von Fehlern auf die Verfahren zu dokumentieren. Es werden auf beiden Strecken Fahrten bei gleicher Reglerdynamik mit und ohne Luenberger - Beobachter simuliert. Zunächst wird der Beobachters nach Gl. 121a mit der Querabweichung als einzige Messgröße verwendet. Der generierte Lenkwinkelverlauf ist wesentlich ruhiger, wenn die ideal verlegten Magnetnägel verwendet werden (Bild 50 oben). Diese Tatsache wird durch den entstandenen Lenkwinkelgeschwindigkeitsverlauf nochmal bestätigt (Bild 50 unten).

Die maximale Querabweichung ist wesentlich größer, wenn die rekonstruierten Mag-

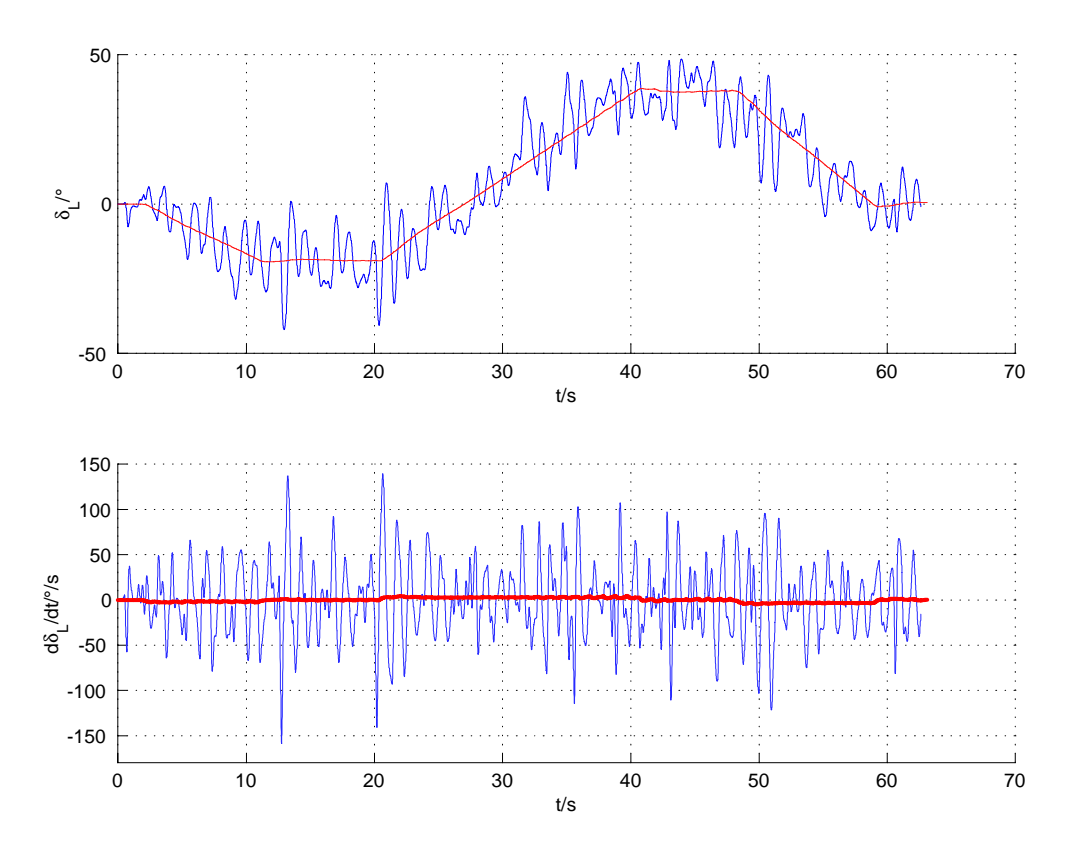

Bild 50: Lenkwinkel und Lenkwinkelgeschwindigkeit am Lenkrad bei der Fahrt durch die S-Kurve. PDD<sub>2</sub>T<sub>1</sub>-Regler mit  $\lambda = -1.5$  1/s. Luenberger-Beobachter mit Stör-<br>stäßenkampensation und \ größenkompensation und  $\bar{\lambda}_{B1...4} = [-4.9; -5.0; -5.1; -5.2]$ . Einzige Messgröße: Querabweichung  ${\Delta x}$ . Rekonstruierte Magnetnägel (blau) und sauber verlegte Magnetnägel (rot).

netnägel verwendet werden (Bild 51). In der vom Beobachter geschätzten Ableitung der Krümmung nach der Zeit (Bild 54) sind die einzelnen Streckenabschnitte gut wiederzuerkennen. Dies gilt auch für die beobachtete Quergeschwindigkeit (Bild 52). Bei der beobachteten Querbeschleunigung (Bild 53) ist eine gedankliche Mittelwertbildung erforderlich, wenn man die Streckenabschnitte wiedererkennen möchte. Zum Vergleich sind außerdem noch die Quergeschwindigkeit und die Querbeschleunigung dargestellt, die durch Bildung der Differenzenquotienten berechnet wurden. Die beobachteten Größen sind deutlich ruhiger, was auch der Grund für eine kleinere effektive Lenkwinkelgeschwindigkeit ist. In den Abschnitten, wo sich die Krümmung linear ändert, ergibt sich auch bei Verwendung dieses Reglers eine bleibende Regelabweichung.Die quantitativen Unterschiede zwischen den Systemen mit und ohne Luenberger - Beobachter sind in Tabelle 3 zusammengefasst.

Bei Verwendung der sauber verlegten Magnetnägel sind sowohl die effektive Lenkwinkelgeschwindigkeit als Maß für die Lenkunruhe als auch die effektive und die maximale Querabweichung mit Luenberger - Beobachter kleiner als ohne. Verwendet man die fehlerbehafteten, rekonstruierten Magnetnägel, bleiben die effektive und die max-

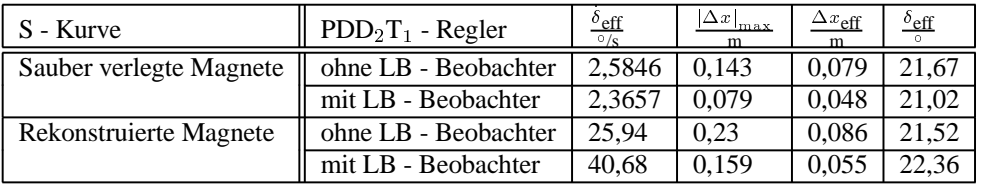

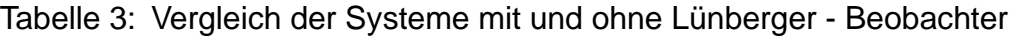

imale Abweichung mit Luenberger - Beobachter kleiner, die effektive Lenkwinkelgeschwindigkeit wird jedoch deutlich größer. Ein Vergleich der Ergebnisse mit idealen und mit rekonstruierten Magnetnägeln verdeutlicht nochmal, wie sehr eine ordentliche Verlegung der Magnetnägel und eine Messung mit möglichst kleinem Fehler zu einer ruhigen Fahrt beitragen.

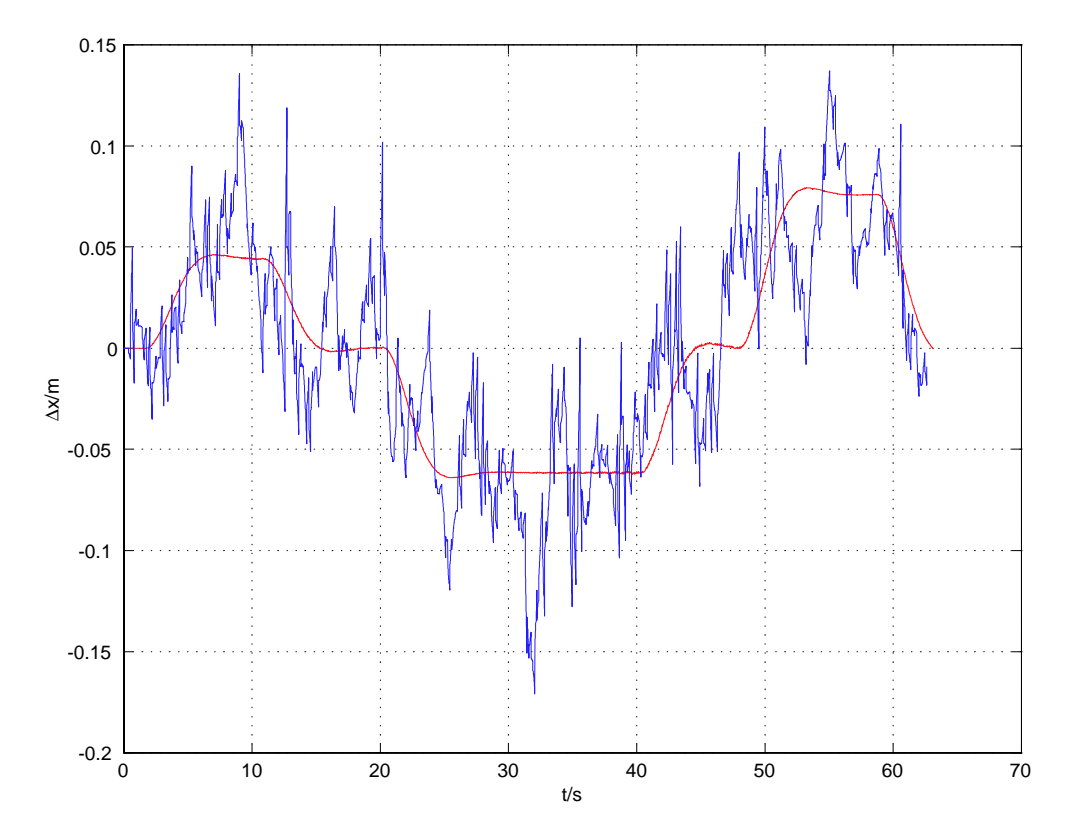

Bild 51: Querabweichung bei Verwendung des Luenberger - Beobachters. Rekonstruierte (blau) und sauber verlegte Magnetnägel (rot).

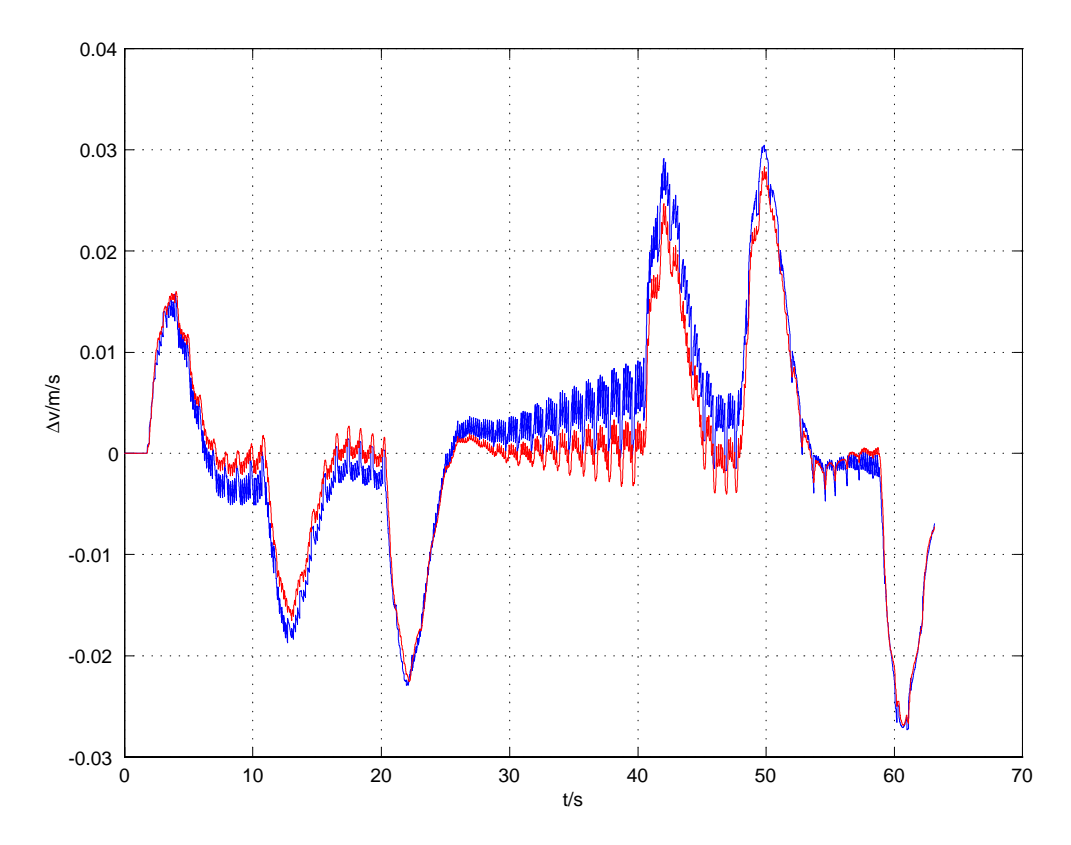

Bild 52: Beobachtete Quergeschwindigkeit (rot) im Vergleich zu der durch Bildung des Differenzenquotienten gewonnenen Quergeschwindigkeit (blau).

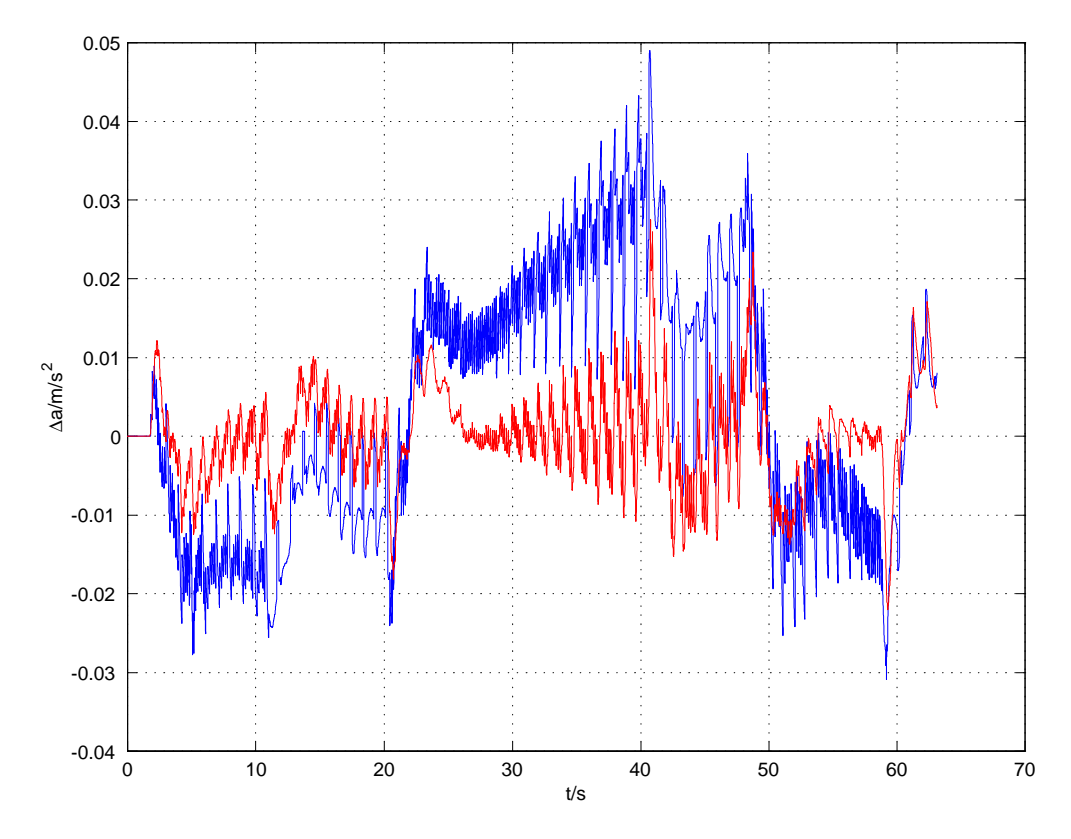

Bild 53: Beobachtete Querbeschleunigung (rot) im Vergleich zu der durch Bildung des Differenzenquotienten gewonnenen Querbeschleunigung (blau).

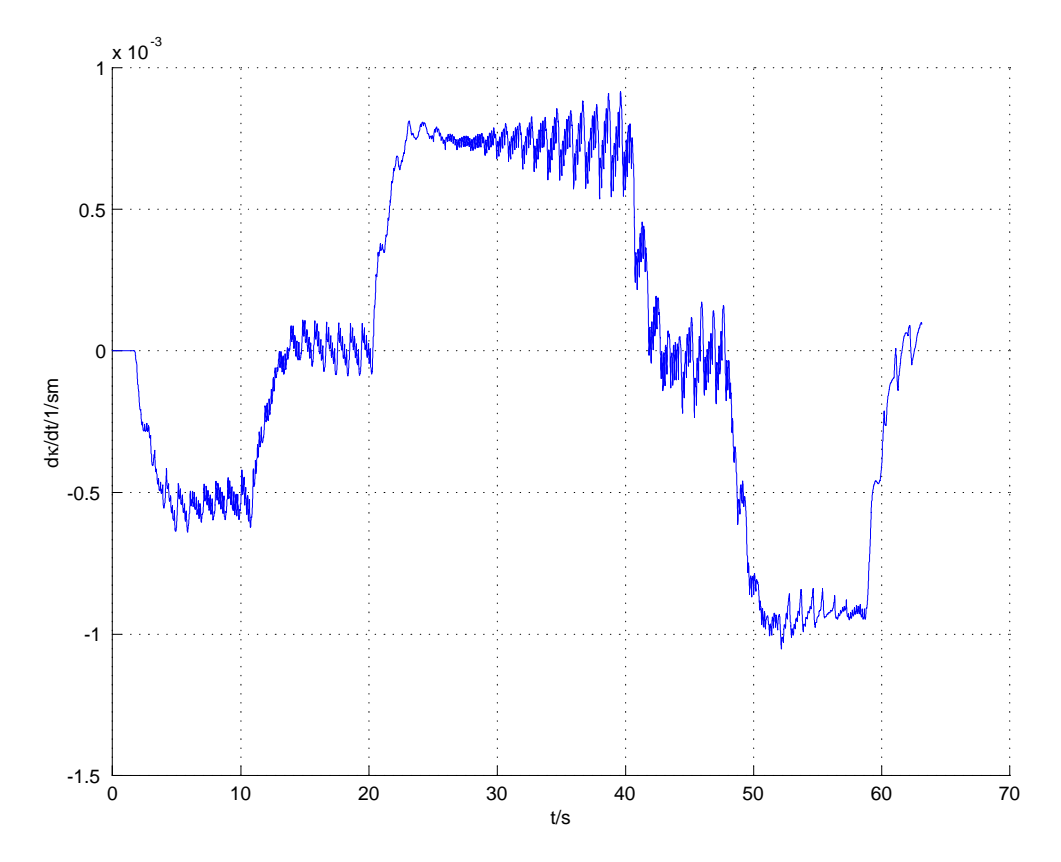

Bild 54: Beobachtete Ableitung der Referenzlinienkrümmung nach der Zeit.

# **5.4 Bahnplanung**

Ein gänzlich anderes Verfahren zur Fahrzeugführung ist das Bahnplanungsverfahren. Dabei wird der Lenkwinkel nicht mit Hilfe eines Reglers generiert, sondern so geplant, dass der Sensor ein anvisiertes Ziel erreicht. Ausgangsbasis für die Bahnplanung sind die Ergebnisse des Abschnitts 5.2.

#### **5.4.1 Berechnung der Sensorbahn**

Nachdem der zukünftige Verlauf der Referenzlinie  $\eta_{r}(\xi)$  prognostiziert wurde, muss die gewünschte Sensorbahn im lokalen  $\xi - \eta$  - Koordinatensystem (Bild 31) bestimmt werden, die der Sensor zurücklegen soll. Dafür wird gefordert, dass der Sensor aus seinem Ausgangszustand, der durch seine Anfangsposition, -geschwindigkeit und bahnkrümmung definiert ist, auf dem kürzesten Weg in seinen Endzustand überführt wird. Für den Endzustand wird gefordert, dass sich der Sensor auf der Referenzlinie befindet, sich tangential zu ihr bewegt und seine Bahnkrümmung mit der der Referenzlinie übereinstimmt. Diese insgesamt sechs Randbedingungen führen zu einem Polynom fünfter Ordnung, das die gewünschte Sensorbahn  $n(\xi)$  beschreibt (Bild 31). Es lautet

$$
\eta(\xi) = b_0 + b_1 \xi + b_2 \xi^2 + b_3 \xi^3 + b_4 \xi^4 + b_5 \xi^5. \tag{127}
$$

Da die Steigung und die Krümmung der Referenzlinie für jeden konkreten Parabelort feststeht, hat man bei der Formulierung der Randbedingungen nur noch einem Freiheitsgrad, nämlich die freie Wahl des Zielorts  $\underline{r}_{\sigma,1}$ , der sich aus der Vorausschau in Richtung der  $\xi$  - Achse  $\xi_1$  und dem zugehörigen  $\eta(\xi_1) = \eta_1 = a_1\xi_1 + a_2\xi_1^2$  zusammensetzt.

$$
\underline{r}_{\sigma,1} = \xi_1 + j\eta_1 \tag{128}
$$

Die sechs Randbedingungen zur Bestimmung der  $b_i$  ergeben sich damit zu

$$
\eta \left( \xi_0 = \text{real} \left( \underline{r}_{\sigma,0} \right) \right) = \eta_0
$$
\n
$$
= \text{imag} \left( \underline{r}_{\sigma,0} \right) = b_0 + b_1 \xi_0 + b_2 \xi_0^2 + b_3 \xi_0^3 + b_4 \xi_0^4 + b_5 \xi_0^5 \text{ (129a)}
$$
\n
$$
\eta' \left( \xi_0 \right) = \eta_0'
$$
\n
$$
= \frac{\text{imag} \left( \underline{v}_{\sigma,0} \right)}{\text{real} \left( \underline{v}_{\sigma,0} \right)} = b_1 + 2b_2 \xi_0 + 3b_3 \xi_0^2 + 4b_4 \xi_0^3 + 5b_5 \xi_0^4 \text{ (129b)}
$$
\n
$$
\eta'' \left( \xi_0 \right) = \eta_0''
$$
\n
$$
= 2b_2 + 6b_3 \xi_0 + 12b_4 \xi_0^2 + 20b_5 \xi_0^3 \text{ (129c)}
$$

$$
\eta \left( \xi_1 = \text{real} \left( \underline{r}_{\sigma,1} \right) \right) = \eta_1
$$
\n
$$
= \text{imag} \left( \underline{r}_{\sigma,1} \right) = b_0 + b_1 \xi_1 + b_2 \xi_1^2 + b_3 \xi_1^3 + b_4 \xi_1^4 + b_5 \xi_1^5 \quad \text{(129d)}
$$
\n
$$
\eta' \left( \xi_1 \right) = \eta'_1
$$
\n
$$
= a_1 + 2a_2 \xi_1 = b_1 + 2b_2 \xi_1 + 3b_3 \xi_1^2 + 4b_4 \xi_1^3 + 5b_5 \xi_1^4 \quad \text{(129e)}
$$
\n
$$
\eta'' \left( \xi_1 \right) = \eta''_1
$$
\n
$$
= 2a_2 = 2b_2 + 6b_3 \xi_1 + 12b_4 \xi_1^2 + 20b_5 \xi_1^3. \quad \text{(129f)}
$$

Die Krümmung der Sensorbahn  $\eta''_0$  am Startpunkt  $_{\mathcal{L}_{\sigma,0}}$  eines neuen Magnetnagels entspricht der Endkrümmung  $\eta''_1$  der zuletzt zurückgelegten Bahn, da sich die Krümmung nicht sprunghaft ändern kann. Zu Beginn einer Fahrt ergibt sich die Krümmung entsprechend der Kinematik des Einspur - Modells näherungsweise zu

$$
\eta_0'' = \frac{L + d_{\rm S}}{L} \delta_0' + \frac{1}{L} \delta_0. \tag{130}
$$

Es ergibt sich somit ein Gleichungssystem mit sechs Gleichungen und sechs unbekannten Koeffizienten  $b_i$ . Die Koeffizienten können auch allgemein in Abhängigkeit von den Randwerten angegeben werden, worauf an dieser Stelle wegen Länglichkeit verzichtet wird.

#### **5.4.2 Berechnung des Lenkwinkels**

Die Übertragungsfunktion Gl. 61, die den Lenkwinkel  $\delta$  mit der Sensorquerbeschleunigung  $a_{s,q}$  verknüpft, besitzt eine PDD<sub>2</sub>T<sub>2</sub> - Struktur. Das gleiche gilt somit auch näherungsweise für die Sensorbahnkrümmung  $\kappa_{\rm S} = a_{\rm S}/v^2$ , die damit der Übertragungsfunktion

$$
\underline{G}_{4}\left(s\right) = \frac{\kappa_{\mathsf{S}}\left(s\right)}{\underline{\delta}\left(s\right)} = \frac{k_{1}}{v} \frac{1 + \frac{L + d_{\mathsf{S}} + v_{\mathcal{I}_{\mathsf{VI}}}}{v} s + \frac{T_{\mathsf{VI}}\left(L + d_{\mathsf{S}}\right)}{v} s^{2}}{1 + \frac{2D}{\omega_{0}} s + \frac{1}{\omega_{0}^{2}} s^{2}}
$$
\n(131)

gehorcht. Die zugehörige Diferentialgleichung 2. Ordnung lautet im Zeitbereich

$$
\kappa_{\mathsf{S}} + \frac{2D}{\omega_{\mathsf{0}}} \dot{\kappa}_{\mathsf{S}} + \frac{1}{\omega_{\mathsf{0}}^2} \ddot{\kappa}_{\mathsf{S}} = \frac{k_1}{v} \left( \delta + \frac{L + d_{\mathsf{S}} + vT_{\mathsf{v1}}}{v} \dot{\delta} + \frac{T_{\mathsf{v1}} \left( L + d_{\mathsf{S}} \right)}{v} \ddot{\delta} \right). \tag{132}
$$

Mit der Lenkwinkelgeschwindigkeit  $\omega_\delta = \dot{\delta}$  ergibt sich das Differentialgleichungssystem 1. Ordnung

$$
\begin{pmatrix}\n\delta \\
\omega_{\delta}\n\end{pmatrix} = \begin{pmatrix}\n0 & 1 \\
-\frac{v}{T_{\nu 1}(L+d_{\mathsf{S}})} & -\frac{L+d_{\mathsf{S}}+vT_{\nu 1}}{T_{\nu 1}(L+d_{\mathsf{S}})}\n\end{pmatrix}\n\begin{pmatrix}\n\delta \\
\omega_{\delta}\n\end{pmatrix} + \begin{pmatrix}\n0 \\
\frac{v^{2}}{k_{1}T_{\nu 1}(L+d_{\mathsf{S}})}\left(\kappa_{\mathsf{S}} + \frac{2D}{\omega_{0}}\dot{\kappa}_{\mathsf{S}} + \frac{1}{\omega_{0}^{2}}\ddot{\kappa}_{\mathsf{S}}\right)\n\end{pmatrix}.
$$
\n(133)

Substituiert man das infinitesimal kleine Zeitinkrement d $t = \frac{d\xi}{v},$  so erhält man das Dif-

ferentialgleichungssystem bzgl. des Weges

$$
\begin{pmatrix} \delta \\ \omega_{\delta} \end{pmatrix}' = v \begin{pmatrix} 0 & 1 \\ -\frac{v}{T_{\mathsf{VI}}(L+d_{\mathsf{S}})} & -\frac{L+d_{\mathsf{S}}+vT_{\mathsf{VI}}}{T_{\mathsf{VI}}(L+d_{\mathsf{S}})} \end{pmatrix} \begin{pmatrix} \delta \\ \omega_{\delta} \end{pmatrix} + v \begin{pmatrix} 0 \\ \frac{v^{2}}{k_{1}T_{\mathsf{VI}}(L+d_{\mathsf{S}})} \left(\kappa_{\mathsf{S}} + v\frac{2D}{\omega_{\mathsf{O}}} \kappa_{\mathsf{S}}' + v^{2} \frac{1}{\omega_{\mathsf{O}}^{2}} \kappa_{\mathsf{S}}'' \right) \end{pmatrix},\tag{134}
$$

dessen Lösung sich aus einem partikulären und einem homogenen Anteil zusammensetzt. Interessant ist hier die Lösung für den Lenkwinkel  $\delta$ 

$$
\delta\left(\xi\right) = \underline{c}_1^{\ e}\underline{z}_1 e^{\underline{\lambda}\xi} + \underline{c}_1^{\star e}\underline{z}_1^{\star} e^{\underline{\lambda}^{\star}\xi} + \delta_p\left(\xi\right) \tag{135}
$$

mit dem Eigenwert der Systemmatrix  $\lambda$ , der Lenkwinkelkomponente des Eigenvektors  $e_{21}$  und der sich aus den Anfangswerten  $\omega_{\delta0}$  und  $\delta_0$  ergebenden Konstanten  $c_1$ . Die partikuläre Lösung hat die Form der Anregung, ist also wegen  $\kappa_S = d^2 \eta/d\xi^2$  und Gl. 127 ein Polynom 3. Grades. Setzt man sie in die Differentialgleichung ein, erhält man die vier Parameter durch einen Koeffizientenvergleich.

In der Praxis hat sich gezeigt, dass für Geschwindigkeiten bis zu 40 km/h und kleine Lenkwinkelgeschwindigkeiten eine rein kinematische Betrachtung des Bicycle Modells ausreicht. Damit ergibt sich der einfachere Zusammenhang zwischen der Krümmung  $\kappa$  und dem Lenkwinkel  $\delta$  zu

$$
\kappa\left(\xi\right) = \frac{L + d_{\rm S}}{L} \delta'\left(\xi\right) + \frac{1}{L} \delta\left(\xi\right). \tag{136}
$$

Die Lösung dieser Differentialgleichung lautet

$$
\delta\left(\xi\right) = k_{\delta} \mathbf{e}^{-\frac{1}{L+d_{\mathbf{S}}}\xi} + \delta_{\mathsf{p}}\left(\xi\right) \tag{137}
$$

mit dem Eigenwert  $\underline{\lambda} = \, -\frac{1}{L+d_\mathbf{S}},$  bzw. der Eigenwegkonstanten  $^\text{e}\xi\,=\,L+d_\mathbf{S}.$  Die partikuläre Lösung hat wieder die Form der Anregung, ist also ein Polynom 3. Grades

$$
\delta_{\mathsf{p}}(\xi) = \alpha_0 + \alpha_1 \xi + \alpha_2 \xi^2 + \alpha_3 \xi^3. \tag{138}
$$

Eingesetzt in Gl. 136 ergibt sich

$$
2b_2 + 6b_3\xi + 12b_4\xi^2 + 20b_5\xi^3 = \frac{L + d_\mathbf{S}}{L} \left( \alpha_1 + 2\alpha_2\xi + 3\alpha_3\xi^2 \right) + \frac{1}{L} \left( \alpha_0 + \alpha_1\xi + \alpha_2\xi^2 + \alpha_3\xi^3 \right).
$$
\n(139)

Die Parameter  $\alpha_i$  ergeben sich durch einen Koeffizientenvergleich aus dem Gleichungssystem

$$
\frac{L+d_{\rm S}}{L}\alpha_1 + \frac{1}{L}\alpha_0 = 2b_2 \tag{140a}
$$

$$
2\frac{L+d_{s}}{L}\alpha_{2} + \frac{1}{L}\alpha_{1} = 6b_{3}
$$
 (140b)

$$
3\frac{L+d_{\rm s}}{L}\alpha_3 + \frac{1}{L}\alpha_2 = 12b_4 \tag{140c}
$$

$$
\frac{1}{L}\alpha_3 = 20b_5. \tag{140d}
$$

Die Konstante  $k_{\delta}$  ergibt sich aus dem Anfangswert  $\delta(\xi=0) = \delta_0$  zu

$$
k_{\delta} = \delta_0 - \alpha_0. \tag{141}
$$

Damit der so ermittelte Lenkwinkelverlauf von einer entsprechenden Aktorik eingestellt werden kann, muss schließlich noch das in Gl. 137 verwendete  $\xi(t)$  bestimmt werden. Es ergibt sich zu

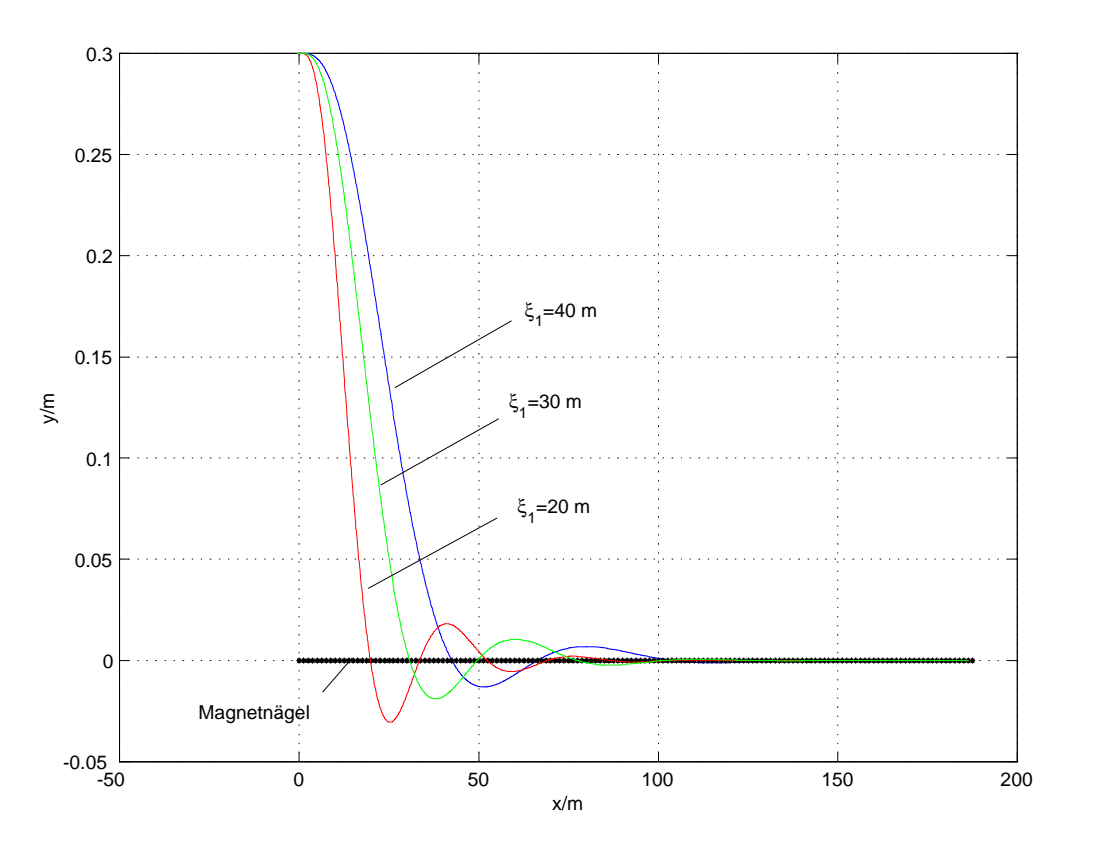

$$
\xi(t) = \text{real}\left(\underline{r}_{\sigma}\left(t\right)\right). \tag{142}
$$

Bild 55: Sensorbahnen beim Aufgleisen für unterschiedliche Wahl des Parameters "Vorausschau".

### **5.4.3 Einstellung des Systems**

Im Gegensatz zu einer Regelung ist dieses Verfahren per Definition stabil, wenn man davon ausgeht, dass die Parameter für das für die Beobachtung vorliegende Einspur - Modell näherungsweise stimmen. Der Kompromiss zwischen der Systemdynamik und der maximalen Abweichung von der Referenzlinie kann sehr einfach mit Hilfe des frei wählbaren Parameters "Vorausschau" gemacht werden. Prognostiziert man das Sensorziel mit einer großen Vorausschau, so wird das Fahrverhalten ruhig, die maximale Abweichung von der Referenzlinie jedoch groß. Bei kurzer Vorausschau wird das

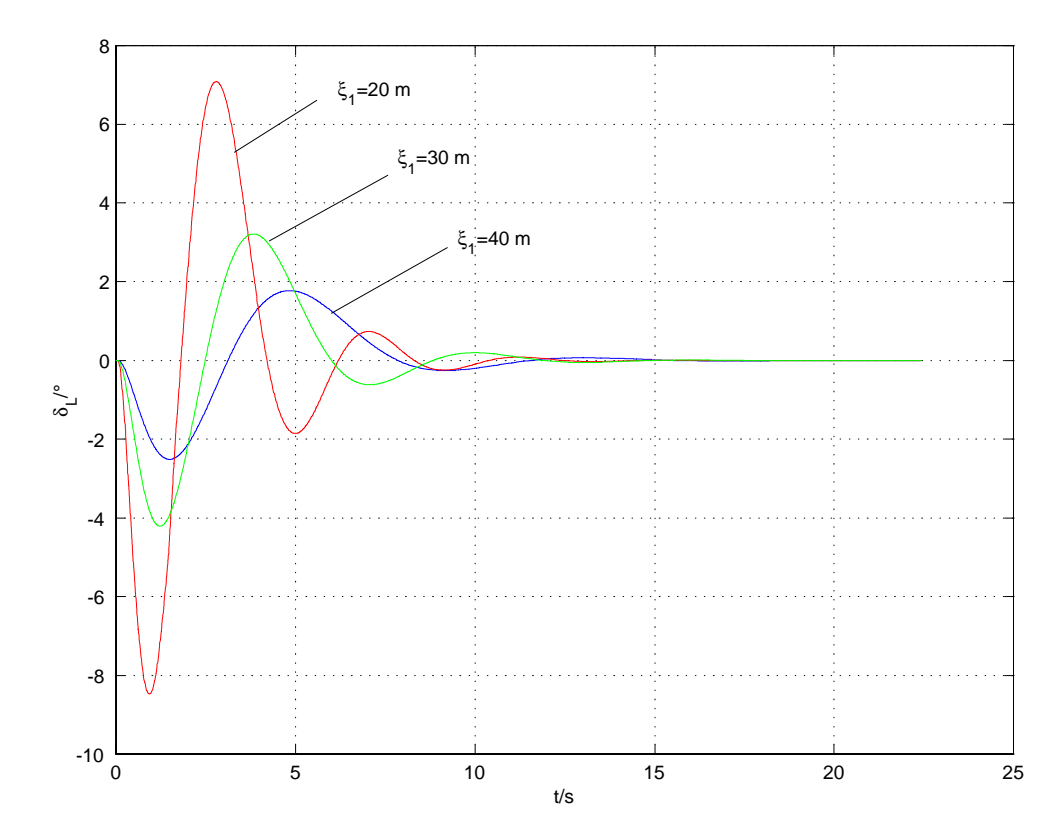

Bild 56: Lenkwinkelverläufe beim Aufgleisen auf eine Gerade bei unterschiedlicher Wahl des Parameters Vorausschau.

Fahrverhalten dynamischer und die maximale Abweichung dementsprechend kleiner. Dieses Verhalten lässt sich am besten an einem Aufgleisvorgang<sup>9</sup> auf eine Gerade erkennen (Bild 55+Bild 56). Der dynamischere Lenkwinkelverlauf bei kleinerer Vorausschau führt zu einem schnelleren Aufgleisen, d. h. zu einem schnelleren Ausgleich der Querabweichung. Das anvisierte Ziel und somit auch der Lenkwinkelverlauf zum Erreichen dieses Ziels wird bei jedem Magnetnagel neu berechnet. Entsprechend dem gewünschten Verhalten kann somit die Vorausschau der Geschwindigkeit und der Straßenkrümmung angepasst werden. Bei zu kleiner Vorausschau wird das Systemverhalten zu unruhig, was dann dazu führt, dass das Einspur - Modell an seine Grenzen stößt, da z. B. Wankbewegungen des Fahrzeugs nicht berücksichtigt werden.

### **5.4.4 Ergebnisse**

Zur Dokumentation der mit dem Bahnplanungsverfahren erzielten Ergebnisse wird wiederum die S - Kurve (Bild 44) herangezogen. Zunächst wird eine Fahrt mit ideal verlegten Magnetnägeln bei einer Geschwindigkeit von 30 km/h simuliert. Der Parameter "Vorausschau"  $\xi_1$  wird variiert, um den Einfluss auf die Fahrdynamik zu verdeutlichen. Bei einem Vergleich der Lenkwinkelverläufe am Lenkrad für  $\xi_1 = 20$  m und  $\xi_1 = 30$  m

<sup>&</sup>lt; Die Anfangsposition des Sensors ist 0,3 m neben der Referenzlinie, die Anfangsrichtung parallel zur Referenzlinie und der Anfangslenkwinkel ist gleich null.

ist die höhere Dynamik bei kleinerer Vorausschau am schnelleren Einschwingvorgang auf den Abschnitten mit konstanter Krümmung zu erkennen (Bild 57). Noch deutlicher wird der Einfluss der Vorausschau bei Betrachtung der Querabweichung (Bild 58). Gegenüber der Fahrt mit  $\xi_1 = 20$  m hat sich die Querabweichung bei  $\xi_1 = 30$  m mehr als verdoppelt. In Kurvenabschnitten mit linear veränderlicher Krümmung verschwindet die auftretende Querabweichung nur langsam.

Bei der Testfahrt ist das Lenkverhalten wesentlich unruhiger als bei der Simulation mit den ideal verlegten Magneten, wird jedoch noch als angenehm empfunden. Dies ist wiederum auf die Unsicherheit bei der Beobachtung der Referenzlinie zurückzuführen, die, wie bereits gesagt, durch Fehler bei der Magnetnagelverlegung, hohe Fertigungstoleranzen bei den Magneten und Messfehler hervorgerufen wird. Dieses Phänomen hat sich bei der Simulation mit den rekonstruierten Magnetnägeln bestätigt. Die Lenkwinkelverläufe der Simulation und der Testfahrt stimmen für  $\xi_1 = 20$  m einigermaßen überein (Bild 59). Bei der Simulation wurde eine konstante Geschwindigkeit von 30 km/h angenommen, obwohl das bei der Testfahrt gefahrene Geschwindigkeitsprofil (Bild 61) etwas davon abweicht. Nach ca. 60 s wurde die Geschwindigkeit wegen der kommenden Wendeschleife bereits reduziert. Beim Durchfahren der Hindernisse (Bahnübergang) nach ca. 40 s bzw. ab 74 s treten starke Geschwindigkeitsschwankungen auf, da der Geschwindigkeitssensor nicht für derartige Beanspruchungen geeignet ist. Die Querabweichung bleibt auch ohne Vorsteuerung immer innerhalb des Messkorridors (Bild 60). Die Ergebnisse von Simulation und Testfahrt stimmen hier sehr gut überein. Insbesondere die maximalen Querabweichungen lassen sich mit Hilfe der Simulation gut vorhersagen. Um den Einfluss der Vorausschau unter realen Bedingungen zeigen zu können, wurden die Testfahrt und die Simulation jeweils noch mit  $\xi_1 = 30$  m durchgeführt, wobei die Geschwindigkeit wiederum 30 km/h betrug. Die Vergößerung der Vorausschau bewirkt eine deutliche Beruhigung des Lenkwinkels (Bild 62), aber auch eine Vergrößerung der maximalen Querabweichung (Bild 63). Die tatsächlich bei der Testfahrt gefahrene Geschwindigkeit war ebenfalls nicht konstant (Bild 64). Die o. a. Bemerkungen gelten auch für dieses Geschwindigkeitsprofil.

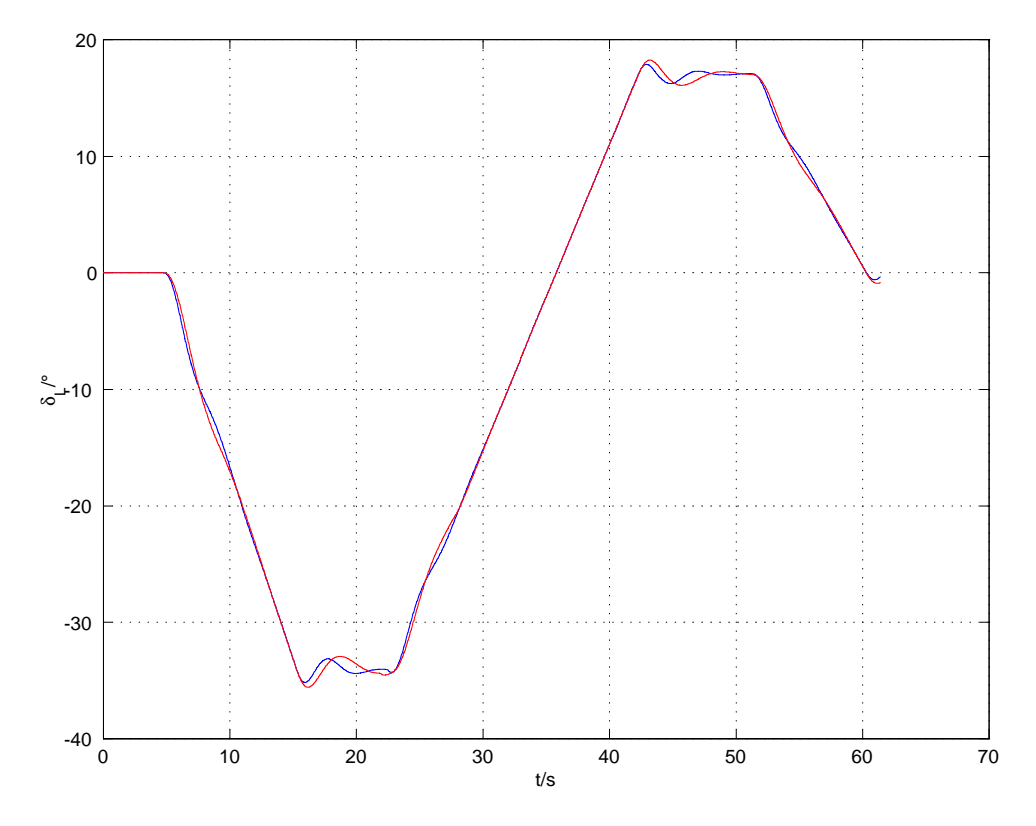

Bild 57: Simulierter Lenkwinkel am Lenkrad beim Durchfahren der S-Kurve mit ideal verlegten Magneten bei einer Geschwindigkeit von 30 km/h. Die Vorausschau  $\xi_1$  wurde dabei auf 20m (blau) und 30m (rot) gesetzt.

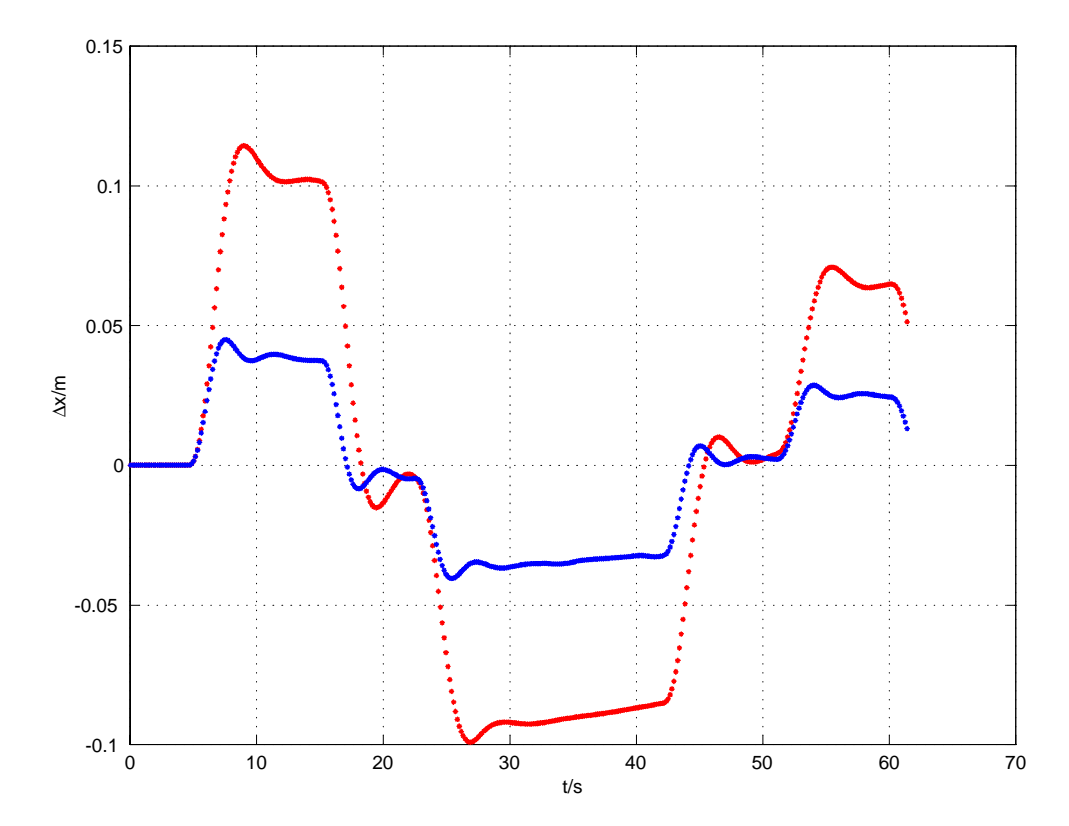

Bild 58: Simulierte Querabweichung beim Durchfahren der S-Kurve mit ideal verlegten Magneten bei einer Geschwindigkeit von 30 km/h. Die Vorausschau  $\xi_1$  wurde dabei auf 20m (blau) und 30m (rot) gesetzt.

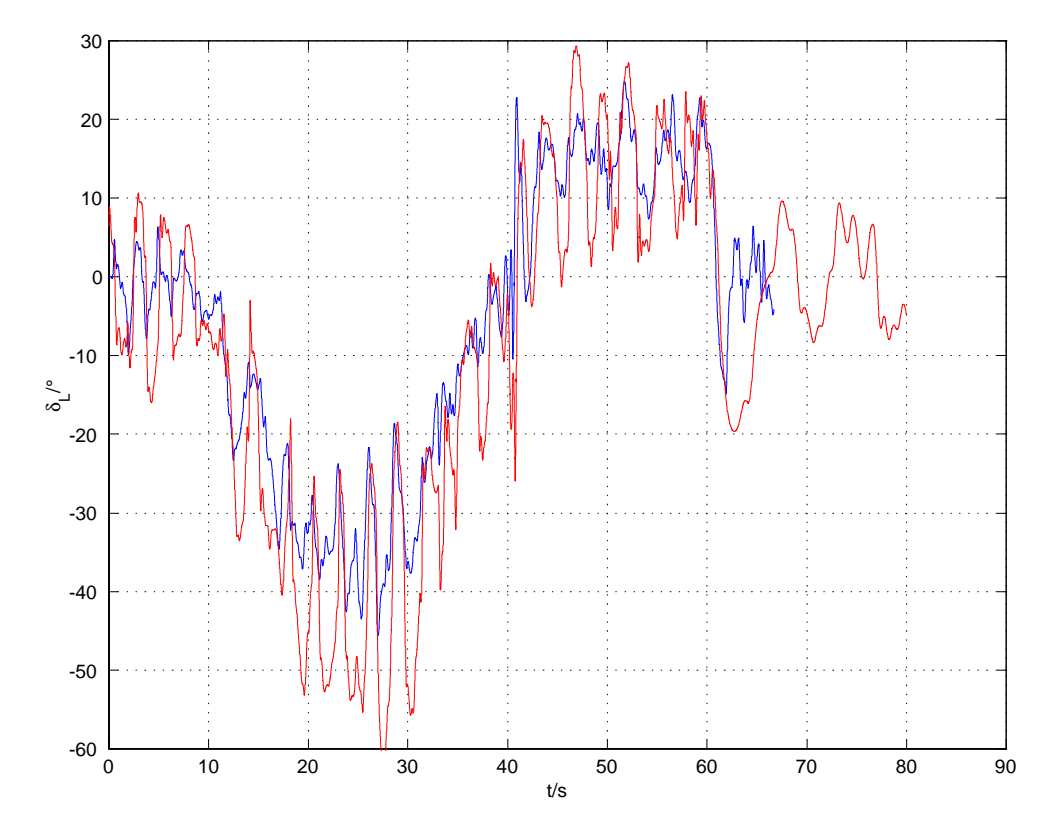

Bild 59: Lenkwinkel beim Durchfahren der S-Kurve mit einer Geschwindigkeit von 30 km/h. Simulation (blau) und Testfahrt (rot) mit einer "Vorausschau" von 20m.

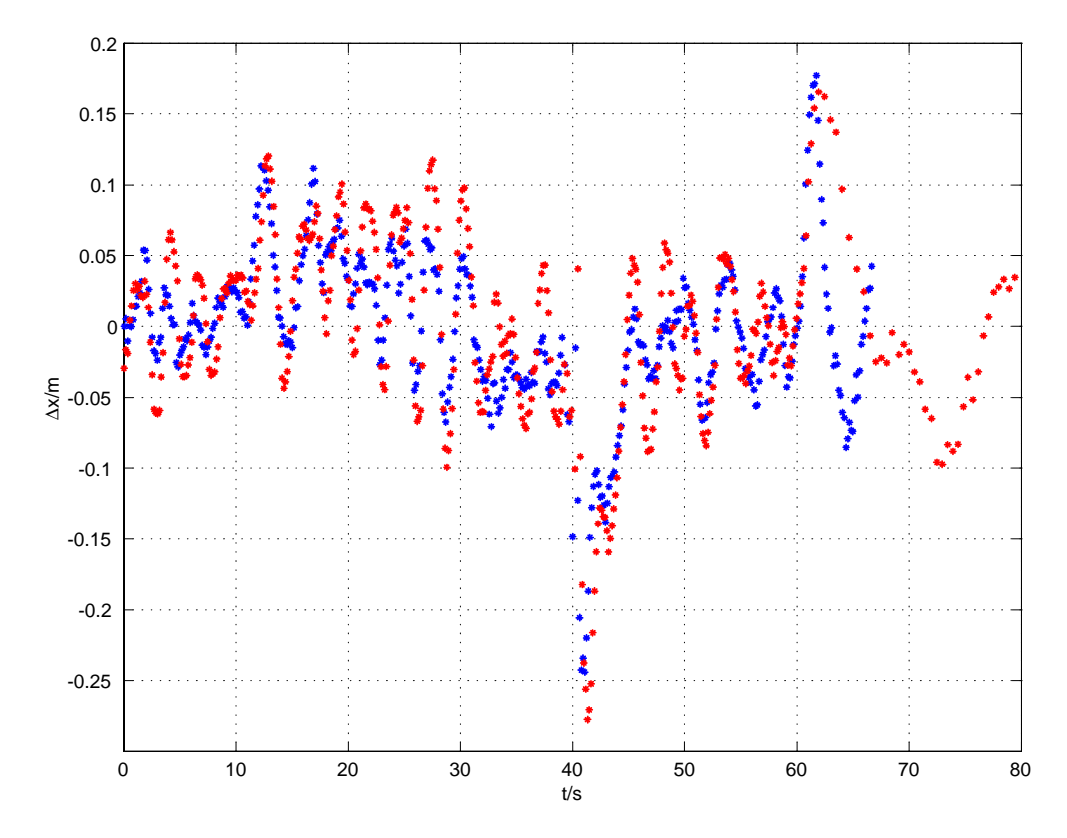

Bild 60: Querabweichung beim Durchfahren der S-Kurve mit einer Geschwindigkeit von 30 km/h. Simulation (blau) und Testfahrt (rot) mit einer "Vorausschau" von 20m.

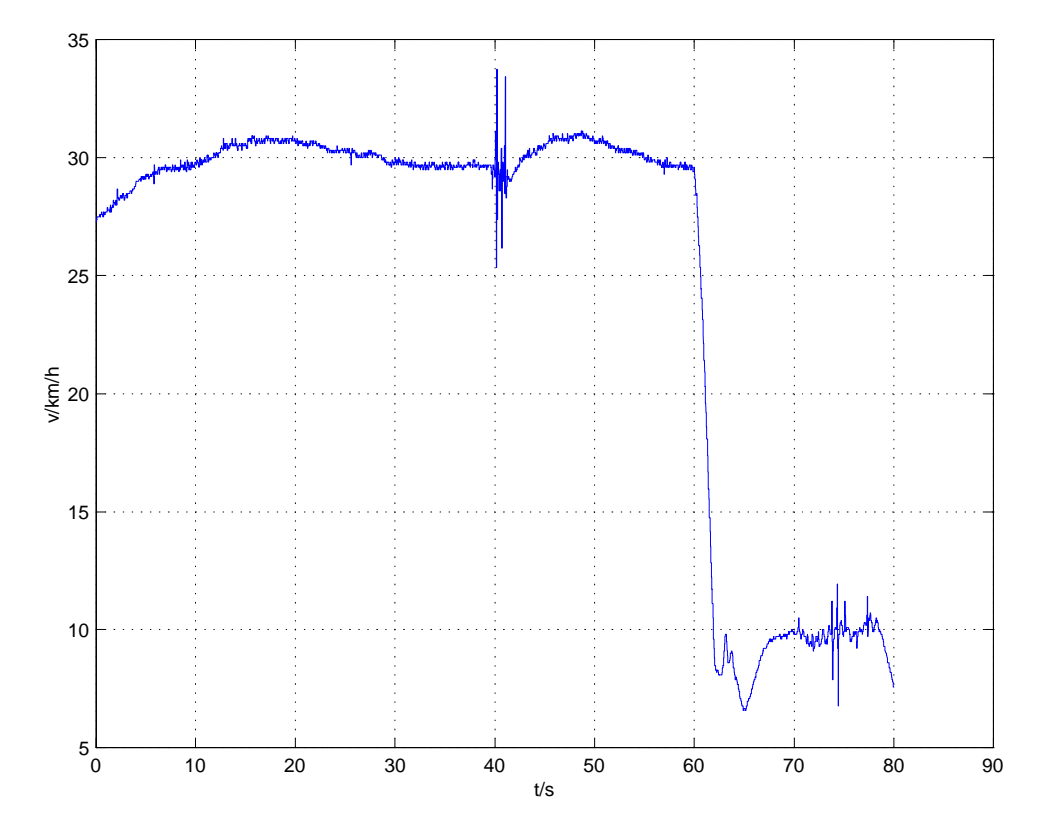

Bild 61: Bei der Testfahrt gemessene Geschwindigkeit beim Durchfahren der S-Kurve. "Vorausschau"  $\xi_1 = 20$ m.

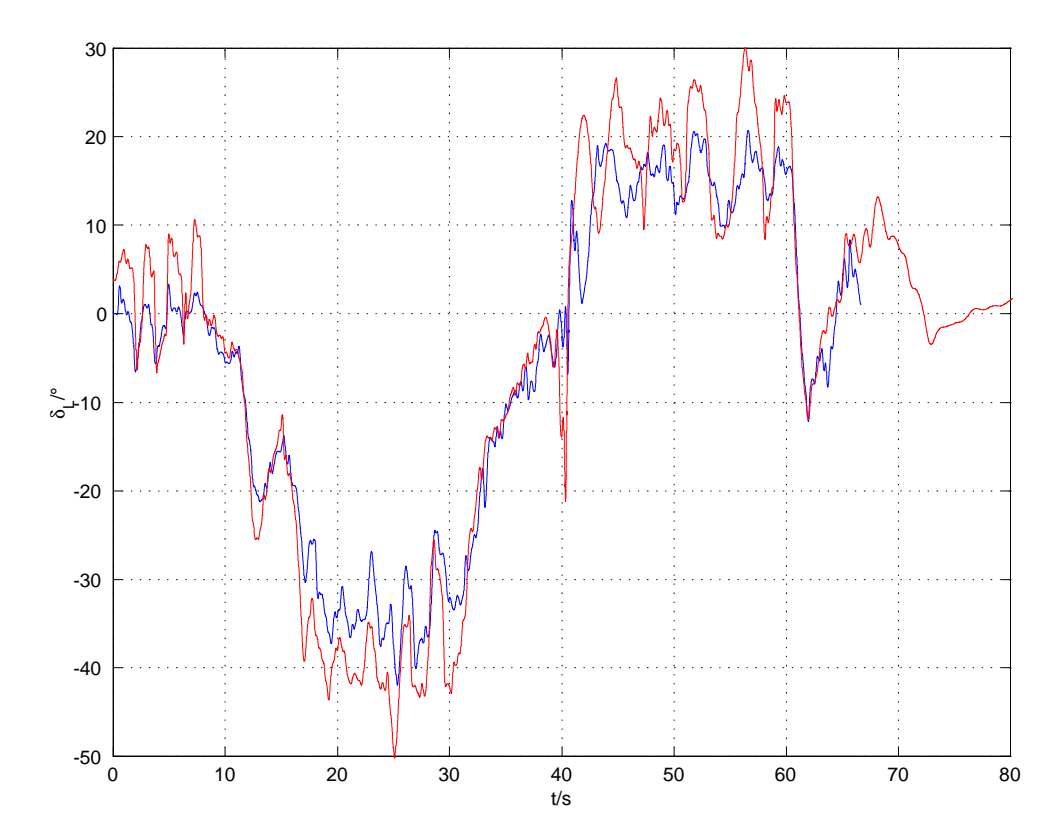

Bild 62: Lenkwinkel beim Durchfahren der S-Kurve mit einer Geschwindigkeit von 30 km/h. Simulation (blau) und Testfahrt (rot) mit einer "Vorausschau" von 30m.

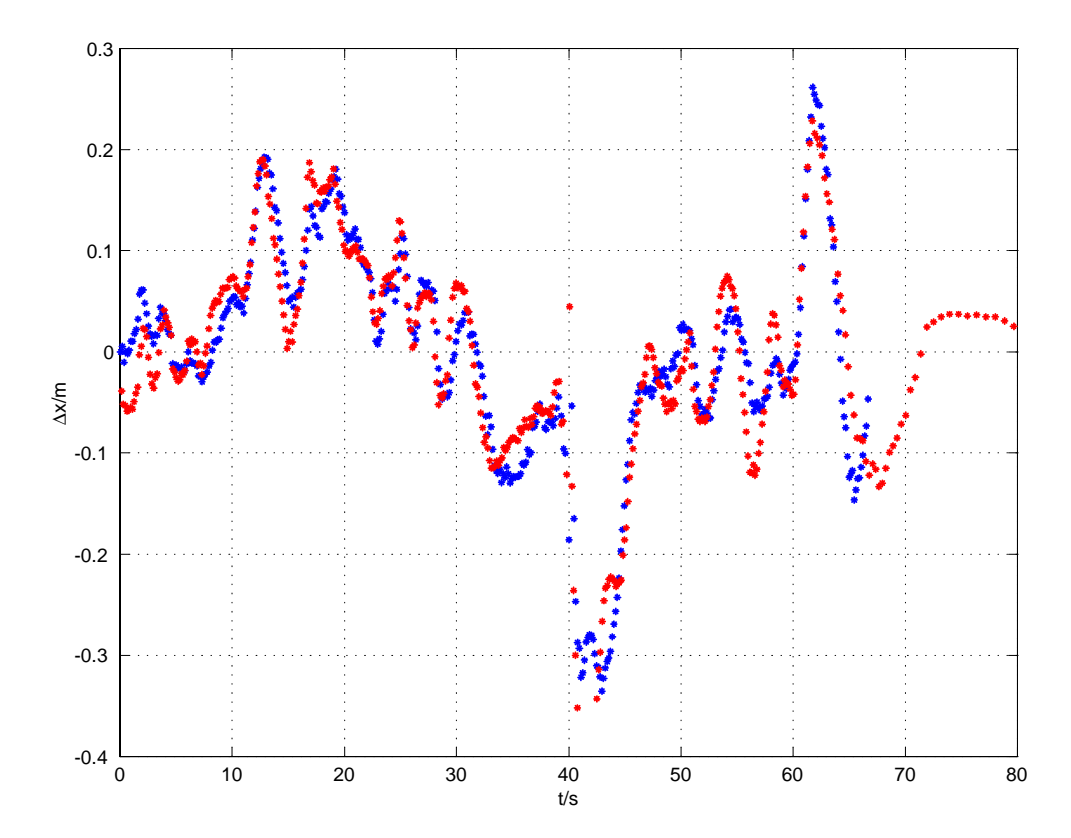

Bild 63: Querabweichung beim Durchfahren der S-Kurve mit einer Geschwindigkeit von 30 km/h. Simulation (blau) und Testfahrt (rot) mit einer "Vorausschau" von 30m.

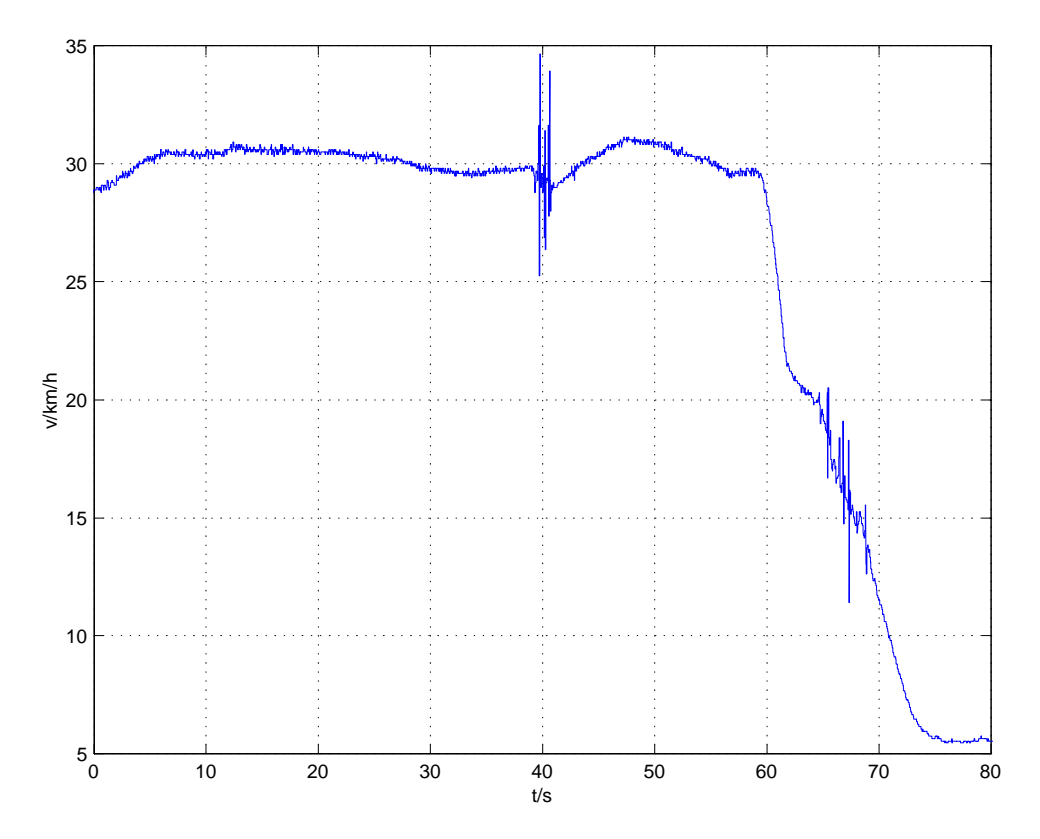

Bild 64: Bei der Testfahrt gemessene Geschwindigkeit beim Durchfahren der S-Kurve. "Vorausschau"  $\xi_1 = 30$ m.

# **5.5 Vergleichende Bewertung der Verfahren zur Fahrzeugführung**

Mit dem Bahnplanungsverfahren und den verschieden Regelverfahren wurden zwei strukturell völlig verschiedene Strategien zur Fahrzeugführung vorgestellt, die sich beide als funktionstüchtig erwiesen haben. Es gilt nun die Frage zu erörtern, welche der beiden Strategien für die hier gestellte Aufgabe die effizientere ist.

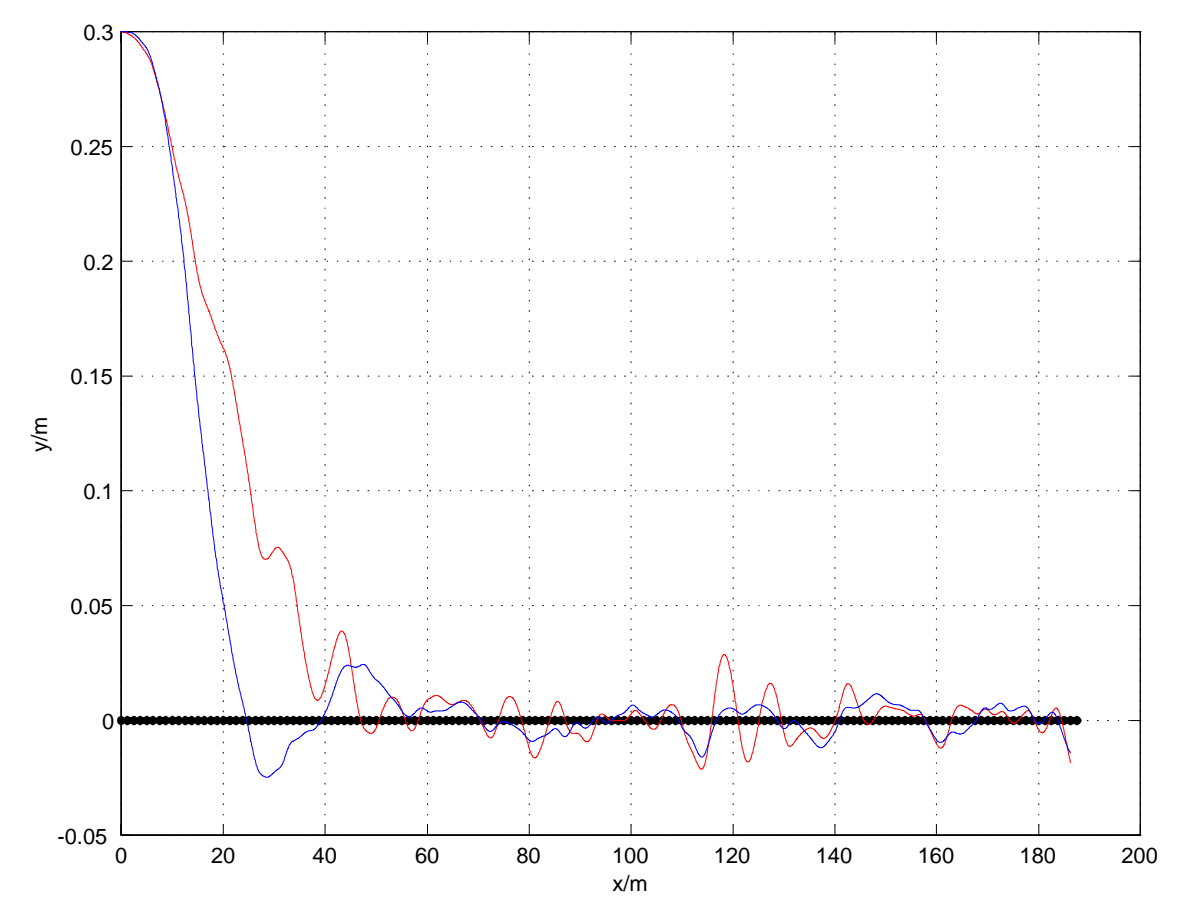

Bild 65: Sensorbahn beim optimalen Aufgleisen auf eine Gerade mit Bahnplanung (blau) und Regelung (rot). Die Magnetnägel sind schwarz gekennzeichnet.

Von den Regelverfahren wird das in Abschnitt 5.3.2 vorgestellte Verfahren mit  $PDD_2T_1$ - Struktur, Luenberger - Beobachter und Störgrößenkompensation ausgewählt und für einen Vergleich mit dem Bahnplanungsverfahren herangezogen. Die einzige Messgröße ist bei beiden Verfahren die Querabweichung beim Passieren der Magnetnägel. Da für einen solchen Vergleich gleiche Randbedingungen für beide Verfahren herrschen müssen, werden die Vergleichstestfahrten simuliert. Dies geschieht auch, um dem zufälligen Einfluss einer fehlerbehafteten Messung bei einer realen Testfahrt vorzubeugen. Simuliert wird ein Aufgleisvorgang auf eine aus 150 Magnetnägeln bestehende Gerade mit einer Geschwindigkeit von 30 km/h. Die Anfangsquerabweichung des Sensors ist 30 cm, der Anfangsgierwinkel<sup>10</sup> 0° und der Anfangslenkwinkel ebenfalls 0°. Die simulierten Messungen der Querabweichungen werden bei der Optimierung immer mit den gleichen Fehlern kontaminiert. Diese 150 zufälligen Fehler werden einmalig vor Beginn der Simulationen erzeugt. Sie sind normalverteilt und haben den Mittelwert  $\mu = 0$  cm und die Standardabweichung  $\sigma = 1$  cm.

Die Voraussetzung für einen Vergleich ist, dass jedes der beiden Verfahren für sich optimiert ist. Dazu ist es notwendig, ein entsprechendes Gütekriterium zu definieren. Bei der dieser Arbeit zu Grunde liegenden Zielsetzung kommt es vor allem darauf an, dass sich das Fahrzeug möglichst schnell stabilisiert und eine vorhandene Querabweichung möglichst schnell eliminiert wird. Es bietet sich deshalb eine Optimierung der Verfahren mit Hilfe des ITAE - Kriteriums nach [8] an. Die Güte des jeweiligen Verfahrens berechnet sich deshalb mit Hilfe des Funktionals

$$
J = \int_{0}^{T} |\Delta x| t dt.
$$
 (143)

Darin ist  $T$  die gesamte Fahrzeit bei diesem Aufgleisvorgang. Durch die Multiplikation mit der Zeit werden spät auftretende Querabweichungen stärker gewichtet und tragen somit wesentlich zu einer Verschlechterung der Güte  $J$  bei. Je kleiner der Wert von  $J$  ist, desto besser ist das Verfahren. Bei der Optimierung werden nun beim Bahnplanungsverfahren die Vorausschau  $\xi_1$  und beim Regelverfahren der (mehrfache) Eigenwert  $\lambda$  variiert. Da bei der Reglerauslegung davon ausgegangen wurde, dass statisches Streckenverhalten vorliegt, ist es nicht möglich den Eigenwert beliebig zu erhöhen, ohne dass das System instabil wird (vgl. Abschnitt 5.1). Genauso kann auch die Vorausschau beim Bahnplanungsverfahren nicht beliebig verringert werden, da der Lenkwinkel vereinfacht mit der Gl. 137 berechnet wird. Dies war in beiden Fällen aufgrund der Unsicherheit der Fahrzeugparameter nicht anders möglich. Außerdem sind die Lenkwinkelgeschwindigkeit am Lenkrad auf  $\pm 600^{\circ}/s$  und der Lenkwinkel am Lenkrad auf  $\pm 540^\circ$  beschränkt. Vernünftigerweise wird deshalb die Nebenbedingung für die Optimierung aufgestellt, dass sich die Stellgrößen zu keiner Zeit in der Begrenzung befinden. Die Tatsache, dass kleine Eigenwerte und eine große Vorausschau zu einem langsamen Aufgleisen und große Eigenwerte, bzw. eine kleine Vorausschau zu Instabilität führen bedeutet, dass ein natürliches Optimum existieren muss. Ein Vergleich des optimalen Reglers mit der optimalen Bahnplanung liefert schließlich das

 $10$  Der Ursprung des fahrbahnfesten Koordinatensystems, zu dem der Gierwinkel gemessen wird, liegt auf dem ersten Magnetnagel. Seine  $x$  - Achse zeigt in Richtung der Geraden.

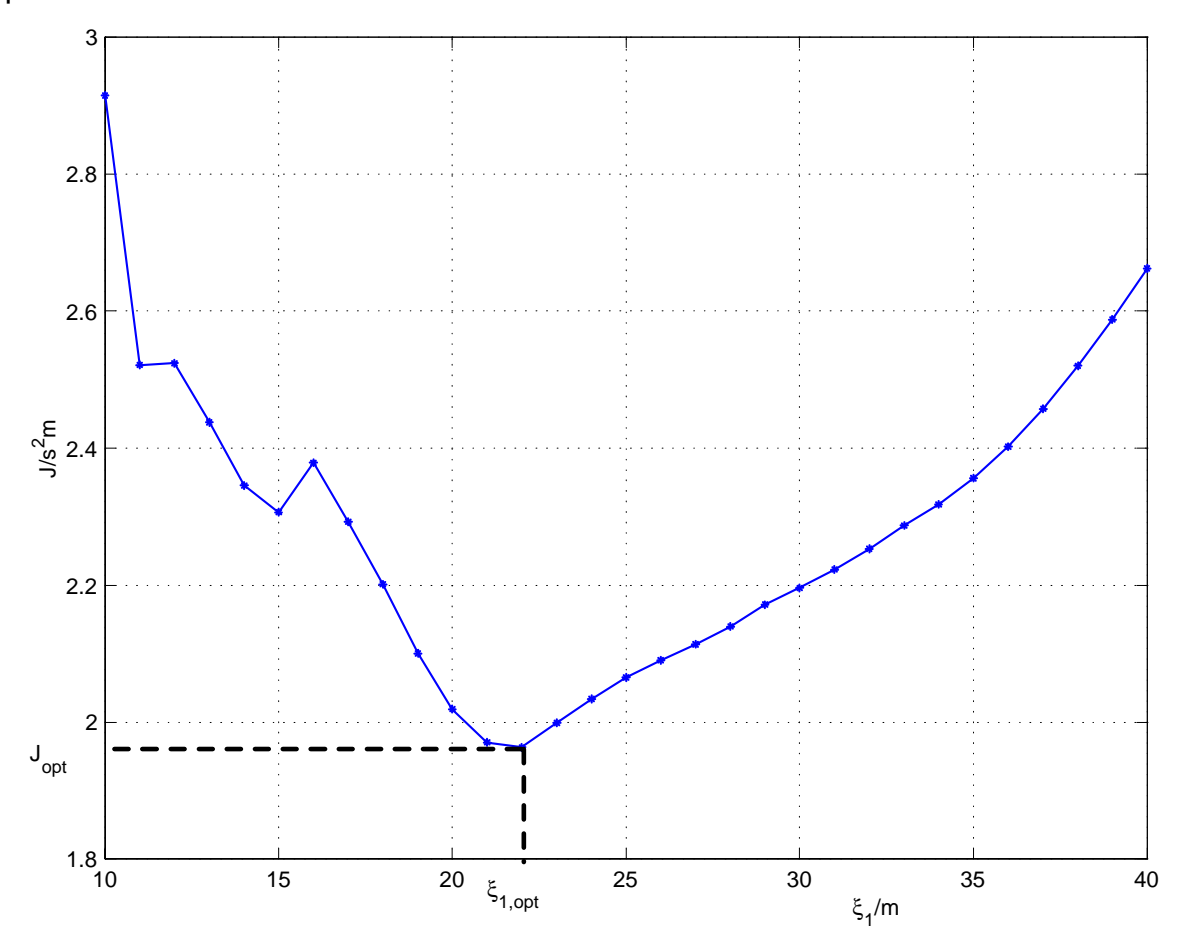

Bild 66: Güte des Bahnplanungsverfahrens beim Aufgleisvorgang mit  $v = 30$  km/h und einer Anfangsquerabweichung  $\Delta x = 0.3$  m in Abhängigkeit von der Vorausschau.

Das optimale Aufgleisen (Bild 65) bzgl. des Gütekriteriums nach Gl. 143 wird mit dem Bahnplanungsverfahren bei der Vorausschau  $\xi_{1, \text{opt}} = 22$  m erreicht (Bild 66). Das Regelverfahren ist optimal für den Eigenwert  $\lambda = -1,4$  1/s (Bild 67). Ein Vergleich der berechneten optimalen Gütewerte zeigt schließlich, dass das Bahnplanungsverfahren mit  $J_{\text{opt}} = 1.96$  s<sup>2</sup>m dem Regelverfahren mit  $J_{\text{opt}} = 2.84$  s<sup>2</sup>m überlegen ist. Die bessere Güte beim Bahnplanungsverfahren wird zudem noch mit der insgesamt kleineren Lenkunruhe erreicht. Die Querabweichung fällt beim Bahnplanungsverfahren schon nach ca. 20 m unter 5 cm. Beim Regelverfahren ist dies erst nach ca. 35 m der Fall (Bild 65). Trotzdem sind beim Regelverfahren deutlich größere Lenkbewegungen nach dem eigentlichen Aufgleisvorgang (ab ca. 60 m) zu erkennen. Diese Lenkbewegungen werden bei beiden Verfahren durch die künstlich erzeugten Messfehler hervorgerufen. Maße für die Lenkunruhe sind die effektive Lenkwinkelgeschwindigkeit, sowie der effektive Lenkwinkel am Lenkrad. Diese nehmen bei beiden Verfahren überproportional mit zunehmender Dynamik zu. Der effektive Lenkwinkel am Lenkrad beim

#### optimale Verfahren.

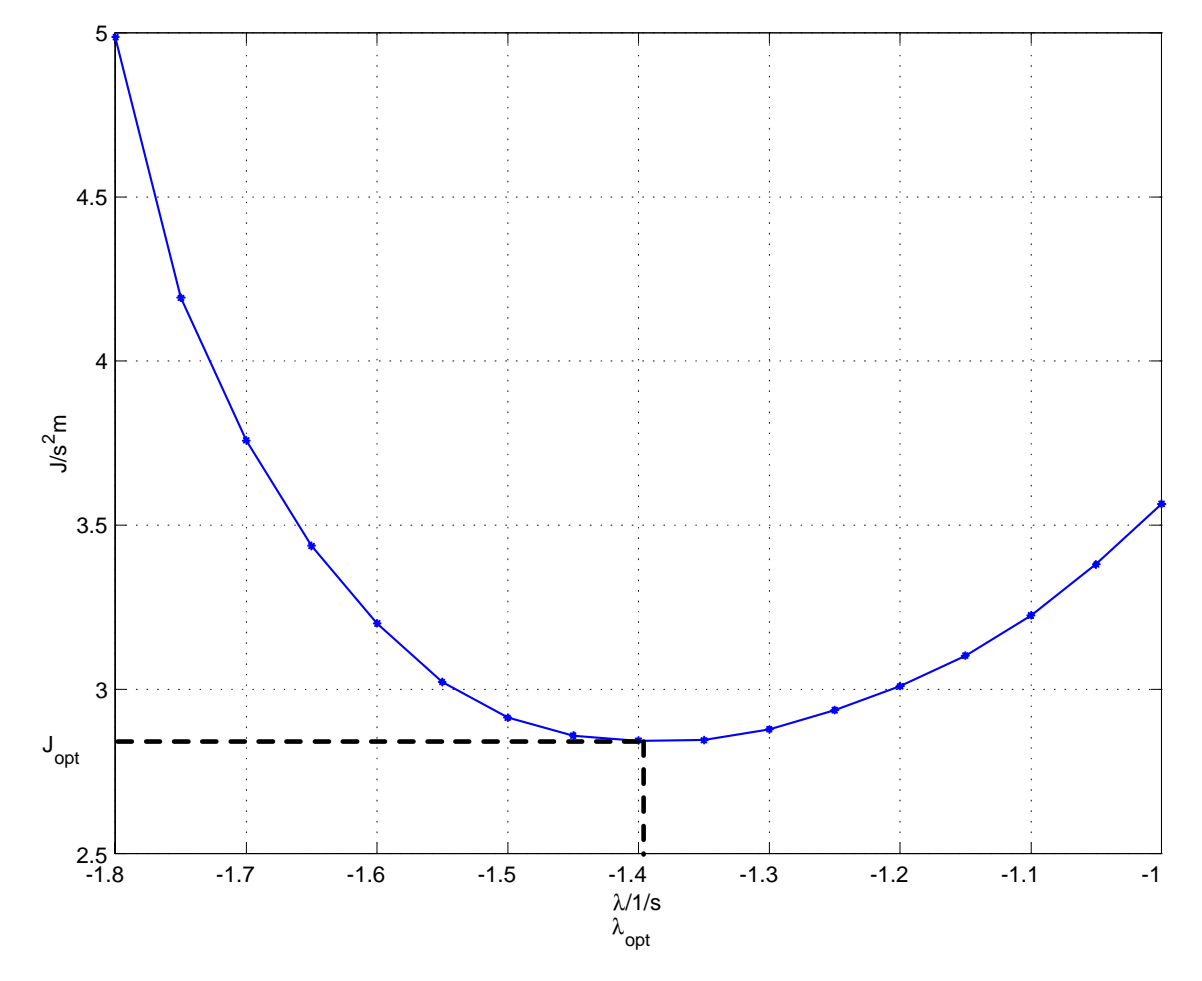

Bild 67: Güte des Regelverfahrens beim Aufgleisvorgang mit  $v = 30$  km/h und einer Anfangsquerabweichung  $\Delta x = 0.3$  m in Abhängigkeit vom (mehrfachen) Eigenwert  $\lambda$ .

Aufgleisen mit dem optimalen Bahnplanungsverfahren (Bild 68) beträgt ca.  $3.4^{\circ}$  und ist damit fast halb so groß wie der des optimalen Regelverfahrens (Bild 69), der ca. 6,2 beträgt.

Auch der subjektive Eindruck, der bei den Testfahrten auf der Erprobungsstrecke entstanden ist, bestätigt dieses Ergebnis. Wird das System so eingestellt, dass der zulässige Fahrkorridor bei beiden Verfahren fast vollständig ausgenutzt wird, ist ein deutlich ruhigeres Lenkverhalten beim Bahnplanungsverfahren als beim Regelverfahren spürbar. Man kann daraus auch schließen, dass das Bahnplanungsverfahren unempfindlicher gegen Messunsicherheiten ist.

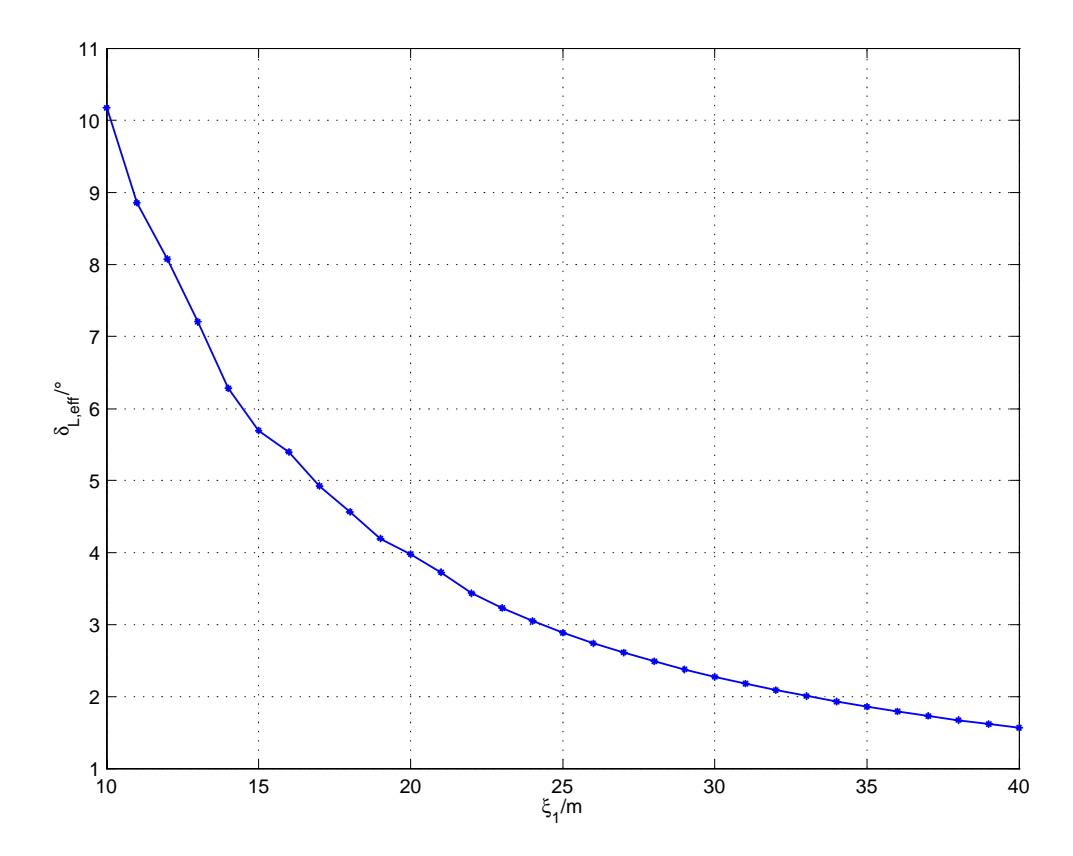

Bild 68: Effektiver Lenkwinkel am Lenkrad beim Aufgleisen auf die Gerade mit 30 km/h und Bahnplanung in Abhängigkeit von der Vorausschau.

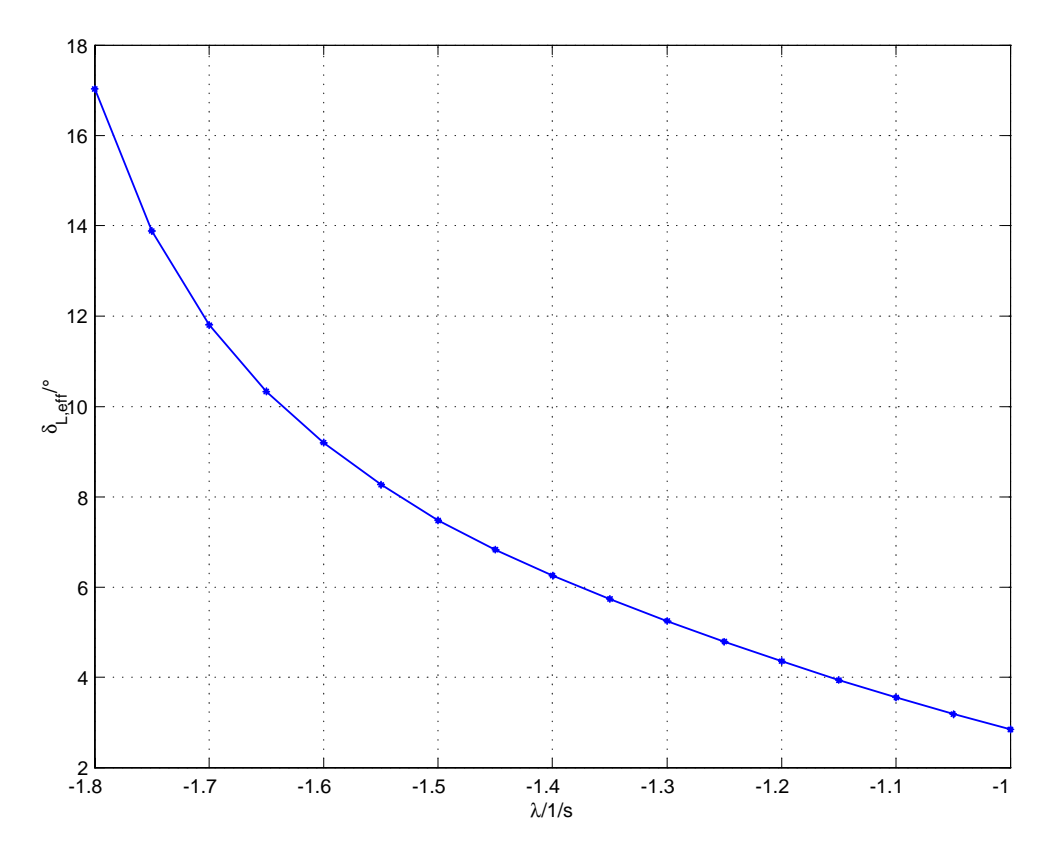

Bild 69: Effektiver Lenkwinkel am Lenkrad beim Aufgleisen auf die Gerade mit 30 km/h und Regler in Abhängigkeit vom (mehrfachen) Eigenwert  $\lambda.$ 

# **6 Zusammenfassung**

Im Mittelpunkt dieser Arbeit steht die Magnetnageltechnik zur automatischen Querführung von gewöhnlichen Straßenfahrzeugen. Insbesondere sollte hier ihre Eignung zur Automatisierung der VW - Kraftfahrzeugteststrecke untersucht werden, auf der die Fahrzeuge besonders starken mechanischen Beanspruchungen ausgesetzt werden. Dies sollte unter dem Aspekt geschehen, dass die Magnetnageltechnik eine kostengünstige Alternative zur Querführung mittels Satellitennavigation und Inertialplattform darstellt. Aus diesem Grund war es das Ziel, ein System aufzubauen, das mit einer rudimentären Sensorik zur Navigation auskommt.

Es wurde ein schnell montierbares System für die zur Verfügung stehenden Testfahrzeuge aufgebaut, welches aus nur einem einzigen Drei - Achsen - Magnetfeldsensor und einem Steuerrechner mit A/D - Umsetzerkarte (zur Digitalisierung der Sensordaten) und CAN - Karte (zum Datenaustausch mit dem bereits vorhandenen Fahrroboter per CAN - Bus) besteht. Die Übertragung der Daten vom vorne mittig an der Stoßstange befestigten Magnetfeldsensor zum Steuerrechner, der im hinteren Teil des Fahrzeugs montiert wird, erfolgt per Differenzübertragung. Dies war aus EMV - Gründen notwendig, da die Leitung am Roboter und seiner Leistungselektronik vorbeigeführt werden muss und sie insbesondere in dieser Umgebung erhöhter induktiver Störeinkopplung ausgesetzt ist. Die Verarbeitung der Sensordaten erfolgt auf dem Steuerrechner unter dem echtzeitfähigen Betriebssystem QNX. Da es für die A/D - Umsetzerkarte unter diesem Betriebssystem keine Treiber gab, wurden diese eigens für diese Aufgabe erstellt.

Zur Bestimmung der Relativposition zwischen Sensor und Magnet wurden verschiedene Verfahren in der Programmiersprache C++ implementiert. Zum einen wird ein Feldkartenverfahren eingesetzt, welches die relative Querabweichung unabhängig von der Sensorhöhe ermittelt. Die Grundlage dieses Verfahrens ist das einmalig vermessene Magnetfeld eines Magnetnagels im theoretisch denkbaren Sensorbereich. Dieses wird in einer Tabelle zusammen mit den entsprechenden Querabweichungen abgelegt und steht während der Fahrt als Referenz zur Verfügung. Als Alternative wurden Verfahren entwickelt, die es ermöglichen, den kompletten relativen Abstandsvektor zu bestimmen. Sie basieren auf Ersatzmodellen, für die der mathematische Zusammenhang zwischen magnetischer Flussdichte und Aufpunkt bekannt ist. Die freien Parameter dieser Modelle wurden so bestimmt, dass das Feld des Magnetnagels mathematisch

ausreichend genau beschrieben wird. Die Relativposition muss während des Betriebs in Echtzeit bestimmt werden, wobei das Messsignal noch um Störungen, wie z. B. das Erdmagnetfeld, bereinigt werden muss. Aus diesem Grund wurden die Magnete bei der Verlegung auf der zur Verfügung stehenden Erprobungsstrecke soweit auseinandergesetzt (1,25 m), dass in der Mitte zwischen ihnen näherungsweise nur noch das störende Erdmagnetfeld vorhanden ist. Mit den entwickelten Verfahren ist es möglich, die Querabweichung zu messen, solange sie in einem Korridor der Breite  $\pm 30$  cm um die Magnetspur bleibt. Weiterhin wurde der Einfluss der verschiedenen Schikanen auf die Positionsbestimmung untersucht. Der zufällige Verlauf des Magnetfeldes beim Überqueren dieser Schikanen erschwert eine Analyse in Echtzeit und führt u. U. zu Fehlern. Dies kann durch Anpassung der entsprechenden Schwellwerte verhindert werden, ist aber mit einer Verengung des Messkorridors verbunden. Durch den Einsatz mehrerer Sensoren nebeneinander an der Stoßstange würde der Messkorridor ausreichend verbreitert und diese Situation entschärft.

Mit o. a. Verfahren wird die relative Querabweichung diskret, nämlich einmal pro Magnetnagel, gemessen. Um ein quasikontinuierliches Messsignal zu erhalten, müssen die Fahrzeugbewegung beobachtet und der zukünftige Verlauf der Referenzlinie bis zum nächsten Magnetnagel geschätzt werden. Für die Beobachtung der Fahrzeugbewegung wurde das lineare Einspurmodell verwendet. Da die in den Übertragungsfunktionen vorkommenden Primärparameter nur mit einer gewissen Unsicherheit bekannt waren, wurden zur Verifizierung verschiedene Versuche auf einer Dynamikfläche durchgeführt. Für unterschiedliche Geschwindigkeiten wurde nach kurzer Geradeausfahrt das Lenkrad mit maximaler Lenkwinkelgeschwindigkeit verdreht und die Giergeschwindigkeit mit einem Gierratensensor gemessen. Aus den Rampenantworten wurden schließlich die Sekundärparameter der entsprechenden Übertragungsfunktion ermittelt. Das Ergebnis war, dass das stationäre Übertragungsverhalten mit den bekannten Primärparametern ausreichend genau beschrieben wurde, jedoch deutliche Unterschiede beim Dämpfungsgrad, bei der Verzögerungszeit und bei der Kennkreisfrequenz auftraten. Dies ist auch darauf zurückzuführen, dass die deutlich vorhandenen Wankbewegungen des Fahrzeugs, die bei den Dynamikversuchen auftraten, beim linearen Einspurmodell nicht berücksichtigt werden. Bei der Auslegung des Reglers muss man also von einer gewissen Unsicherheit der Übertragungsfunktion ausgehen. Dies ist auch schon deshalb so, weil die dynamischen Verhältnisse mit der Größe der Beladung (Anzahl der Insassen) und der damit verbundenen Verschiebung des

Schwerpunkts sowie mit den Witterungsverhältnissen (Fahrbahn nass oder trocken) variieren. Der Gierratensensor wird beim automatischen Betrieb des Fahrzeugs nicht eingesetzt. Die Abschätzung des zukünftigen Referenzlinienverlaufs erfolgt mit Hilfe von Polynomen zweiten Grades, die durch die letzten drei Magnetnagelorte gelegt werden, sofern keine zusätzlichen Streckeninformationen vorliegen. Vor den beiden Wendeschleifen, die sich auf der mit Magnetnägeln ausgerüsteten Erprobungsstrecke befinden, wurden durch Variation der oben liegenden Magnetpolaritäten Bitmuster erzeugt, mit deren Hilfe dem Fahrzeug rechtzeitig detailiertere Informationen über die Streckengeometrie zugänglich gemacht werden. Dies wird dadurch ermöglicht, dass man bei den Magneten die Wahl hat, den Nord- (binäre 1) oder den Südpol (binäre 0) nach oben zu setzen. Auf diese Art und Weise wird an diesen Stellen ein vorausschauendes Fahren ermöglicht. Das Fahrzeug bremst außerdem nach dem Einlesen des Kodes automatisch ab, da es weiß, dass Kurven mit stärkerer Krümmung bevorstehen. Es beschleunigt auch wieder automatisch, wenn es die letzte engere Kurve hinter sich gelassen hat.

Zur Regelung des Fahrzeugs wurde die Eignung der verschiedenen Standardregler untersucht. Hierfür werden neben der relativen Querabweichung auch deren Ableitungen, die relative Quergeschwindigkeit und die relative Querbeschleunigung, benötigt. Diese wurden zunächst durch Bildung der Differenzenquotienten berechnet, was natürlich in jeder Ableitungsebene mit einer Vergrößerung des Rauschanteils verbunden ist und damit die Unruhe im Lenkverhalten erhöht. Durch den Einsatz eines Luenberger Beobachters, mit dem ein Doppelintegrator im Zustandsraum modelliert wurde, konnte das Rauschverhalten deutlich reduziert werden. Die Lenkruhe ist vor allem aber davon abhängig, wie groß der Fehler bei der Positionsbestimmung ist. Darum ist beim Aufbau der Infrastruktur auf eine sehr sorgfältige Verlegung der Magnetnägel zu achten, die möglichst nur auf konstanten oder linear veränderlichen Kurvenkrümmungen liegen sollten. Weiterhin sollten die Fertigungstoleranzen der Magnete selbst klein gehalten werden, um nicht zu unterschiedliche Magnetfelder zu erhalten.

Als Alternative zum Regler wurde ein Bahnplanungsverfahren implementiert. Bei diesem Verfahren wird der Verlauf der Referenzlinie geschätzt und ein Ziel darauf anvisiert, das der Sensor mit einer bestimmten Steigung und Krümmung erreichen soll. Es wird dann der Lenkwinkelverlauf berechnet, der zu diesem Ziel führt. Bei jedem weiteren Magnetnagel wird das Ziel und auch der Lenkwinkelverlauf wieder neu berechnet. Der Vorteil dieses Verfahrens ist die leichte Justierbarkeit der Dynamik. Der Parameter ist die Entfernung des zuletzt detektierten Magnetnagels zum Ziel, die "Vorausschau". Je größer sie eingestellt wird, desto ruhiger wird das Lenkverhalten, desto größer aber auch die Querabweichung in Kurven.

Schließlich wurden sowohl Regler-, als auch Bahnplanungsverfahren nach einem zuvor definierten Gütekriterium optimiert. Ein Vergleich der optimierten Verfahren hat gezeigt, dass die Bahnplanung einem Regler überlegen ist. Sie ist deutlich unempfindlicher gegen Messfehler und Modellunsicherheiten, was sich auch subjektiv bei den Fahrversuchen bestätigt hat.

Mit allen Verfahren konnte auf der Erprobungsstrecke die aus Sicherheitsgründen maximal zulässige Geschwindigkeit von 40 km/h ohne zusätzliche Streckeninformationen erreicht werden. Ein Durchfahren der Wendeschleifen war aufgrund des schmalen Messkorridors nur mit Vorsteuerung im Schritttempo möglich. Eine genauere Kenntnis der Fahrdynamik und eine Reduktion der Messunsicherheit lassen hier noch Verbesserungen zu.

Der Vorteil der Magnetnageltechnik gegenüber anderen Querführungsverfahren ist ihre Unabhängigkeit von den äußeren Gegebenheiten. Sie ist unbeeinflusst von Regen, Schnee, Dunkelheit und anderen Einflüssen, die die Sicht verschlechtern. Abschattungen durch hohe Häuser oder Bäume können ihr im Gegensatz zur Satellitennavigation nichts ausmachen. Nachteilig ist der Aufbau der aufwendigen Infrastruktur durch die Magnetnägel. Wenn eines Tages Steer - By - Wire und Break - By - Wire und damit die komplette notwendige Aktorik serienmäßig in den Fahrzeugen installiert ist und damit auf den Fahrroboter verzichtet werden kann, ist die Magnetnageltechnik eine kostengünstige Lösung zur automatischen Querführung von Kraftfahrzeugen.

# **Literatur**

- [1] ACKERMANN, J.: Entwurfsverfahren für robuste Regelungen. Regelungstechnik, 5:143–150, 1984.
- [2] BRAMMER, K. und G. SIFFLING: Kalman-Bucy-Filter. R. Oldenbourg Verlag, München - Wien, 1985.
- [3] BRAMMER, K. und G. SIFFLING: Stochastische Grundlagen des Kalman-Bucy-Filters. R. Oldenbourg Verlag, München - Wien, 1986.
- [4] BRONSTEIN, I.N. und K.A. SEMENDJAJEW: Taschenbuch der Mathematik. Teubner Verlag, Stuttgart, 1991.
- [5] CHOI, S.: The Design of a Look-Down Feedback Adaptive Controller for the Lateral Control of Front-Wheel-Steering Autonomous Highway Vehicles. Proceedings of the American Control Conference, 4:1603–1607, 1997.
- [6] DARENBERG, W.: Automatische Spurführung von Kraftfahrzeugen. Automobil-Industrie, 2:155–159, 1987.
- [7] FRÖHLICH, H., F. MESCH, G. SCHWEIZER und K. STOPFKUCHEN: Passiv magnetische Lageregelung von Erdsatelliten. Bundesministerium für Bildung und Wissenschaft. Forschungsbericht W70-05. Weltraumforschung, Dornier-System GmbH Friedrichshafen, 1970.
- [8] FROHNE, H. und E. UECKERT: Grundlagen der elektrischen MeSStechnik. B.G. Teubner, Stuttgart, 1984.
- [9] GULDNER, J.: Regelungstechnische Betrachtungen zur automatischen Lenkung von Kraftfahrzeugen. Automatisierungstechnik, 11:515–522, 1999.
- [10] GULDNER, J., S. PATWARDHAN, H.S. TAN und W. ZHANG: Coding of Road Information for Automated Highways. California PATH Working Paper, UCB-ITS-PWP-97- 7, 1997.
- [11] GULDNER, J., H.S. TAN und S. PATWARDHAN: Analysis of Automated Steering Control for Highway Vehicles with Look-down Lateral Reference Systems. Vehicle System Dynamics, 26:243–269, 1996.
- [12] HAASE, H. und H. GARBE: Elektrotechnik, Theorie und Grundlagen. Springer-Verlag, Heidelberg, 1998.
- [13] HESSBURG, T., H. PENG und M. TOMIZUKA: An Experimental Study on Lateral Control of <sup>a</sup> Vehicle. FP, 14:3084–3089, 1991.
- [14] HESSBURG, T. und M. TOMIZUKA: Fuzzy Logic Control for Lateral Vehicle Guidance. IEEE, 0272-1708/94:55–63, 1994.
- [15]JACOBSEN, J.: Optimale Regelung eines magnetnägelgeführten Fahrzeugs. DA, Institut für Grundlagen der Elektrotechnik und Messtechnik, Universität Hannover, 2000.
- [16]JOKSCH, CH.: Magnetisches Moment, Induktions- und Magnetisierungsverteilung von zylindrischen Dauermagnetstäben. DEW-Technische Berichte, 5:119–123, 1965.
- [17] MITSCHKE, M.: Dynamik der Kraftfahrzeuge Band C Fahrverhalten. Springer Verlag, Berlin, 1990.
- [18] MUNTU, M.: Einsatz eines Kalman-Bucy-Filters zur Zustandsschätzung in der Magnetnageltechnik. DA, Institut für Grundlagen der Elektrotechnik und Messtechnik, Universität Hannover, 2000.
- [19] NARENDRAN, V.K. und J.K. HEDRICK: Autonomous Lateral Control of Vehicles in an Automated Highway System. Vehicle System Dynamics, 23:307–324, 1994.
- [20] O'BRIAN, R.T., P.A. IGLESIAS und T.J. URBAN: Vehicle Lateral Control for Automated Highway Systems. IEEE Transaction on Control Systems Technology, 4:266–273, 1996.
- [21] PATWARDHAN, S., H.S. TAN und J. GULDNER: <sup>A</sup> General Framework for Automated Steering Control: System Analysis. Proceedings of the American Control Conference, 4:1598–1602, 1997.
- [22] PENG, H. und M. TOMIZUKA: Preview Control for Vehicle Lateral Guidance in Highway Automation. FP, 14:3090–3095, 1991.
- [23] PENG, H., W. ZHANG, M. TOMIZUKA und S. SHLADOVER: <sup>A</sup> Reusability Study of Vehicle Lateral Control System. Vehicle System Dynamics, 23:259–278, 1994.
- [24] PHAM, H.A. und J.K. HEDRICK: A Robust Optimal Lateral Vehicle Control Strategy. Proceedings of the 1996 IEEE International Conference of Control Applications, 9:361–366, 1996.
- [25]RAKE, H.: Mess- und Regelungstechnik. Aachener Forschungsgesellschaft Regelungstechnik e.V., Aachen, 1999.
- [26]RICHTER, B.: Schwerpunkte der Fahrzeugdynamik. Verlag TÜV Rheinland GmbH, Köln, 1990.
- [27]RODDECK, W.: Einführung in die Mechatronik. B.G. Teubner, Stuttgart, 1997.
- [28] SHLADOVER, S. und C.A. DESOER: Automatic Vehicle Control Developments in the PATH Program. IEEE Transactions on Vehicular Technology, 40:114–130, 1991.
- [29] STROUSTRUP, B.: Die C++ Programmiersprache. Addison Wesley Longman, München, 1998.
- [30] TSUGAWA, S.: An Overview on Control Algorithms for Automated Highway Systems. IEEE, 0:234–239, 1999.
- [31] UNBEHAUEN, R.: Systemtheorie. R. Oldenbourg Verlag, München Wien, 1983.
- [32] WEISSER, H., P.J. SCHULENBERG, R. BERGHOLZ und U. LAGES: Autonomous Driving on Vehicle Test Tracks: Overview, Motivation and Concept. VOLKSWAGEN AG, Group Research, Environment and Transport, P.O. 1776, Wolfsburg, 2000.
- [33] WOLFF, I.: Grundlagen und Anwendungen der Maxwellschen Theorie II. BI-Wiss.- Verlag, Mannheim, 1992.
- [34] YAMAMOTO, M., Y. KAGAWA und A. OKUNO: Robust Control for Automated Lane Keeping against Lateral Disturbance. IEEE, 0:240–245, 1999.
- [35] ZHANG, W.B. und R.E. PARSONS: Intelligent Roadway Reference System for Vehicle Lateral Guidance and Control. United States Patent, 5347456, 1994.
### **Anhang A. Teststrecke**

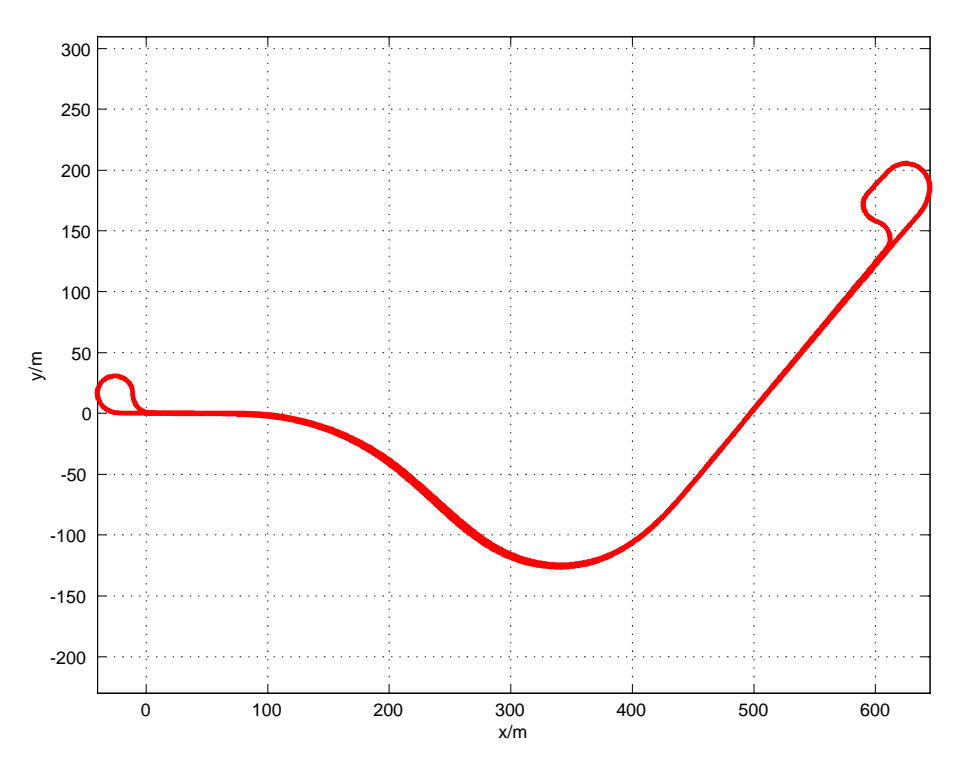

Verlegte Magnetnägel auf der Teststrecke Straße 8 in Ehra.

## **Anhang B. Sensorsystem**

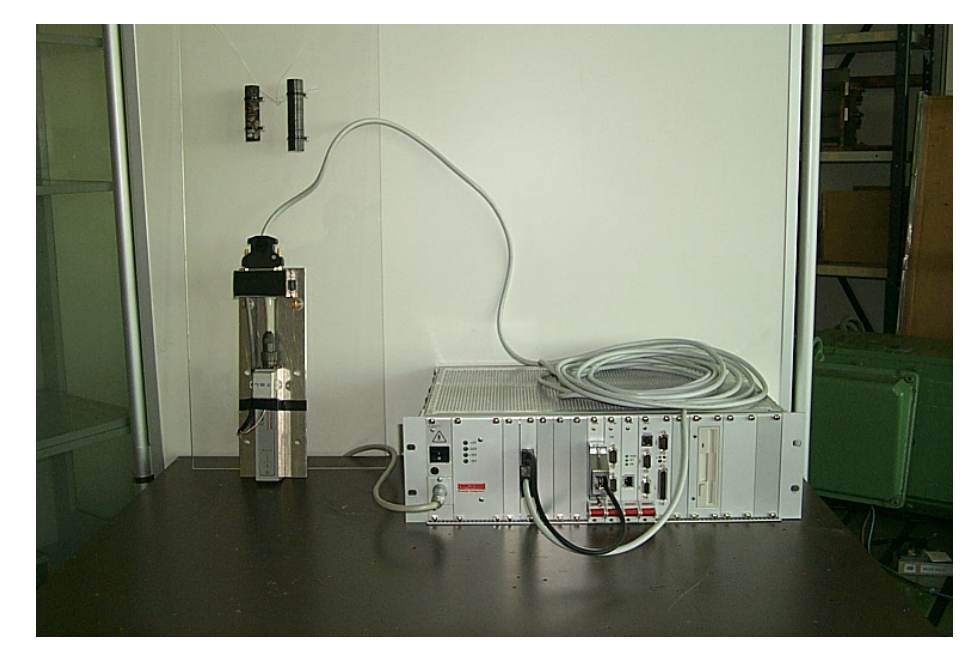

Magnetfeldsensor und Gierratensensor (links unten), Steuerrechner (rechts unten) und Magnetnagel mit Bohrkern (links oben).

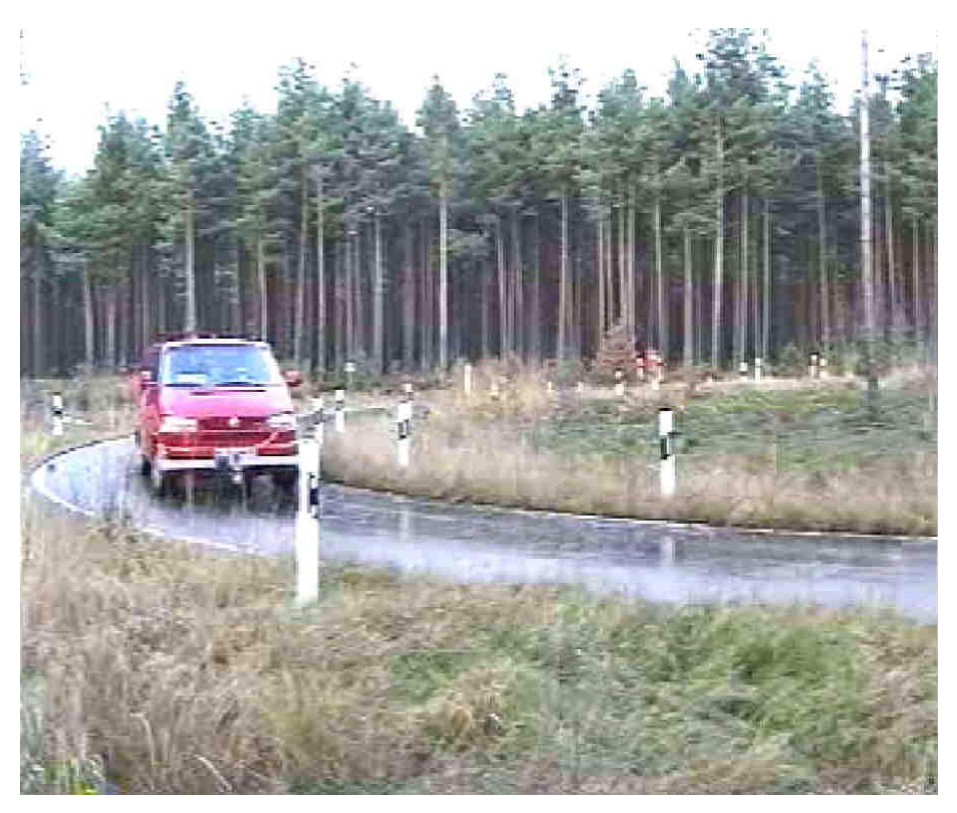

# **Anhang C. Streckenabschnitte und Schikanen**

Fahrt durch die nörliche Wendeschleife.

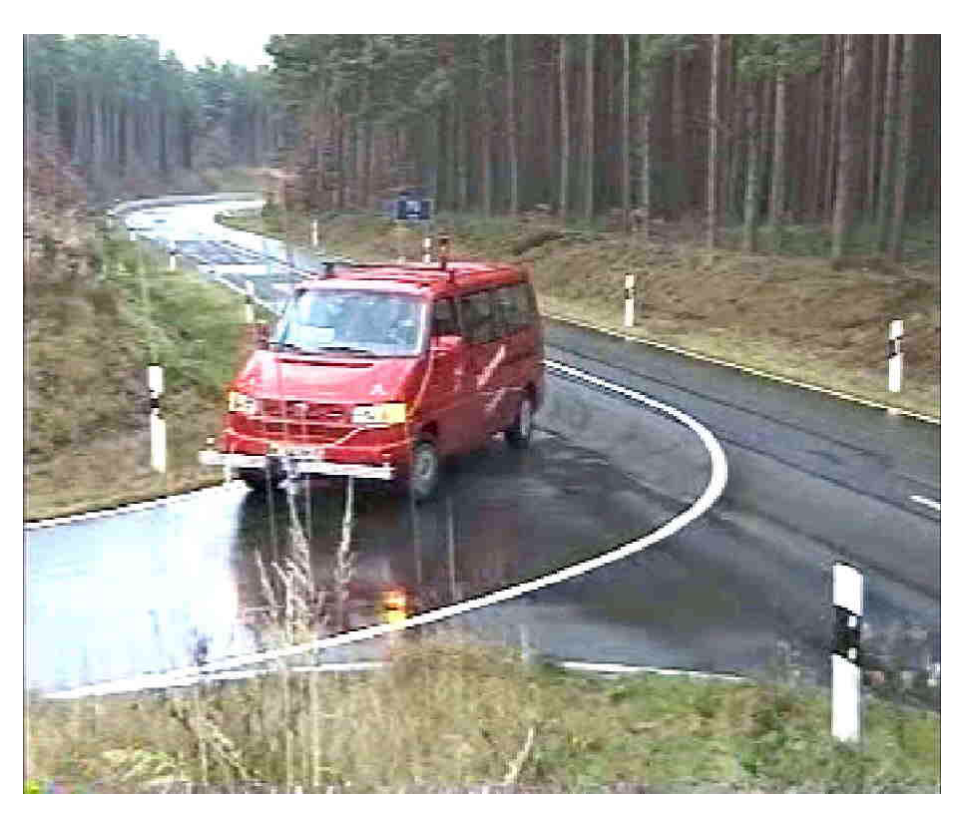

Einfahrt in die südliche Wendeschleife.

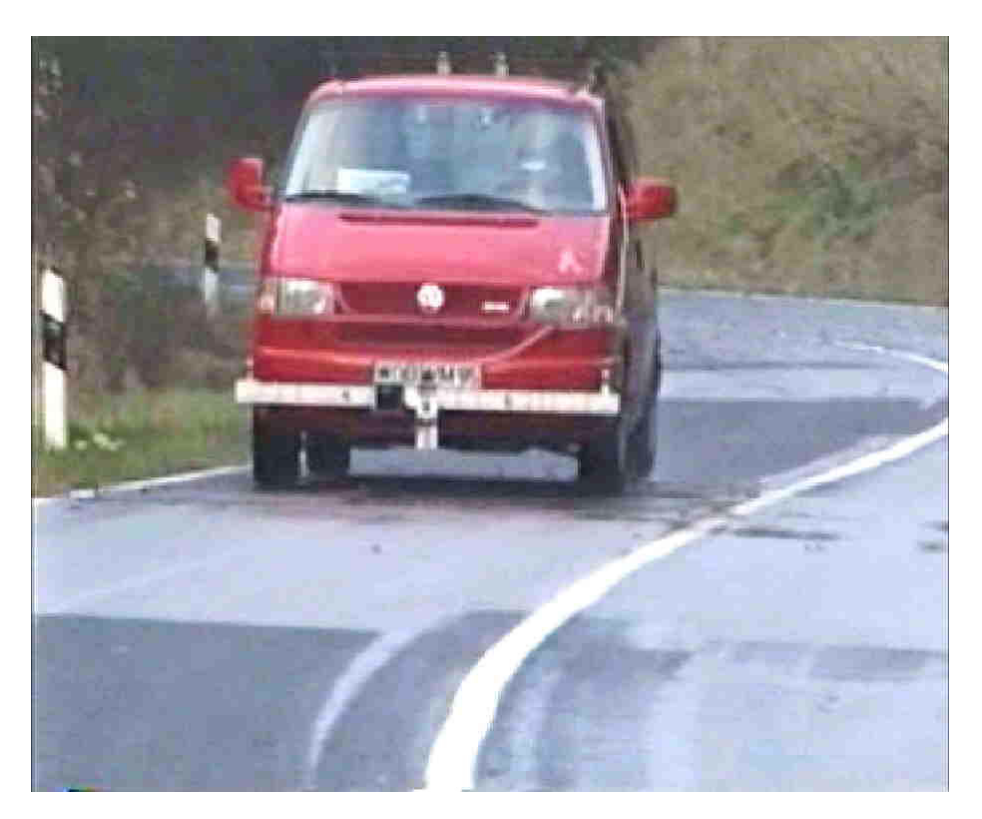

Fahrt durch die S - Kurve mit Bahnübergang.

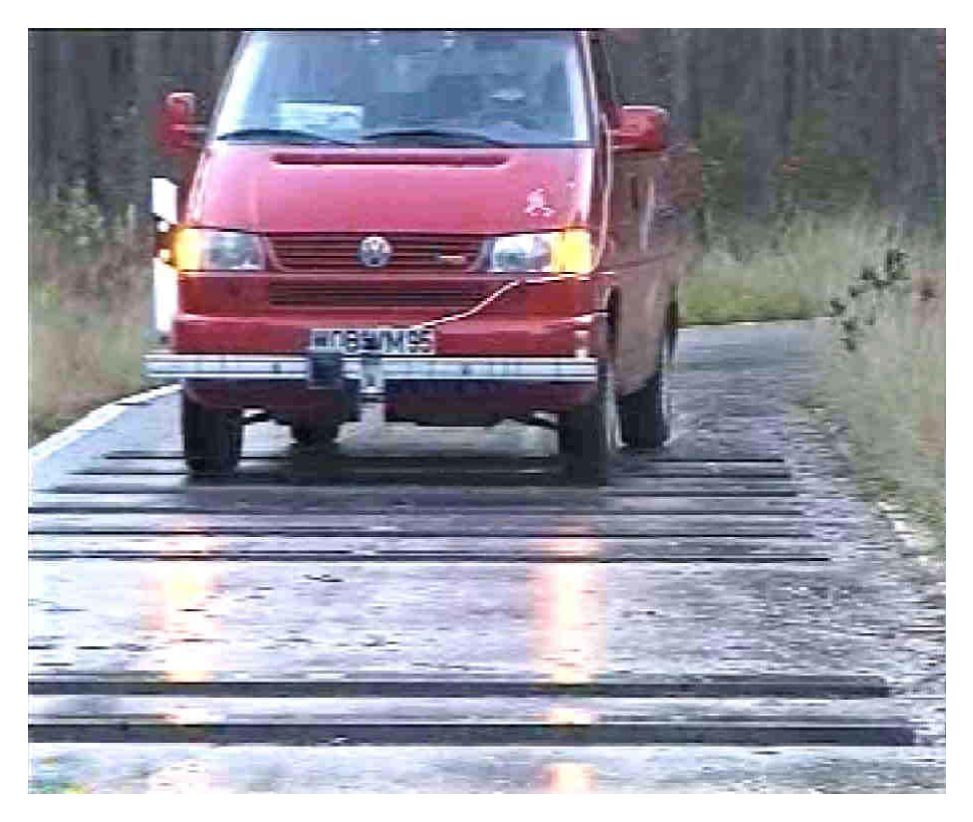

Fahrt über die Querplatten in der nördlichen Wendeschleife.

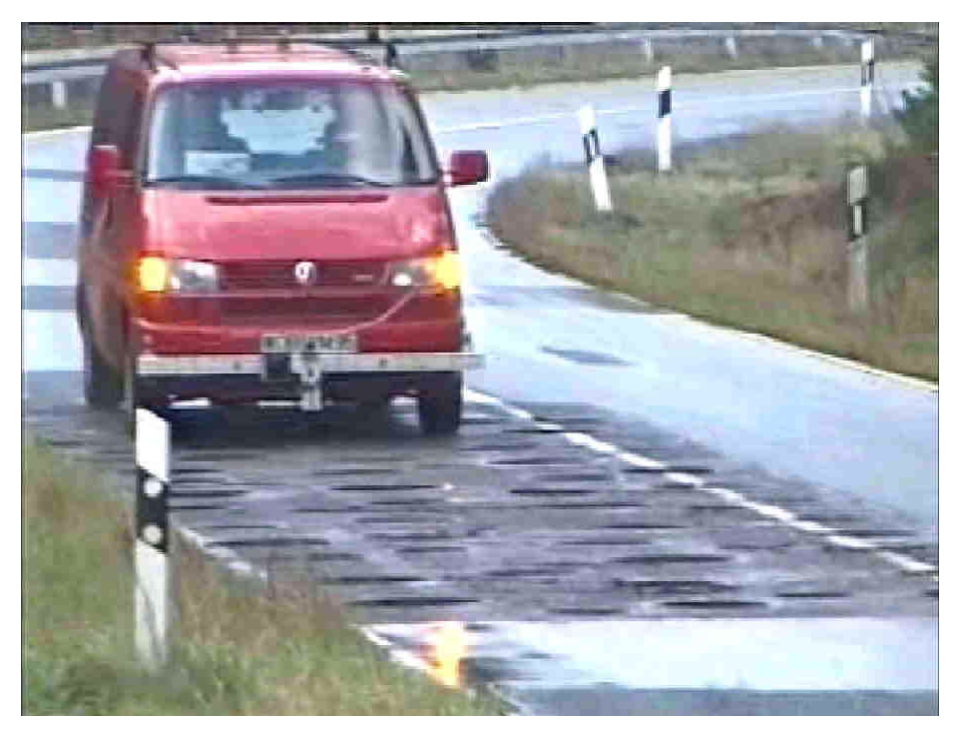

Fahrt durch die Fassringe vor der südlichen Wendeschleife.

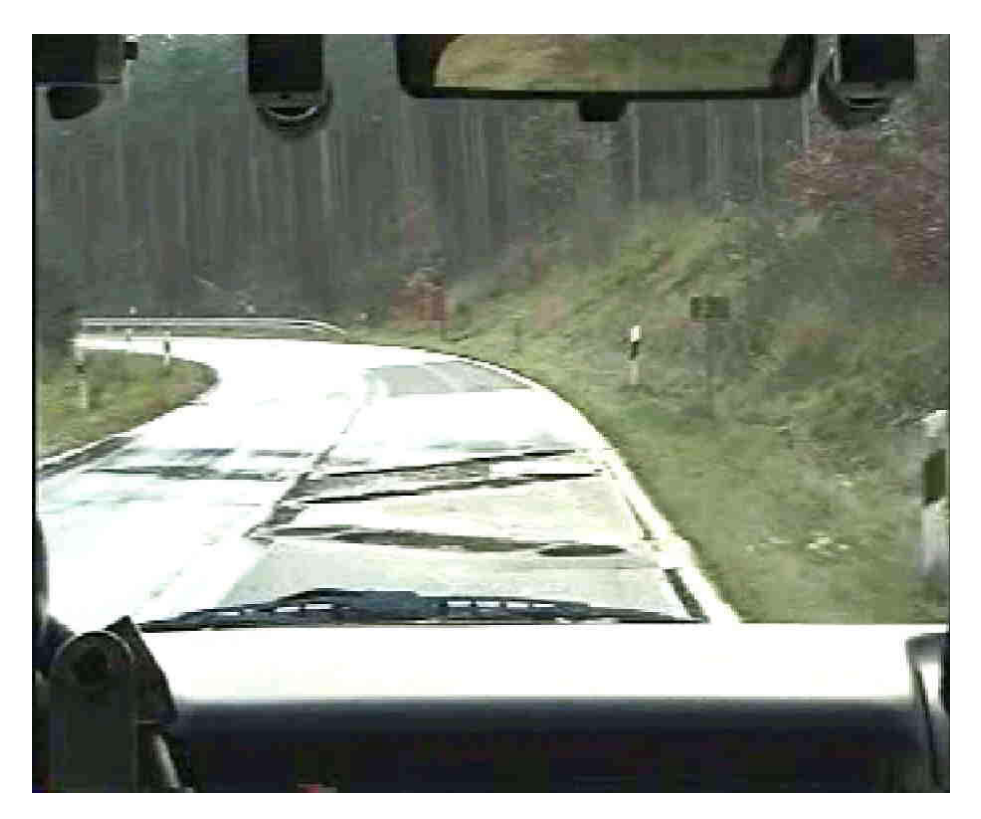

Fahrt über den Bahnübergang in der S - Kurve.

## **Anhang D. Beteiligte Personen**

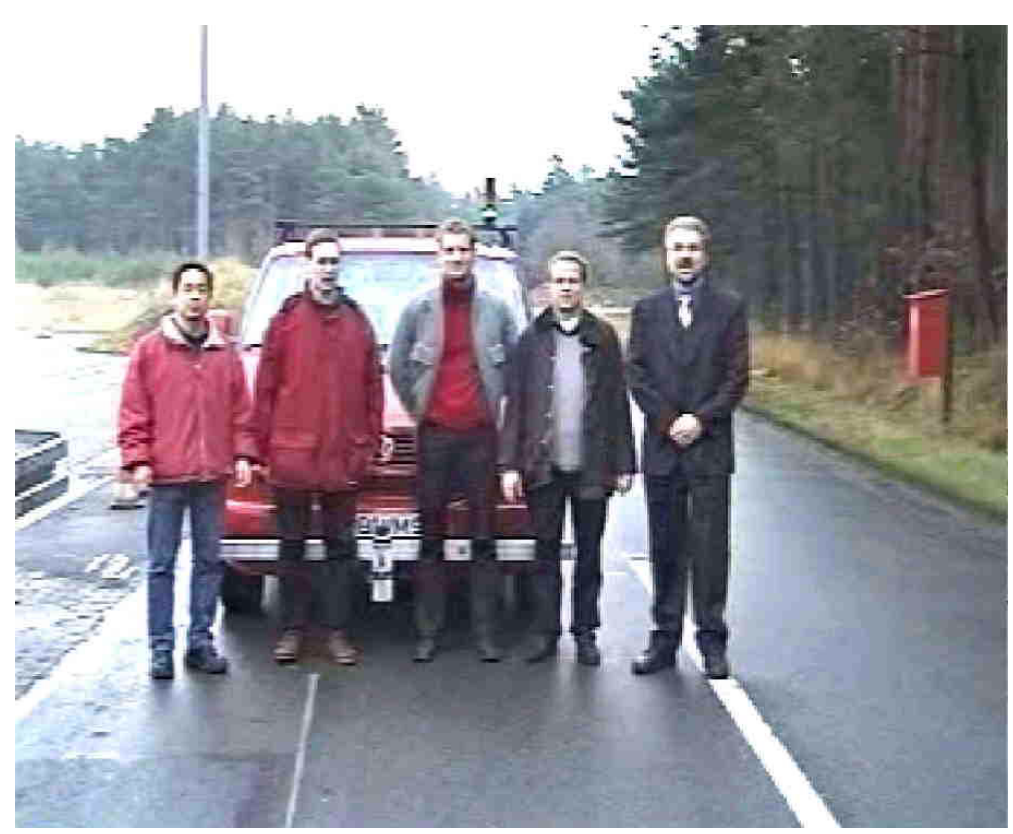

Beteiligte Personen (von links nach rechts): Dipl.-Ing. M. Muntu, Dipl.-Ing. J. Jacobsen, Dipl.-Ing. C. Markgraf, Dr.-Ing. R. Schmidt und Dr.-Ing. H. Weisser. Nicht auf dem Bild: Dr. P. Schulenberg und Dr.-Ing. H. Göllinger.

#### **Lebenslauf**

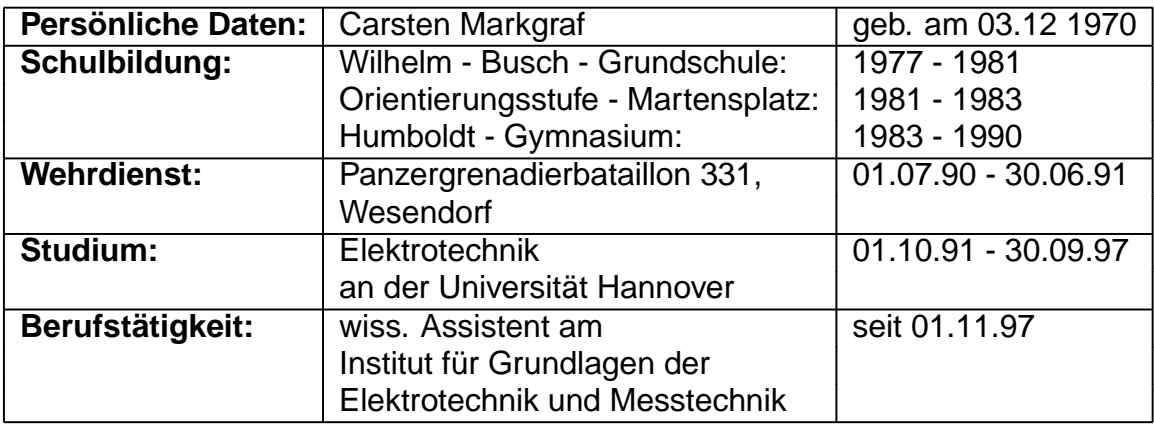